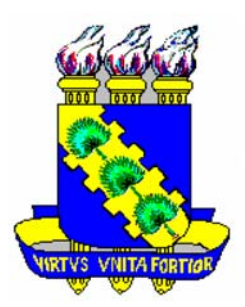

## **UNIVERSIDADE FEDERAL DO CEARÁ CENTRO DE TECNOLOGIA PROGRAMA DE PÓS-GRADUAÇÃO EM ENGENHARIA ELÉTRICA**

# **UMA PROPOSTA DE PROJETO PARA INVERSOR MULTINÍVEL EM CASCATA ASSIMÉTRICO COM 63 NÍVEIS NA TENSÃO DE SAÍDA E OPERAÇÃO EM BAIXA FREQUÊNCIA**

Samuel Jó de Mesquita

Fortaleza Fevereiro de 2011 Samuel Jó de Mesquita

# **UMA PROPOSTA DE PROJETO PARA INVERSOR MULTINÍVEL EM CASCATA ASSIMÉTRICO COM 63 NÍVEIS NA TENSÃO DE SAÍDA E OPERAÇÃO EM BAIXA FREQUÊNCIA**

Dissertação submetida à Coordenação do Curso de Pós-Graduação em Engenharia Elétrica, da Universidade Federal do Ceará como requisito parcial para obtenção do grau de Mestre em Engenharia Elétrica.

Área de concentração: Eletrônica de Potência e Acionamento Elétricos.

Orientador: Prof. Dr. Fernando Luiz Marcelo Antunes.

Co-orientador: Prof. Dr. Sérgio Daher.

Samuel Jó de Mesquita

# **UMA PROPOSTA DE PROJETO PARA INVERSOR MULTINÍVEL EM CASCATA ASSIMÉTRICO COM 63 NÍVEIS NA TENSÃO DE SAÍDA E OPERAÇÃO EM BAIXA FREQUÊNCIA**

Esta dissertação foi julgada adequada para obtenção do título de Mestre em Engenharia Elétrica, Área de Eletrônica de Potência e Acionamentos Elétricos e aprovada em sua forma final pelo programa de Pós-Graduação em Engenharia Elétrica na Universidade Federal do Ceará.

> $\mathcal{L}_\text{max}$  and the contract of the contract of the contract of the contract of the contract of the contract of the contract of the contract of the contract of the contract of the contract of the contract of the contrac Samuel Jó de Mesquita

Banca Examinadora:

Prof. Fernando Luiz Marcelo Antunes, Dr. Presidente

 $\mathcal{L}_\text{max}$  and the contract of the contract of the contract of the contract of the contract of the contract of the contract of the contract of the contract of the contract of the contract of the contract of the contrac

 $\mathcal{L}_\text{max}$  , and the contract of the contract of the contract of the contract of the contract of the contract of the contract of the contract of the contract of the contract of the contract of the contract of the contr Prof. René Pastor Torrico Bascopé, Dr.

 $\mathcal{L}_\text{max}$  , and the contract of the contract of the contract of the contract of the contract of the contract of the contract of the contract of the contract of the contract of the contract of the contract of the contr Prof. Sérgio Daher, Dr.

 $\mathcal{L}_\text{max}$  , and the contract of the contract of the contract of the contract of the contract of the contract of the contract of the contract of the contract of the contract of the contract of the contract of the contr Prof. Marcelo Cabral Cavalcanti, Dr.

Fortaleza, Fevereiro de 2011

*"O temor do senhor é o princípio da sabedoria, e o conhecimento do santo é entendimento"*  (*Salomão. Pv. 9.10*)

 *Primeiro a Deus, Aos meus pais, Francisco e Lindaura, Ao meu Avô Antônio, Irmãs Patrícia e Eliabe, A todos os familiares e amigos*

#### **AGRADECIMENTOS**

A todas as pessoas que por motivo de esquecimento não foram citadas anteriormente, vou deixando neste espaço minhas sinceras desculpas.

Sou grato primeiramente a Deus que está acima de tudo e por ter me fortalecido e me capacitado para continuar as pesquisas deste trabalho. Segundo ao meu professor orientador, Fernando Antunes, pelo apoio, confiança, por ter fornecido embasamento teórico, provendo condições de prosseguir com as pesquisas, ajudando não só a mim, mas a todos os alunos do PPGE que o procuram. Depois, ao professor, Sérgio Daher, por ter fornecido softwares de apoio a pesquisa, materiais didáticos e por tirar dúvidas, ao meu Pai Francisco das Chagas por sempre acreditar em mim por ter fornecido educação suficiente de estar onde me encontro e pelo exemplo de comprometimento com as obrigações, a minha mãe Lindaura pelo recíproco do meu pai, pelas orações incessantes e por sua sabedoria em me orientar nos impasses cotidianos. A minhas imãs Patrícia e Eliabe que tanto amo, aos professores René e Demercil por estar sempre presente nos momentos de dúvidas, fornecendo sugestões para qualidade do trabalho, a todos os professores do PPGE, amigos formados nas disciplinas e no GPEC consinto meus sinceros agradecimentos.

Ao professor externo Marcelo Cabral pelos esclarecimentos, sugestões e críticas positivas, enriquecendo ainda mais este trabalho.

Aos amigos de mestrado e laboratório, Hermínio Miguel, Rock Junior, Lívia, Daniel Lima, Eudes, Rafael, Rodrigo, Eduardo Lens, Ranoica, Carlos Elmano, Gustado Henn, e Deivid.

Aos funcionários do Departamento de Engenharia Elétrica (DEE), Mário Sérgio e Rafael pelo apoio na resolução de problemas administrativos.

Aos amigos da república Aldinei, Lincoln, André, Jefferson, Eládio e Irailson.

A todos os amigos do CENTEC (Centro de Ensino Tecnológico) de Sobral.

Ao Dr. Ari Portela e sua esposa Odília, seus filhos Ari Filho e Lucas.

Á Funcap (Fundação Cearense de Apoio ao Desenvolvimento Científico e Tecnológico) e ao CNPQ (Conselho Nacional de Desenvolvimento Científico e Tecnológico), pelo apoio financeiro.

#### **RESUMO**

Mesquita, S. J., "Uma Proposta de Projeto Para Inversor Multinível em Cascata Assimétrico com 63 Níveis na Tensão de Saída e Operação em Baixa Freqüência", Universidade Federal do Ceará – UFC, 2010, 147p.

Este trabalho apresenta um estudo dos inversores multiníveis em cascata usando células *H-bridge* na configuração assimétrica usando transformador de múltiplos secundários. Ele demonstra equações para o cálculo da freqüência das células para o inversor operando com as configurações binária e ternária, bem como o projeto completo do transformador toroidal com núcleo laminado. Este trabalho define a melhor freqüência de operação do transformador que possibilita redução no tamanho se comparado a operação em 60 Hz. Ele também aborda uma metodologia para o cálculo das perdas nas células do inversor as quais são úteis para o cálculo térmico do inversor.

Palavras-Chave: Inversores Multiníveis Isolados, Modulação *Staircase*, Transformadores com Múltiplos Secundários, Sistemas Autônomos de Energia.

#### **ABSTRACT**

Mesquita, S. J., "Design Proposition For a 63 Levels Output Voltage Asymmetric Multilevel Cascaded Inverter at low Frequency Operation ", Federal University of Ceará - UFC, 2010, 147p.

This dissertation proposes a design of a cascaded multilevel inverter using H-bridge cells in asymmetric configuration and a multiple secondary transformer. Equations for determining the frequency operation of each cell with binary and ternary configurations, as well as the complete design of toroidal transformer with laminated core. This work proposes also the optimal operating frequency of the transformer that enables reduction in core size, when compared to 60 Hz operation. It is also discussed a methodology for calculate the losses in the cells of the inverter, which are useful to determine the thermal behavior of the inverter.

Keywords: Multilevel Inverters Isolated, Modulation Staircase, Transformers With Multiple Secondary, Autonomous System of Energy.

# **SUMÁRIO**

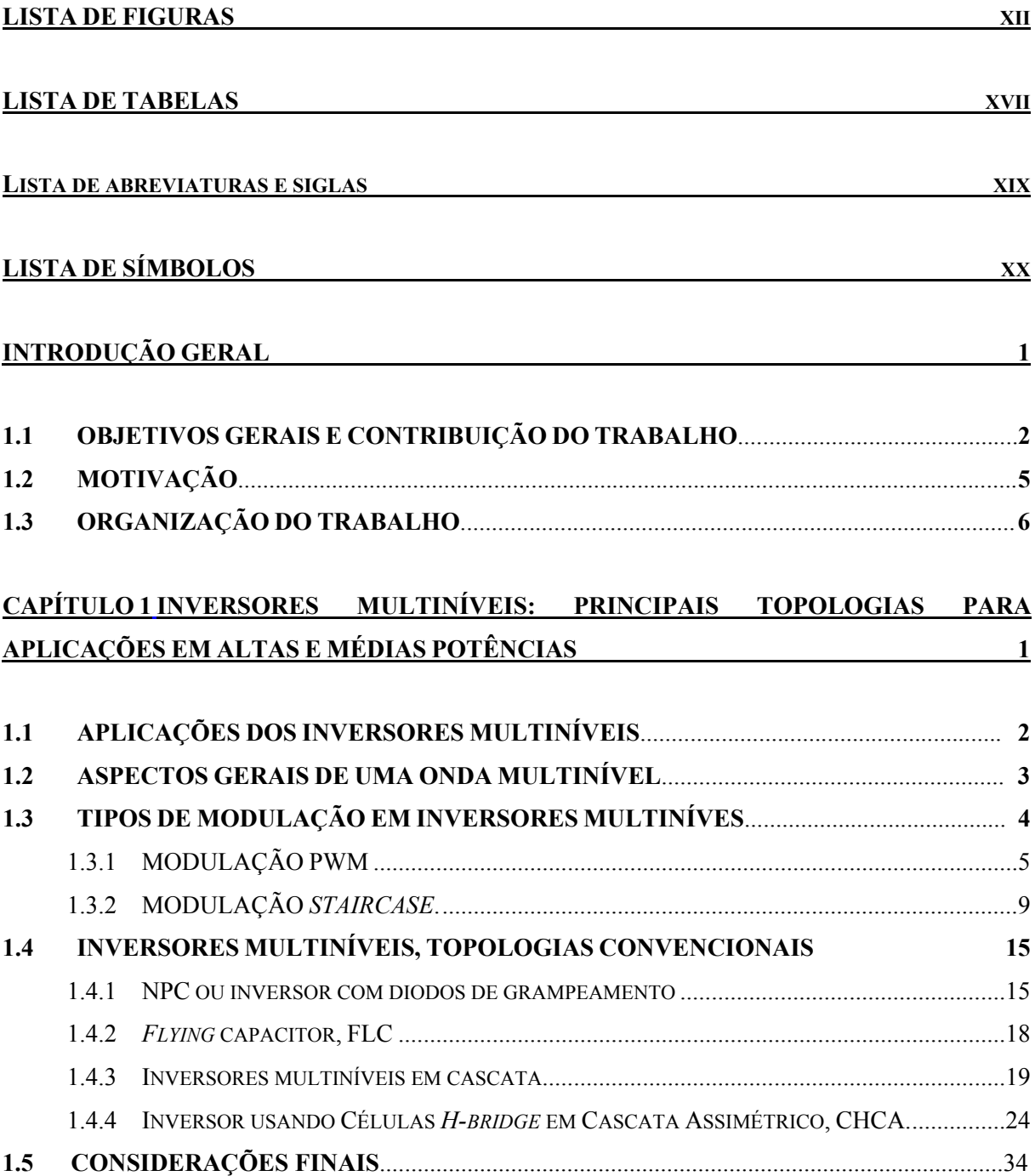

## **[CAPÍTULO](#page-67-0) [2](#page-67-0) [INVERSORES](#page-67-0) [MULTINÍVEIS](#page-67-0) [ISOLADOS](#page-67-0) [USANDO](#page-67-0) [CÉLULAS](#page-67-0)** *[H-BRIDGE](#page-67-0)* **[OU](#page-67-0) [DERIVADA](#page-67-0) [DESSA](#page-67-0) [COM](#page-67-0) [DIFERENTES](#page-67-0) [FONTES](#page-67-0) [DE](#page-67-0) [TENSÕES](#page-67-0) [DE](#page-67-0) [ENTRADA](#page-67-0) [35](#page-67-1)**

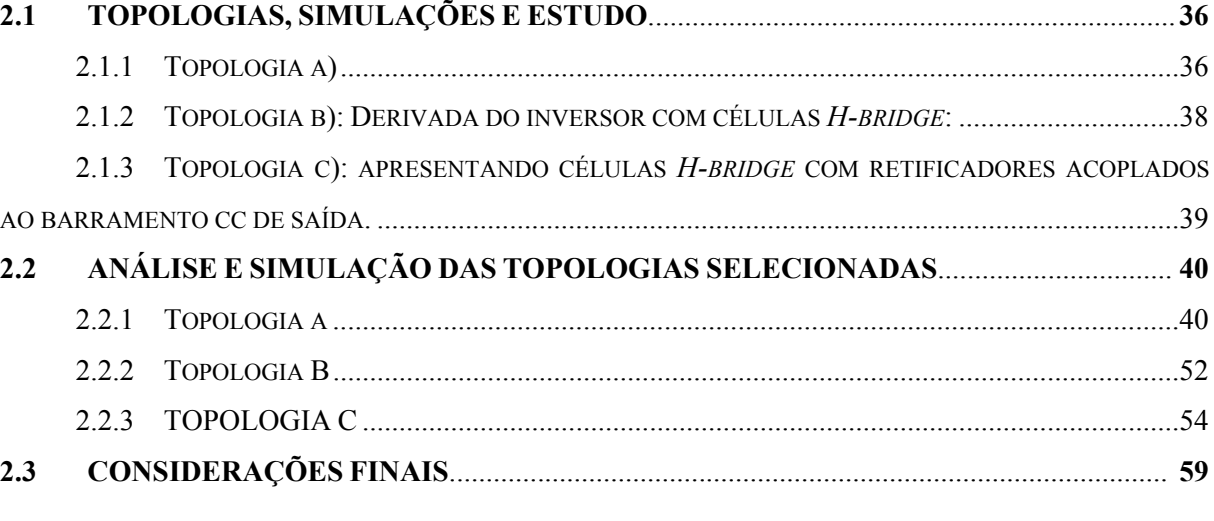

### **[CAPÍTULO](#page-92-0) [3](#page-92-0) [ESTUDO](#page-92-0) [DO](#page-92-0) [TRANSFORMADOR](#page-92-0) [60](#page-92-1)**

**3.1 [METODOLOGIA](#page-93-0) [GENERALIZADA](#page-93-0) [DE](#page-93-0) [PROJETO](#page-93-0) [PARA](#page-93-0) [APLICAÇÕES](#page-93-0) [EM](#page-93-0) [BAIXAS](#page-93-0) [E](#page-93-0) [ALTAS](#page-93-0) [FREQÜÊNCIAS](#page-93-0) [61](#page-93-1)** 3.1.1 [REGULAÇÃO DE TENSÃO. ...](#page-99-0).............................................................................................[. 67](#page-99-1) 3.1.2 [SELEÇÃO DO NÚCLEO ..](#page-100-0)....................................................................................................[. 68](#page-100-1) 3.1.3 [CÁLCULO DAS PERDAS NO TRANSFORMADOR \(PERDAS NO NÚCLEO E PERDAS NO](#page-107-0) 

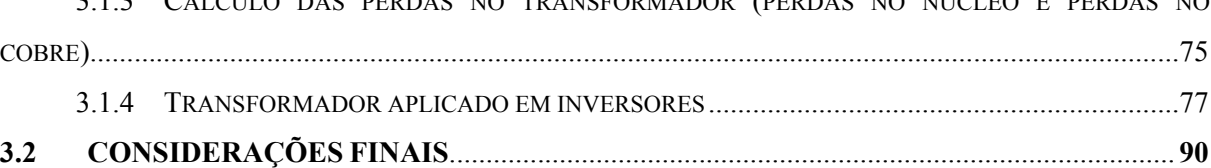

### **[CAPÍTULO](#page-123-0) [4](#page-123-0) [ESTUDO](#page-123-0) [DA](#page-123-0) [TOPOLOGIA](#page-123-0) [ESCOLHIDA](#page-123-0) [91](#page-123-1)**

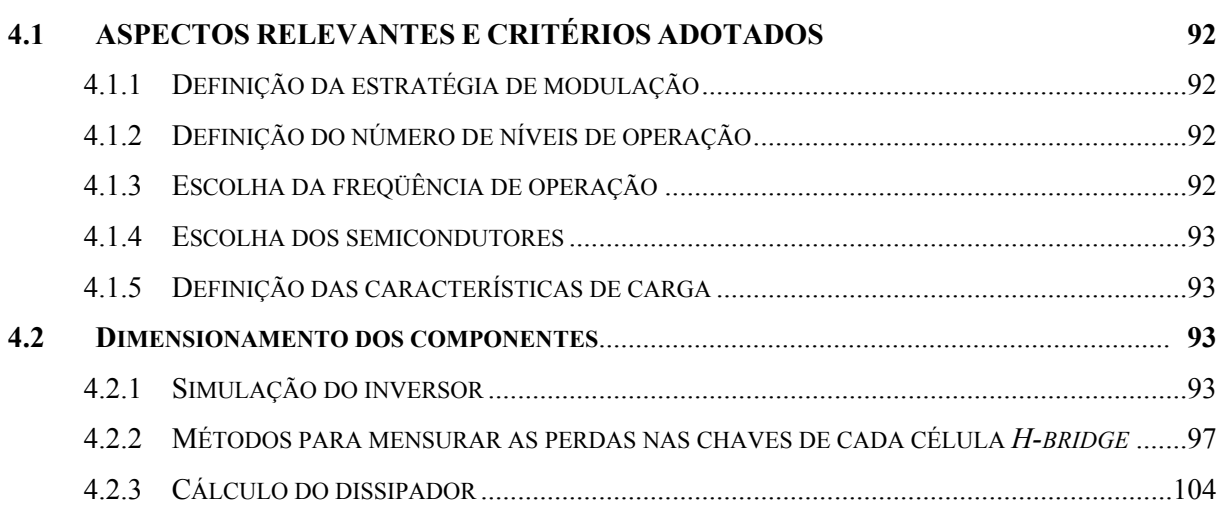

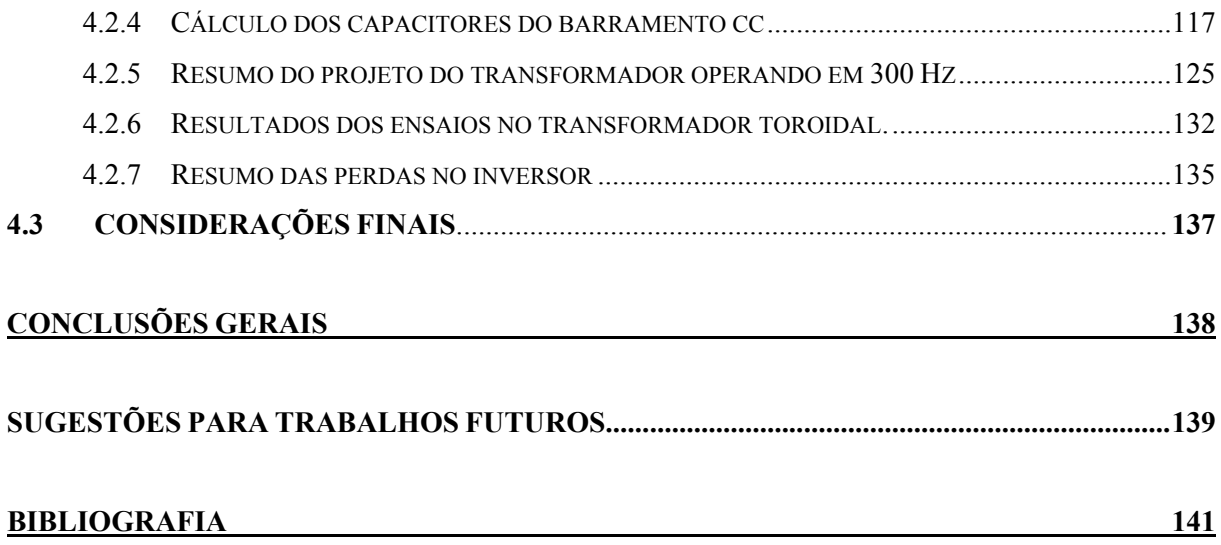

### **LISTA DE FIGURAS**

<span id="page-11-1"></span><span id="page-11-0"></span>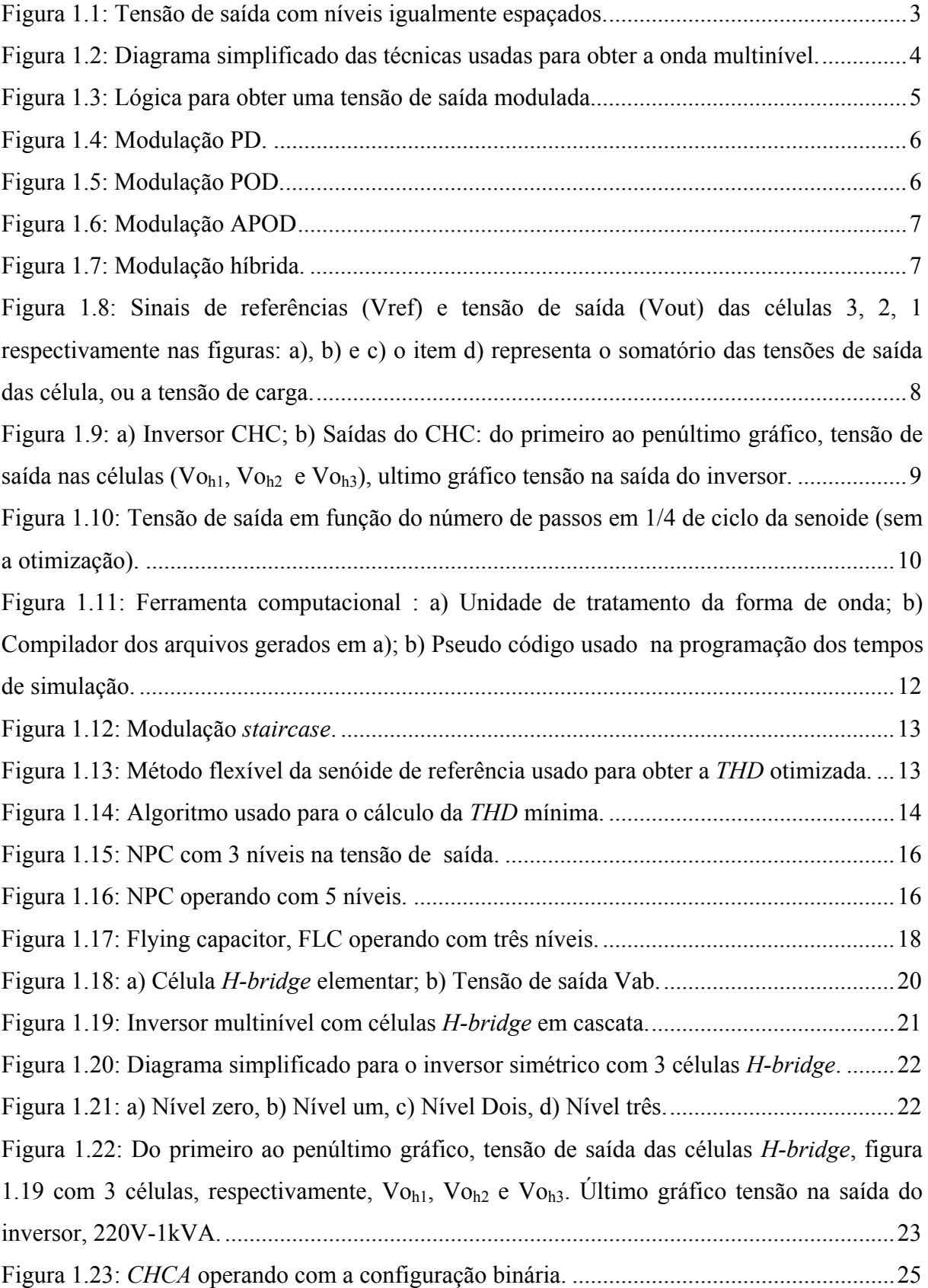

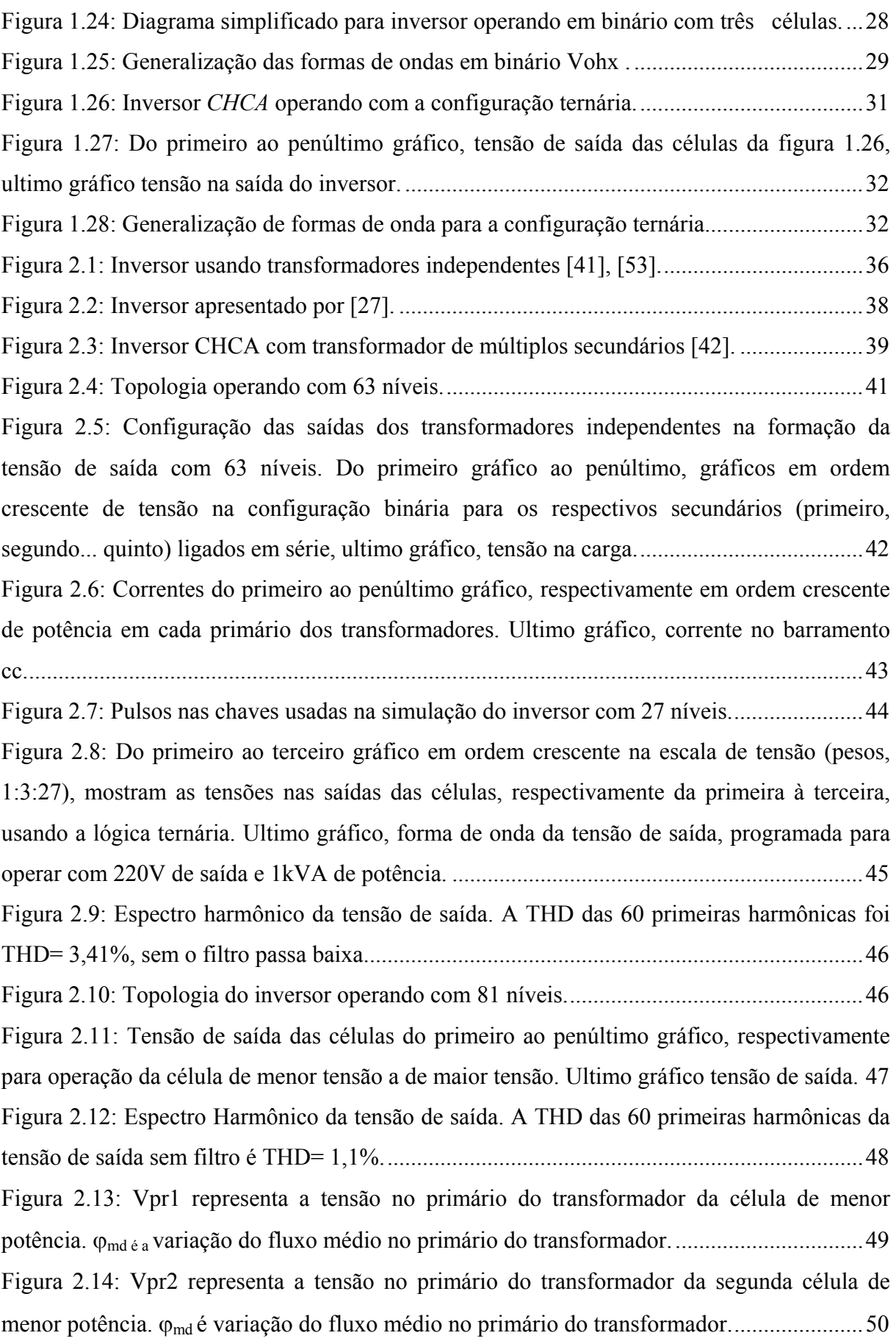

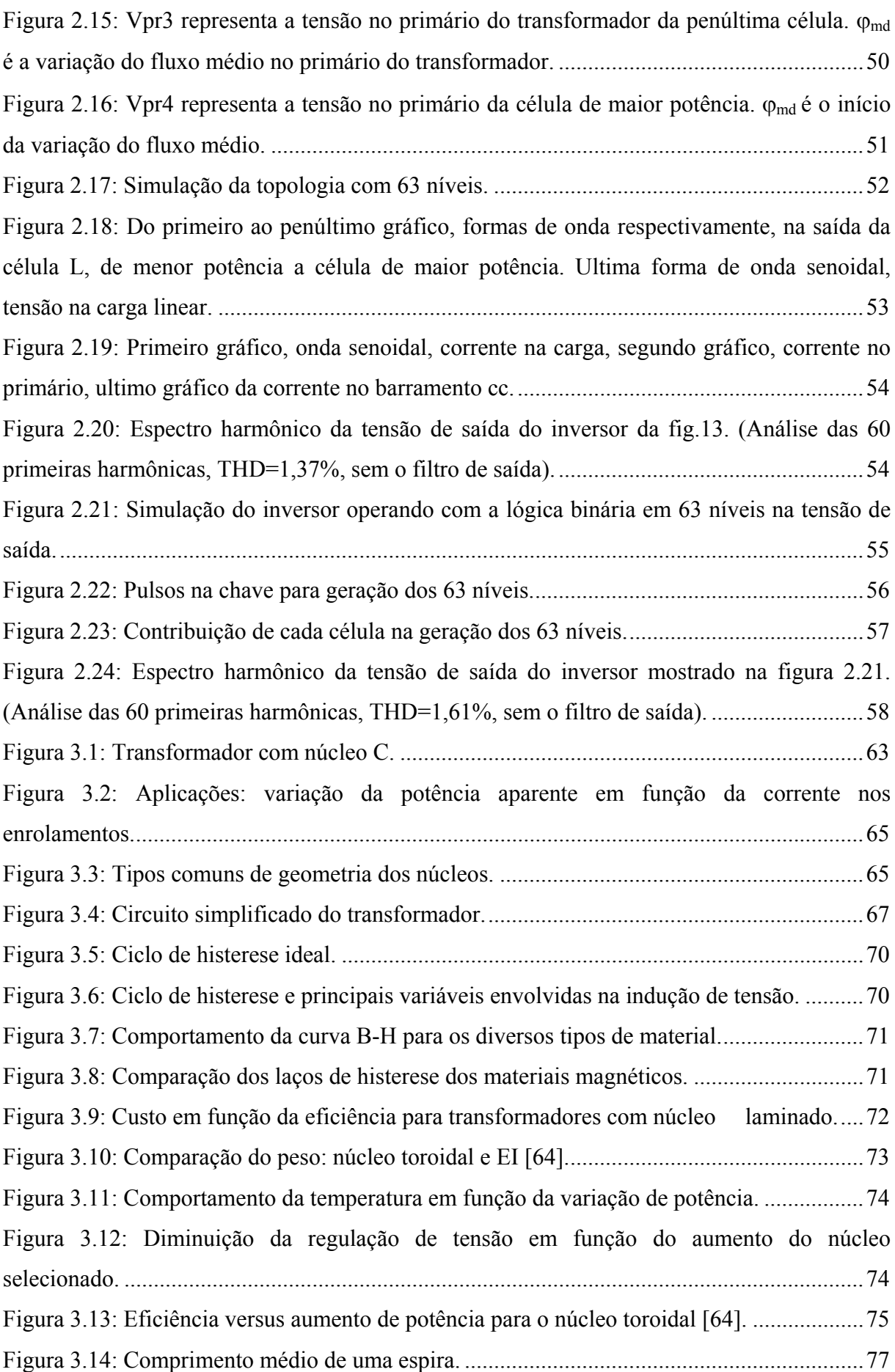

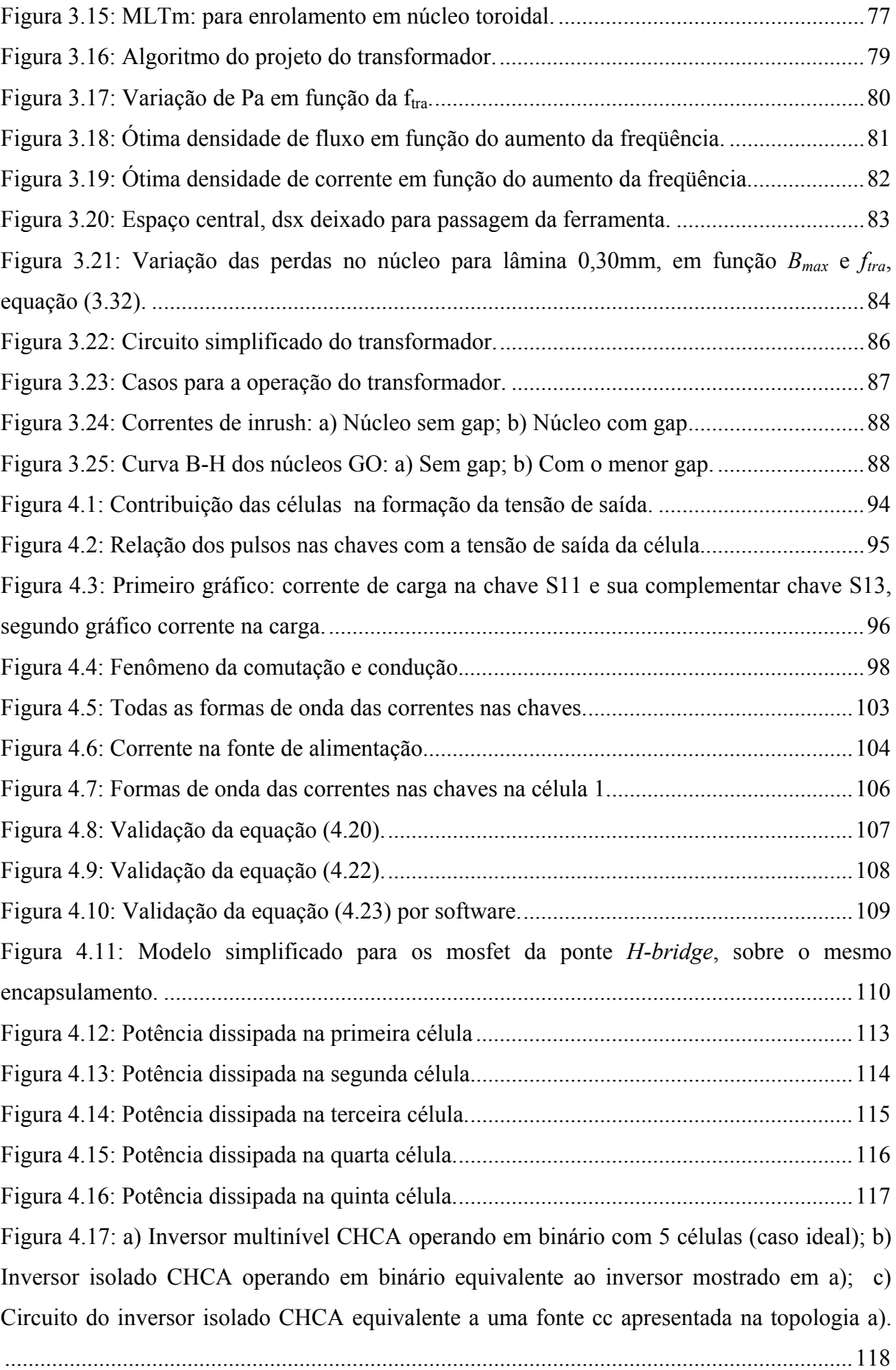

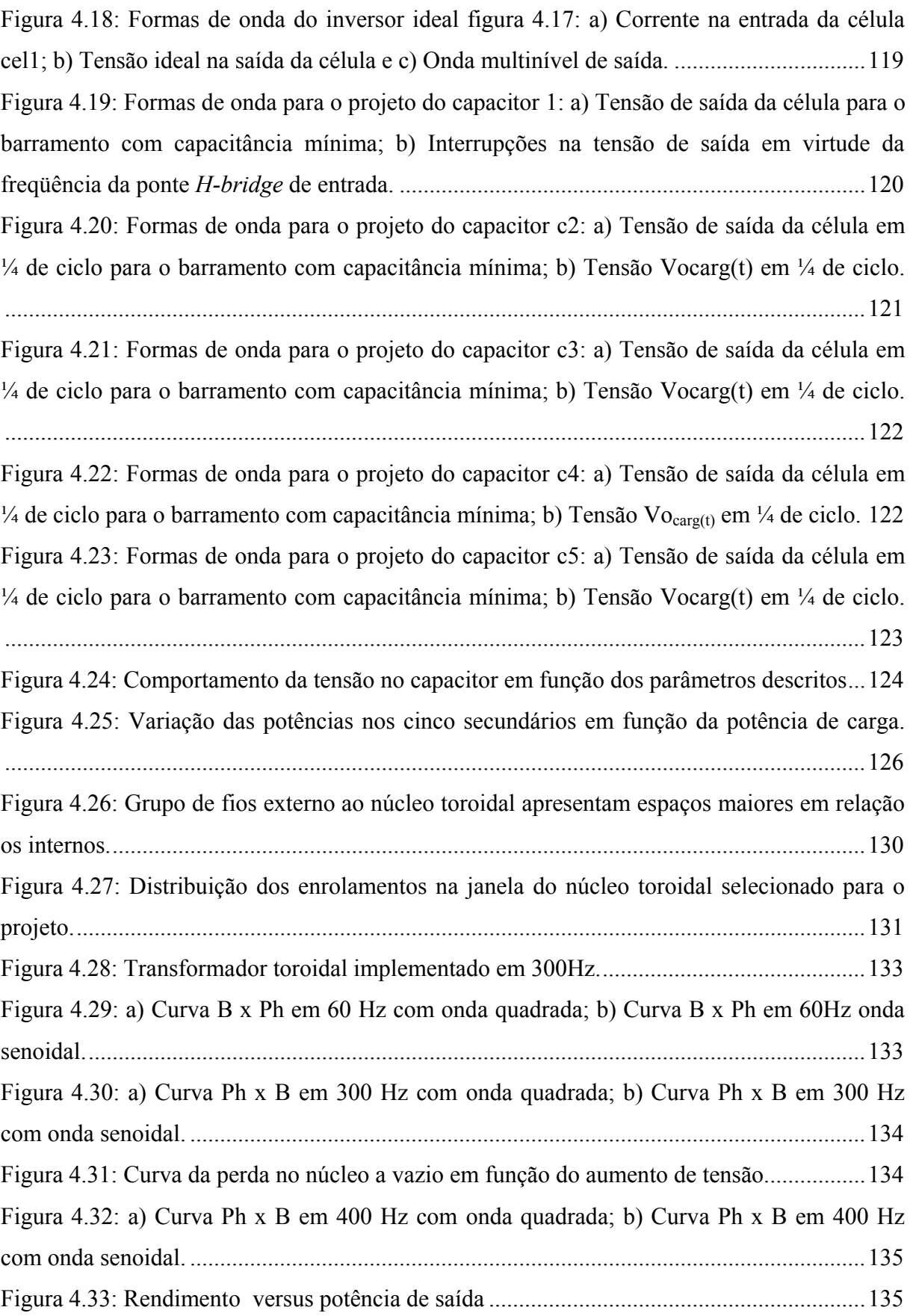

### **LISTA DE TABELAS**

<span id="page-16-1"></span><span id="page-16-0"></span>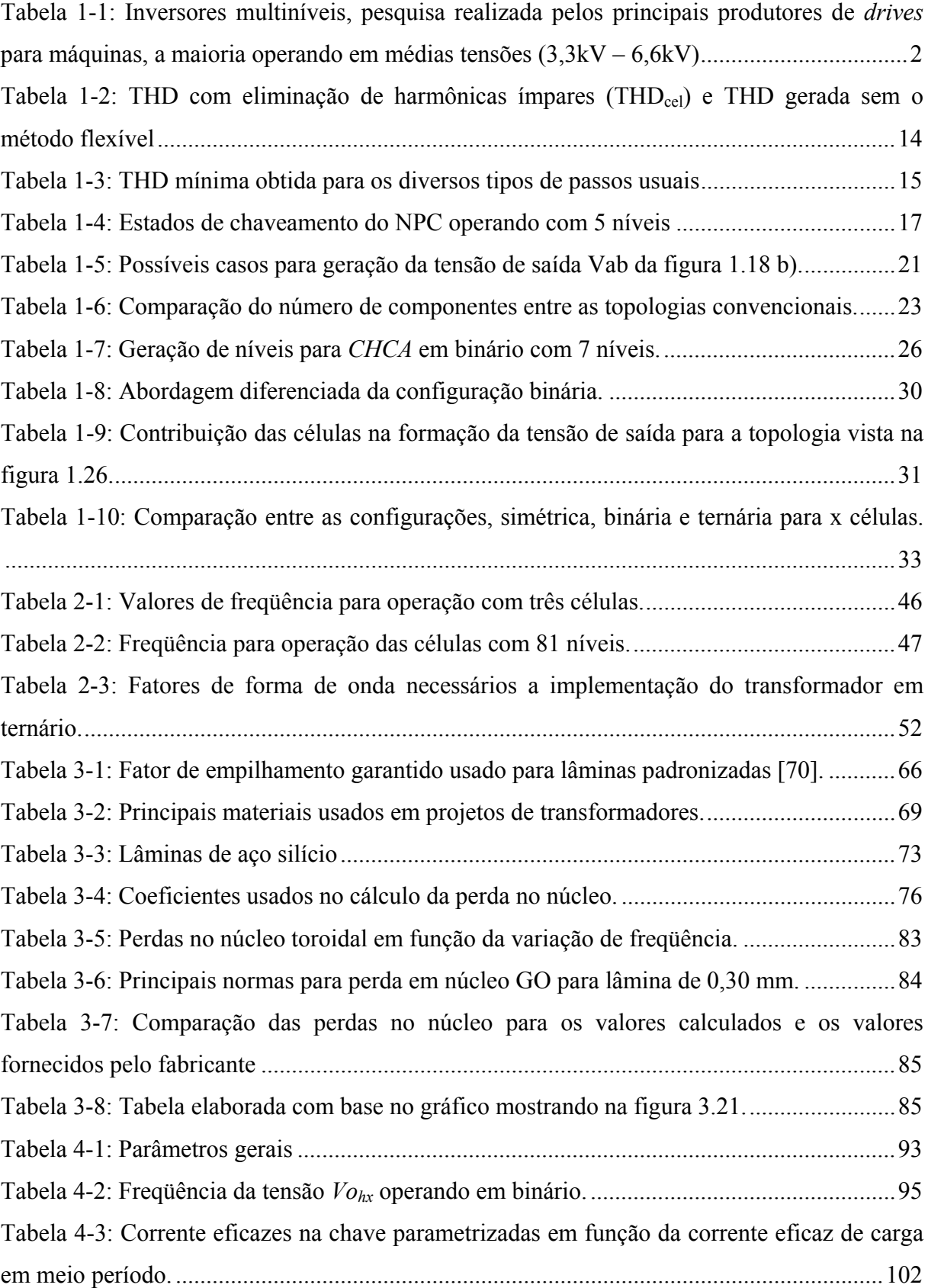

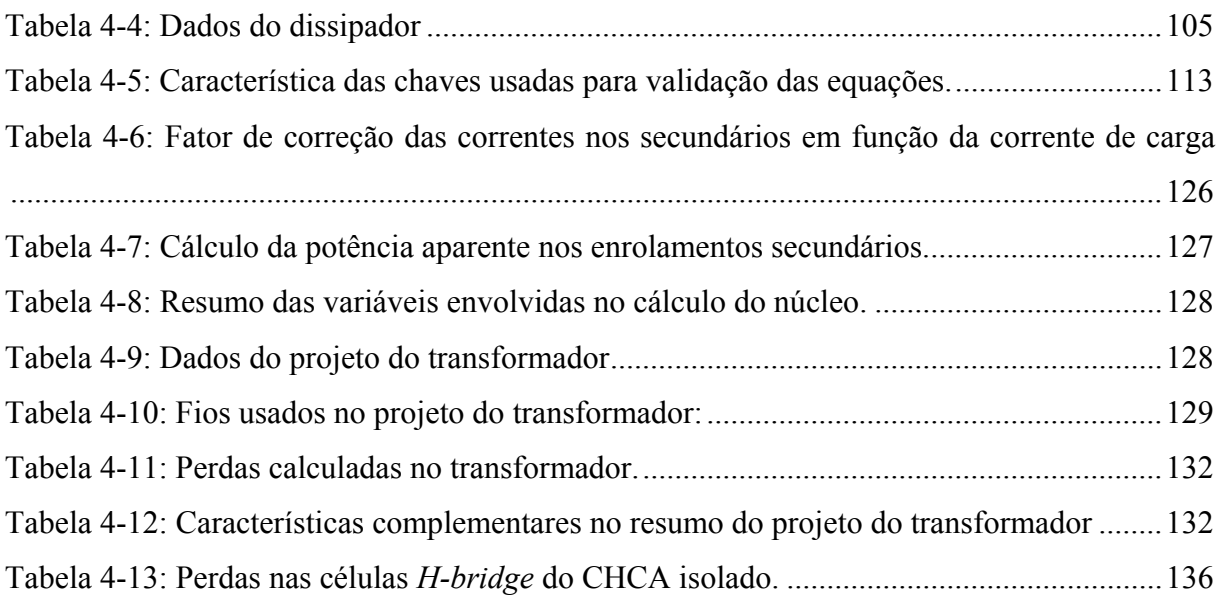

### **LISTA DE ABREVIATURAS E SIGLAS**

<span id="page-18-1"></span><span id="page-18-0"></span>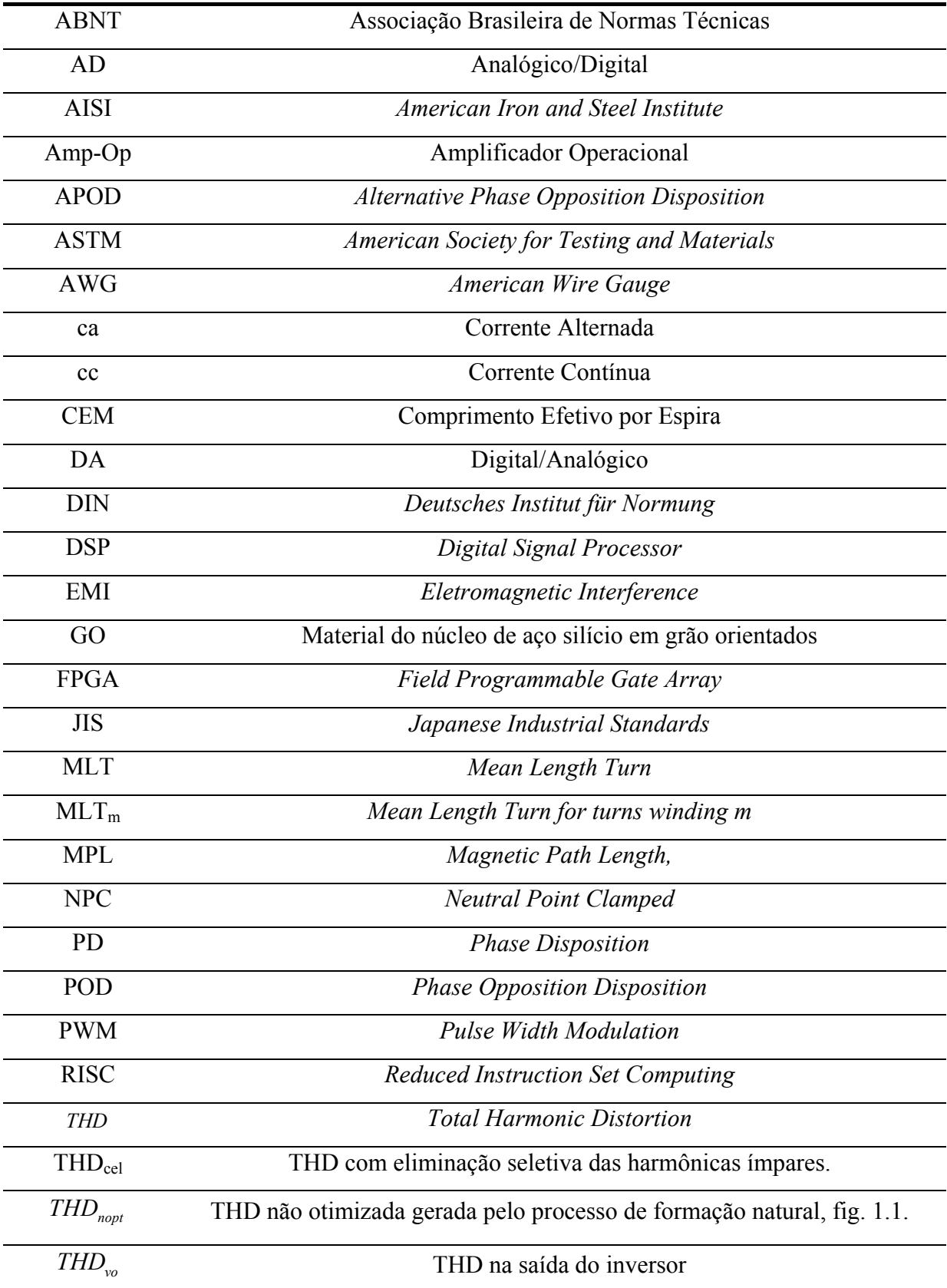

# **LISTA DE SÍMBOLOS**

<span id="page-19-1"></span><span id="page-19-0"></span>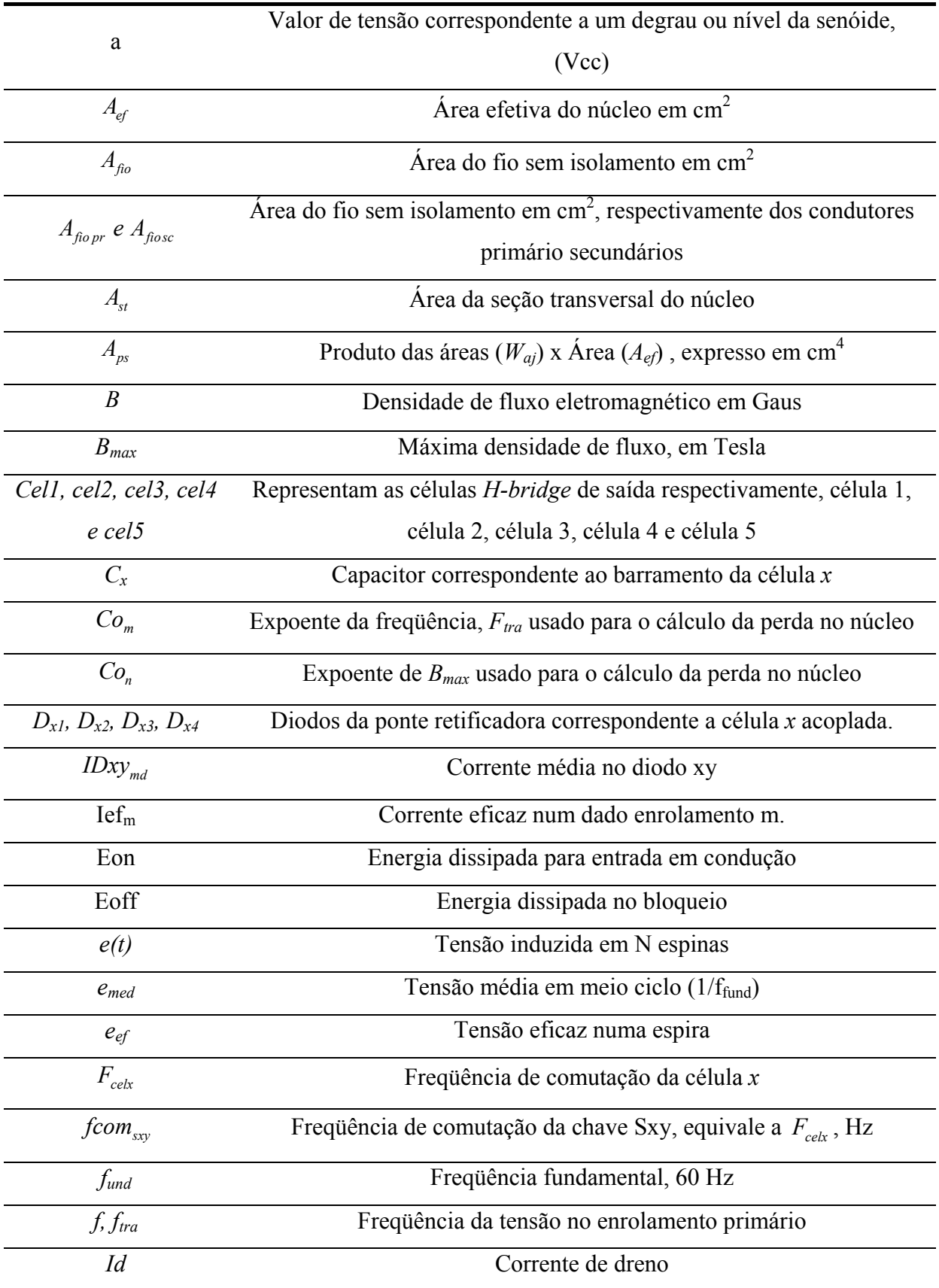

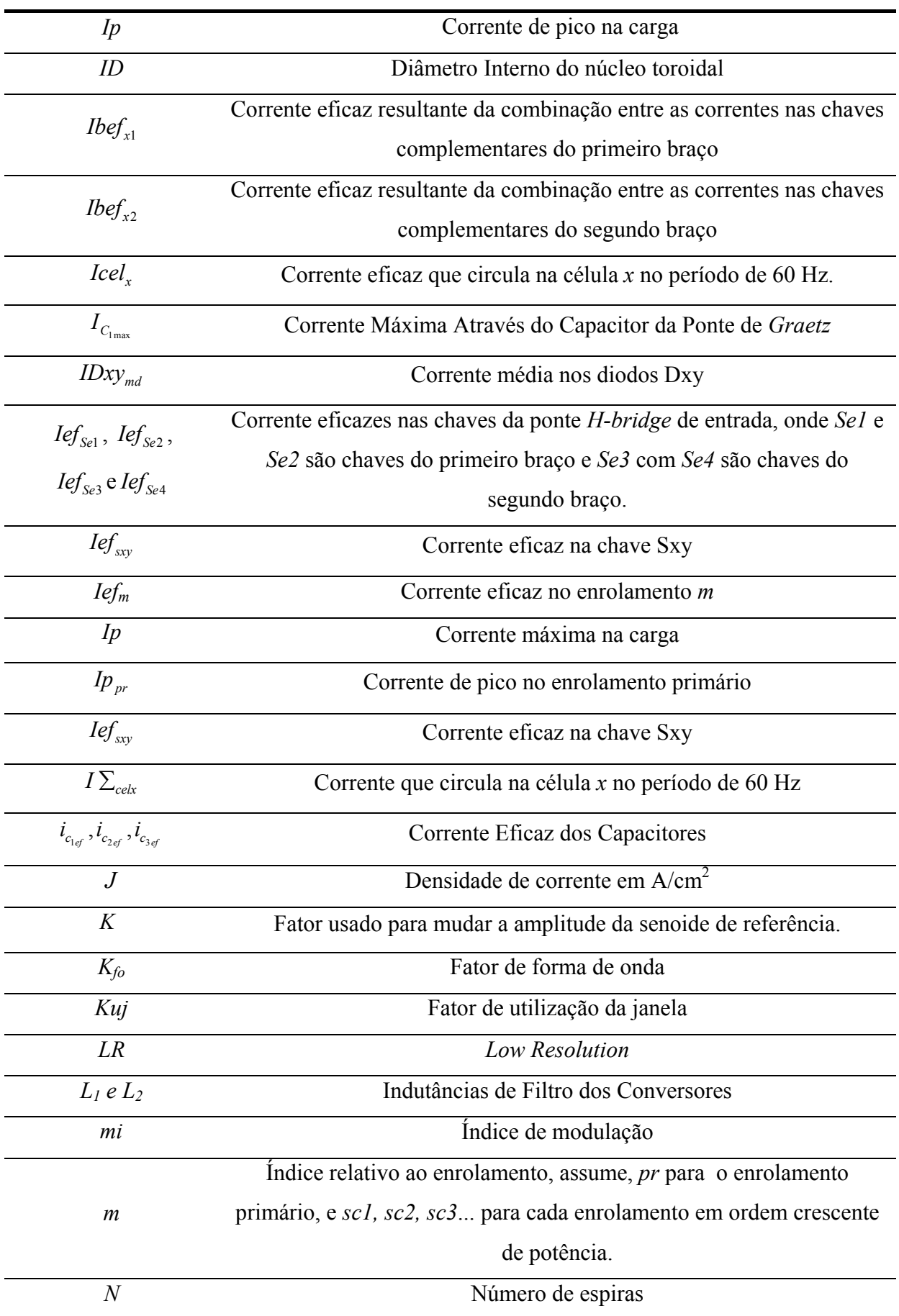

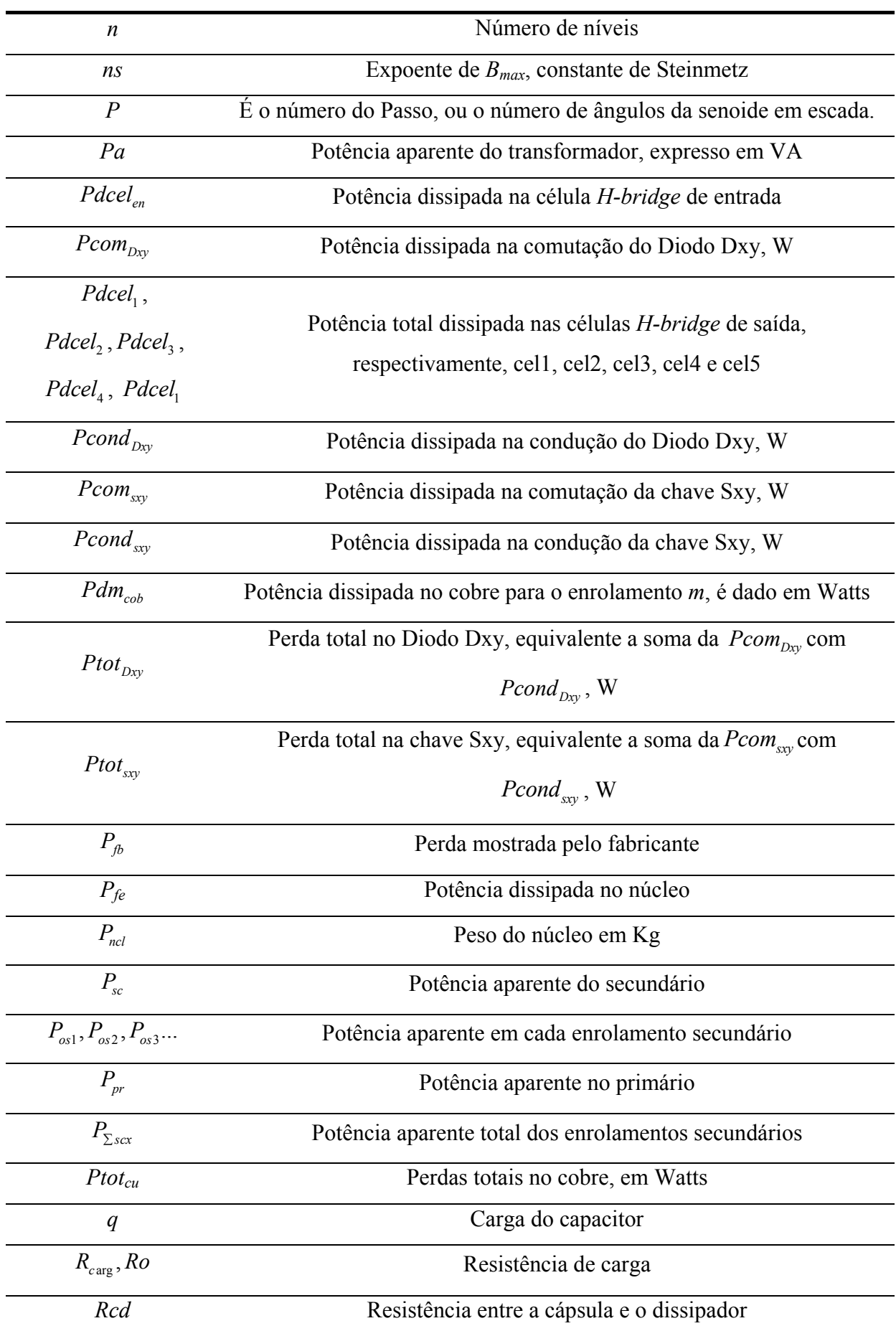

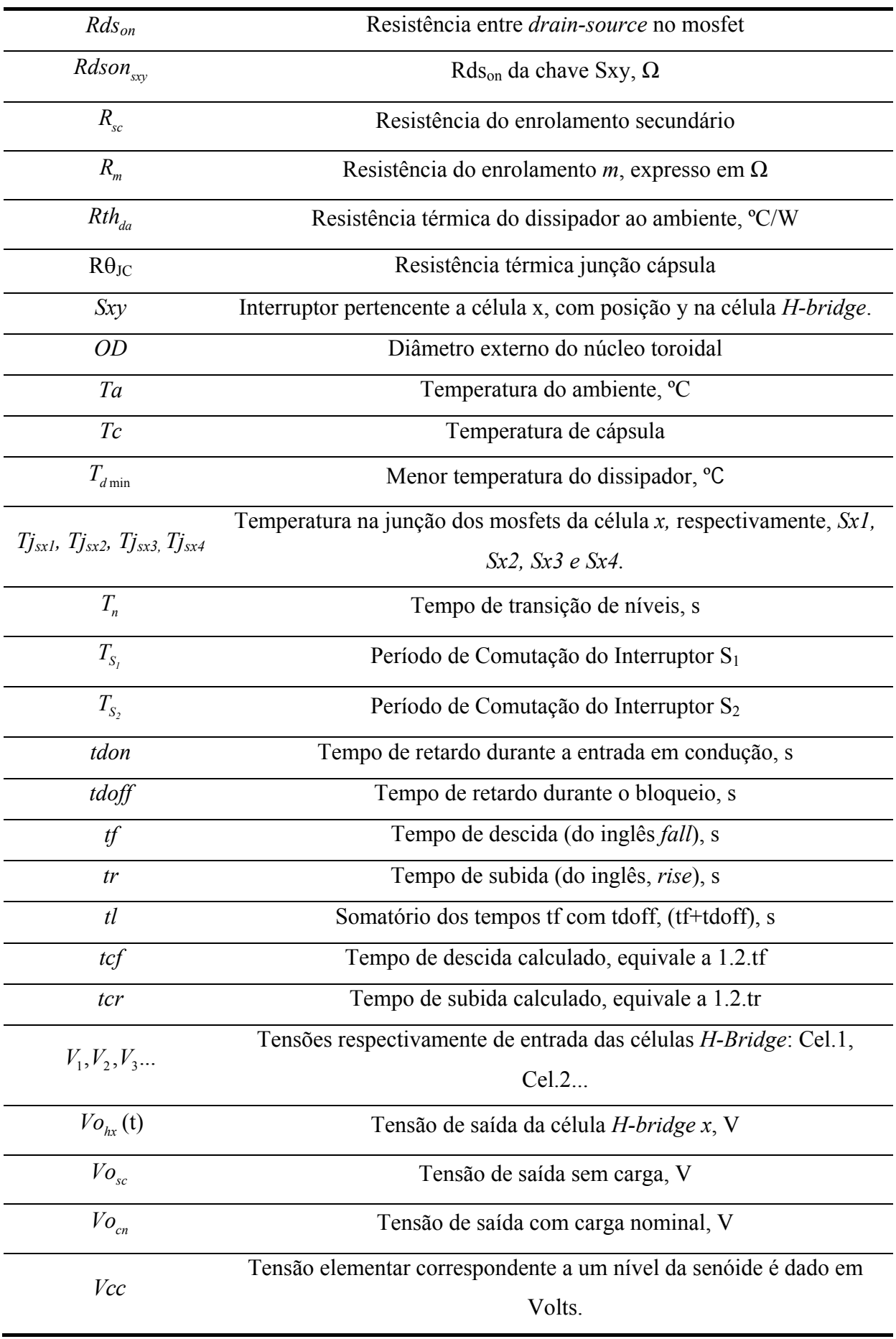

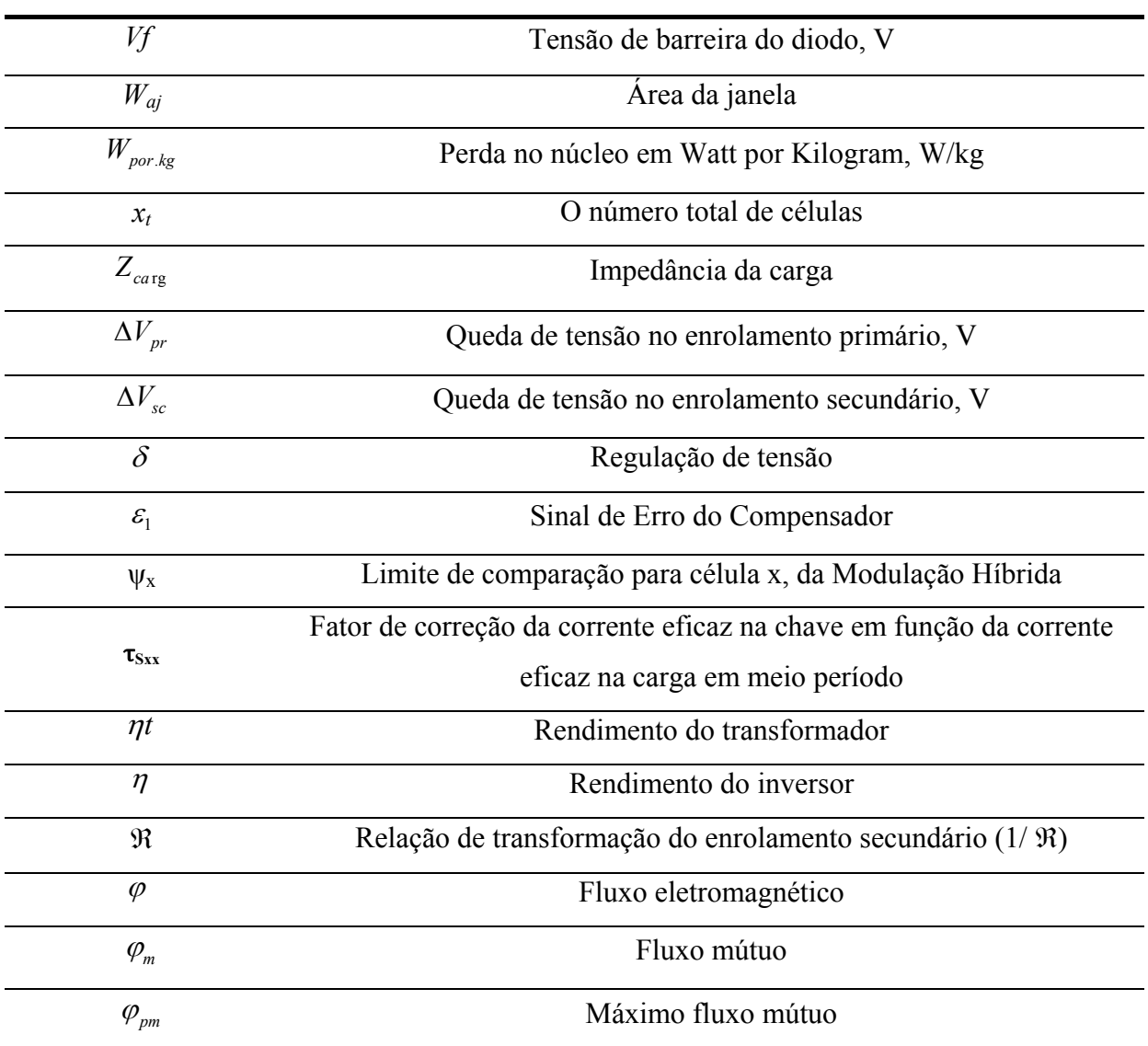

#### **INTRODUÇÃO GERAL**

<span id="page-24-1"></span><span id="page-24-0"></span>Uma das principais características dos inversores multiníveis consiste em prover que suas chaves operem com baixos esforços<sup>[1](#page-24-2)</sup> no seu estado de funcionamento, o que justifica sua aplicação em altas potências e tensões [\[1\].](#page-173-2)

Os inversores multiníveis também estão sendo aplicados em baixas e médias potências com topologias de alto rendimento em sistemas autônomos de energia [\[2\].](#page-173-3) Isso é impulsionado pelo desenvolvimento de tecnologias dos semicondutores, que permitem obter componentes com alto desempenho e baixo custo, além das características desses de operar com baixos esforços nos semicondutores e baixas freqüências, aumentando a faixa de aplicações.

Atualmente os inversores multiníveis que utilizam Células *H-bridge* em Cascata (Assimétrico), *CHC(A)*, são apontados como topologias promissoras, devido a possibilidade de produzir grande quantidade de níveis na tensão de saída com menor número de componentes, para o mesmo número de níveis, que as topologias convencionais com grampeamento a diodo-*Netral Point Clamped* (NPC) e capacitores flutuantes-*Flying Capacitor* (FLC). Os inversores do tipo CHC ainda possibilitam aumentar o número de níveis na tensão de saída sem aumentar o número de componentes das células *H-bridge*. Isso é possível modificando as amplitudes de pelo menos uma fonte de alimentação das células, o qual é comumente conhecido como inversor com Células *H-bridge* em Cascata Assimétrico, *CHCA* [\[9\].](#page-173-4) Comumente as fontes de alimentação obedecem a uma lógica binária (tensões: Vcc, 2Vcc, 4Vcc...) ou ternária (tensões: Vcc, 3Vcc, 9Vcc...), as quais permitem majorar o número de níveis sem aumentar a quantidade de componentes, resultando em estruturas mais eficientes. Dentre as topologias de inversores analisadas pela revisão bibliográfica, a que permitiu desenvolver mais níveis na tensão de saída com menor número de componentes trata-se do inversor *CHCA* operando em ternário, o que também foi mostrado em [\[5\].](#page-173-5) A vantagem de se operar com o *CHCA* está na capacidade de promover grande quantidade de níveis na tensão de saída (THD<5%) com poucas chaves, permitindo o uso da modulação *staircase[2](#page-24-3)* [\[4\].](#page-173-6)

 $\overline{a}$ 

<sup>1</sup> Principalmente os esforços de tensão.

<span id="page-24-3"></span><span id="page-24-2"></span><sup>2</sup> Maneira de gerar uma senóide em formato de escada, com níveis/degraus não modulados em alta freqüência.

<span id="page-25-0"></span>O uso da modulação *staircase* no inversor *CHCA* faz com que as células de maiores potências operem em baixa freqüência (próximas de 60 Hz), o que reduz as perdas por comutação além de promover baixo *Eletromagnetic Interference, EMI* se comparado a outras topologias de inversores que operam com modulação *PWM* (Modulação por largura de pulso-*Pulse Width Modulation*) [\[6\]](#page-173-7). Outras vantagens da modulação *staircase* em relação à modulação *PWM* estão descritas em capítulos dedicados nesta dissertação.

Apesar do inversor multinível em cascata usando células *H-bridge* ter surgido há algumas décadas (BAKER, 1975), o uso dessa topologia com diferentes valores das fontes de alimentação possui data recente (Damiano et al, 1997; Manguelle et al, 2001). Portanto, há pouca bibliografia a respeito da modulação *staircase* operando com lógica binária ou ternária, e, em sua maioria, as que existem mostram apenas a lógica de formação da senoide com as formas de onda para geração da tensão de saída. Contudo, ainda existe uma necessidade de estudos que generalize os casos de operação do inversor assimétrico usando células *H-bridge* com as configurações binária e ternária.

É sabido que, devido o inversor operar com células de maiores potências em baixa freqüência e as de menores potências com freqüências de chaveamento maiores, as perdas por comutação, assim como as por condução, são reduzidas, pois ele permite que suas células operem com diferentes tecnologias de semicondutores em virtude dos diferentes valores de tensão e de potência, o que resulta num maior rendimento da estrutura.

No entanto, devido às formas de onda da tensão e da corrente na entrada das células e nas chaves serem diferentes dos inversores comuns e não seguirem um padrão aparentemente lógico de formação, principalmente quando se trabalha com muitos níveis, pouco se tem investido em pesquisas que permitam obter expressões para o cálculo das perdas nos semicondutores. Essas dependem da freqüência de chaveamento da célula que não trabalha com pulso fixo os quais variam sua largura com aumento do número níveis da tensão de saída.

### <span id="page-25-1"></span>**1.1 OBJETIVOS GERAIS E CONTRIBUIÇÃO DO TRABALHO**

Dessa forma a estrutura assimétrica ainda é pouco implementada comercialmente (Bin WU, 2006). Um auxílio a implementação do inversor *CHCA* consiste no desenvolvimento de equações que mensuram as perdas por comutação e por condução, das chaves. O conhecimento destas perdas é necessário na análise da viabilidade da topologia para projeto adequado dos dissipadores. Pelo fato do inversor *CHCA* proporcionar mais níveis na forma de onda da tensão de saída com menos componentes e operar em baixa freqüência, eles são estruturas de alto rendimento, conseqüentemente usam menores dissipadores.

Nessas circunstâncias, este trabalho visa a contribuir com essa lacuna, apresentando uma nova abordagem envolvendo a modulação em *staircase* com lógica binária ou ternária aplicada aos inversores *CHCA*. Para isso, foram realizados estudos e generalizados as modulações binária e ternária para o enésimo caso usando células *H-bridge* conectadas em série. A generalização abrange desde o princípio de geração das formas de onda na saída do inversor, envolvendo *x* células *H-bridge* conectadas em série, que possui os benefícios citados em capítulo dedicado, como também no desenvolvimento de expressões para o cálculo da freqüência da tensão de saída das células *H-bridge*, operando com a configuração binária e ternária.

Também são apresentados dois métodos desenvolvidos para obter as perdas nos componentes das células *H-bridge*, os quais são importantes no cálculo térmico do inversor resultando na escolha adequada do dissipador. Essas expressões foram desenvolvidas com base nas informações fornecidas pelos *datasheets* dos semicondutores, permitindo um maior compromisso com o funcionamento real do inversor.

O principal objetivo do trabalho é delimitar uma topologia de inversor multinível de alto rendimento para aplicação em sistemas autônomos de energia, com o comprometimento de manter os custos acessíveis e um menor volume. O que a princípio pode parecer um paradoxo, pois normalmente um alto rendimento está relacionado com maior custo. Mas a topologia escolhida parte de um inversor *CHCA* isolado com possibilidade do transformador operar em ampla faixa de freqüência. Isso congrega as características de um alto rendimento promovido pelo inversor *CHCA* com a diminuição dos custos das fontes de alimentação das células, as quais são substituídas por um transformador de múltiplos secundários com poucos semicondutores adicionais, transferindo a dependência do inversor *CHCA* com várias fontes de tensão independentes por apenas um barramento cc.

A partir da escolha da topologia, deve ser selecionada a freqüência que possibilite reduzir os custos e o tamanho do inversor sob o comprometimento de uma boa eficiência.

Logo as análises partem desde a seleção do núcleo adequado ao dimensionamento de todos os componentes da topologia, bem como a escolha da melhor estratégia de modulação que se ajuste aos parâmetros de aplicação previamente estabelecidos.

Deve ser enfatizada a pouca existência de material bibliográfico como referência para o projeto de transformadores com múltiplos secundários usando núcleo toroidal aplicados a inversores, principalmente por se tratar de uma aplicação inovadora envolvendo o *CHCA,* que possui data também recente (Damiano et al, 1997; Manguelle et al, 2001). No Brasil, isso

ainda é retratado por haver poucas fábricas<sup>[3](#page-27-0)</sup> que trabalham com projetos de núcleo toroidal laminado, principalmente quando se trata de uma aplicação específica como é o caso dos inversores. A vantagem de se operar com o núcleo toroidal vai desde o aumento da eficiência do transformador, como a considerável redução de peso e volume, se comparado com o transformador de núcleo *EI* para processar a mesma potência. Sendo assim, foi realizado o projeto completo do transformador com núcleo toroidal aplicado ao *CHCA* e fornecidas sugestões envolvendo circuitos magnéticos para suprimir o efeito da saturação do núcleo.

Também foram levantados critérios e elaboradas soluções para implementação do inversor, projetando cada componente mediante as características específicas de funcionamento desses em virtude da aplicação, deixando subsídios para implementação de trabalhos vindouros.

Para obter dados apresentados nas tabelas comparativas usadas na seleção do núcleo, verificou-se um oneroso trabalho para conseguir os diversos dados tabelados (padronizados) a serem preenchidos por uma simples planilha com o programa *Math Cad 14.0,* tais como: fios AWG, dados de núcleos comercias, tipo de lâminas, bem como outros necessários ao projeto completo do transformador com núcleo toroidal, para isso foi elaborada uma "planilha especial no *Math Cad".* Essa planilha usa recursos avançados do *software*, envolvendo funções de programação *(IF, While, For...)* que permitem o projeto automático do transformador com núcleo toroidal a partir de poucas informações apresentadas no cabeçalho da mesma.

A contribuição do elaborado não se restringiu apenas à implementação de uma topologia. Ele deixa seu sufrágio em outros casos, a priori abordados, bem como fornece condições para implementação dos inversores multiníveis isolados utilizados na delimitação da topologia escolhida.

Este escrito também comporta várias informações e estudos que podem ser úteis na implementação de trabalhos porvindouros. Elas estão organizadas nos capítulos que se seguem.

 $\overline{a}$ 

<span id="page-27-0"></span><sup>3</sup> No Brasil só foram encontradas duas fábricas.

### <span id="page-28-1"></span><span id="page-28-0"></span>**1.2 MOTIVAÇÃO**

Tendo em vista o espaço ainda a ser preenchido para pesquisa dos inversores multiníveis em cascata assimétricos, observa-se que esse ainda não adquiriu relevância comercial, o que foi comprovado a partir da revisão bibliográfica, principalmente no que diz respeito à necessidade de estudos para a generalização das configurações binária e ternária para *x* níveis na tensão de saída. Um dado interessante diz respeito a pesquisa realizada por (Bin WU, 2006), a qual mostra um vasto campo de aplicação dos inversores multiníveis, relata que o espaço dos inversores multiníveis em cascata assimétrico em escala industrial ainda não foi preenchido, ficando a cargo dos inversores em cascata simétricos a grande aplicação em diversas faixas de potência como mostrado no capítulo 1. Isso também foi comprovado mediante a revisão bibliográfica envolvendo os inversores em cascata assimétricos.

Um dos possíveis motivos do pouco uso dos *CHCA* se deve ao grande número de fontes cc independentes que esses inversores exigem bem como é apontada pela maioria das pesquisas no que se refere ao uso dos inversores multiníveis em cascata operando com a configuração assimétrica. Uma solução para sanar o problema do alto custo envolvendo a grande quantidade de fontes cc independentes que deixa os *CHCA* a preços acessíveis e competitivos com os demais inversores existentes no mercado, principalmente em sistemas isolados de energia, é o uso de topologias utilizando transformadores devidamente projetados para induzir tensão em seus secundários com magnitude equivalentes a das fontes cc independentes para alimentar as células do *CHCA*.

O exposto acima será abordado em capítulo dedicado que trata sobre o princípio de funcionamento e o uso das principais topologias de inversores multiníveis, empregando células *H-bridge* em cascata.

Quando se parte para o uso de topologias com transformadores, foi observado que ainda existe pouca bibliografia a respeito da implementação do transformador aplicado a inversores multiníveis. Essa resistência se deve principalmente no que refere o rendimento e o problema da saturação do núcleo, no entanto ainda não existem maiores estudos que permitissem chegar a conclusões concisas.

Um dos grandes motivos que impulsionou os estudos deste trabalho foi à necessidade de realizar pesquisas a respeito do transformador e fornecer material bibliográfico suficiente que permita a implementação dos inversores em cascata assimétricos com redução do custo das fontes cc. O resultado desta pesquisa, em virtude da escolha de uma topologia com

<span id="page-29-0"></span>possibilidade de aplicação em ampla faixa de potência, resultou na produção de um capítulo sobre "Metodologia Generalizada de Projeto de Transformadores para Aplicações em Altas e Baixas Freqüências".

Mais um motivo que impulsionou a pesquisa do trabalho foi a necessidade de ter equações matemáticas que permitam um cálculo preciso das perdas nos semicondutores dos inversores com tensão de alimentação em seqüências binária e ternária, e assim comparar os resultados obtidos matematicamente com aqueles apresentados por *softwares* dedicados ao cálculo de perdas nos semicondutores.

Como fontes de impulso das pesquisas desenvolvidas ficam o empenho de poder colaborar com desenvolvimento das fontes alternativas de energia para aplicação em sistemas autônomos, permitindo acessibilidade às informações e uso dos benefícios que a energia elétrica proporciona na qualidade de vida das comunidades isoladas. Certamente, essa é uma das fontes de valor que motivaram o desenvolvimento deste trabalho.

#### <span id="page-29-1"></span>**1.3 ORGANIZAÇÃO DO TRABALHO**

### **CAPÍTULO 1**

Este capítulo descreve o conceito e a forma de obter uma onda multinível, a qual é comumente conhecida como modulação *staircase* (em escada). Em seguida é feita uma revisão dos tipos de controles e modulações utilizados em inversores multiníveis, descrevendo-se então as características das modulações mais implementadas.

Este capítulo também demonstra o funcionamento dos tipos de inversores utilizando topologias convencionais, relatando suas vantagens, limitações e aplicações. Ele também apresenta o desenvolvimento das topologias de inversores multiníveis, evoluindo até o modelo base para a formação do inversor escolhido no capítulo 2.

O capítulo aborda a modulação *staircase* operando com lógica binária e ternária, bem como generaliza o princípio de formação da onda senoidal da tensão de saída no inversor (com lógica binária e ternária), e para cada caso, envolvendo *x* células conectadas em cascata, destacando as vantagens dessa abordagem.

No final deste capítulo serão evidenciadas as considerações finais sobre o assunto desenvolvido.

### **CAPÍTULO 2**

Este trata das topologias de inversores multiníveis isolados que apresentam potencial de aplicação em fontes alternativas de energia. Esses inversores foram selecionados mediante revisão bibliográfica. Neste capítulo é mostrado o princípio de funcionamento de cada topologia bem como suas vantagens e limitações frente aos critérios utilizados para a escolha da topologia.

Neste mesmo capítulo será apresentado o princípio de desenvolvimento utilizado para obtenção das fórmulas que calculam a freqüência da tensão de saída de cada célula. Serão mostrados os valores de freqüência de comutação das chaves para modulação *staircase* com lógicas binária e ternária obtida a partir das equações desenvolvidas.

No final deste será apresentada a topologia escolhida para estudo, relatando as considerações finais sobre o assunto abordado.

### **CAPÍTULO 3**

Este capítulo inicia com a teoria necessária para o desenvolvimento de fórmulas comumente utilizadas na implementação de projeto de transformadores.

Em seguida é feita uma abordagem generalista sobre critérios de escolha de núcleos com seção homogênea (comumente usado em alta freqüência) e de núcleos laminados (aplicado em baixa freqüência). Também são mostrados os critérios para escolha dos tipos de geometria de núcleo existentes com base na minimização de perdas, bem como apresentado as fórmulas utilizadas para o cálculo do *Aps* (produto das áreas da janela pela seção transversal do núcleo) o qual contém informação embutida da capacidade de potência aparente suportada pelo núcleo.

 Este capítulo apresenta o projeto de transformadores para aplicação em médias e baixas potências, fornecendo informação suficiente para um bom projeto de transformadores e aplicações com ampla faixa de freqüência.

Ele também apresenta de forma resumida as informações dos tipos de materiais disponíveis para uso em transformadores, através de tabelas e curvas B-H sobrepostas de cada material facilitando a rápida escolha da melhor composição do núcleo de acordo com aplicação e especificações de projetos.

O mesmo capítulo mostra informações para implementação do transformador com núcleo toroidal, o qual foi escolhido para o projeto do inversor.

Neste capítulo também será explanado que uma boa seleção do material concomitante com a geometria apresentada pelo núcleo possibilita produzir transformadores com rendimentos dependendo da faixa de potência extraída em torno de 98% para 1 kVA e de 95% para 300 VA [\[66\]](#page-178-0). O mesmo também aborda fatores decisivos para um bom projeto de transformadores aplicados a inversores, com a proposta de circuitos magnéticos que reduzem o problema da saturação do transformador.

### **CAPÍTULO 4**

O capítulo 4 trata do estudo da topologia escolhida para o inversor multinível assimétrico, para o qual são determinadas as equações que permitem obter as perdas por condução e comutação dos interruptores dos inversores multiníveis em cascata assimétrico operando com a lógica binária e ternária as quais são necessárias ao projeto adequado do dissipador. Para manter a fidelidade dos equacionamentos com os resultados reais foram desenvolvidas expressões com base nos dados fornecidos pelos *datasheets* dos fabricantes.

Um dos possíveis motivos do inversor com células *H-bridge* assimétrico não está presente na manufatura da escala industrial (Bin Wu, 2006) dos inversores multiníveis se dá por existir pouca literatura com equacionamentos que relate e possibilite ao projetista mensurar com segurança as perdas por condução e por comutação (depende da freqüência de chaveamento) para operação em binário e ternário, as quais são fundamentais para implementação do projeto adequado do dissipador. Sendo assim foi deduzido fórmulas para o cálculo da freqüência das células *H-bridge* de saída, bem como a freqüência de operação das chaves para funcionamento do inversor tanto em binário quanto em ternário as quais são fundamentais para mensurar as perdas por comutação.

Antes de desenvolver equações que quantificam as perdas no capítulo 4, foi feito uma abordagem generalista no capítulo 1, que fala sobre o princípio de formação de uma onda com *n* níveis na tensão de saída usando inversores multiníveis em cascata com as lógicas binária e ternária. Para comprovar essa análise foram implementadas simulações com inversores com 63 e 81 níveis na tensão de saída com intuito de validar a abordagem, sendo essa última um feitio de poucos trabalhos.

A validação dos equacionamentos obtidos mostrados no capítulo 4 foi realizada com o programa *Orcad Pspice* por permitir uma proximidade com a realidade prática e ser uma ferramenta de simulação de uso para validação de projetos tanto em aplicações envolvendo circuitos magnéticos<sup>[4](#page-32-0)</sup> como circuitos eletrônicos.

Os resultados das equações desenvolvidas para a topologia escolhida mensuram as perdas nas chaves em uma freqüência de 60 Hz, e também proposto o método para o cálculo térmico dos componentes de uma célula *H-bridge* inseridos sobre um mesmo encapsulamento. Para validar os equacionamentos propostos foram realizadas simulações empregando as características dos modelos reais fornecidos pelos fabricantes dos semicondutores, os quais permitem a simulação dos componentes com as características de funcionamento reais, inseridas as não linearidades que ocorrem na implementação prática [\[76\]](#page-178-1). Quando se trata da simulação utilizando modelos com parâmetros reais dos componentes fornecidos pelos fabricantes para aplicação eletrônica, o programa gera um maior compromisso com a realidade prática principalmente no cálculo da potência dissipada produzindo um baixo erro [\[77\],](#page-178-2)[\[78\]](#page-178-3).

O *Orcad Pspice* é considerado uma importante ferramenta que colabora com a validação de equações e apresenta um pequeno erro nos valores obtidos se comparado com a implementação prática [\[76\],](#page-178-1)[\[77\],](#page-178-2)[\[78\]](#page-178-3) e [\[79\]](#page-179-0).

### **CAPÍTULO 5**

 $\overline{a}$ 

No capítulo 5, são mostradas as conclusões gerais do trabalho e apresentadas as sugestões para trabalhos futuros.

<span id="page-32-0"></span><sup>4</sup> Para análise de circuitos magnéticos o *software* dispõe do aplicativo *magnetics parts editor* encontrado nas versões a partir da 10.5 o qual permite a simulação integrada dos modelos de transformadores com aplicações reais.

# <span id="page-33-0"></span>**CAPÍTULO 1 INVERSORES MULTINÍVEIS: PRINCIPAIS TOPOLOGIAS PARA APLICAÇÕES EM ALTAS E MÉDIAS POTÊNCIAS**

<span id="page-33-1"></span>Atualmente existem diversas topologias de inversores, dentre as quais devido sua ampla aplicação industrial e do uso em acionamento de máquinas, as estruturas que utilizam formas de onda quase quadradas, em sua saída possuem harmônicas que produzem torque contrário na maquina ocasionando perdas por aquecimento dos enrolamentos [\[80\]](#page-179-1), além de aumentar o custo do filtro de saída. Para conformá-la em uma onda senoidal normalmente modula-se esse sinal em alta freqüência, com intuito de diminuir o custo do filtro de saída. Para os inversores que operam em baixas potências, como é o caso do inversor em ponte completa, quando se aumenta a potência é prática comum diminuir a freqüência para manter as perdas dentro de limites aceitáveis. A diminuição da freqüência acarreta no aumento do custo e do tamanho do filtro de saída que para certas faixas de potências as topologias que operam com dois níveis na tensão de saída se tornam inviáveis, por razões de eficiência e por aumento da *THD*. Uma solução para esse caso é usar topologias que permitam obter na saída uma onda multinível, a qual diminui a *THD* sem precisar aumentar a freqüência de operação para deixar baixo o custo do filtro de saída.

Em meio a essa situação foi pensado em estruturas que gerassem formas de ondas com maior resolução na tensão de saída sem aumentar consideravelmente o custo de produção, bem como os efeitos elétricos desses acoplados ao sistema elétrico.

 O estudo de conformar a tensão de saída em degraus suaves gerou um termo próprio muito utilizado em eletrônica de potência o qual atualmente é conhecido como multinível.

Alguns estudos realizados que acompanham o desenvolvimento da eletrônica de potência, relatam que esse termo provavelmente surgiu com o arranjo de transformadores polifásicos muito usado nos primórdios da eletrônica de potência (Flairty, 1961; Bedford e Hoft, 1964; Garth et al., 1971). Importantes contribuições como a terminologia e o equacionamento generalizado dos conversores multiníveis foram apresentados por Stefanovic e Bhagwat (1983).

Tendo em vista o estudo de topologias multiníveis, pode-se mencionar as de relevância na indústria: *Diode-clamp* (diodos de grampeamento), *Flying-capacitors* (capacitores flutuantes), *Cascaded inverter with separate source dc* (inversor multinível em cascata com diferentes fontes cc).

<span id="page-34-0"></span>Em [\[2\],](#page-173-3) relatam-se as características e o princípio de funcionamento das três estruturas multiníveis mencionadas acima, bem como as principais vantagens e desvantagens.

#### <span id="page-34-1"></span>**1.1 APLICAÇÕES DOS INVERSORES MULTINÍVEIS**

Os inversores multiníveis são amplamente aplicados em altas potências e em médias tensões. Segundo pesquisa realizada por (Bin Wu, 2006) no âmbito industrial entre os maiores fabricantes de inversores multiníveis, foi demonstrado que grande parte das aplicações em médias tensões para drives acionamento de máquinas se efetua na faixa de potência de 0,4 MW a 40 MW com nível de tensão variando de 2,3 kV a 13,8kV. Entre as aplicações estão bombas de gasoduto na indústria petroquímica e estações de bombeamento [\[41\],](#page-176-0)[\[42\],](#page-176-1) ventiladores na indústria de cimento [\[43\]](#page-176-2), trações no transporte industrial, indústria na produção de rolos de aço dentre outras [\[44\]](#page-176-3)[,\[45\]](#page-176-4).

As principais topologias de inversores e faixas de potências mostradas nessa pesquisa são mostradas na [tabela 1-1.](#page-34-2)

<span id="page-34-2"></span>

| Configuração do<br><b>Inversor</b>                               | Componente de<br>chaveamento | Faixa de Potencia<br>(MVA) | Fabricante                                        |
|------------------------------------------------------------------|------------------------------|----------------------------|---------------------------------------------------|
| <b>Two-Level Voltage</b>                                         | <b>IGBT</b>                  | $1,4-7,2$                  | Alstom (VDM5000)                                  |
| <b>NPC</b><br>(Neutral Point Clamped)                            | <b>GCT</b>                   | $0,3-5$<br>$3 - 27$        | ABB (ACS1000)<br>(AC6000)                         |
|                                                                  | <b>GCT</b>                   | $3 - 20$                   | General Electric (Innovation Series<br>MV-SP)     |
|                                                                  | <b>IGBT</b>                  | $0,6 - 7,2$                | Siemens (SIMOVERT-MV)                             |
|                                                                  | <b>IGBT</b>                  | $0,3-2,4$                  | General Electric - Toshiba<br>$(Dura - Bilts MV)$ |
| <b>CHC</b><br>(Cells H-bridge Cascaded)                          | <b>IGBT</b>                  | $0,3-22$                   | ASI Robicon (Perfect Harmony)                     |
|                                                                  |                              | $0.5 - 6$                  | Toshiba (TOSVERT - MV)                            |
|                                                                  |                              | $0,45-7,5$                 | General Electric (Innovation MV-GP<br>Type H)     |
| NPC/H-bridge inverter                                            | <b>IGBT</b>                  | $0.4 - 4.8$                | Toshiba (TOSVERT 300MV)                           |
| Flying-capacitor inverter                                        | <b>IGBT</b>                  | $0.3 - 8$                  | Alstom (VDM6000 Symphony)                         |
| <b>PWM</b><br><b>Current</b><br><b>Source</b><br><i>Inverter</i> | Symmetrical GCT              | $0,2MVA - 20MVA$           | Rockwell Automation (PowerFlex<br>7000)           |
| <b>Commutated</b><br><b>Load</b><br>Inverter                     | <b>SCR</b>                   | $>10$ MVA                  | Siemens (SIMOVERT S)                              |
|                                                                  |                              | $>10$ MVA                  | ABB (LCI)                                         |
|                                                                  |                              | $>10$ MVA                  | Alstom(ALSPA SD7000                               |

Tabela 1-1: Inversores multiníveis, pesquisa realizada pelos principais produtores de acionamento para máquinas, a maioria operando em médias tensões (3,3kV – 6,6kV).

Os multiníveis também são aplicados na compensação de harmônicos e reativos dispensando o uso de transformadores, comumente conhecido como STATCOM (*Static Synchronous Compensator*) [\[37\],](#page-175-0)[\[40\].](#page-176-5)

<span id="page-35-0"></span>Em virtude do desenvolvimento tecnológico dos semicondutores e a grande demanda da sociedade por serviços que envolvem eletrônica de potência, os custos dos interruptores tem caído o que diminui o custo de produção dos conversores multiníveis e colocam esses no mercado de aplicações em médias potências e baixas freqüências, principalmente no uso de sistemas de energia em alta eficiência [\[25\].](#page-174-0) O alto rendimento nos inversores multiníveis é conseguido em virtude da operação dos interruptores com baixos esforços de tensão e corrente, e o surgimento de topologias capazes de gerar uma tensão na saída de alta resolução com poucos componentes [\[2\],](#page-173-3)[\[9\],](#page-173-4)[\[34\],](#page-175-1)[\[36\],](#page-175-2)[\[37\],](#page-175-0)[\[38\]](#page-176-6).

#### <span id="page-35-1"></span>**1.2 ASPECTOS GERAIS DE UMA ONDA MULTINÍVEL**

Para manter uma baixa THD na tensão de saída, os níveis (+n a –n) devem ser igualmente espaçados e a lógica para obter uma onda com n níveis consiste em estruturá-la conforme a [figura 1.1](#page-35-2) (Bin Wu, 2006). As topologias de inversores multiníveis podem gerar uma onda multinível com formato apresentado na [figura 1.1](#page-35-2). No entanto, devido à aplicação, quando se deseja diminuir o custo de filtros, algumas topologias apresentam a senoide com níveis modulados, [figura 1.3.](#page-37-2) A forma de obter os níveis modulados é dada pelas estratégias de modulação aplicadas em inversores multiníveis [\[15\],](#page-174-1)[\[16\],](#page-174-2)[\[17\],](#page-174-3)[\[18\].](#page-174-4)

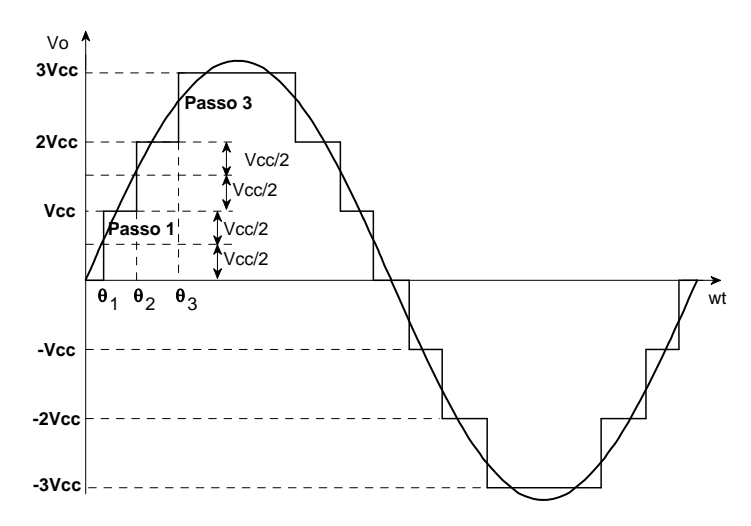

Figura 1.1: Tensão de saída com níveis igualmente espaçados.

<span id="page-35-2"></span>Onde os valores aproximados para o cálculo dos tempos de transição de cada nível consistem em:

$$
Tn \approx \sin^{-1} \left[ \frac{Vcc(n-0.5)}{Vp} \right] / 360 f \tag{1.1}
$$
*Vcc* é o valor fixo de cada nível e *Vp* é o valor de pico da senóide desejada, *f* é a freqüência em Hz e *Tn* é dado em segundos . Assim para a formação da senoide bastam os tempos de cada nível em ¼ do período, sendo os outros obtidos por simetria, visto que a onda senoidal é perfeitamente simétrica nos outros quadrantes subseqüentes.

# **1.3 TÉCNICAS DE MODULAÇÃO EM INVERSORES MULTINÍVES**

Existem diversos tipos de modulações que podem ser aplicadas em inversores multiníveis. Elas agem de maneira a permitir que na saída do conversor seja gerado uma tensão com nível modulado (com estratégia *PWM*) ou nível fixo (*staircase*), e cada uma dependendo da aplicação oferece vantagens ou limitações. Dentre os diversos tipos de modulações aplicáveis aos inversores multiníveis [\[12\],](#page-173-0)[\[14\],](#page-173-1)[\[15\],](#page-174-0) o diagrama da [figura 1.2](#page-36-0)  expõe de forma simplificada.

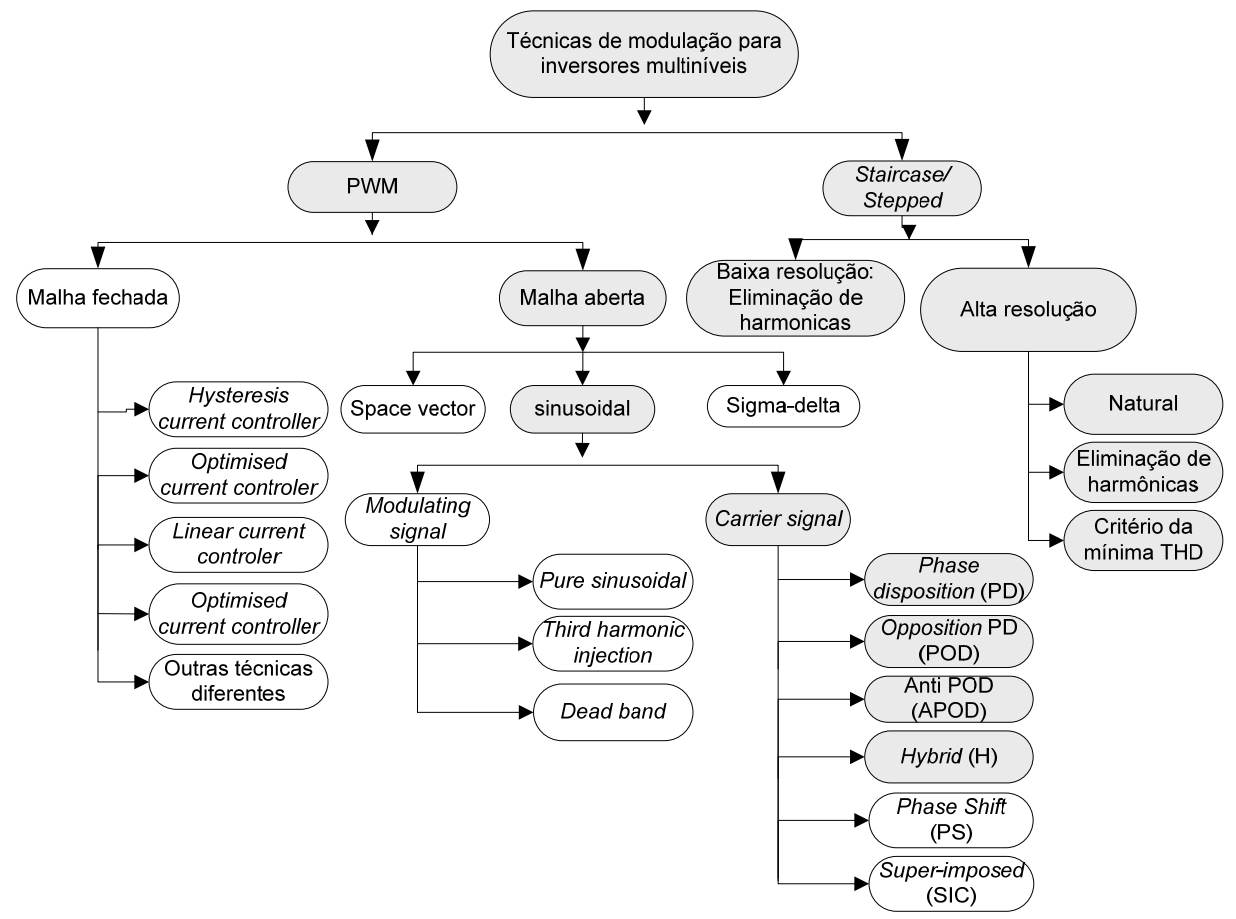

Figura 1.2: Diagrama simplificado das técnicas usadas para obter a onda multinível.

<span id="page-36-0"></span>No diagrama da [figura 1.2](#page-36-0) os blocos selecionados representam as técnicas explanadas nessa seção. Dos tipos de modulações que são comumente aplicadas em inversores multiníveis pode-se relatar: a modulação PWM e suas variantes: PD, *phase disposition*, POD, *phase opposition disposition,* e APOD, *alternative phase opposition disposition*  [\[15\],](#page-174-0)[\[16\],](#page-174-1)[\[17\]](#page-174-2). Ainda compondo os tipos de modulação PWM pode-se mencionar a estratégia PS, *phase shifted,* e a modulação *Híbrida* [\[18\].](#page-174-3)

#### **1.3.1 Modulação PWM**

Os detalhes para a lógica da implementação estão organizados a seguir, podendo ser estendida a análise da estratégia PWM nas configurações PD, POD e APOD para o caso em que o inversor permita gerar *n* níveis na tensão de saída, onde o resultado desses parte do princípio da comparação entre um sinal de referência senoidal (moduladora) com (*n-1*) portadoras triangulares. Assim cada portadora envolve a intermitência de valores incluídos entre os diferentes níveis permitidos.

A diferença entre as estratégias PD, POD e APOD, consiste no defasamento angular entre as portadoras envolvidas na modulação.

O número de portadoras (*n-1*) não é regra geral quando se utiliza inversores multiníveis em cascata, pois uma célula pode operar com uma estratégia, por exemplo, APOD e as outras não ou ainda uma das células pode operar com diferentes estratégias.

Pelo motivo das estratégias PD, POD e APOD serem baseadas na modulação PWM clássica, a lógica para formação dos pulsos segue o mesmo princípio apresentado na [figura](#page-37-0)  [1.3](#page-37-0).

A [figura 1.3](#page-37-0) expressa de forma simplificada o princípio utilizado para geração dos níveis com uso da modulação PWM clássica.

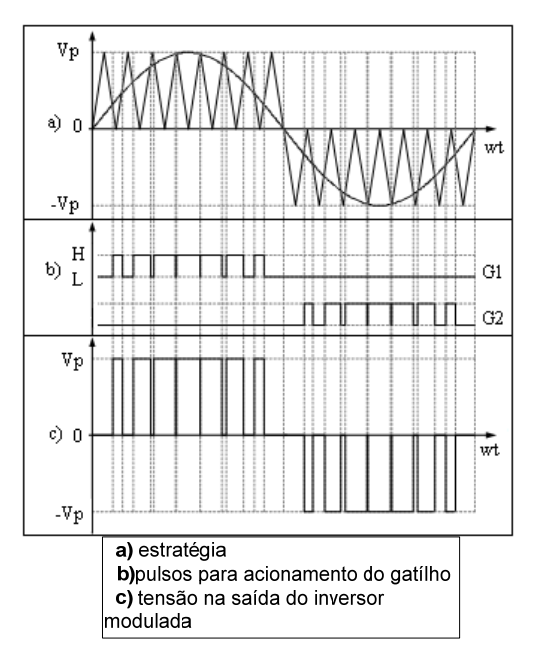

<span id="page-37-0"></span>Figura 1.3: Lógica para obter uma tensão de saída modulada.

O exemplo da estratégia *PD* é evidenciado na [figura 1.4.](#page-38-0)

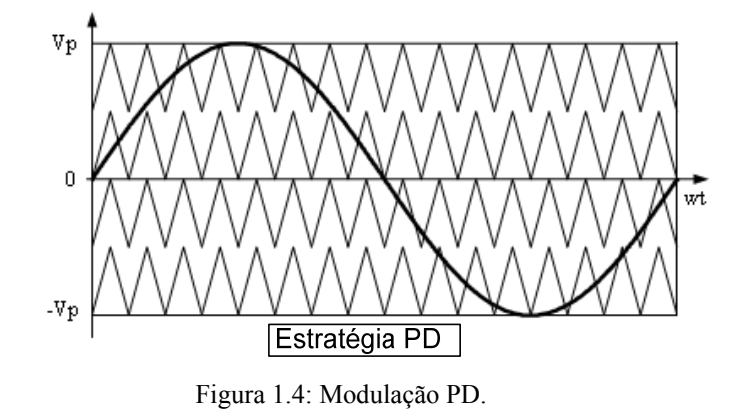

A característica dessa estratégia consiste na disposição em fase de todas as portadoras.

<span id="page-38-0"></span>**POD** 

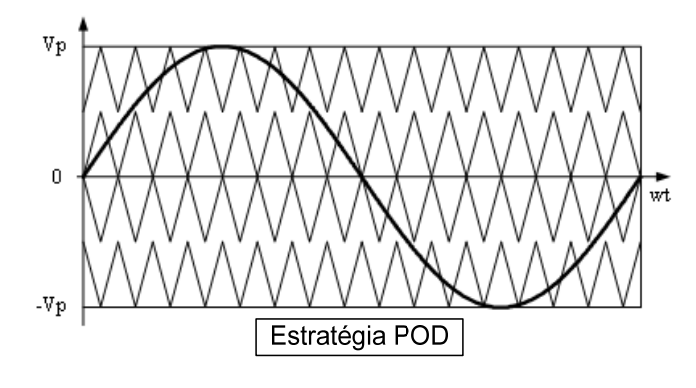

Figura 1.5: Modulação POD.

O distintivo dessa estratégia consiste no defasamento angular de todas as portadoras superiores ao nível zero de 180º em relação a todas as portadoras inferiores ao mesmo nível zero.

6

**PD** 

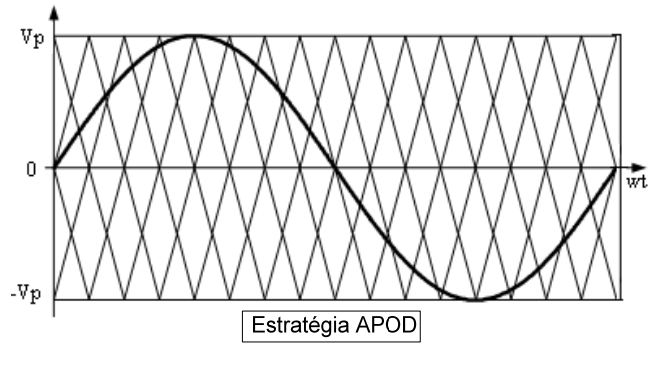

Figura 1.6: Modulação APOD

Nessa estratégia, todas as portadoras estão defasadas entre si de 180º. Dessa maneira uma portadora sempre estará deslocada de 180º em relação às triangulares de seus extremos.

## **Modulação Híbrida**

Seja o inversor apresentado na [figura 1.9](#page-41-0) a), operando com 3 células e suas fontes de tensão dispostas a formar uma PG<sup>[5](#page-39-0)</sup> de razão 2, assim,  $V_1$ = 1V,  $V_2$ = 2V e  $V_3$ = 4V. Os módulos desses inversores podem ser representados em ordem de grandeza decrescente por módulos descritos no diagrama da [figura 1.7.](#page-39-1)

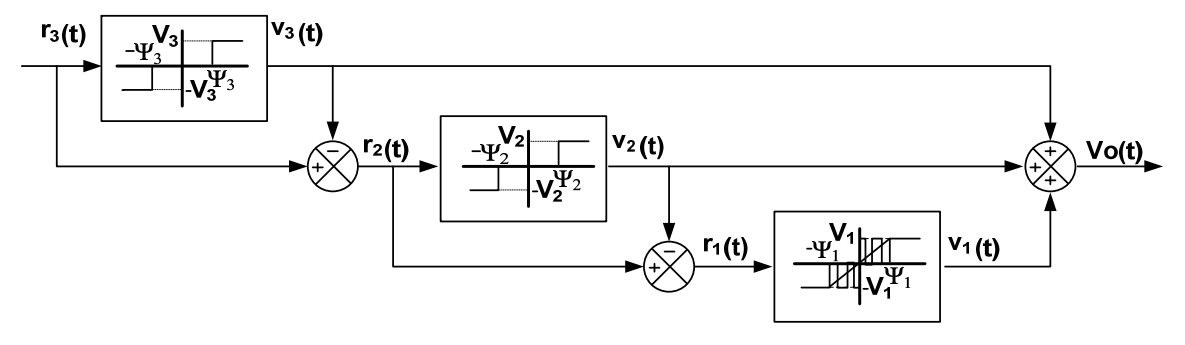

Figura 1.7: Modulação híbrida.

<span id="page-39-1"></span>O diagrama de controle da [figura 1.7](#page-39-1) demonstra a geração das referências de cada célula *H-bridge*, onde:

-Ψ3 e Ψ3 representam os níveis de comparação da terceira célula *H-bridge*, que na análise seguinte está representada pelos respectivos valores, -4 e 4, [figura 1.8.](#page-40-0)

<span id="page-39-0"></span>-Ψ2 e Ψ2, são os limites de comparação da segunda célula, representada por -2 e 2, [figura 1.8](#page-40-0) .

 $\overline{a}$ 

**APOD** 

<sup>5</sup> Progressão geométrica

*-Ψ1* e *Ψ1*, são os níveis de comparação da primeira célula, que no nosso caso será representada por, -1 e 1, [figura 1.8.](#page-40-0)

O sinal de referência *rx-1* de uma célula qualquer é sempre o resultado da diferença envolvendo o sinal de referência da *x* célula consecutiva de maior tensão, *rx* e sua tensão de saída  $V_x(t)$ ,  $r_x$ - $Vx(t)$  [figura 1.7.](#page-39-1)

O princípio de funcionamento dessa estratégia se baseia nas seguintes afirmações:

Toda vez que o sinal de referência *rx* for maior que a restrição *Ψx*, as chaves da célula são comandadas a colocar em sua saída um valor de tensão positivo, *Vx*.

De maneira semelhante ocorre com a comparação no caso se a referência  $r<sub>x</sub>$  for menor que a restrição negativa, *-Ψx*. Assim, as chaves são comandadas a colocar na saída da célula uma tensão *–Vx*. O resultado dessas comparações no decorrer do tempo gera uma tensão de saída da célula *Voutx(t)*. Esses procedimentos são realizados até a segunda célula do inversor.

Para a primeira célula o sinal de referência *rx* é comparado com uma portadora triangular com limites de comparação *-Ψ1* e *Ψ1*, resultando numa tensão de saída da célula modulada em alta freqüência. O somatório das tensões na saída de todas as células resulta numa onda multinível com modulação em alta freqüência nos diversos níveis.

O resultado das comparações resultante do diagrama, [figura 1.7,](#page-39-1) é mostrado na [figura](#page-40-0)  [1.8](#page-40-0).

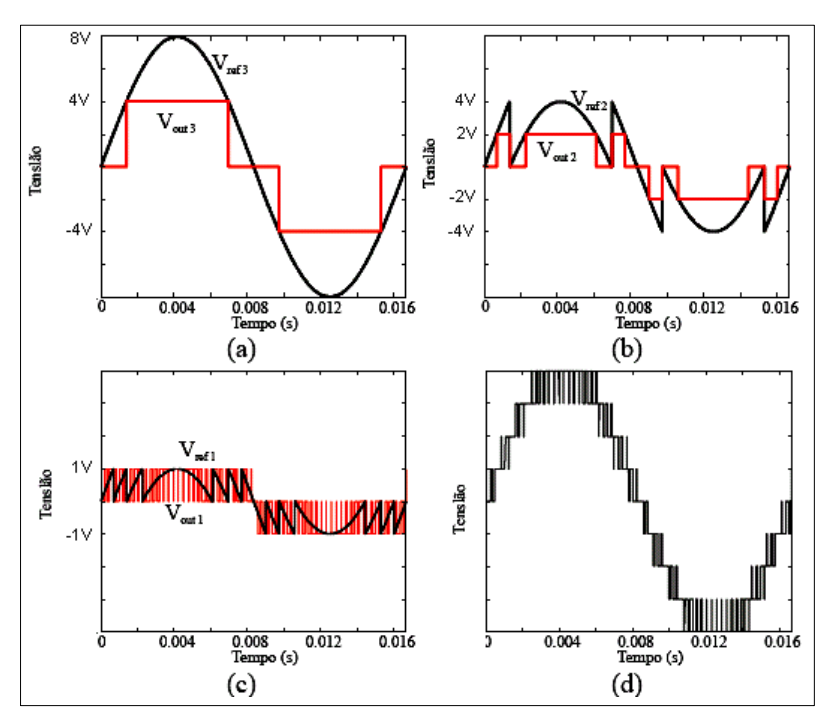

<span id="page-40-0"></span>Figura 1.8: Sinais de referências (Vref) e tensão de saída (Vout) das células 3, 2, 1 respectivamente nas figuras: a), b) e c) o item d) representa o somatório das tensões de saída das célula, ou a tensão de carga.

#### **1.3.2 Modulação** *Staircase*

O princípio utilizado para obter uma tensão de saída com aspecto mostrado na [figura 1.1](#page-35-0)  é denominado modulação *staircase* [\[4\].](#page-173-2) Grandes contribuições a modulação *staircase* de alta resolução foram apresentadas por [\[25\].](#page-174-4) O uso dessa estratégia aplicada ao inversor em cascata usando células *H-bridge* é mostrado na [figura 1.9](#page-41-0) *b)*. Sendo assim, os três ângulos de chaveamento podem ser utilizados: um para ajustar o índice de modulação *mi (*θ*1),* e os outros dois para eliminar duas harmônicas *(*θ*2 e* θ*3).*

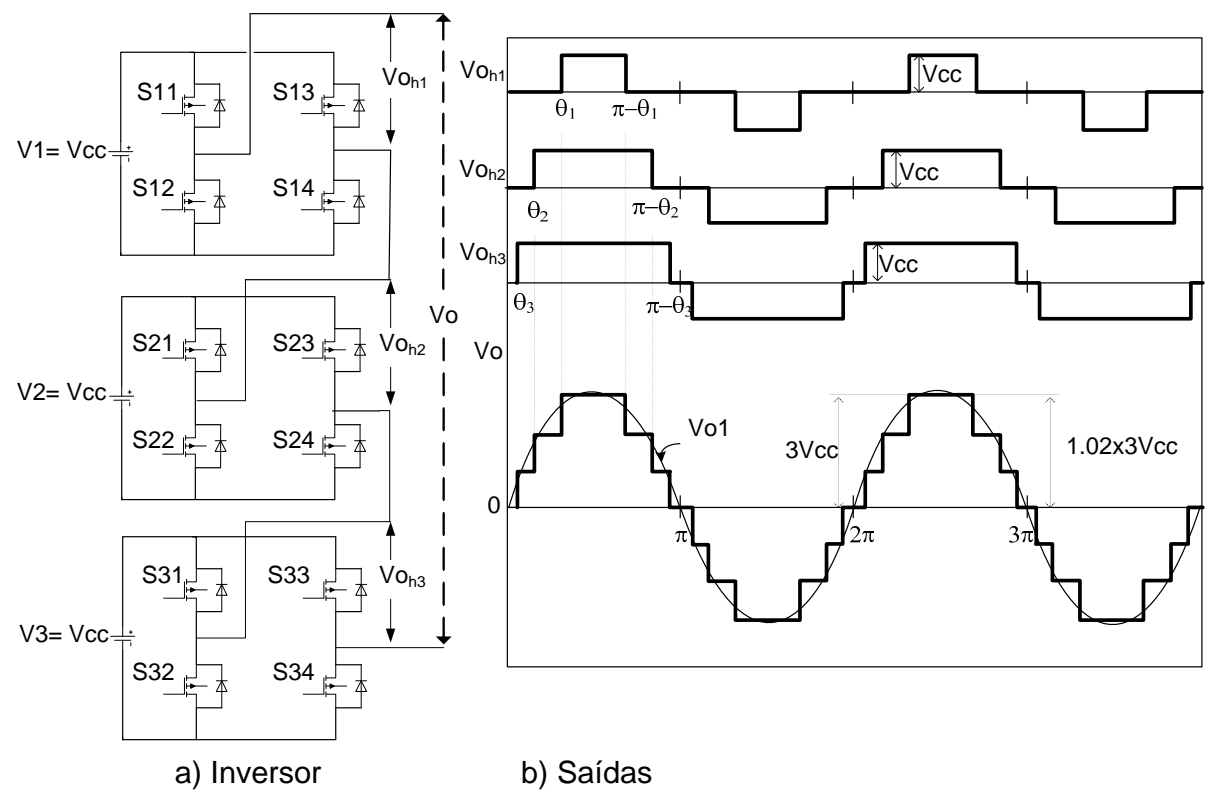

<span id="page-41-0"></span>Figura 1.9: a) Inversor CHC; b) Saídas do CHC: do primeiro ao penúltimo gráfico, tensão de saída nas células (Voh1, Voh2 e Voh3), ultimo gráfico tensão na saída do inversor.

A tensão de saída *Vo* da topologia vista na [figura 1.9](#page-41-0) pode ser expressa em termos da série de Fourier:

$$
Vo = \frac{4Vcc}{\pi} \sum_{m=1,3,5...}^{\infty} \frac{1}{m} \left[ \cos(m\theta_1) + \cos(m\theta_2) + \cos(m\theta_3) \right] \sin(m\omega t)
$$
(1.2)  
com  $0 \le \theta_3 \le \theta_2 \le \theta_1 \le \frac{\pi}{2}$ 

Onde: o coeficiente *4Vcc/π* representa o valor de pico da fundamental da tensão de saída *Vo1max* de uma célula *H-bridge* (por exemplo, célula *Voh1*) que ocorre quando o ângulo de chaveamento  $\theta_1$  é reduzido à zero,  $m$  é a ordem harmônica e  $\theta_1$ ,  $\theta_2$  e  $\theta_3$  são os ângulos independentes de chaveamento.

O conteúdo harmônico total na tensão de saída pode ser mensurado pela equação [\(1.3\)](#page-42-0).

$$
THD = \frac{\sqrt{\sum_{2}^{8} (V_o_{mrms})^2}}{V_o_{l_{rms}}} = \frac{\sqrt{(V_o_{rms})^2 - V_o_{l_{rms}}^2}}{V_o_{l_{rms}}} = \frac{\sqrt{H_o^2 + H_o^2 + C + H_m^2 + C}}{H1} \times 100\% \tag{1.3}
$$

<span id="page-42-0"></span>Onde: Vomrms, é o valor eficaz da nth (nth-enésima) ordem harmônica da tensão de saída, Vo1rms é o valor eficaz da harmônica fundamental da tensão de saída e Hm é a magnitude de cada harmônica.

Se o interesse for descobrir o impacto no conteúdo harmônico em baixa freqüência na saída do inversor, ele pode ser mensurado pelo fator de distorção DF (atenuação de 2ª ordem, divididos por  $m^2$ ) o qual é dado [\[19\]](#page-174-5):

$$
DF = \frac{1}{V1} \sqrt{\sum_{m=2,3}^{\infty} \left(\frac{Vm}{m^2}\right)^2}
$$
 (1.4)

O comportamento do conteúdo harmônico na tensão de saída para forma de onda, mostrada na [figura 1.1,](#page-35-0) sem a otimização dos ângulos de chaveamento, THD<sub>nopt</sub>, é apresentada na [figura 1.10.](#page-42-1)

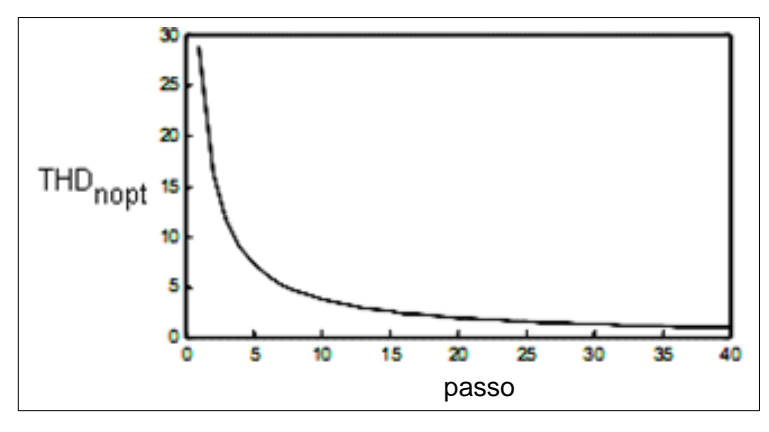

<span id="page-42-1"></span>Figura 1.10: Tensão de saída em função do número de passos em 1/4 de ciclo da senoide (sem a otimização).

# **Aspectos Relevantes**

Essa modulação permite que as células operem em baixa freqüência o que diminui as perdas por comutação. Ela é atrativa para o *CHCA* por permitir alta resolução na tensão de saída com poucos componentes.

Quando se tem muitos níveis em *Vo* (n> 7), tabela 1-2, a THD é menor que 5%. A possibilidade de se trabalhar com muitos níveis permite o controle do valor eficaz da tensão de saída através da adição e subtração de níveis em torno da tensão eficaz de referência do inversor. Os estados de chaveamento referentes à soma ou subtração de níveis podem ser armazenados em tabelas no microcontrolador e acessados quando preciso.

Por essa modulação permitir que as células operem em baixas freqüências o inversor produz baixo nível de *EMI*.

A modulação em *staircase* aplicada em inversores multiníveis com alta resolução na tensão de saída permite suprir os efeitos secundários da modulação *PWM* em alta freqüência, principalmente quando se trabalha em altas potências. A desvantagem da modulação PWM quando se trabalha em altas potências, reside principalmente no aumento das perdas nos semicondutores (comutação e condução), o que pode inviabilizar a implementação do inversor especialmente quando esse é aplicado em filtros ativos usados para compensação de harmônicos e reativos quando comparado a modulação *staircase* [\[20\].](#page-174-6) Além das perdas a modulação *PWM* gera componentes harmônicas de várias freqüências o que poderia exigir um filtro *LC* de ordem superior a 2 [\[21\].](#page-174-7) Uma alternativa à modulação *PWM* para aplicações em inversores multiníveis em médias e altas potências é o uso de uma estratégia de chaveamento que gera uma tensão de saída sob forma de escada, [figura 1.1](#page-35-0), com níveis igualmente espaçados [\[22\],](#page-174-8)[\[23\]](#page-174-9) como o apresentado nessa seção.

# **Eliminação Seletiva de Harmônicas**

Para um dado número de *passo P*, a modulação *staircase* permite eliminar (ou atenuar) harmônicas de maiores ordens através do ajuste dos ângulos de transição dos degraus, [figura](#page-41-0)  [1.9](#page-41-0). Os ângulos de transição podem ser programados para sobrepor os ângulos correspondentes às harmônicas de maiores magnitudes [\[24\]](#page-174-10).

A eliminação seletiva de harmônicas é bastante utilizada em aplicações de altas potências pelo motivo dos inversores atuarem com poucos níveis na tensão de saída. Todavia, quando se deseja implementar o conversor em médias potências para aplicações em sistemas isolados pode-se usar topologias que operam com muitos níveis na tensão de saída [\[25\]](#page-174-4), as

quais também possibilitam a regulação da tensão através da eliminação ou adição de níveis com pouca variação da *THD*, eliminando assim o custo adicional de um conversor para controlar o barramento cc.

# **Ferramenta Computacional Para Auxílio à Simulação e Implementação da Modulação**  *Staircase*

A ferramenta computacional mostrada na [figura 1.11](#page-44-0) a) foi estruturada em linguagem C, ela auxilia nas análises da THD para os diversos níveis e fornece os tempos de transição dos degraus da senóide a serem usados para compor a pseudo-linguagem, [figura 1.11](#page-44-0) c), onde é programado o estado de chaveamento da topologia. O segundo programa, [figura 1.11](#page-44-0) b), compila a pseudo-linguagem (.txt) e gera os arquivos dos pulsos utilizados para comandar as chaves da topologia simulada no *Orcad Pspice*.

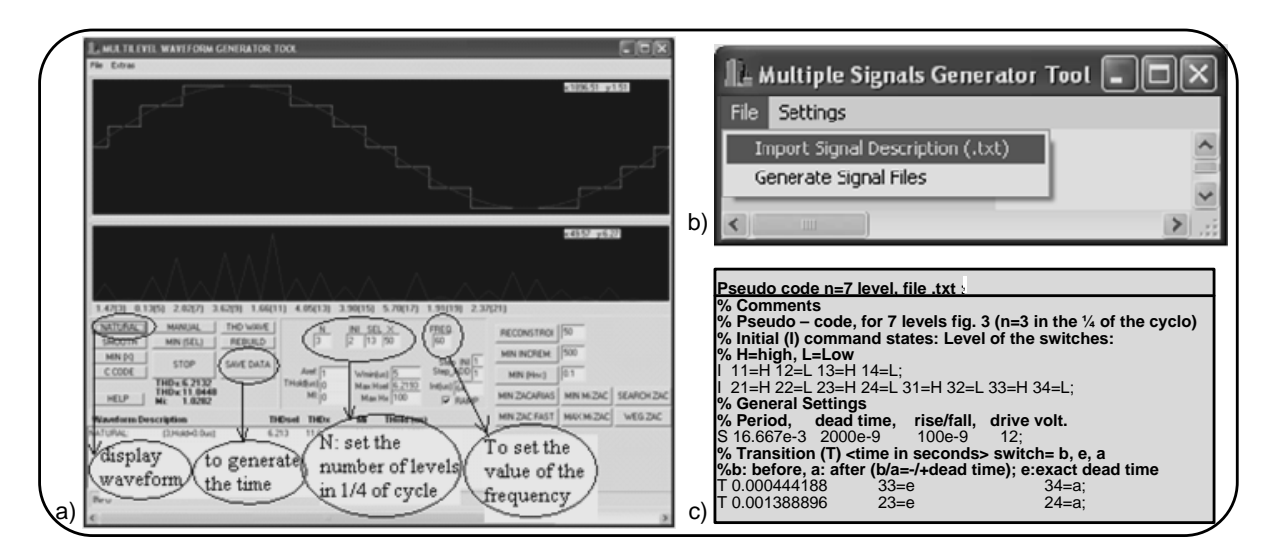

<span id="page-44-0"></span>Figura 1.11: Ferramenta computacional : a) Unidade de tratamento da forma de onda; b) Compilador dos arquivos gerados em a); b) Pseudo código usado na programação dos tempos de simulação.

Para implementar um conversor com vários níveis na tensão de saída, há um trabalho oneroso em realizar a eliminação seletiva de harmônicas, *THD<sub>cel</sub>*, como também usar o critério da mínima *THD*, *THDmin*. A ferramenta computacional torna possível resolver esse inconveniente, permitindo a operação do inversor com pulsos em suas chaves que resultam uma tensão de saída *Vo*, apresentando valores próximos de *THD<sub>cel</sub>* ou *THD<sub>min</sub>*, mostradas na [tabela 1-2](#page-46-0) e [tabela 1-3.](#page-47-0)

Pelo motivo da onda multinível ser composta por níveis finitos, e se for considerado o valor de pico da onda multinível *Vpk (n x Vcc)* igual ao valor da senoide de referência, [figura](#page-35-0)  1.1, a razão entre o valor eficaz da senóide em escada sobre *Vpk/*√*2* é ligeiramente diferente, essa diferença é chamada de índice de modulação *mi*:

$$
mi = \frac{V o_{RMS}}{\left(V_{pk} / \sqrt{2}\right)}\tag{1.5}
$$

Onde: *Vorms* é o valor eficaz da tensão de saída em escada e *Vpk* é o valor de pico da onda multinível, o *mi* pode ser usado como uma medida da qualidade da forma de onda.

Para implementar o controle ótimo de alta resolução da onda multinível, pode-se recorrer ao uso simultâneo da adição e subtração de níveis para obter o melhor resultado [\(Figura 1.12](#page-45-0)).

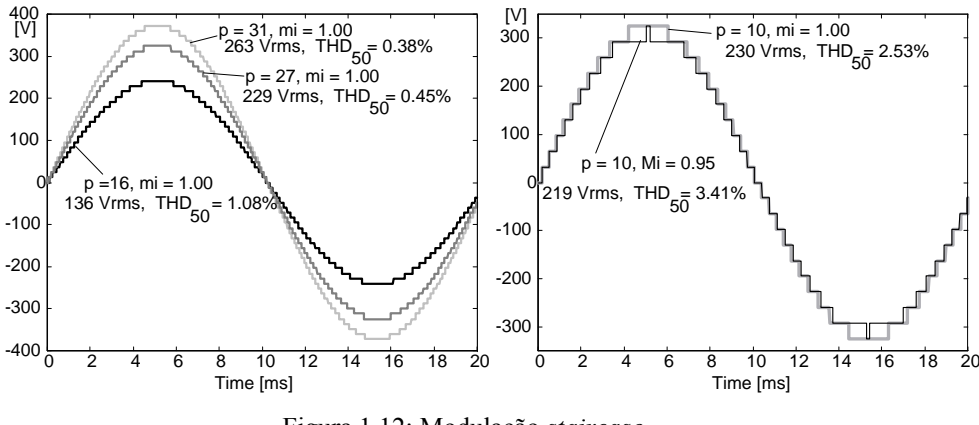

Figura 1.12: Modulação *staircase*.

<span id="page-45-0"></span>A ferramenta computacional, [figura 1.11,](#page-44-0) gera os ângulos ótimos de chaveamento que podem se utilizados para implementar o controle da onda multinível de alta resolução. O princípio usado para obtê-los realiza a variação (ou varredura) da senóide de referência através da mudança de amplitude determinada pelo fator k e exemplificada na [figura 1.13.](#page-45-1)

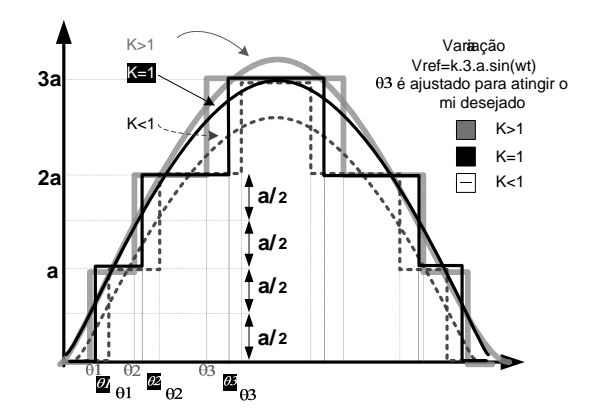

Figura 1.13: Método flexível da senóide de referência usado para obter a *THD* otimizada.

<span id="page-45-1"></span>Conforme visto, quando se deseja eliminar harmônicas com o inversor operando em diversos níveis na tensão de saída (63 e 81 níveis) o trabalho se torna oneroso, sendo assim, a ferramenta computacional apresentada na [figura 1.11](#page-44-0) pode gerar tanto os tempos de transição dos degraus da forma de onda natural (sem a eliminação de harmônicas) THDnopt como também os tempos otimizados com a eliminação das harmônicas ímpares, THDcel, ou ainda uma atenuação na THD para um total de harmônicas definidas THDmin (90 primeiras harmônicas).

O diagrama da [figura 1.14](#page-46-1) mostra a estrutura do algoritmo utilizado para obtenção dos ângulos ótimos da ferramenta computacional.

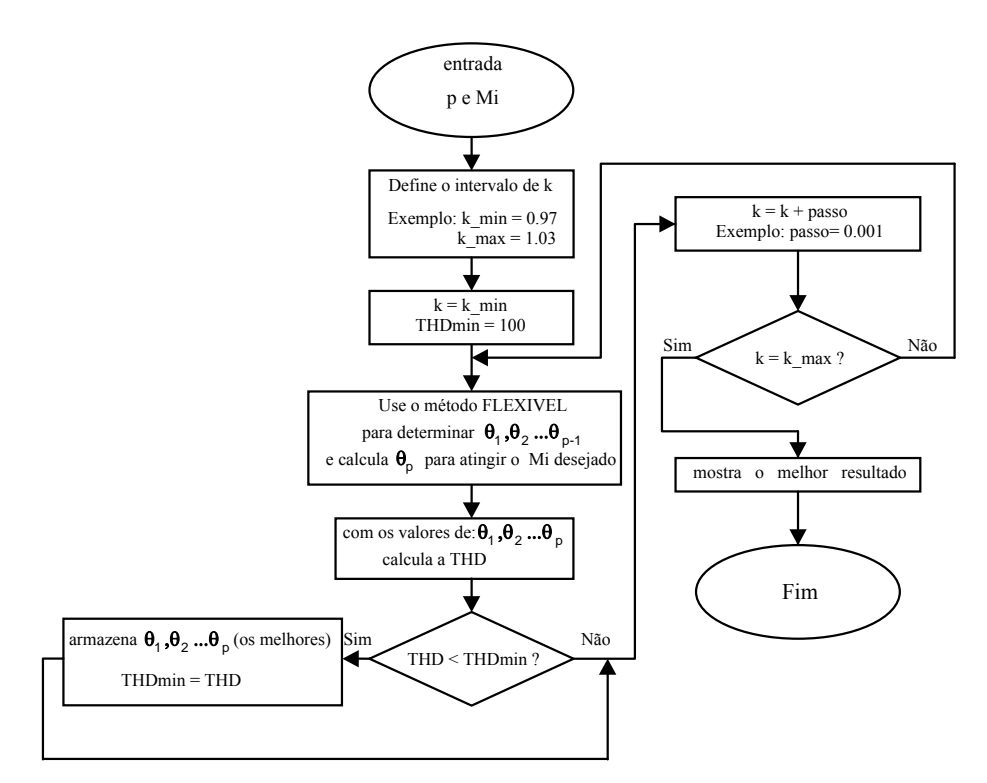

Figura 1.14: Algoritmo usado para o cálculo da *THD* mínima.

<span id="page-46-1"></span>A [tabela 1-2](#page-46-0) mostra a comparação da *THD* obtida com a eliminação das harmônicas ímpares (*THDcel*) versus a *THD* natural (*THDnopt* sem o uso do método flexível, [figura 1.13\)](#page-45-1) para os diversos números de níveis usuais aplicados em inversores multiníveis de alta resolução na tensão de saída.

Tabela 1-2: THD com eliminação de harmônicas ímpares (THDcel) e THD gerada sem o método flexível.

<span id="page-46-0"></span>

| р           | 3                    |        |        | 9      | 13     | 15     | 20     | 25    | 31    | 40    |
|-------------|----------------------|--------|--------|--------|--------|--------|--------|-------|-------|-------|
| th $d_{vo}$ | th $d_{\text{nopt}}$ | 11.606 | 8.748  | 4.934  | 3.668  | 2.480  | 1.918  | 1.145 |       | 0.559 |
|             | thd $c_{el}$         | 11.923 | 8.831  | 4.780  | 3.552  | 2.454  | 1.845  | 1.122 | 0.770 | 0.556 |
| mi          | thd $c_{el}$         | 1.0282 | 1.0179 | .0074  | 1.0050 | 1.0028 | 1.0022 | .0014 | .0010 | .0007 |
|             | thd <sub>opt</sub>   | 1.0390 | 1.0165 | 1.0190 | 1.0149 | 1.0064 | 1.0099 | .0070 | .0075 | .0047 |

THD considerada com base nos cálculos para as primeiras 90 harmônicas e P é a quantidade de ângulos em ¼ de ciclo da senóide.

## A [tabela 1-3](#page-47-0) mostra o conteúdo harmônico obtido pelo critério da THD mínima.

<span id="page-47-0"></span>

|             | ັ      |       |             |           | 11<br>IJ | ∸      | 20     | 25   | $\rightarrow$<br>◡    | 40    |
|-------------|--------|-------|-------------|-----------|----------|--------|--------|------|-----------------------|-------|
| $THD_{min}$ | 11.149 | 8.450 | .708<br>4.7 | <u> .</u> | 2.444    | 1.783  | 1.090  | .770 | $\epsilon$ $\epsilon$ | 0.324 |
| $m_l$       | 1.0487 | .0348 | .0264       | 1.0205    | .0055    | 1.0105 | 1.0069 | .007 | .0047                 | .0029 |

Tabela 1-3: THD mínima obtida para os diversos tipos de passos usuais.

# **1.4 INVERSORES MULTINÍVEIS, TOPOLOGIAS CONVENCIONAIS**

## **1.4.1 NPC ou Inversor com Diodos de Grampeamento**

Alguns trabalhos fazem referência a essa topologia como a topologia que mantém a tensão fixa na chave através dos diodos grampeadores D1 e D1', [figura 1.15](#page-48-0) [\[26\],](#page-175-0)[\[28\].](#page-175-1)

Dentre as aplicações do NPC pode-se mencionar o uso em acionamento de máquinas [\[27\]](#page-175-2) e filtros ativos [\[29\].](#page-175-3)

## **As Principais Características do Inversor NPC são:**

- •A tensão do barramento cc é dividida entre o ramo de capacitores (em série) conectados em paralelo ao barramento, [figura 1.15.](#page-48-0)
- •A conexão da carga deve ser realizada entre os terminais *a-n.*
- •A tensão máxima entre os terminais *a-n* para quaisquer *n* níveis *é Vcc/2*.

As chaves superiores ao ponto **a** *S1* e *S2* são respectivamente complementares as chaves S1' e S2' inferiores ao mesmo ponto **a**.

Assim o inversor da [figura 1.15](#page-48-0) gera três níveis na tensão de saída *(Van)* que são: +*Vcc/2*, para *S1* e *S2* acionadas, 0 para *S2* e *S1´* acionadas e *-Vcc/2*, para *S1'* e *S2'* acionadas. Como visto, o número de chaves acima do ponto **a** (duas chaves) representa a quantidade de chaves que são acionadas para gerar cada um dos três estados na saída do inversor.

Na [figura 1.15](#page-48-0) é mostrada a topologia do inversor e sua tensão com três níveis modulada em alta freqüência com intuito de reduzir o tamanho do filtro de saída, [figura 1.15](#page-48-0)  b).

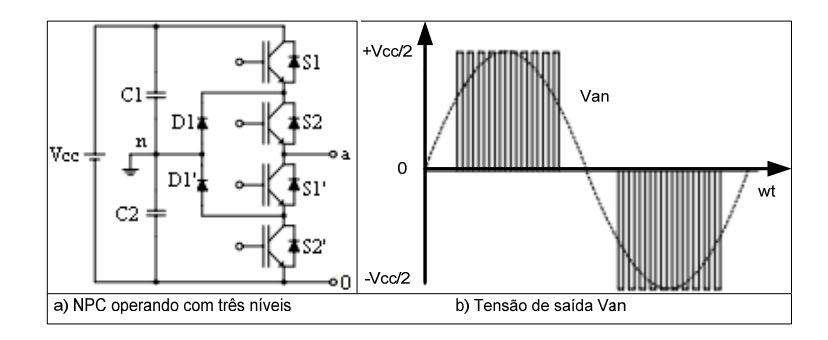

Figura 1.15: NPC com 3 níveis na tensão de saída.

<span id="page-48-0"></span>A [figura 1.16](#page-48-1) demonstra o inversor operando com cinco níveis. Nessa topologia a tensão do barramento *Vcc* foi dividida por quatro capacitores conectados em série, o que permite resultar na tensão de saída os cinco níveis: *Vcc/4*, *Vcc/2*, *0, -Vcc/2 e -Vcc/4.* 

O uso de capacitores nessa topologia e em outras com mais níveis permite estabelecer a relação entre esses com o número de chaves, resultando para *n* níveis, *(n-1)* capacitores no barramento  $[26]$ com  $2.(n-1)$  chaves $[6]$ .

Os interruptores da topologia exibida na [figura 1.16](#page-48-1) serão considerados acionados para o valor representado por um (1) e o estado de bloqueio concebido por zero (0), ambos exibidos na tabela1-4.

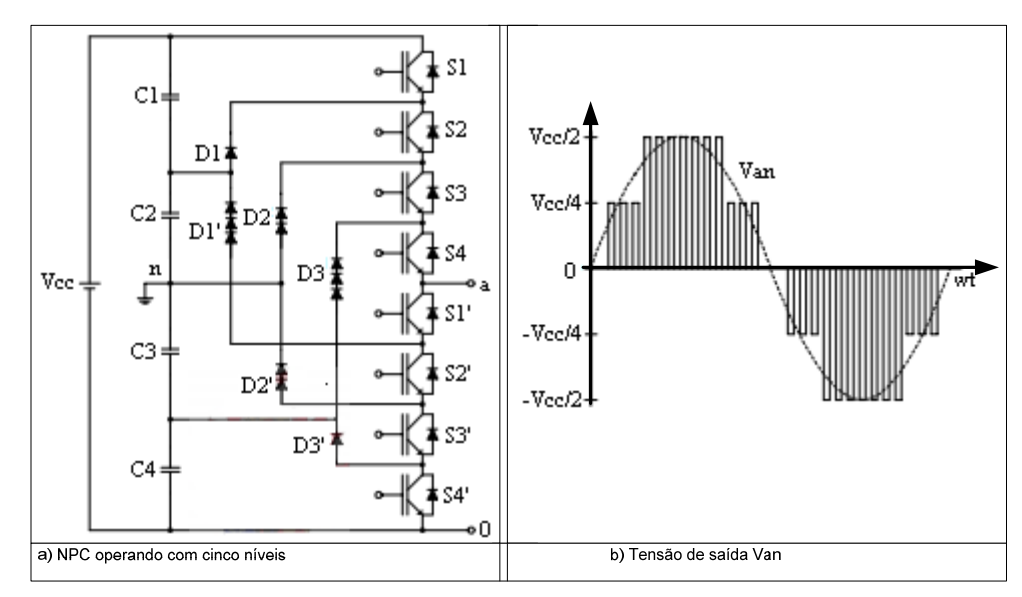

Figura 1.16: NPC operando com 5 níveis.

<span id="page-48-1"></span>Os estados de chaveamento do NPC operando com cinco níveis são mostrados na [tabela](#page-49-0)  [1-4](#page-49-0).

<span id="page-49-0"></span>

| Estados de chaveamento para gerar os cinco níveis na tensão de saída |                |                |                |           |     |     |     |                |  |  |
|----------------------------------------------------------------------|----------------|----------------|----------------|-----------|-----|-----|-----|----------------|--|--|
| Van                                                                  | S <sub>1</sub> | S <sub>2</sub> | S <sub>3</sub> | <b>S4</b> | S1' | S2' | S3' | S <sub>4</sub> |  |  |
| $+Vec/2$                                                             |                |                |                |           |     |     |     |                |  |  |
| $+Vec/4$                                                             |                |                |                |           |     |     |     |                |  |  |
|                                                                      |                |                |                |           |     |     |     |                |  |  |
| $-Vec/4$                                                             |                |                |                |           |     |     |     |                |  |  |
| $-Vec/2$                                                             |                |                |                |           |     |     |     |                |  |  |

Tabela 1-4: Estados de chaveamento do NPC operando com 5 níveis.

Novamente para cinco níveis, as chaves superiores ao ponto a S1, S2, S3 e S4 são respectivamente complementares as chaves S1', S2', S3' e S4'. E novamente a quantidade de chaves superiores ao ponto **a** representa o número de interruptores que são acionadas para formar os outros estados da tensão de saída.

Como observado no funcionamento da topologia, a tensão em cada chave é fixada (grampeada) pelos diodos e para *n* níveis sua tensão será *Vcc/(n-1)*.

Os diodos de grampeamento estão submetidos a diferentes níveis de tensão, [figura 1.16.](#page-48-1) Isso pode ser observado quando a chave S4' está bloqueada, o diodo D3' está submetido apenas à tensão de um capacitor. Se a chave S3' e S4' estão fechadas, o diodo D2' está submetido ao dobro da tensão de um capacitor. Caso S2', S3' e S4' estejam acionadas, o diodo D1' fica submetido ao triplo da tensão de um capacitor. Se for assumido que cada diodo possua a mesma tensão de bloqueio, o número de diodos para *n* níveis do NPC considerando a estrutura monofásica será *(n-1).(n-2)* diodos grampeadores.

#### **Vantagens:**

- O aumento do número de níveis diminui o conteúdo harmônico da tensão de saída.
- É bidirectional ou *back to back* .
- Baixas perdas por chaveamento se devem a operação do inversor na freqüência fundamental sem aumentar o conteúdo harmônico na saída [\[6\],](#page-173-3)[\[29\].](#page-175-3)
- O fluxo de potência reativa pode ser controlado sem causar desbalanceamento nos capacitores [\[30\]](#page-175-4).

## **Limitações:**

- A transferência de potência ativa causa desbalanceamento dos capacitores, o que dificulta o controle do sistema.
- O número de diodos grampeadores aumenta com o número de níveis.

# **1.4.2** *Flying* **Capacitor, FLC**

O princípio de funcionamento dessa topologia é simples e assim como no NPC são utilizados diodos para grampear a tensão sobre a chave. O *flying* capacitor utiliza capacitores para manter fixa a tensão sobre a chave [\[6\],](#page-173-3)[\[31\],](#page-175-5)[\[32\],](#page-175-6)[\[33\].](#page-175-7)

A topologia do inversor é vista na [figura 1.17](#page-50-0). Se a tensão de saída é extraída dos terminais *a* e *n,* os níveis da tensão de carga são: +Vcc/2, 0, –Vcc/2.

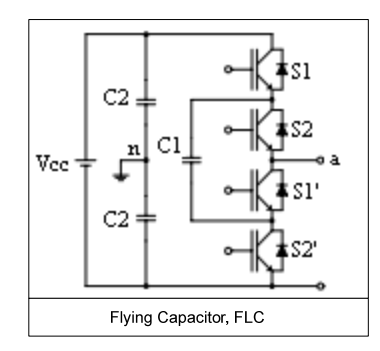

Figura 1.17: *Flying* capacitor, FLC operando com três níveis.

<span id="page-50-0"></span>A combinação de chaveamento utilizada para colocar os três níveis na tensão de saída é dada para: Van= +Vcc/2, S1 e S2, estão acionadas. Para Van=0 as chaves S1 e S1' ou S2 e S2' são acionadas, para gerar Van= -Vcc/2 as chaves S1' e S2' são acionadas.

O controle da tensão sobre o capacitor C1 flutuante é feito da seguinte maneira. Para carregar C1 as chaves S1 e S1' são acionadas. Para descarregar C1 as chaves S2 e S2' são fechadas.

Esse controle de carga e descarga de C1 ou colocado sob tensão de flutuação é realizado continuamente.

### **As Principais Características Desse Inversor:**

• Como já mencionado ele utiliza capacitores para grampear a tensão nas chaves ao invés de diodos de grampeamento.

- Ao contrário do NPC ele possui estados de comutação redundantes para sintetizar a tensão de fase, ou seja, alguns valores podem ser sintetizados por mais de um estado de comutação.
- Exige um controle complexo para minimizar o efeito do desbalanceamento da tensão dos capacitores em aplicações com transferência de potência ativa.

A análise para *n* níveis desse inversor tem por princípio [\[30\]](#page-175-4) grampear a tensão nos interruptores com valor igual ao dos capacitores em série que compõem o barramento cc. Dessa forma são necessários [(n-1).(n-2)]/2 capacitores de grampeamento, além de (n-1) capacitores no barramento cc [\[6\]](#page-173-3).

# **Vantagens:**

- •Com o aumento do número de níveis o conteúdo harmônico na tensão de saída diminui, bem como o tamanho do filtro de saída.
- •Rápida resposta dinâmica.
- •O fluxo de potência reativa pode ser controlado [\[30\].](#page-175-4)

#### **Desvantagens:**

- •Quando é aumentado o número de níveis, o número de capacitores também aumenta rapidamente surtindo efeito no custo final do inversor, bem como na dificuldade de implementação da topologia.
- •Apresenta um controle complexo.

# **1.4.3 Inversores Multiníveis em Cascata**

Diversas fontes relatam os inversores multiníveis em cascata como um dos mais aplicados na indústria.

# **Inversor usando Células** *H-bridge* **em Cascata, CHC (simétrico)**

Considerando a célula *H-bridge* na [figura 1.18](#page-52-0), pode-se fazer um estudo generalista para x células conectadas em cascata.

## **Considerações:**

x, é o número da célula, i.e para configuração em cascata com 3 células x assume:1, 2, 3, para respectivas células.

y, é o número correspondente a chave da célula e varia de 1 a 4.

A célula *H-bridge* contém:

O barramento cc é representado por:

• Vx, é o valor da tensão de entrada da célula.

As Chaves são representadas por:

- Sxy, com os braços referidos por:
	- o Sx1 e Sx2 são as chaves do primeiro braço.
	- o Sx3 e Sx4 são as chaves do segundo braço.

Todas as chaves, Sx1, Sx2, Sx3 e Sx4 são acionadas em 1 e bloqueadas em 0.

Assim a chave de qualquer célula pode ser rapidamente identificada através dos índices xy. Por exemplo, para um inversor composto por 4 células, a chave S32 representa a segunda chave da terceira célula .

Sabemos também que para gerar uma tensão alternada na saída, as chaves de cada braço trabalham de maneira complementar para evitar curto de braço na fonte de alimentação.

Os possíveis níveis na tensão de saída são:

Nível 1 é o valor que representa a tensão Vx.

Situações:

Nível 1 : Sx1 e Sx4 acionadas.

Nível  $0: Sx1$  e Sx3 ou Sx2 e Sx4 acionadas.

Nível -1: Sx2 e Sx3 acionadas.

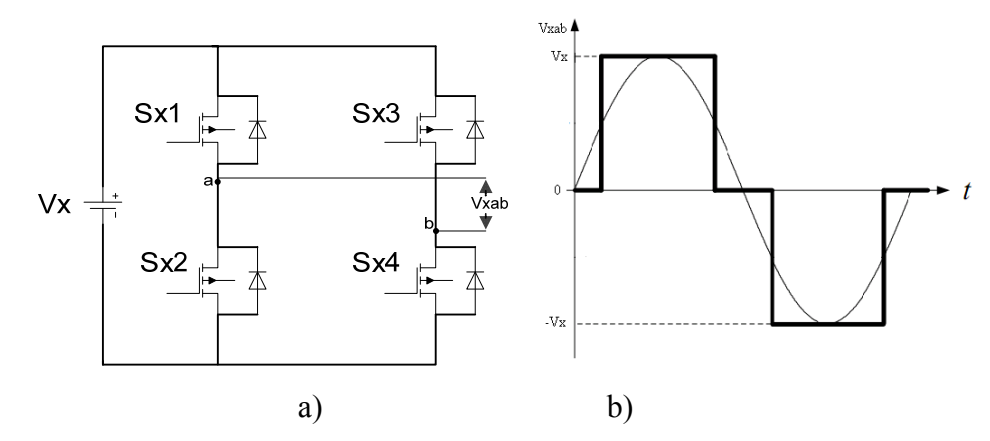

Figura 1.18: a) Célula *H-bridge* elementar; b) Tensão de saída Vab.

<span id="page-52-0"></span>Com intuito de ter uma análise simplificada da estrutura é feita referência somente às chaves superiores, sabendo que as chaves de cada braço operam de maneira complementar, logo se tem a [tabela 1-5](#page-53-0):

|               | <b>Chaves</b> |            |  |  |  |  |  |
|---------------|---------------|------------|--|--|--|--|--|
| <b>Níveis</b> | <b>S11</b>    | <b>S13</b> |  |  |  |  |  |
|               |               |            |  |  |  |  |  |
|               | 1/0           | 1/0        |  |  |  |  |  |
|               |               |            |  |  |  |  |  |

<span id="page-53-0"></span>Tabela 1-5: Possíveis casos para geração da tensão de saída Vab da [figura 1.18](#page-52-0) b).

**Estudo do Encadeamento de Células** *H-bridge* **com Mesma Fonte de Tensão: Inversor Multinível em Cascata Simétrico** 

Os inversores em CHC simétricos caracterizam-se por possuir células *H-bridge* em cascata com fontes de tensão de mesma magnitude (*Vx=V1=V2=V3=Vcc*) [\[9\].](#page-173-4)

O número de níveis para *x* células é expresso por:

$$
N = 1 + 2x_t \tag{1.6}
$$

Onde *xt* é o valor total de células *H-bridge* conectadas em série, (por exemplo para 3 células conectadas em série,  $x_t = 3$ , portanto a senóide de saída terá 7 níveis, para  $x_t = 4$ , terá 9 níveis ...).

Essas estruturas são amplamente empregadas em inversores multiníveis trifásicos, onde cada braço do inversor é composto por um módulo representado na [figura 1.19](#page-53-1).

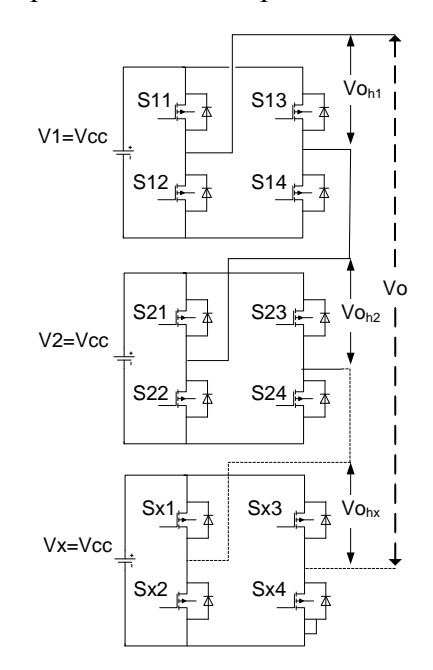

Figura 1.19: Inversor multinível com células *H-bridge* em cascata.

<span id="page-53-1"></span>Se a estrutura mostrada na [figura 1.19](#page-53-1) for composta por 3 células,  $x_t = 3$ , a saída da tensão *Vo* será composta por 7 níveis (2+2+2+1), pois cada célula consegue gerar dois níveis distintos (+1 e -1) com um nível zero comum a todas.

O diagrama da [figura 1.20](#page-54-0) exemplifica o caso para 3 células em cascata.

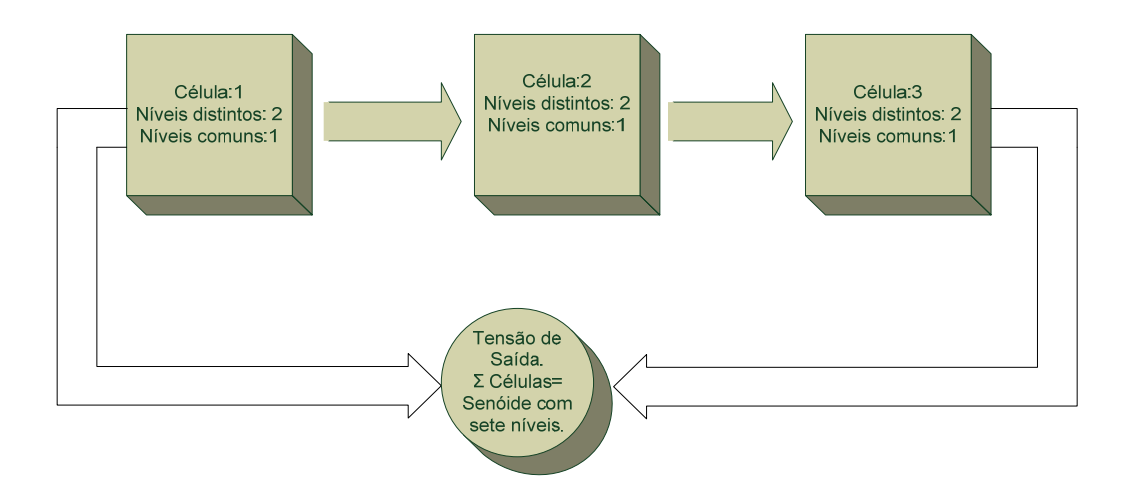

Figura 1.20: Diagrama simplificado para o inversor simétrico com 3 células *H-bridge*.

<span id="page-54-0"></span>Os estados de chaveamento para um quarto de ciclo são mostrados na [figura](#page-54-1)  [1.21](#page-54-1).

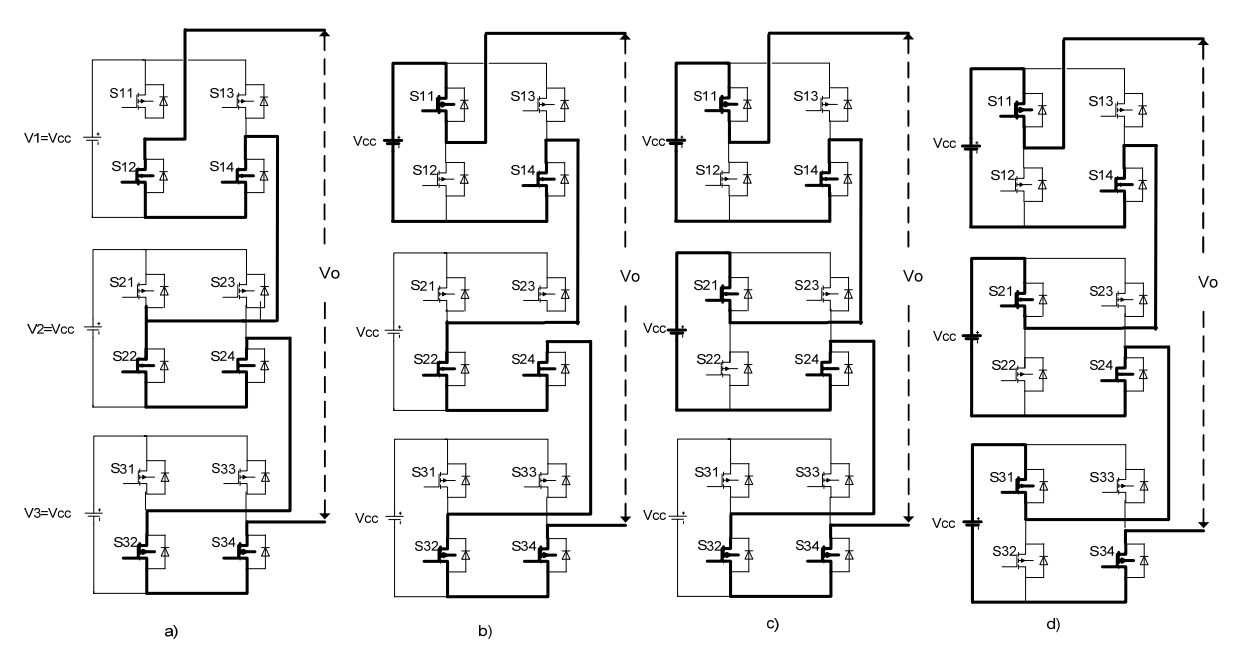

Figura 1.21: a) Nível zero, b) Nível um, c) Nível Dois, d) Nível três.

<span id="page-54-1"></span>O resultado da estrutura simulada é mostrado na [figura 1.22.](#page-55-0)

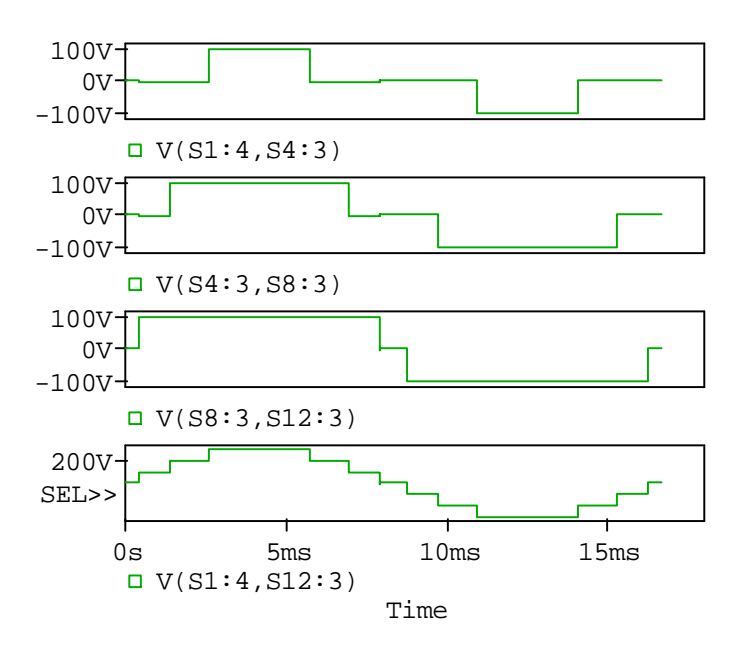

<span id="page-55-0"></span>Figura 1.22: Do primeiro ao penúltimo gráfico, tensão de saída das células *H-bridge*, [figura 1.19](#page-53-1) com 3 células, respectivamente, Vo<sub>h1</sub>, Vo<sub>h2</sub> e Vo<sub>h3</sub>. Último gráfico tensão na saída do inversor, 220V-1kVA.

O cálculo dos tempos e parâmetros de performance da *THD* estão apresentados na modulação *staircase*.

Uma comparação das principais topologias convencionais apresentadas neste trabalho foi realizada por [\[6\].](#page-173-3) Segundo estudos realizados para operação trifásica, foi constatado que os inversores *CHC* simétricos conseguem desenvolver a mesma quantidade de níveis na tensão de saída que as topologias convencionais com menos componentes. A tabela 1-6 exemplifica o caso para aplicação monofásica sem considerar o circuito de acionamento.

| Topologia                     | <b>Níveis</b>                                                                                                    | <b>Capacitores</b> | <b>Diodos</b>  | <b>Chaves</b> | <b>Fontes cc</b> |
|-------------------------------|----------------------------------------------------------------------------------------------------|--------------------|----------------|---------------|------------------|
|                               | 3                                                                                                    | $\overline{2}$     | $\overline{2}$ | 4             |                  |
| <b>NPC</b>                    | 5                                                                                                    | $\overline{4}$     | 12             | 8             |                  |
|                               | $\mathbf n$                                                                                                    | $(n-1)$            | $(n-1).(n-2)$  | $2(n-1)$      |                  |
|                               | 3                                                                                                    | 3                  | $\mathbf{0}$   | 4             |                  |
| <b>Capacitores flutuantes</b> | 5                                                                                                    | 10                 | $\theta$       | 8             |                  |
|                               | $n.[(n-1)/2]$<br>$\Omega$<br>$\mathbf n$<br>3<br>$\theta$<br>5<br>$\mathfrak{D}$<br>$\Omega$<br>$(n-1)/2$<br>$\Omega$<br>$\mathbf n$ |                    | $2(n-1)$       |               |                  |
| <b>Inversor CHC</b>           |                                                                                                    |                    |                | 4             |                  |
| (simétrico)                   |                                                                                                    |                    |                | 8             | $\overline{2}$   |
|                               |                                                                                                    |                    |                | $2(n-1)$      | $(n-1)/2$        |

Tabela 1-6: Comparação do número de componentes entre as topologias convencionais.

Segundo a tabela 1-6, pode-se perceber que os inversores em cascata usando células *Hbridge* (simétrico) exigem menos componentes para gerar a mesma quantidade de níveis que os inversores envolvidos. Assim, os estudos e simulações desenvolvidas a seguir serão direcionados às topologias que usam células *H-bridge* em cascata ou estruturas cujo princípio de funcionamento é derivado dessa [figura 1.19](#page-53-1).

#### **1.4.4 Inversor usando Células** *H-bridge* **em Cascata Assimétrico, CHCA**

Segundo *Damiano et al (1997*) e *Manguelle et al (2001*), esses inversores apresentam ao menos uma fonte de tensão com valor diferente das demais fontes. Eles têm sido utilizados para sintetizar tensões de saída com um maior número de níveis sem aumentar o número de dispositivos de potência.

Segundo a literatura, os níveis da tensão na saída do conversor em cascata devem ser igualmente espaçados (*∆Vcc*=*V(x)-V(x-1)=V(x-1)-V(x-2)*=...=*Vcc*), [figura 1.1](#page-35-0), caso oposto sob pena do comprometimento da *THD* na tensão de saída [\[34\]](#page-175-8). Para garantir esse exposto as seguintes condições devem ser satisfeitas:

<span id="page-56-0"></span>1- Os valores das fontes de tensão consecutivas devem obedecer à relação:

$$
V_1 \le V_2 \le V_3 \dots \le V_x
$$
  
\n*com*  
\n
$$
V_x \in \square, x = 1, 2, 3 \dots n
$$
\n(1.7)

<span id="page-56-1"></span>2- A menor fonte de tensão é escolhida como base para a normalização. Dessa forma, têm-se os valores das fontes normalizados:

$$
Vx_{NOR} = \frac{V_x}{V_1}
$$
  
com  

$$
Vx_{NOR} \in \square, \quad x = 1, 2, 3 \cdots n
$$
 (1.8)

3- Para ser garantido que a forma de onda da tensão opere com níveis igualmente espaçados, essa última restrição demonstra que os valores normalizados das tensões também deve satisfazer:

$$
Vx_{NOR} \le 1 + 2\sum_{x=1}^{x-1} Vx_{NOR}
$$
\n(1.9)

<span id="page-56-2"></span>A partir das restrições [\(1.7\),](#page-56-0) [\(1.8\)](#page-56-1) e [\(1.9\)](#page-56-2), pode-se demonstrar os tipos de configurações das fontes de tensões que permitem obter um maior número de níveis igualmente espaçados na tensão de saída.

#### **Configuração das Fontes de Tensão Dispostas em Binário e Ternário**

As configurações usuais das fontes de tensão de entrada que não apresentam casos redundantes subdividem-se basicamente em duas:

*Binária (1:2:4:8...):* as fontes de tensão estão dispostas em progressão geométrica com razão igual a 2, não ocorrendo subtração entre as fontes das células para gerar níveis intermediários.

*Ternária (1:3:9:27...):* as fontes de tensão estão dispostas em progressão geométrica com razão igual a 3 e ocorre subtração entre as fontes de tensão das células para gerar níveis intermediários.

O número total de níveis para as configurações unária, binária e ternária pode ser calculado pela fórmula que relaciona os pesos (unária: 1:1:1... binária: 1:2:4...; ternária: 1:3:9...):

$$
N = 1 + 2 \cdot \sum_{1}^{x} \frac{V_x}{V_1}
$$
\n(1.10)

### **Estudo da Configuração Binária**

A [figura 1.23](#page-57-0) mostra o *CHCA*, usando duas células com a configuração binária.

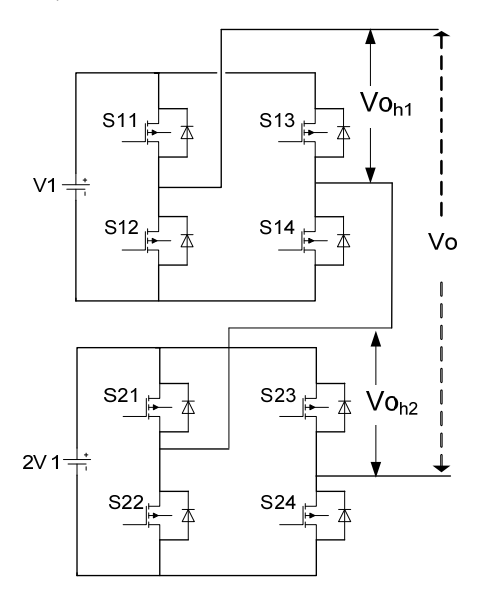

Figura 1.23: *CHCA* operando com a configuração binária.

<span id="page-57-0"></span>Com essa estrutura usando a configuração binária é possível obter 7 níveis distintos na tensão de saída economizando uma célula em relação ao inversor simétrico. Todavia, se fosse utilizado a configuração ternária, era possível obter 9 níveis na tensão de saída do CHCA, reduzindo rapidamente a THD na tensão de saída, [figura 1.10](#page-42-1), [tabela 1-3.](#page-47-0)

Pode-se ainda perceber que no caso da configuração ternária mencionada acima, se estivéssemos usando o inversor em cascata simétrico necessitaríamos de 4 células para gerar os 9 níveis, enquanto aquele operando em ternário envolveu somente 2 células para produzir a mesma quantidade de níveis.

## **Princípio de Funcionamento**

Como deve ser gerado níveis igualmente espaçados na tensão de saída, as fontes cc de cada célula devem se "combinar" de tal forma a garantir níveis consecutivos de mesmo *∆V (∆V= Vx -Vx-1=Vcc)* para todos os degraus da senóide.

<span id="page-58-0"></span>Para gerar uma tensão de saída *Vo,* vista na [figura 1.1,](#page-35-0) as chaves de cada célula mostrada na [figura 1.23](#page-57-0) devem se combinar de tal modo a gerar nas saídas das células tensões, *Voh1* e *Voh2* mostradas na [tabela 1-7](#page-58-0).

|                  | Geração de níveis para configuração binária |                  |                    |                        |                   |                          |  |  |  |  |  |
|------------------|---------------------------------------------|------------------|--------------------|------------------------|-------------------|--------------------------|--|--|--|--|--|
|                  | Chaves da célula 2                          |                  | Chaves da Célula 1 | Combinação das células |                   | Tensão de saídaVo        |  |  |  |  |  |
| S21              | S <sub>23</sub>                             | <i>S11</i>       | S13                | $V_0_{h2}$             | $V_{\theta_{hl}}$ | $\sum_{\tau_1} V o_{hx}$ |  |  |  |  |  |
| 1/0              | 1/0                                         | 1/0              | 1/0                | $\theta$               | $\boldsymbol{0}$  | $\theta$                 |  |  |  |  |  |
| 1/0              | 1/0                                         | 1                | $\theta$           | $\theta$               | $+$ Vcc           | $+$ Vcc                  |  |  |  |  |  |
| $\mathbf{1}$     | $\theta$                                    | 1/0              | 1/0                | $+2$ Vcc               | $\overline{0}$    | $+2$ Vcc                 |  |  |  |  |  |
| $\mathbf{1}$     | $\boldsymbol{0}$                            | $\mathbf{1}$     | $\theta$           | $+2$ Vcc               | $+$ Vcc           | $+3$ Vcc                 |  |  |  |  |  |
| $\mathbf{1}$     | $\theta$                                    | 1/0              | 1/0                | $+2$ Vcc               | $\Omega$          | $+2$ Vcc                 |  |  |  |  |  |
| 1/0              | 1/0                                         | 1                | $\boldsymbol{0}$   | $\theta$               | $+$ Vcc           | $+$ Vcc                  |  |  |  |  |  |
| 1/0              | 1/0                                         | 1/0              | 1/0                | $\theta$               | $\overline{0}$    | $\boldsymbol{0}$         |  |  |  |  |  |
| 1/0              | 1/0                                         | $\boldsymbol{0}$ | 1                  | $\mathbf{0}$           | $-Vcc$            | $-Vec$                   |  |  |  |  |  |
| $\theta$         | $\mathbf{1}$                                | 1/0              | 1/0                | $-2Vec$                | $\theta$          | $-2Vec$                  |  |  |  |  |  |
| $\theta$         | $\mathbf{1}$                                | $\boldsymbol{0}$ | $\mathbf{1}$       | $-2Vec$                | $-Vec$            | $-3$ Vcc                 |  |  |  |  |  |
| $\boldsymbol{0}$ | $\mathbf{1}$                                | 1/0              | 1/0                | $-2Vec$                | $\boldsymbol{0}$  | $-2Vec$                  |  |  |  |  |  |
| 1/0              | 1/0                                         | $\boldsymbol{0}$ | 1                  | $\boldsymbol{0}$       | $-Vec$            | $-Vec$                   |  |  |  |  |  |

Tabela 1-7: Geração de níveis para *CHCA* em binário com 7 níveis.

Da [tabela 1-7](#page-58-0), pôde-se perceber que o princípio utilizado para obter uma senóide com formato de escada, usando a configuração binária, é feito somando as fontes de tensão de cada célula de forma a obter níveis igualmente espaçados na tensão de saída.

Também foi mostrado que os casos redundantes de chaveamento ocorrem somente quando a célula é programada para colocar o nível zero na saída (i.e. *Voh1*=0: S21=**1**/0 e S23=**1**/0). Nesse caso existem duas possibilidades para o arranjo das chaves. Por exemplo, considerando a análise para a segunda célula:

- 1- As chaves superiores estão fechadas: S21=1 e S23=1 → Vo<sub>h2</sub>=0
- 2- As chaves inferiores estão fechadas: S21=0 e S23=0  $\rightarrow$  Vo<sub>h2</sub>=0

A nomenclatura para os casos redundantes em negrito (i.e. S21=**1**/0) denota a escolha adotada para a geração do nível zero na tensão de saída. Como visto na [tabela 1-7,](#page-58-0) para gerar o nível zero na tensão de saída as chaves superiores de ambas as células estão acionadas (cel2: S21=**1**/0 e S23=**1**/0 e Cel1: S11=**1**/0 e S13=**1**/0).

As estruturas em cascata permitem ao programador decidir quais chaves irão operar no estado zero. Isso é importante, pois o estado zero também seria conseguido por condução de apenas uma chave com um diodo. Em aplicações de baixas e médias potências a condução por diodo não é desejável, visto que a perda por condução desses é maior que as perdas nos mosfets (ver [tabela 4-5,](#page-145-0) apresenta tecnologias ultra baixo *Rdson*,) e como a estrutura multinível com a configuração binária permite que as chaves operem com baixos níveis de tensão nos semicondutores, a condução por mosfet é uma alternativa que aumenta o rendimento do inversor.

Como observado na [tabela 1-7](#page-58-0), a configuração binária também permite o uso do critério mínimo de comutação entre os semicondutores (menores perdas). Assim a cada semi-ciclo somente um braço fica ativo e o outro comuta na freqüência característica da configuração binária para cada célula. No capitulo 2 será apresentada uma fórmula para o cálculo da freqüência da enésima célula operando com a configuração binária. Essa fórmula é fundamental para mensurar as perdas por comutação do inversor a qual é parte integrante do cálculo térmico que define o tipo de dissipador usado para os semicondutores (capítulo 4).

Logo como já foi demonstrada a lógica para obtenção dos estados de chaveamento através da [tabela 1-7](#page-58-0), foi pensado e elaborado um método simplificado que permita ao leitor uma rápida visão da contribuição de cada célula na formação da tensão de saída. O método aqui mencionado é um critério utilizado em estatística e parte do princípio da árvore das possibilidades, onde as informações usadas para montar a árvore são apenas os fatores multiplicativos das fontes de tensão de cada célula (1:2:4:8...). O diagrama da [figura 1.24](#page-60-0)  apresenta o exposto com análise para três células.

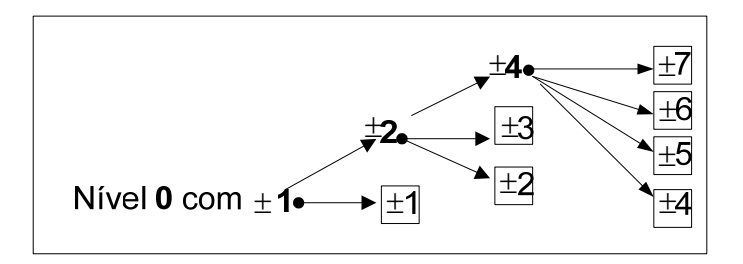

Figura 1.24: Diagrama simplificado para inversor operando em binário com três células.

<span id="page-60-0"></span>O diagrama de árvore das possibilidades mostrado na [figura 1.24](#page-60-0) é analisado da seguinte maneira:

- 1- As células são representadas por seus fatores multiplicativos (1, 2 e 4).
- 2- A contribuição de cada célula com análise até o limite de seu peso (valores 1,2,4...) é apresentada nos quadrículos laterais.
- 3- A contribuição de cada célula não está restringida aos valores dos quadrículos laterais, logo elas podem contribuir caso haja pesos superiores.

Pelo motivo da configuração binária não apresentar casos redundantes e por obedecer às restrições [\(1.7\)](#page-56-0), [\(1.8\)](#page-56-1) e [\(1.9\)](#page-56-2), a observação da [figura 1.24,](#page-60-0) possibilitou identificar:

I- Que as células de maiores tensões (potência) passam mais tempo ativas em níveis consecutivos, ou seja, apresentam menores freqüências.

II- A contribuição de cada célula para análise restrita ao seu peso é sempre a mesma independente do número de células do inversor. Dessa forma para quaisquer inversores com números de células diferentes pode-se generalizar:

"As formas de onda das células de maior tensão (potência) sempre terão mesmo formato, bem como as da penúltima célula, antepenúltima..." Ver os resultados de simulação realizados para os diversos casos até cinco células, demonstrados a seguir.

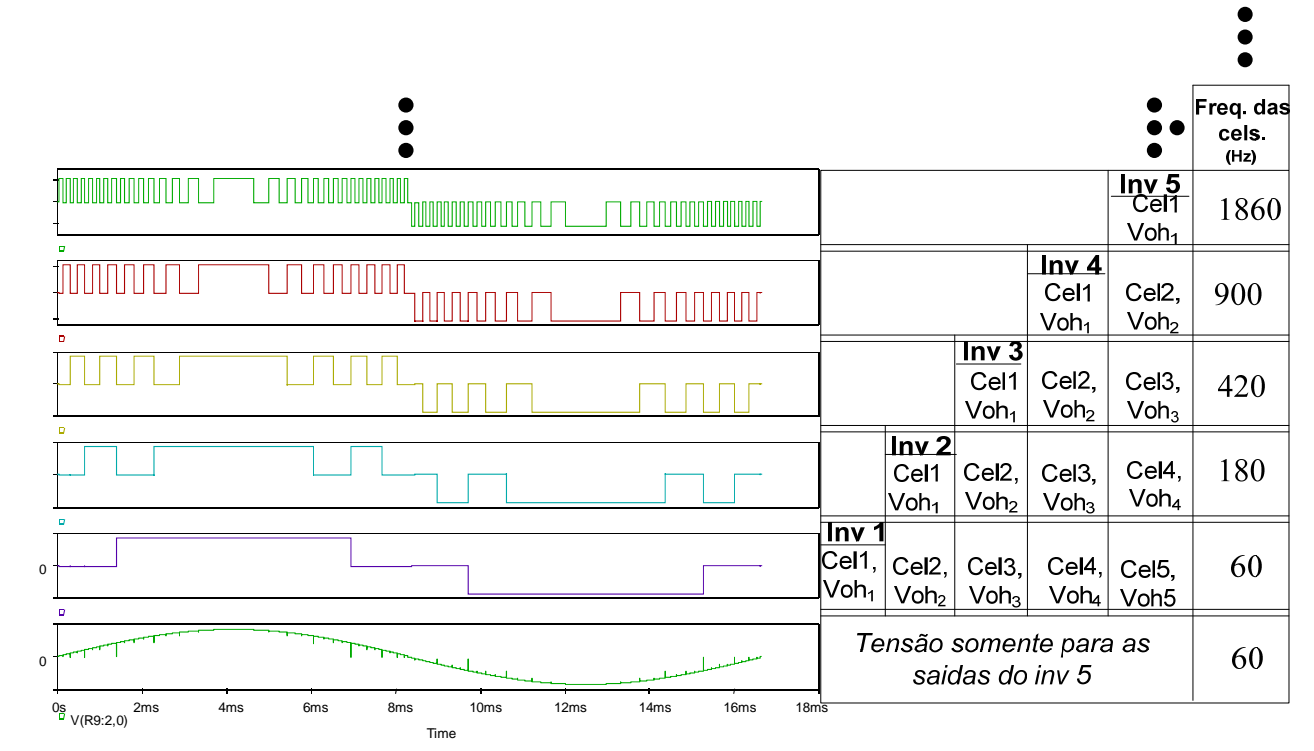

Figura 1.25: Generalização das formas de ondas em binário Vohx.

<span id="page-61-0"></span>Como observado, a [figura 1.25](#page-61-0) generalizou as formas de ondas do inversor com *x* células *H-bridge* operando em binário, logo, pôde-se comprovar a justificativa *II* em relação ao diagrama de operação simplificado do inversor mostrado na [figura 1.24](#page-60-0). Abaixo de cada coluna dos inversores simulados (Inv1, Inv2, Inv3, Inv4 e Inv5) estão apresentadas suas células com as características das formas de ondas e freqüências no eixo horizontal.

 As simulações implementadas para o funcionamento dos inversores (inv1, inv2... Inv5), operando com lógica binária comprovam a expressão apresentada para o cálculo da freqüência do inversor com *x* células.

As formas de onda da tensão de saída de cada célula, *Vohx*, vista na [figura 1.25,](#page-61-0) apresentam o mesmo formato das simulações individuais de cada inversor, com os mesmos valores de freqüência, diferindo apenas nas larguras dos pulsos, já que a simulação dos inversores individuais apresenta um número de células menor que o inversor simulado com cinco células, [figura 1.25](#page-61-0).

Um forma criada para representar a configuração binária que também contribui para implementação digital é fazer alusão ao código *BCD 8421*. Assim como já é conhecida a lógica dos estados de chaveamento, uma tabela pode ser formada em função apenas do peso de cada célula, o valor 1 representando a célula ativa e 0 para célula desativada. Assim uma análise resumida para 4 células (31 níveis) pode ser mostrada na [tabela 1-8](#page-62-0).

| Geração de níveis para configuração binária |                        |                    |                    |                                 |  |  |  |  |  |
|---------------------------------------------|------------------------|--------------------|--------------------|---------------------------------|--|--|--|--|--|
|                                             | Combinação das células | Níveis de saída    |                    |                                 |  |  |  |  |  |
| 8V <sub>1</sub>                             | 4VI                    | 2VI                | V <sub>1</sub>     | $\sum_{i=1}^{4} \frac{V_x}{V1}$ |  |  |  |  |  |
| $\overline{0}$                              | $\boldsymbol{0}$       | $\boldsymbol{0}$   | $\overline{0}$     | $\overline{0}$                  |  |  |  |  |  |
| $\overline{0}$                              | $\overline{0}$         | $\boldsymbol{0}$   | $\overline{\pm 1}$ | $\pm 1$                         |  |  |  |  |  |
| $\boldsymbol{0}$                            | $\boldsymbol{0}$       | $\pm 1$            | $\boldsymbol{0}$   | ±2                              |  |  |  |  |  |
| $\overline{0}$                              | $\boldsymbol{0}$       | $\pm 1$            | $\pm 1$            | $\pm 3$                         |  |  |  |  |  |
| $\overline{0}$                              | $\overline{\pm 1}$     | $\boldsymbol{0}$   | $\boldsymbol{0}$   | $\overline{\pm 4}$              |  |  |  |  |  |
| $\overline{0}$                              | $\pm 1$                | $\boldsymbol{0}$   | $\pm 1$            | ±5                              |  |  |  |  |  |
| $\overline{0}$                              | $\overline{\pm 1}$     | $\overline{\pm 1}$ | $\overline{0}$     | ±6                              |  |  |  |  |  |
| $\overline{0}$                              | $\overline{\pm 1}$     | $\overline{\pm 1}$ | $\overline{\pm 1}$ | ±7                              |  |  |  |  |  |
| $\pm 1$                                     | $\boldsymbol{0}$       | $\boldsymbol{0}$   | $\boldsymbol{0}$   | ±8                              |  |  |  |  |  |
| $\pm 1$                                     | $\boldsymbol{0}$       | $\boldsymbol{0}$   | $\pm$ <sup>1</sup> | ±9                              |  |  |  |  |  |
| $\pm 1$                                     | $\boldsymbol{0}$       | $\pm 1$            | $\boldsymbol{0}$   | ±10                             |  |  |  |  |  |
| $\pm 1$                                     | $\overline{0}$         | $\overline{\pm 1}$ | $\overline{\pm 1}$ | ±11                             |  |  |  |  |  |
| $\overline{\pm 1}$                          | $\overline{\pm 1}$     | $\overline{0}$     | $\overline{0}$     | $\pm 12$                        |  |  |  |  |  |
| $\pm 1$                                     | $\pm 1$                | $\boldsymbol{0}$   | $\pm 1$            | $\pm$ 13                        |  |  |  |  |  |
| $\pm 1$                                     | $\pm 1$                | $\pm 1$            | $\boldsymbol{0}$   | ±14                             |  |  |  |  |  |
| $\pm 1$                                     | $\pm 1$                | $\pm 1$            | $\pm 1$            | ±15                             |  |  |  |  |  |

<span id="page-62-0"></span>Tabela 1-8: Abordagem diferenciada da configuração binária.

Essa forma de representar o funcionamento do inversor multinível, proposta neste trabalho, além de simplificar a análise para diversos níveis é também um importante meio para implementação do controle digital, área que ainda é pouco explorada para essas estruturas (modulação *staircase*) em virtude da dificuldade de operar com diversos estados de chaveamento se comparada a outras técnicas de modulação descritas neste capítulo.

A lógica de descrever os estados de operação em analogia ao código *BCD 8421* pode ser facilmente implementada desde os princípios clássicos de eletrônica digital, utilizando a lógica combinacional ou a lógica seqüencial, até estudos mais recentes empregando poderosos processadores digitais tais como: *FPGA´s*, *DSP´s*..., o que contribui no desenvolvimento de estudos do controle digital aplicado aos inversores em cascata assimétrico.

## **Estudo da Configuração Ternária**

A [figura 1.26](#page-63-0) mostra o exemplo do *CHCA* usando três células com a configuração ternária.

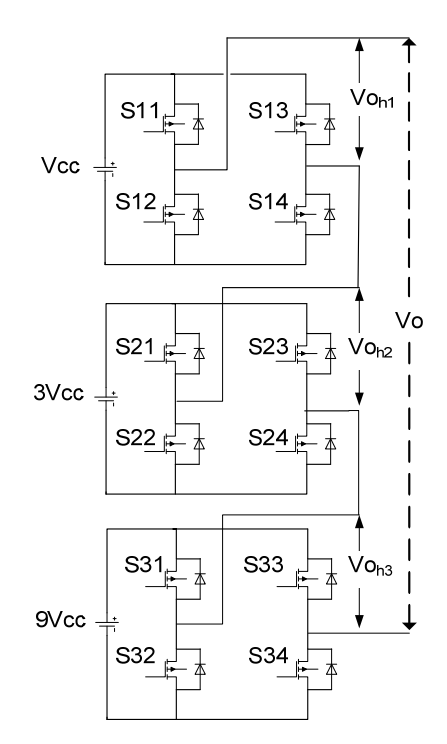

Figura 1.26: Inversor *CHCA* operando com a configuração ternária.

<span id="page-63-0"></span>A [tabela 1-9](#page-63-1) mostra a combinação das células na geração dos níveis da tensão de saída.

| Geração de níveis para configuração ternária |                        |                    |                 |  |  |  |  |  |
|----------------------------------------------|------------------------|--------------------|-----------------|--|--|--|--|--|
|                                              | Combinação das células | Tensão de saídaVo  |                 |  |  |  |  |  |
| $V_{}o_{h3}$                                 | $V_{}o_{h2}$           | $V_{}_{h1}$        | $\sum V_0_{hx}$ |  |  |  |  |  |
| $\theta$                                     | $\theta$               | $\mathbf{0}$       | $\theta$        |  |  |  |  |  |
| $\theta$                                     | $\theta$               | $\pm \mathrm{Vcc}$ | $\pm$ Vcc       |  |  |  |  |  |
| $\theta$                                     | $\pm 3$ Vcc            | $\mp$ Vcc          | $+2$ Vcc        |  |  |  |  |  |
| $\theta$                                     | $+3$ Vcc               | $\theta$           | $+3$ Vcc        |  |  |  |  |  |
| $\theta$                                     | $+3$ Vcc               | $\pm$ Vcc          | $+4$ Vcc        |  |  |  |  |  |
| $\pm 9$ Vcc                                  | $\mp 3$ Vcc            | $\mp$ Vcc          | $+5$ Vcc        |  |  |  |  |  |
| $+9$ Vcc                                     | $\mp 3$ Vcc            | $\theta$           | $+6$ Vcc        |  |  |  |  |  |
| $\pm$ 9Vcc                                   | $\mp 3$ Vcc            | $\pm$ Vcc          | $+7$ Vcc        |  |  |  |  |  |
| $\pm 9$ Vcc                                  | $\theta$               | $\mp$ Vcc          | $+8$ Vcc        |  |  |  |  |  |
| $+9$ Vcc                                     | $\theta$               | $\theta$           | $+9$ Vcc        |  |  |  |  |  |
| $\pm 9$ Vcc                                  | $\overline{0}$         | $\pm$ Vcc          | $\pm 10$ Vcc    |  |  |  |  |  |
| $\pm 9$ Vcc                                  | $\pm 3$ Vcc            | $\mp$ Vcc          | ±11Vec          |  |  |  |  |  |
| $\pm 9$ Vcc                                  | $\pm 3$ Vcc            | $\overline{0}$     | $+12$ Vcc       |  |  |  |  |  |
| $\pm 9$ Vcc                                  | $\pm 3$ Vcc            | $\pm$ Vcc          | $+13$ Vcc       |  |  |  |  |  |

<span id="page-63-1"></span>Tabela 1-9: Contribuição das células na formação da tensão de saída para a topologia vista na [figura 1.26.](#page-63-0)

As formas de onda que demonstram os estados apresentados na [tabela 1-9](#page-63-1) para a topologia vista na [figura 1.26](#page-63-0), são mostrados na [figura 1.27](#page-64-0).

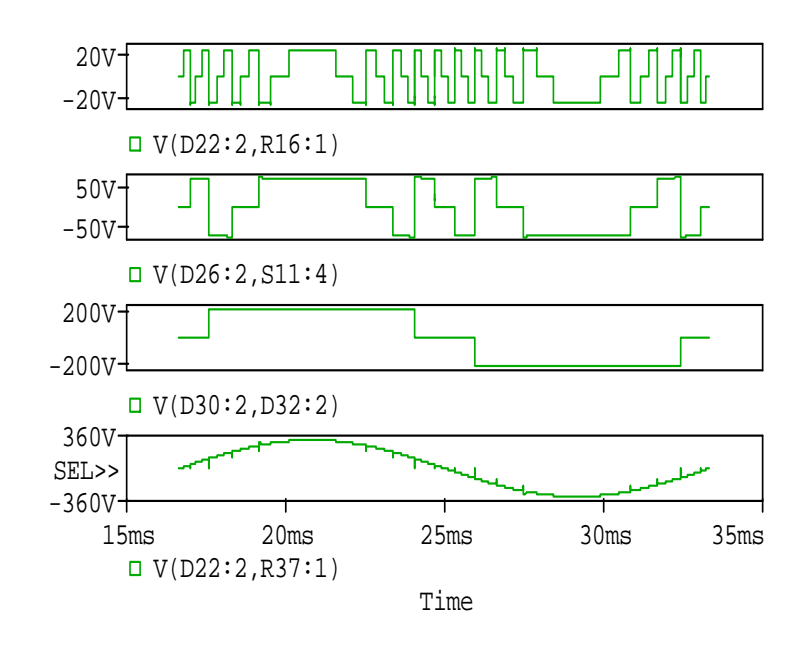

<span id="page-64-0"></span>Figura 1.27: Do primeiro ao penúltimo gráfico, tensão de saída das células da [figura 1.26](#page-63-0), último gráfico tensão na saída do inversor.

Por não possuir casos redundantes, bem como a configuração em binário, as formas de onda das células de saída para a configuração ternária também podem ser generalizadas conforme mostrada nos gráficos da [figura 1.28,](#page-64-1) e possuem freqüências determinadas pela fórmula deduzida e apresenta na equação [\(2.2\)](#page-77-0) para enésima célula.

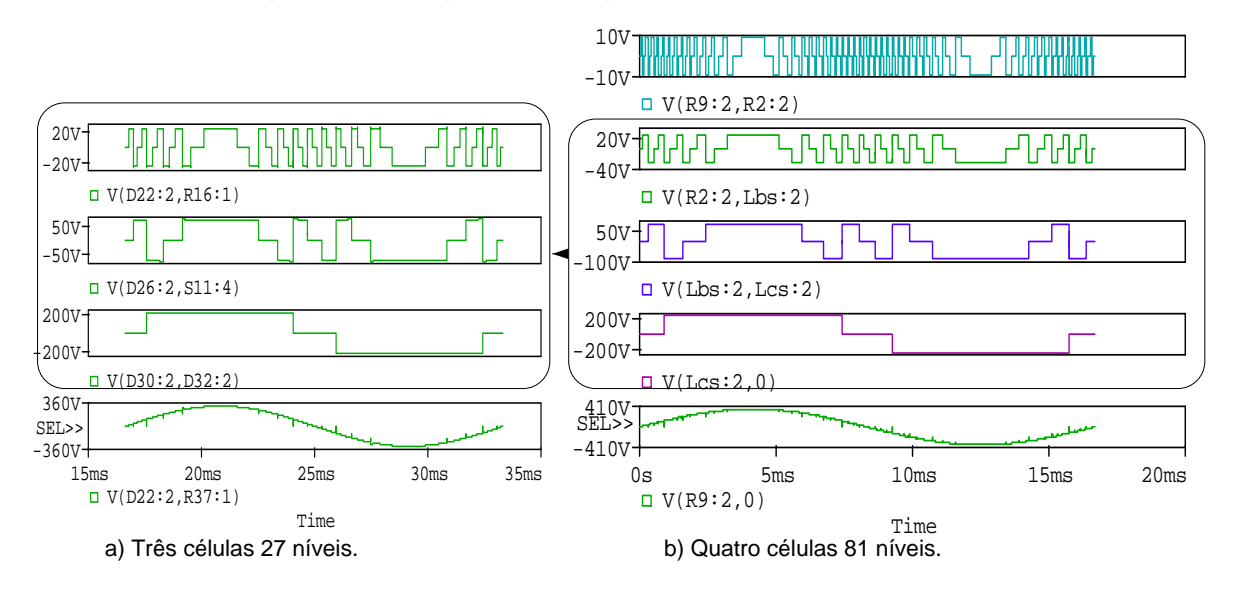

<span id="page-64-1"></span>Figura 1.28: Generalização de formas de onda para a configuração ternária.

Semelhantemente as formas de ondas apresentadas na [figura 1.25,](#page-61-0) a tensão *Vohx* do inversor operando com duas células em ternário terá o mesmo formato das ondas na [figura](#page-64-1)  [1.28](#page-64-1) *a)* para o inversor com três células, com exceção da célula de maior freqüência. Assim as formas de ondas comuns, *Vohx,* para o inversor operando com duas ou três células são as últimas e penúltimas formas de ondas.

## **Benefício da Generalização das Formas de Onda Binário e Ternário**

Em aplicações exigidas por normas em que o inversor opera como fonte de tensão, o aumento de carga (linear, não linear...) pode resultar na saída do inversor, [figura 1.28](#page-64-1) *a),* uma *THD>5%* e uma potência maior. Isso pode ser resolvido preservando a mesma estrutura implementada e adicionando uma célula *H-bridge* em cascata a estrutura inicial. Dessa forma o inversor passaria de três células, [figura 1.28](#page-64-1) *a),* a operar com quatro células, [figura 1.28](#page-64-1) *b)*, o que resultaria numa rápida diminuição da THD na tensão de saída e um aumento da capacidade de potência da estrutura.

# <span id="page-65-0"></span>**Comparação das Configurações Unária (simétrica), Binária ou Ternária Para um Dado Número de Células**

|                  | Configuração |   | $\triangle$  |    |    |     |              |      |      |       |  |
|------------------|--------------|---|--------------|----|----|-----|--------------|------|------|-------|--|
|                  |              |   | $\mathbf{2}$ |    | 4  | 5   | $\mathbf{v}$ |      | 8    |       |  |
| Número de níveis | (1:1:1:1:)   | 3 |              |    |    | 11  | 13           | 15   |      | 19    |  |
|                  | (1:2:4:8)    | 3 |              |    |    | 63  | 127          | 255  | 511  | 1023  |  |
|                  | (1:3:9:27:)  | 3 |              | 27 | 81 | 243 | 729          | 2187 | 6561 | 19683 |  |

Tabela 1-10: Comparação entre as configurações, simétrica, binária e ternária para x células.

Como observado na [tabela 1-10](#page-65-0), os inversores *CHCA* conseguem resultar mais níveis na tensão de saída para uma mesma quantidade de componentes, modificando apenas a magnitude da tensão de entrada das suas células. Eles também permitem a implementação da modulação *staircase* de alta resolução, a qual admite o controle da tensão de saída, [figura](#page-45-0)  [1.12](#page-45-0), eliminando um custo adicional de um conversor cc-cc para controlar o barramento de cada célula.

Todavia, a principal limitação dos inversores *CHCA* consiste no custo de obtenção do grande número de fontes cc usadas para compor o barramento das células *H-brid*ge, o que pode inviabilizar sua aplicação como fonte de tensão em sistemas autônomos de energia. Uma possível solução para esse impasse é usar topologias *CHCA* isoladas, onde se utiliza um(s)

transformador(es) como principal elemento à implementação das lógicas binária e ternária [\[2\].](#page-173-5) O capítulo seguinte aborda as topologias dos inversores *CHCA* isolados delimitadas pela revisão bibliográfica, as quais apresentam potencial para aplicação em sistemas autônomos de energia em médias potências.

# **1.5 CONSIDERAÇÕES FINAIS**

Nesse capítulo foi abordado desde os conceitos básicos envolvendo a geração da onda multinível de tensão à apresentação das principais técnicas de modulação aplicadas em inversores multiníveis. Também foi mostrado o princípio de funcionamento das topologias convencionais mencionando suas vantagens e limitações.

Por fim foi conceituada a lógica binária e ternária, bem como apresentadas simulações que permitiram generalizar as formas de onda da tensão de saída em *x* células, relatando a vantagem desse estudo e sua contribuição na elaboração das equações usadas para calcular a freqüência de operação de cada célula. O encerramento desse capítulo mostrou as configurações que permitem gerar mais níveis na tensão de saída com menos componentes aplicadas no inversor *CHCA*.

# **CAPÍTULO 2**

# **INVERSORES MULTINÍVEIS ISOLADOS USANDO CÉLULAS** *H-BRIDGE* **OU DERIVADA DESSA COM DIFERENTES FONTES DE TENSÕES DE ENTRADA**

O objetivo deste capítulo é delimitar a topologia do inversor multinível que proporcione redução de peso e volume aliada ao alto rendimento, facilitando a aplicação em sistemas autônomos de energia.

Conforme visto no capítulo anterior, os inversores multiníveis em cascata operando com a configuração assimétrica permitem gerar mais níveis na tensão de saída com menos componentes que as topologias convencionais NPC e FLC. Todavia, como abordado, o custo de implementação desses é elevado por usar diversas fontes cc (baterias ou painéis fotovoltaicos) para compor o barramento das células. Isso inviabilizaria o custo de implementação dessas estruturas em sistemas isolados de médias potências ou baixas potências. Uma solução para substituir as diversas fontes cc que compõem o barramento de cada módulo é utilizar transformadores que permitem induzir tensões nos secundários com magnitudes iguais as fontes cc de cada célula. No capítulo 4 será mostrado através de gráficos que o desenvolvimento tecnológico da indústria no processo de fabricação dos transformadores permite que esses operem com eficiência de *98%* para potência de *1 kVA* e de *95%* para *300 VA*.

As topologias de inversores multiníveis isolados que foram delimitadas pela revisão bibliográfica [\[2\],](#page-173-5)[\[6\],](#page-173-3)[\[8\],](#page-173-6)[\[10\],](#page-173-7)[\[26\],](#page-175-0)[\[32\],](#page-175-6) usam células *H-bridge* em cascata assimétricas ou derivam dessas. Elas estão apresentadas na [figura 2.1,](#page-68-0) [figura 2.2](#page-70-0) e [figura 2.3](#page-71-0).

Este capítulo também mostrará fórmulas que foram deduzidas para o cálculo da freqüência de operação das células *H-bridge* do inversor operando com *n* níveis na tensão de saída, envolvendo a configuração binária ou ternária. Para a validação dessa última foi elaborada uma simulação com o inversor, [figura 2.1](#page-68-0), operando em 81 níveis na tensão de saída o que representa o estado da arte envolvendo inversores multiníveis [\[36\]](#page-175-9). A simulação em 81 níveis com o inversor dedicado permitiu as generalizações das formas de onda das células *H-bridge* dos inversores em cascata descritas no capítulo anterior para a lógica ternária, além de abrir portas para que essa configuração seja implementada em escala industrial por tornar possível mensurar as perdas nos interruptores do inversor, principalmente por chaveamento.

Neste capítulo serão apresentadas as topologias de inversores multiníveis isolados evidenciando suas principais características. Na seção específica de simulações e discussões será apresentada a topologia escolhida como tema de estudo deste trabalho.

Conforme será visto, os inversores multiníveis isolados representam uma boa alternativa para substituir a grande quantidade de fontes cc independentes usadas na topologia em cascata convencional.

# **2.1 TOPOLOGIAS, SIMULAÇÕES E ESTUDO**

Na [figura 2.1](#page-68-0) é apresentada a topologia utilizando transformadores independentes.

# **2.1.1 Topologia a)**

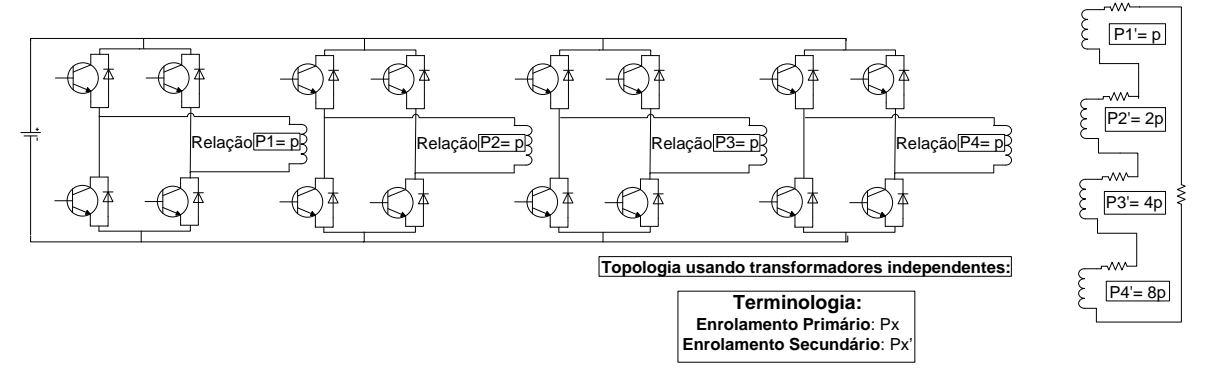

Figura 2.1: Inversor usando transformadores independentes [\[38\]](#page-176-0), [\[50\].](#page-177-0)

<span id="page-68-0"></span>Essa topologia apresenta o uso de transformadores independentes na proporção de um para cada célula *H-bridge* com primários independentes entre si e secundários interligados em série.

## **Funcionamento:**

Essa estrutura possibilita que suas células operem com todas as combinações de chaveamento que um inversor em cascata usando células *H-bridge* com fontes de tensão independentes permite [\(figura 1.19\)](#page-53-1). As células desse inversor não estão em cascata, mas os enrolamentos secundários estão. Portanto o efeito é tal qual o apresentado na [figura 1.19](#page-53-1).

Todos os transformadores operam com relação fixa *p* no primário e os secundários de cada transformador operaram com uma relação *p* ou múltipla. Dessa forma os transformadores podem ser projetados para garantir que o inversor opere com a configuração:

**Simétrica**: onde cada transformador é projetado de forma a permitir que seus secundários apresentem um mesmo valor de tensão.

**Assimétrica**: onde os transformadores são projetados de maneira a garantir que cada secundário correspondente opere interligado entre si de forma ordenada com a relação binária (1:2:4...) ou ternária (1:3:9...).

# **Vantagens Dessa Topologia:**

- Permite que o inversor opere na configuração assimétrica com lógica binária ou ternária possibilitando gerar uma tensão de saída com alta resolução, reduzindo o número de componentes e de células *H-bridge*.
- É bidirecional.
- Necessita de apenas uma fonte cc.
- Permite o uso da modulação *staircase* de alta resolução, a qual é desejável em inversores multiníveis [\[6\].](#page-173-3)
- Por ser isolado esse inversor pode ser associado em série com outro inversor para formar um barramento de tensão maior, sem problema de curto-circuito.

# **Limitações:**

- Possui grande número de transformadores (os quais dependem da lógica de operação das células *H-bridge*).
- Apresenta complexidade no controle de saturação dos transformadores.
- Apresenta maior volume do protótipo.
- Os transformadores estão limitados a operação em baixa freqüência para quaisquer configurações.

#### **2.1.2 Topologia b): Derivada do Inversor com Células** *H-bridge*

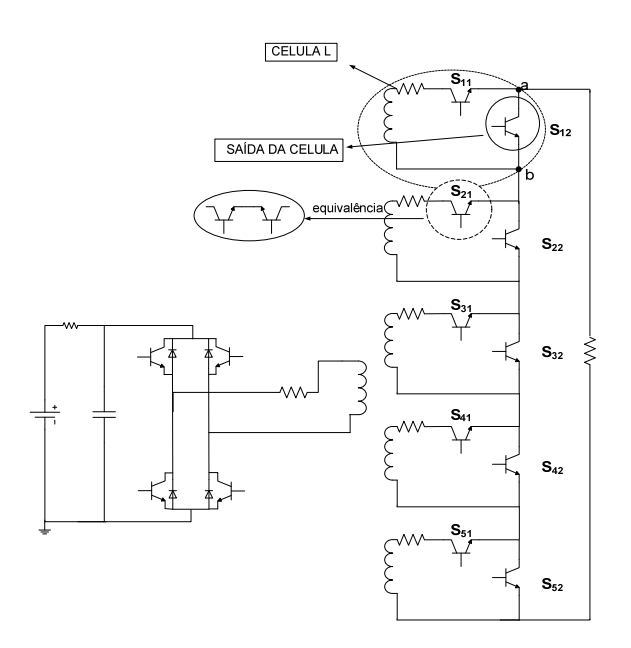

Figura 2.2: Inversor apresentado por [\[25\]](#page-174-4).

## <span id="page-70-0"></span>**Funcionamento:**

Esses inversores permitem que suas células L operem com a modulação *staircase*  usando a lógica binária, resultando dessa forma uma tensão de saída com diversos níveis.

O princípio para gerar a senóide de saída baseia-se no comportamento que uma célula L pode assumir. Assim as chaves de uma mesma célula (perpendiculares) atuam de maneira complementar para gerar os níveis da senóide [\[25\]](#page-174-4).

Quando o inversor utiliza a modulação *staircase* com lógica binária para formar a tensão de saída, o resultado das formas de ondas nas saídas de cada célula L é o mesmo apresentado na saída das células dos inversores CHCA operando com a lógica binária. Isso acontece porque a lógica de geração da senóide é a mesma quando se considera o mesmo número de células *H-bridge* conectadas em série.

### **Vantagens:**

- É bidirecional.
- O uso da modulação binária permite obter uma alta resolução na tensão de saída com células operando em baixa freqüência, o que aumenta o rendimento.
- As células processam diferentes valores de potências e de freqüências o que permite o uso de diferentes tecnologias de semicondutores para aplicação em altas potências.
- Esse inversor pode ser associado em série com outro inversor para formar um barramento de tensão maior.

# **Limitações:**

- Apresenta volume do transformador limitado na freqüência fundamental.
- É limitado à modulação *staircase* com lógica unária ou binária.

#### **2.1.3 Topologia c): Apresentando Células** *H-bridge* **com Retificadores Acoplados ao**

**Barramento cc de Saída** 

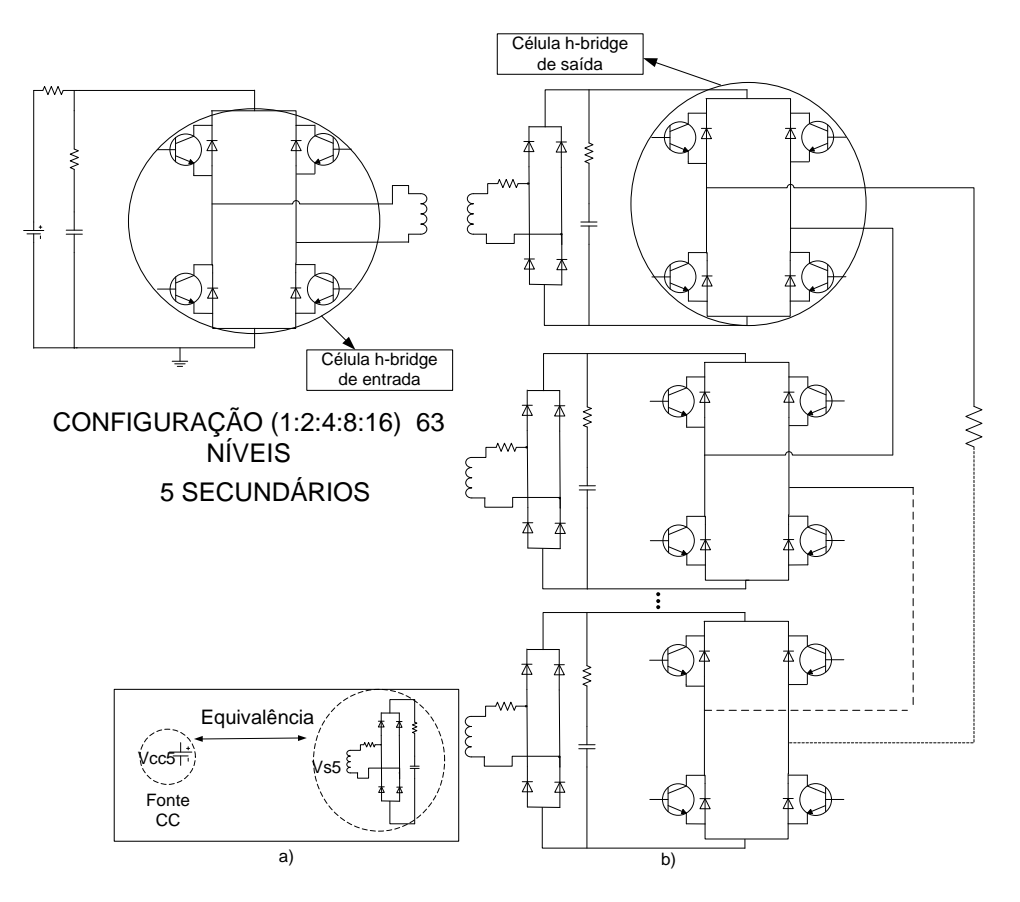

<span id="page-71-0"></span>Figura 2.3: Inversor CHCA com transformador de múltiplos secundários [\[39\].](#page-176-1)
## **Funcionamento**

Essa topologia preserva a mesma estrutura de um inversor usando células *H-bridge* em cascata com alimentação de suas células promovida pela substituição de equivalência vista na [figura 2.3](#page-71-0) a). Logo, o princípio de funcionamento desse inversor para gerar a tensão *Vocarg* é o mesmo apresentado pela topologia em cascata convencional segundo a disposição das fontes de tensão que alimentam as células (simétrica ou assimétrica).

### **Vantagens:**

- Essa topologia promove uma tensão *Vocarg* de alta resolução para operação com lógica binária<sup>[6](#page-72-0)</sup>.
- Baixo custo para obter as tensões na entrada das células.
- Permite a redução do peso e volume conforme a freqüência de operação da célula *Hbrige* de entrada.
- É atrativa para injetar corrente na rede por não permitir fluxo reverso de energia.
- Por ser isolado esse inversor pode ser associado em série com outro inversor para formar um barramento de tensão maior, sem o problema de curto-circuito.

# **Limitações:**

- Maior quantidade de componentes.
- Apresenta três estágios na transferência de energia.

# **2.2 ANÁLISE E SIMULAÇÃO DAS TOPOLOGIAS SELECIONADAS**

### **2.2.1 Topologia A**

 $\overline{a}$ 

Uma desvantagem da topologia que usa células *H-bridge* com fontes de tensão independentes, [figura 1.19,](#page-53-0) é o fato dessas fontes estarem separadas, tendo como resultado o aumento no custo do inversor.

O princípio de funcionamento da topologia da subseção 2.1.1, baseia-se na mesma lógica para geração dos níveis da tensão de saída que uma estrutura usando células *H-bridge* com fontes independentes, [figura 1.19](#page-53-0).

<span id="page-72-0"></span><sup>6</sup> Transformadores projetados para promover múltiplas tensões nos enrolamentos secundários com relação  $(1:2:4...)$ 

A topologia da subseção 2.1.1 pode usar a configuração binária ou ternária ou ainda qualquer tipo de lógica para as fontes de tensão que uma estrutura com células *H-bridge* alimentadas por fonte de tensão independente utilizaria.

Para substituir a função das fontes de tensão que uma estrutura *H-bridge* na configuração normal utilizaria, a estrutura da subseção 2.1.1 utiliza transformadores independentes com secundários projetados para operar com valores de amplitude de tensão iguais aos valores que seriam usados pelas fontes de tensão de cada célula *H-bridge* independentes, [figura 1.19](#page-53-0), empregando a configuração normal.

## **Formação da Tensão de Saída com a Lógica Binária**

A lógica para o chaveamento das células é a mesma apresentada no capítulo 1 para o inversor CHC.

Assim uma simulação com o inversor operando com 5 células resultando 63 níveis na tensão de saída pode ser conseguida usando a modulação staircase com lógica binária.

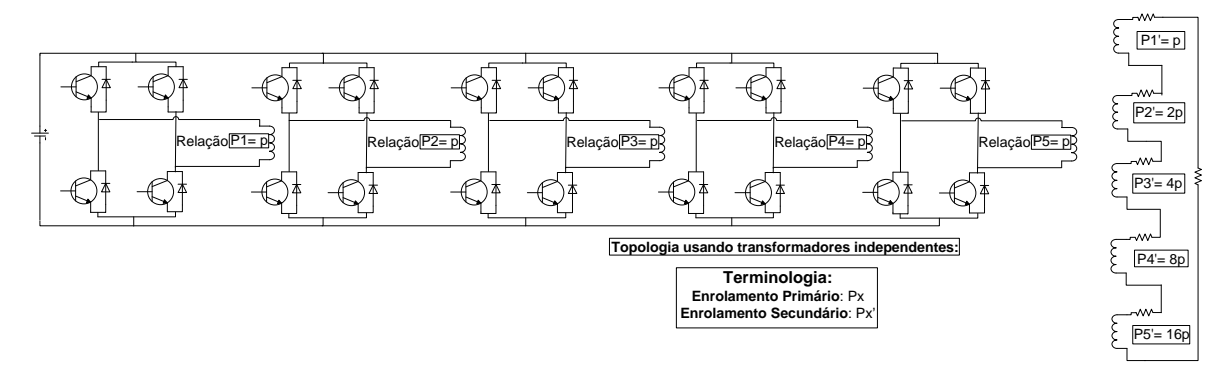

Figura 2.4: Topologia operando com 63 níveis.

<span id="page-73-0"></span>O resultado de simulação da topologia mostrada na [figura 2.4](#page-73-0) é visto na [figura 2.5](#page-74-0).

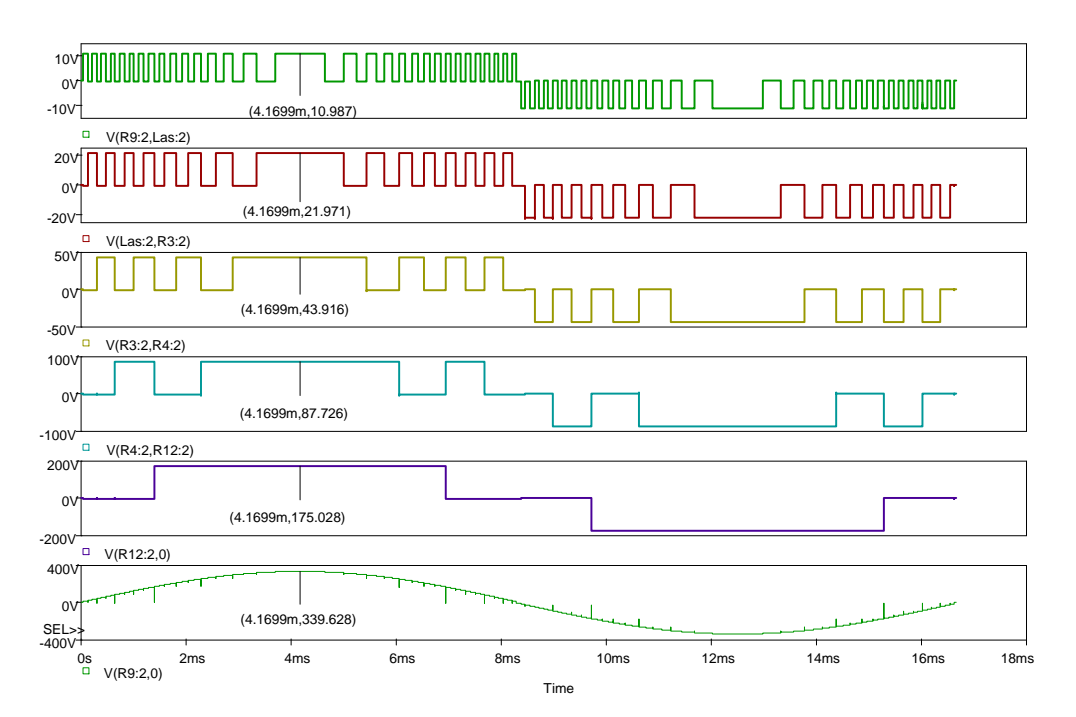

<span id="page-74-0"></span>Figura 2.5: Configuração das saídas dos transformadores independentes na formação da tensão de saída com 63 níveis. Do primeiro gráfico ao penúltimo, gráficos em ordem crescente de tensão na configuração binária para os respectivos secundários (primeiro, segundo... quinto) ligados em série, ultimo gráfico, tensão na carga.

Agora serão mostradas na [figura 2.6](#page-75-0) as correntes no primário de todos os transformadores independentes.

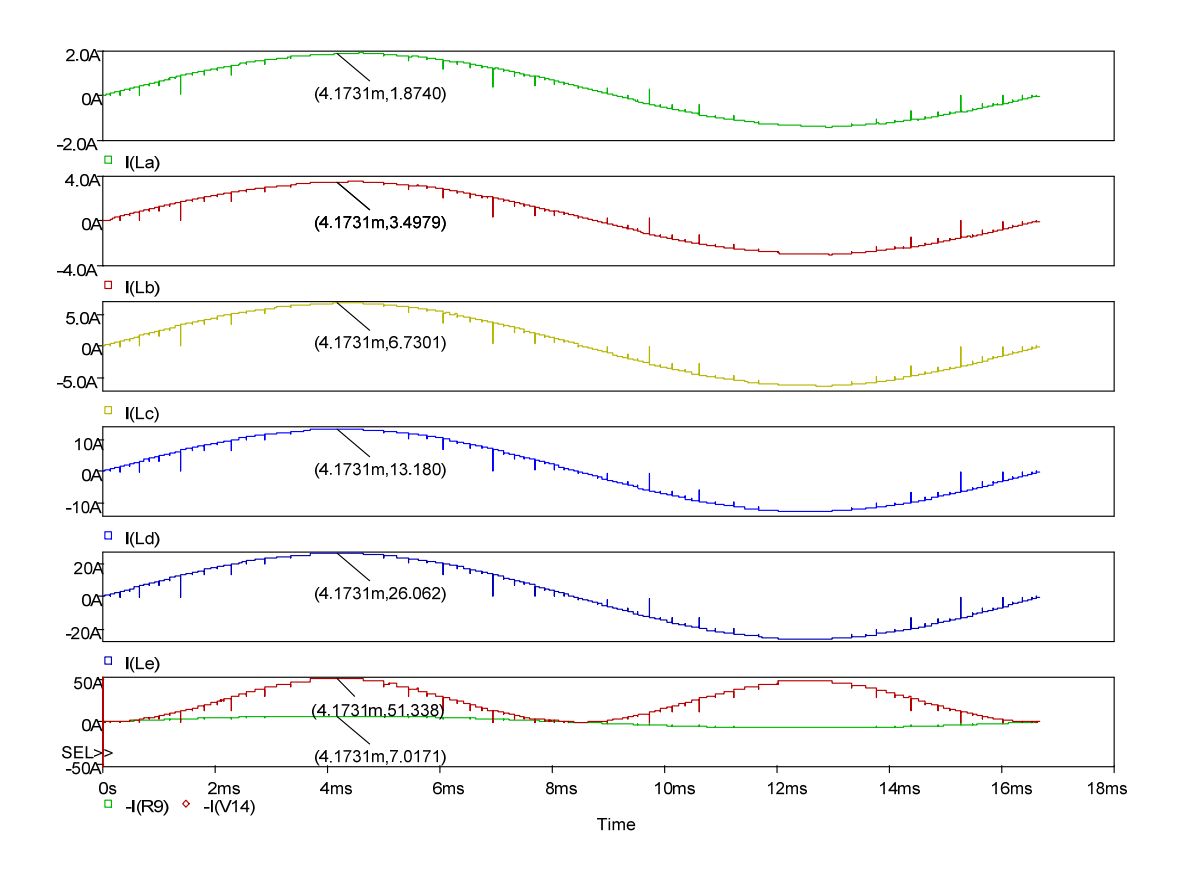

<span id="page-75-0"></span>Figura 2.6: Correntes do primeiro ao penúltimo gráfico, respectivamente em ordem crescente de potência em cada primário dos transformadores. Ultimo gráfico, corrente no barramento cc.

#### **Contribuição ao Funcionamento da Topologia Usando a Configuração Binária**

Segundo análises realizadas para topologias de inversores multiníveis usando a configuração binária como lógica para formação da tensão de saída em escada conforme mostrado o princípio na [tabela 1-7,](#page-58-0) as freqüências das formas de onda nas saídas das células podem ser generalizas por:

$$
F_{celp} = \left[2^{(x_t + 1 - p)} - 1\right] f_{und} \tag{2.1}
$$

Onde:

*Fcelp*: representa a freqüência da célula de saída (Hz);

*xt* o número total de células;

*p* o número da célula com a freqüência desejada;

*fund* é a freqüência fundamental da tensão de saída (60 Hz).

# **Análise Para Topologia Operando com a Configuração Ternária em 81 Níveis na Tensão de Saída**

Para essa topologia foi conseguido o estado da arte (81 níveis) no que diz respeito ao funcionamento da lógica ternária para os inversores *CHCA* [\[35\],](#page-175-0)[\[36\],](#page-175-1)[\[37\]](#page-175-2) e uma nova aplicação no estudo dessa topologia para obtenção de níveis na tensão de saída.

O objetivo de montar essa simulação foi a possibilidade de poder visualizar o comportamento da forma de onda que opera em maior freqüência e assim poder tirar conclusões em relação à aspectos previamente estabelecidos no que diz respeito à lógica de operação em freqüência das formas de ondas da tensão de saída das células. Possibilitando obter a partir de várias operações de álgebra e simplificações de equações uma fórmula para o cálculo da freqüência da tensão de saída de cada célula dos inversores multiníveis que operam com a lógica ternária na formação da tensão de carga usando a modulação *staircase*.

Assim a operação em 27 níveis na tensão de saída pode ser conseguida com o inversor operando com três células e três transformadores.

Os pulsos nas chaves para geração dos *27 níveis* estão apresentados na [figura 2.7](#page-76-0).

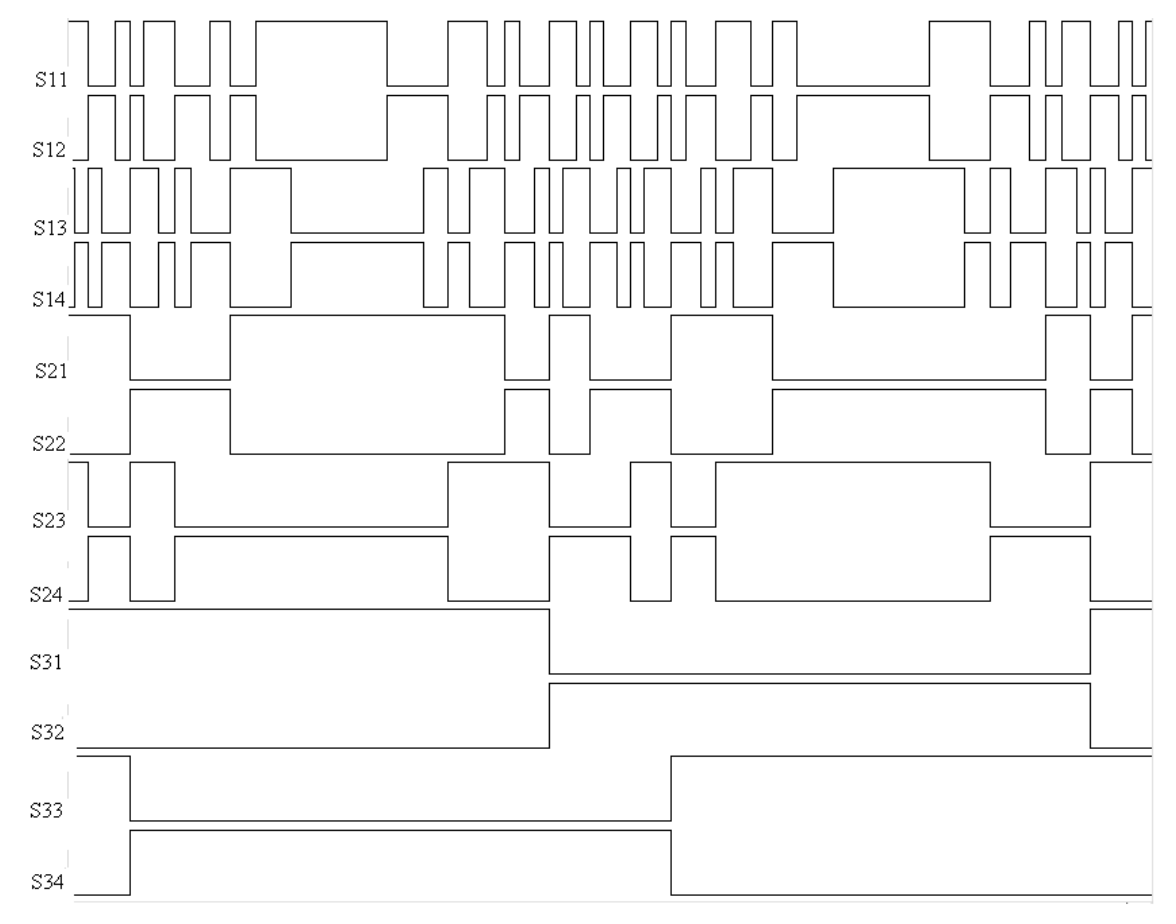

<span id="page-76-0"></span>Figura 2.7: Pulsos nas chaves usadas na simulação do inversor com 27 níveis.

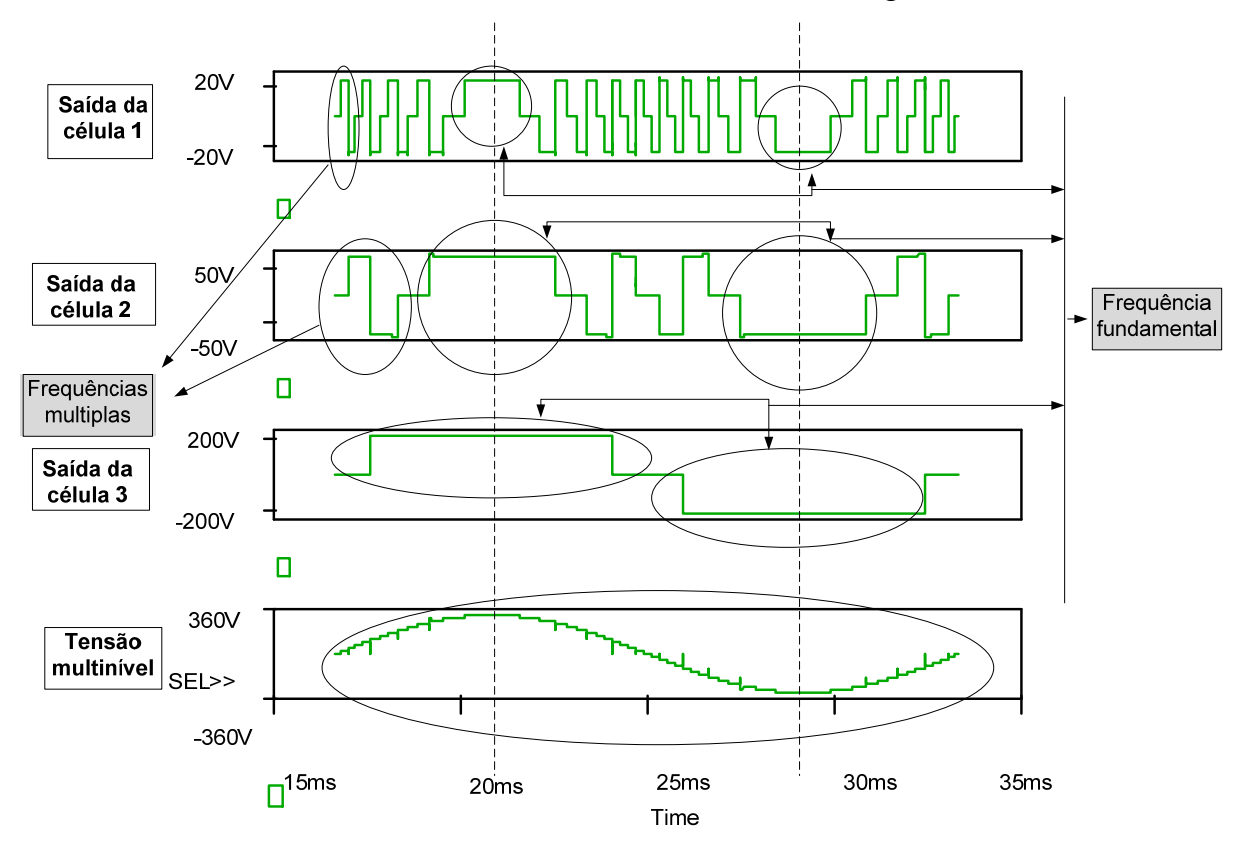

As formas de ondas nas saídas das células são mostradas na [figura 2.8.](#page-77-0)

<span id="page-77-0"></span>Figura 2.8: Do primeiro ao terceiro gráfico em ordem crescente na escala de tensão (pesos, 1:3:27), mostram as tensões nas saídas das células, respectivamente da primeira à terceira, usando a lógica ternária. Ultimo gráfico, forma de onda da tensão de saída, programada para operar com 220V de saída e 1kVA de potência.

Como pode ser observado na [figura 2.8](#page-77-0) o princípio usado para calcular a freqüência da tensão de saída de cada célula foi baseado em duas considerações:

- 1- A tensão de saída de cada célula possui uma freqüência dominante que opera concomitante a fundamental da tensão de saída. Elas estão representadas ao centro das linhas de referência tracejadas.
- 2- Cada célula superior a de maior tensão possui freqüências múltiplas da freqüência fundamental Hz.

Assim a freqüência da tensão na saída de cada célula pode ser expressa por:

$$
F_{celp} = [2.3^{(x_t - p)} - 1].f_{und}
$$
 (2.2)

Dessa forma, para o inversor operando com três células a freqüência de operação na tensão de saída é dada pela [tabela 2-1](#page-78-0).

| Freqüência de Vo <sub>hx</sub> |            |                 |  |  |
|--------------------------------|------------|-----------------|--|--|
| <b>Célula P</b>                | Tensão [V] | Freqüência [Hz] |  |  |
| Cel <sub>1</sub>               | 25         | 1020            |  |  |
| Cel <sub>2</sub>               | 75         | 300             |  |  |
| Cel3                           | 225        | 60              |  |  |

Tabela 2-1: Valores de freqüência para operação com três células.

<span id="page-78-0"></span>O espectro harmônico para o inversor operando com 27 níveis na tensão de saída é mostrado na [figura 2.9.](#page-78-1)

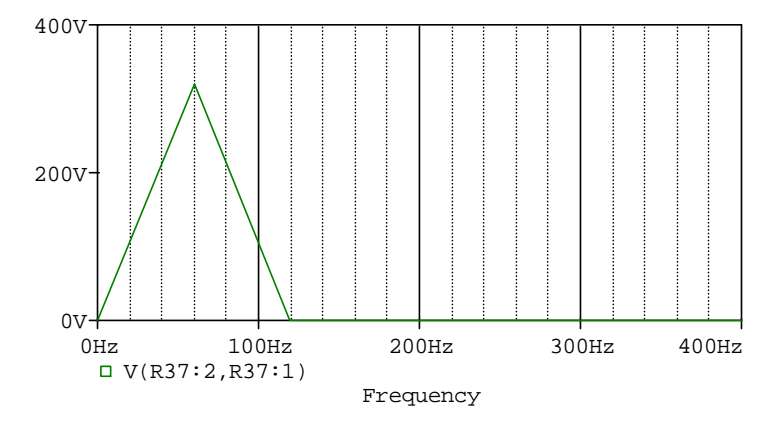

<span id="page-78-1"></span>Figura 2.9: Espectro harmônico da tensão de saída, evidenciando a harmônica funadamental . A THD das 60 primeiras harmônicas foi 3,41%, sem o filtro passa baixa.

Na [figura 2.10](#page-78-2) é mostrada a simulação do inversor para operação com 81 níveis na tensão de saída.

<span id="page-78-2"></span>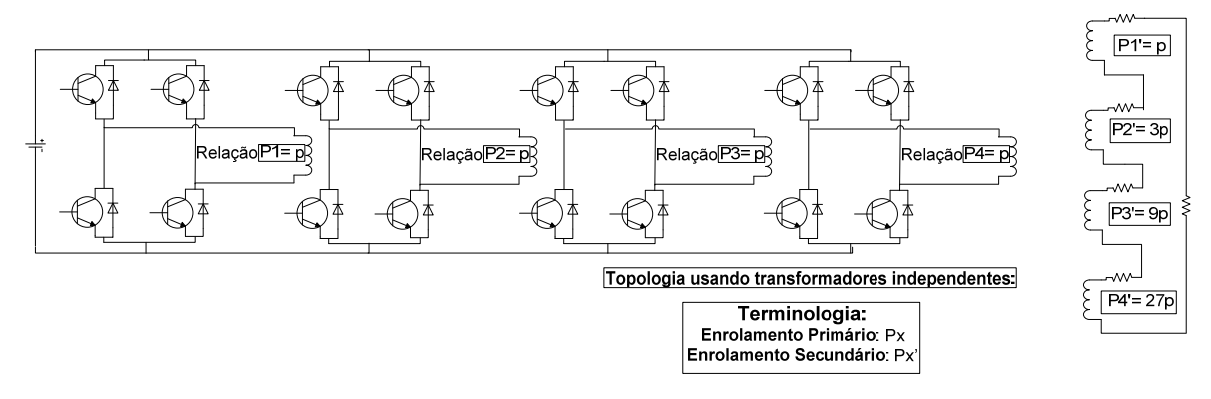

Figura 2.10: Topologia do inversor operando com 81 níveis.

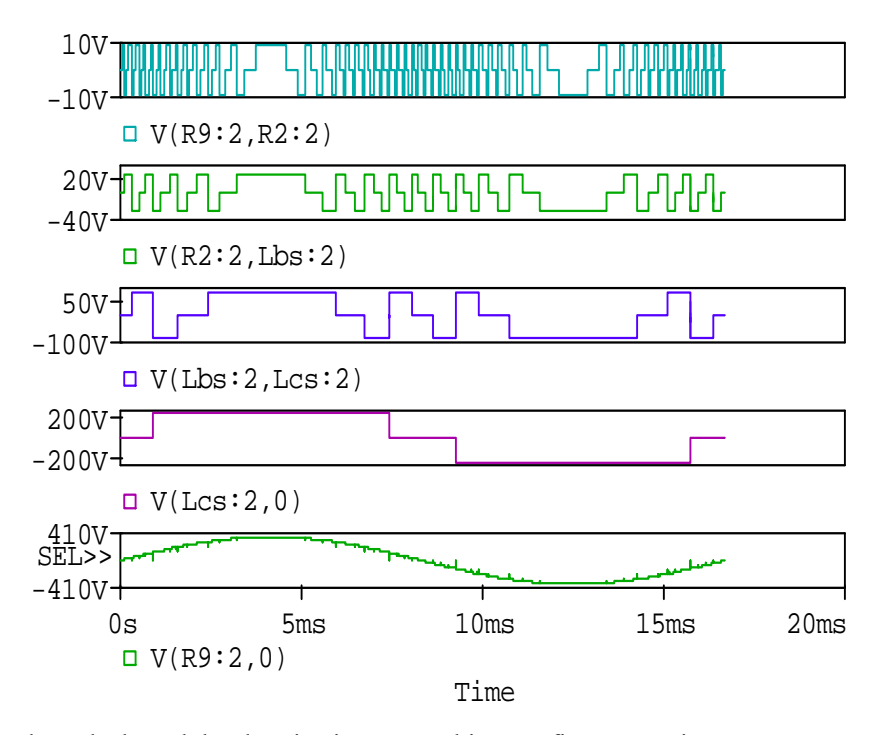

Figura 2.11: Tensão de saída das células do primeiro ao penúltimo gráfico, respectivamente para operação da célula de menor tensão a de maior tensão. Ultimo gráfico tensão de saída.

<span id="page-79-0"></span>A freqüência de operação de cada célula para o inversor trabalhando em 81 níveis na tensão de saída é apresentado na [tabela 2-2](#page-79-0).

| Freqüência de Voh <sub>x</sub> |                               |      |  |  |  |  |
|--------------------------------|-------------------------------|------|--|--|--|--|
| <b>Célula P</b>                | Freqüência [Hz]<br>Tensão [V] |      |  |  |  |  |
| Cel <sub>1</sub>               |                               | 3180 |  |  |  |  |
| Cel2                           | 27                            | 1020 |  |  |  |  |
| CeI3                           | 81                            | 300  |  |  |  |  |
| Cel <sub>4</sub>               | 243                           | 60   |  |  |  |  |

Tabela 2-2: Freqüência para operação das células com 81 níveis.

O espetro harmônico para o inversor operando com 81 níveis na tensão de saída é mostrado na [figura 2.12.](#page-80-0)

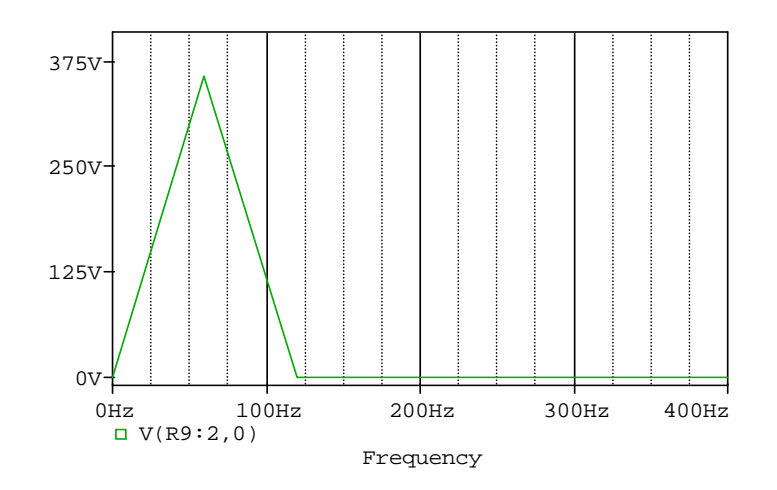

<span id="page-80-0"></span>Figura 2.12: Espectro harmônico da tensão de saída, evidenciando a harmônica fundamental. A THD das 60 primeiras harmônicas da tensão de saída sem filtro é 1,1%.

Assim a implementação do inversor em *81* níveis diminuiu a *THD* na tensão de saída de 3,41% para o mesmo inversor operando com *3* células resultando em *27* níveis na tensão de saída para uma *THD* de *1,1%* com *81* níveis na tensão de saída com o adicional apenas de uma célula. A operação com modulação *staircase* de alta resolução é desejável por permitir maior precisão no controle da tensão de saída, permitindo que o inversor opere com menos níveis sem alterar consideravelmente a *THD*, [figura 1.10,](#page-42-0) ver modulação *staircase*, [figura](#page-45-0)  [1.12](#page-45-0), ainda com benefício da operação de suas células em baixa freqüência o que reduz as perdas por comutação.

A implementação real de um inversor em cascata operando em 81 níveis, também foi conseguida por [\[36\]](#page-175-1). Nesse a THD do protótipo implementado foi menor do que 1%.

Como era esperado o funcionamento em ternário promoveu diminuição do número de componentes se comparado à configuração simétrica para gerar a mesma quantidade de níveis na tensão de saída.

# **Problema da Operação em Ternária Para Topologia com Transformadores Independentes**

A topologia mostrada na [figura 2.10](#page-78-2) apresenta formas de onda nos enrolamentos primários com freqüência variável.

Essa topologia exige dificuldade no controle de saturação do transformador tendo em vista que ela precisa de no mínimo três transformadores para manter a tensão de saída com boa resolução.

Pensando nisso foi estudada a configuração ternária para aplicação nesse inversor sendo verificado o comportamento do fluxo médio em cada primário do transformador mostrados nas figuras 2.13 a 2.16 para operação em 81 níveis (4 células). O objetivo dessa análise é determinar a menor freqüência admissível do transformador que pode ser considerada para implementação do mesmo.

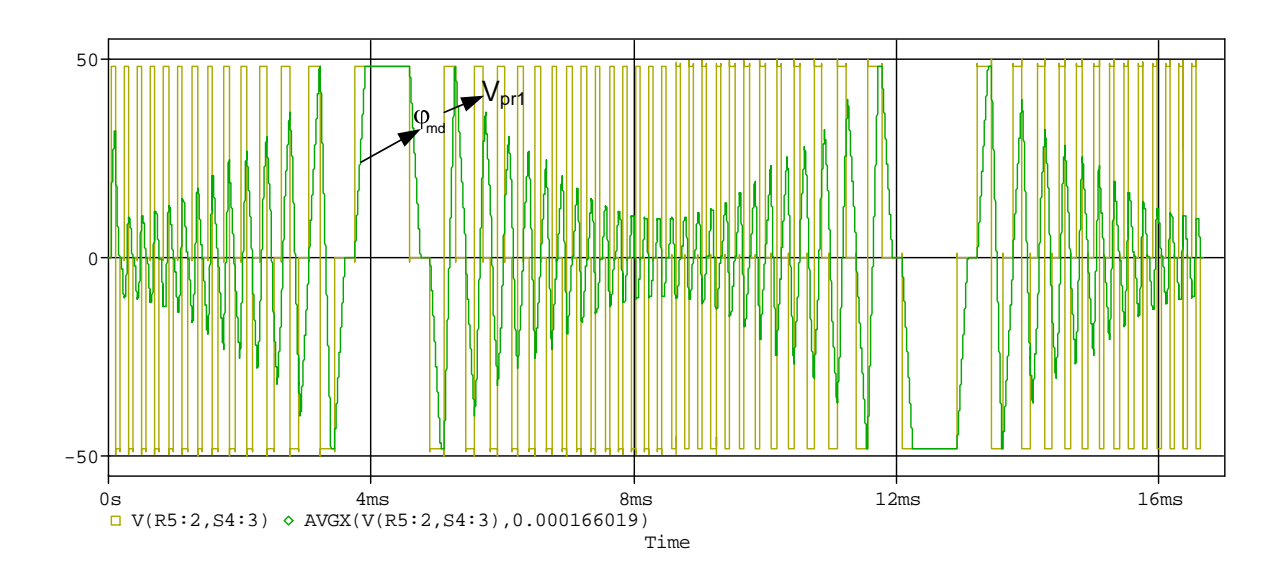

Figura 2.13: Vpr1 representa a tensão no primário do transformador da célula de menor potência. φ<sub>md é a</sub> variação do fluxo médio no primário do transformador.

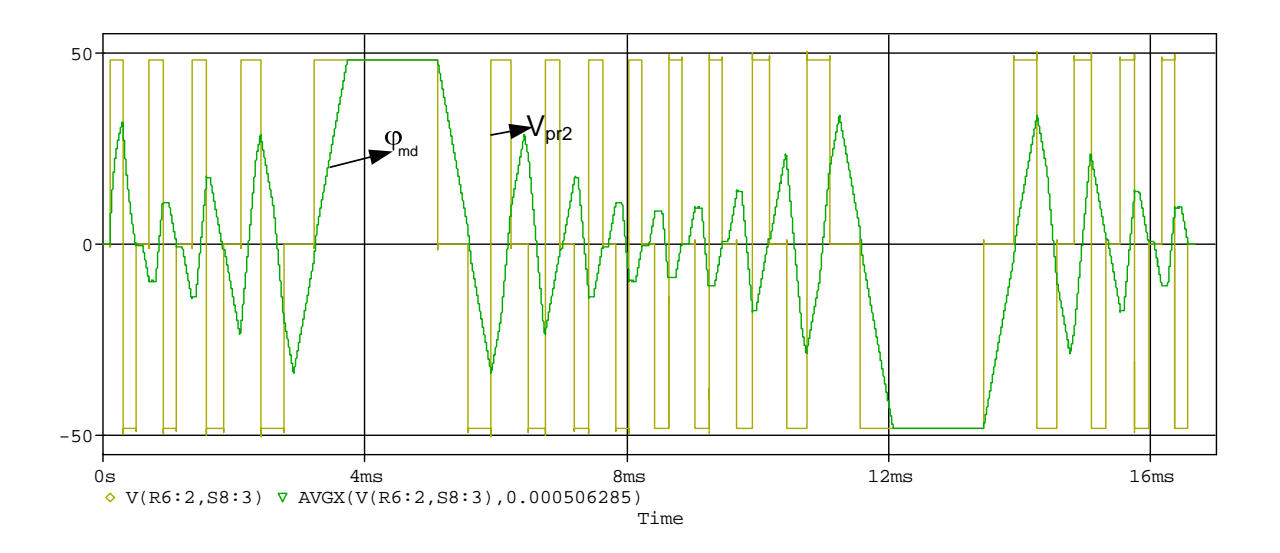

Figura 2.14: Vpr2 representa a tensão no primário do transformador da segunda célula de menor potência. ϕmd é variação do fluxo médio no primário do transformador.

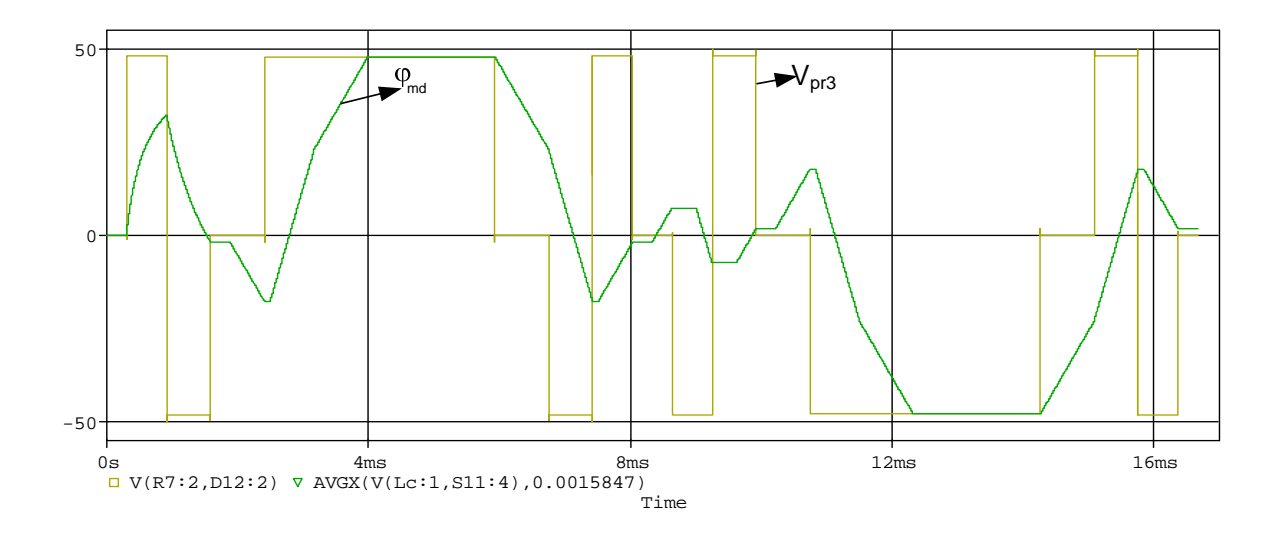

Figura 2.15: Vpr3 representa a tensão no primário do transformador da penúltima célula. φ<sub>md</sub> é a variação do fluxo médio no primário do transformador.

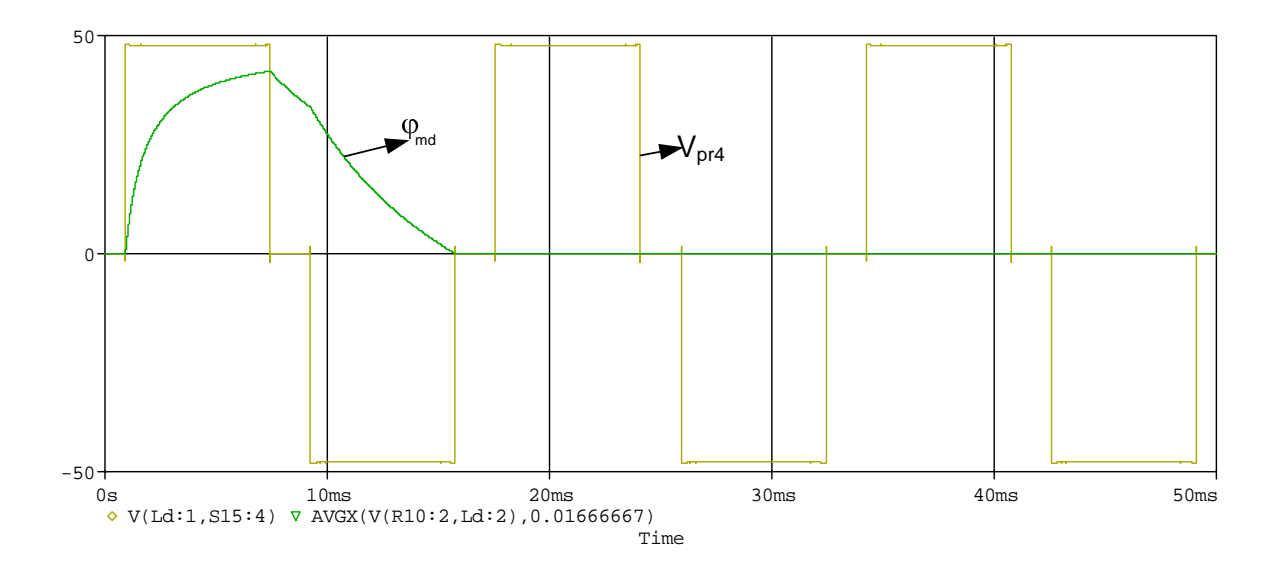

Figura 2.16: Vpr4 representa a tensão no primário da célula de maior potência. ϕmd é o início da variação do fluxo médio.

Como observado nas figuras anteriores, a freqüência do fluxo dominante para cada forma de onda gerada no transformador está em torno da freqüência fundamental, portanto os transformadores das células devem ser projetados para a freqüência fundamental, pois qualquer freqüência superior a fundamental surtirá da redução proporcional da densidade de fluxo eletromagnético. Se o transformador for projetado para uma freqüência maior e uma densidade de fluxo menor, quando o transformador chegar à freqüência dominante de 60 Hz o valor da densidade de fluxo será aumentado e conduzirá a saturação dos núcleos escolhidos.

Logo, para configuração ternária todos os transformadores devem ser projetados para operar na freqüência fundamental.

### **Contribuições no Projeto do Transformador**

Os fatores de forma de onda *kfo*, importantes para o dimensionamento do transformador, serão fornecidos para operação do inversor em 81 níveis na tensão de saída, os quais se encontram apresentados na tabela 2-3. Eles foram concebidos pelo quádruplo do valor obtido na equação [\(3.5\)](#page-94-0). Esses valores representam mais uma contribuição do trabalho na implementação dos inversores multiníveis isolados.

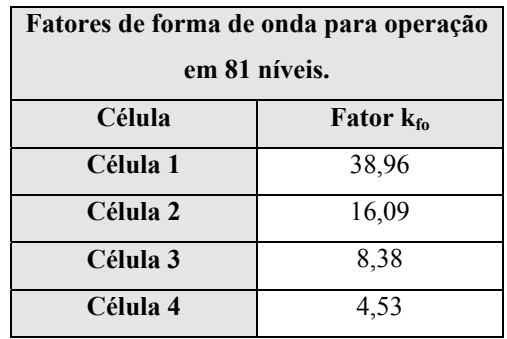

Tabela 2-3: Fatores de forma de onda necessários a implementação do transformador em ternário.

# **2.2.2 Topologia B**

.

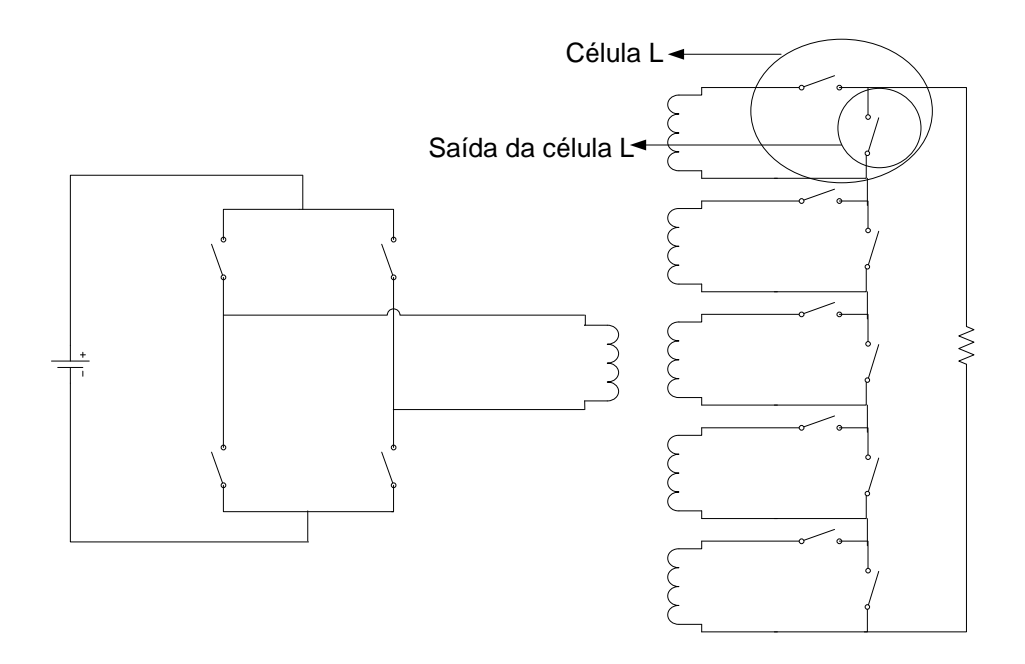

Figura 2.17: Simulação da topologia com 63 níveis.

Os resultados de simulação do inversor operando com lógica binária são mostrados na [figura 2.18.](#page-85-0)

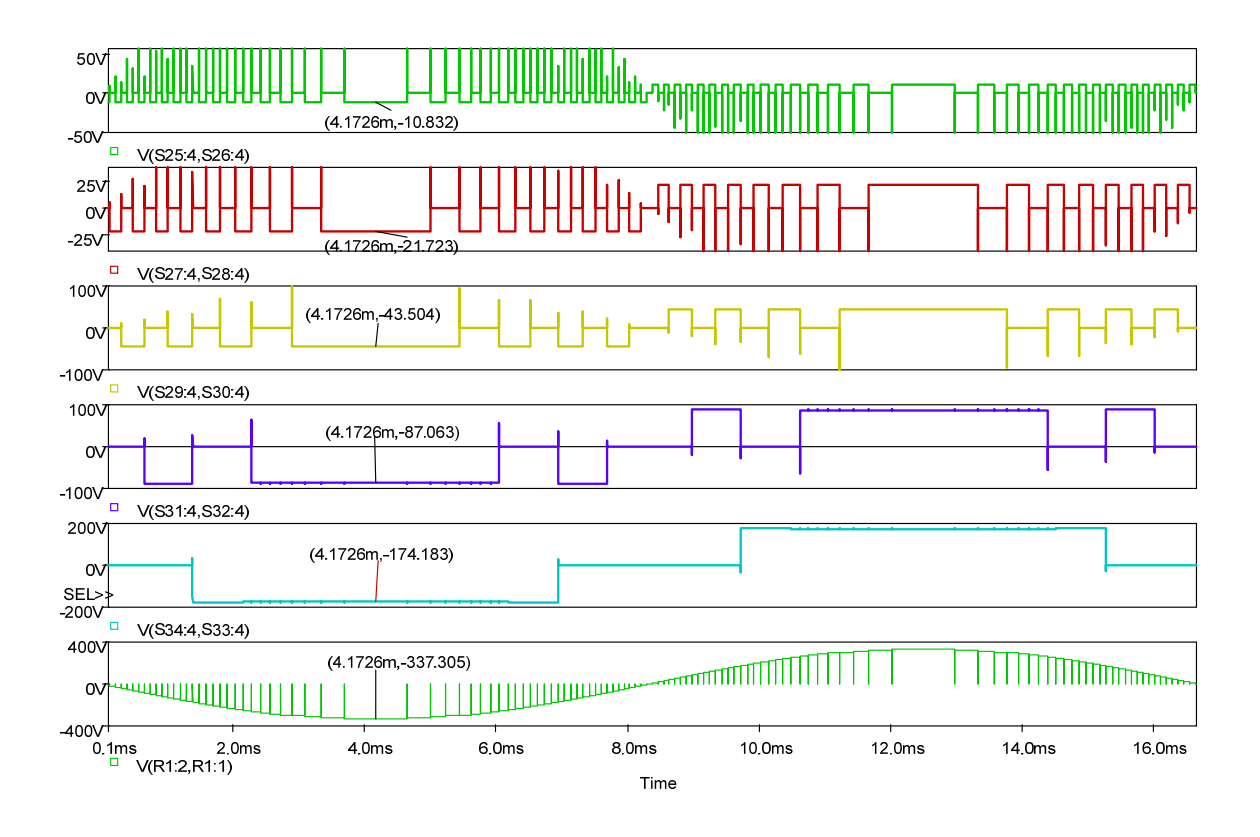

<span id="page-85-0"></span>Figura 2.18: Do primeiro ao penúltimo gráfico, formas de onda respectivamente, na saída da célula L, de menor potência a célula de maior potência. Última forma de onda senoidal, tensão na carga linear.

Como observado na [figura 2.18,](#page-85-0) pode-se perceber que pelo motivo do inversor operar com a modulação *staircase* usando lógica binária para geração dos níveis na tensão de saída, o aspecto das formas de ondas na saída das células bem como os valores das freqüências apresentadas por essas são iguais aos exibidos na [figura 2.5](#page-74-0), ou, de forma generalista, são as mesmas formas de onda para os inversores *CHCA* operando com lógica binária (com mesma quantidade de células).

Outros gráficos que demonstram mais informações para operação da topologia são apresentados nas figuras 2.19 e 2.20.

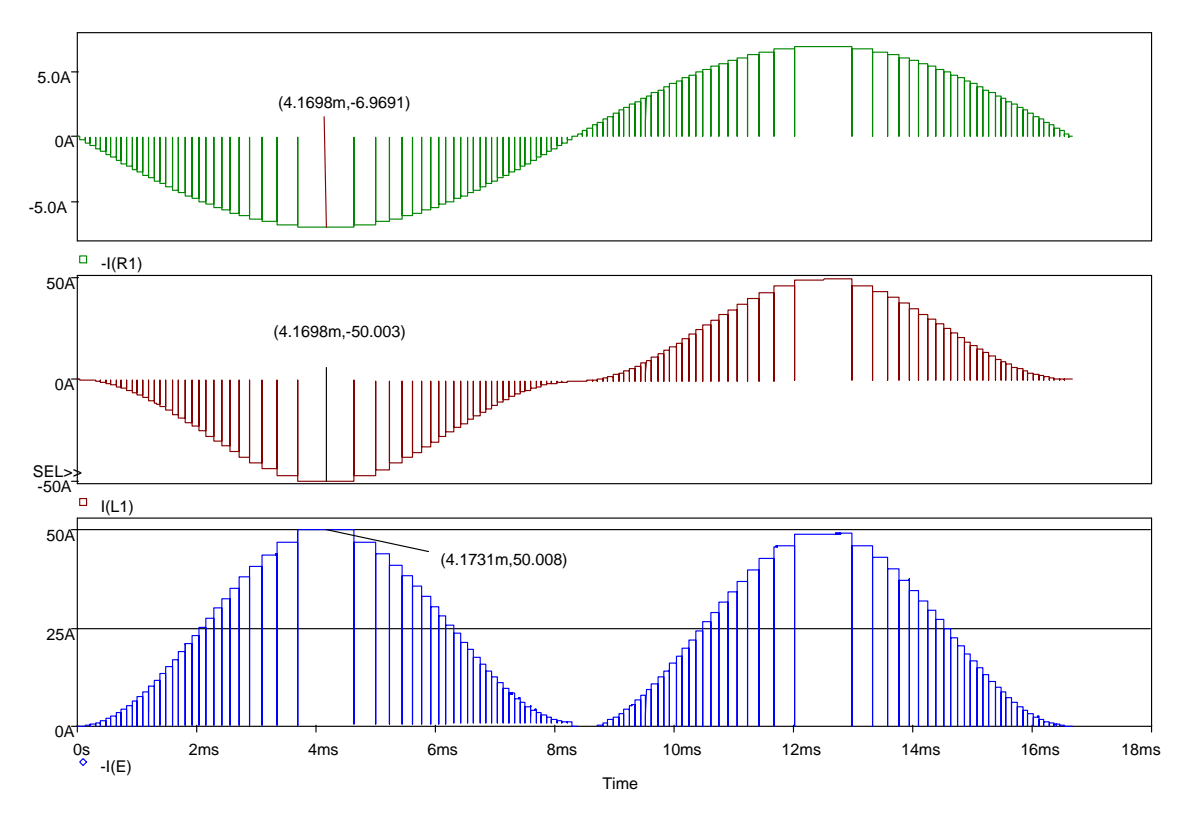

Figura 2.19: Primeiro gráfico, onda senoidal, corrente na carga, segundo gráfico, corrente no primário, ultimo gráfico da corrente no barramento cc.

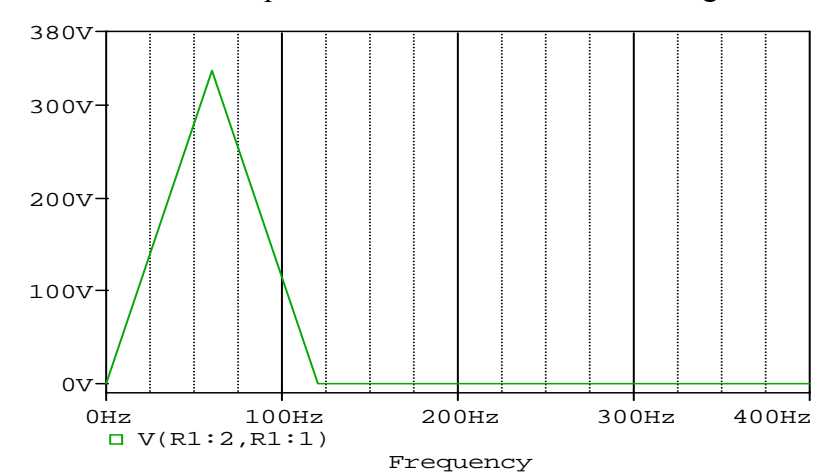

Na figura 2.20 é mostrado o espectro harmônico da tensão na carga.

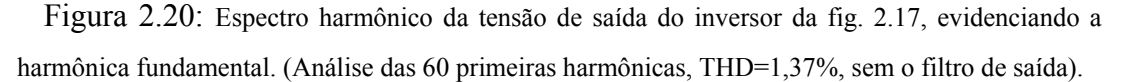

# **2.2.3 Topologia C**

Na [figura 2.21](#page-87-0) é mostrada a topologia do inversor *CHCA* com transformador de múltiplos secundários operando com cinco secundários e cinco células *H-bridge* em cascata.

# **Operação em Binário**

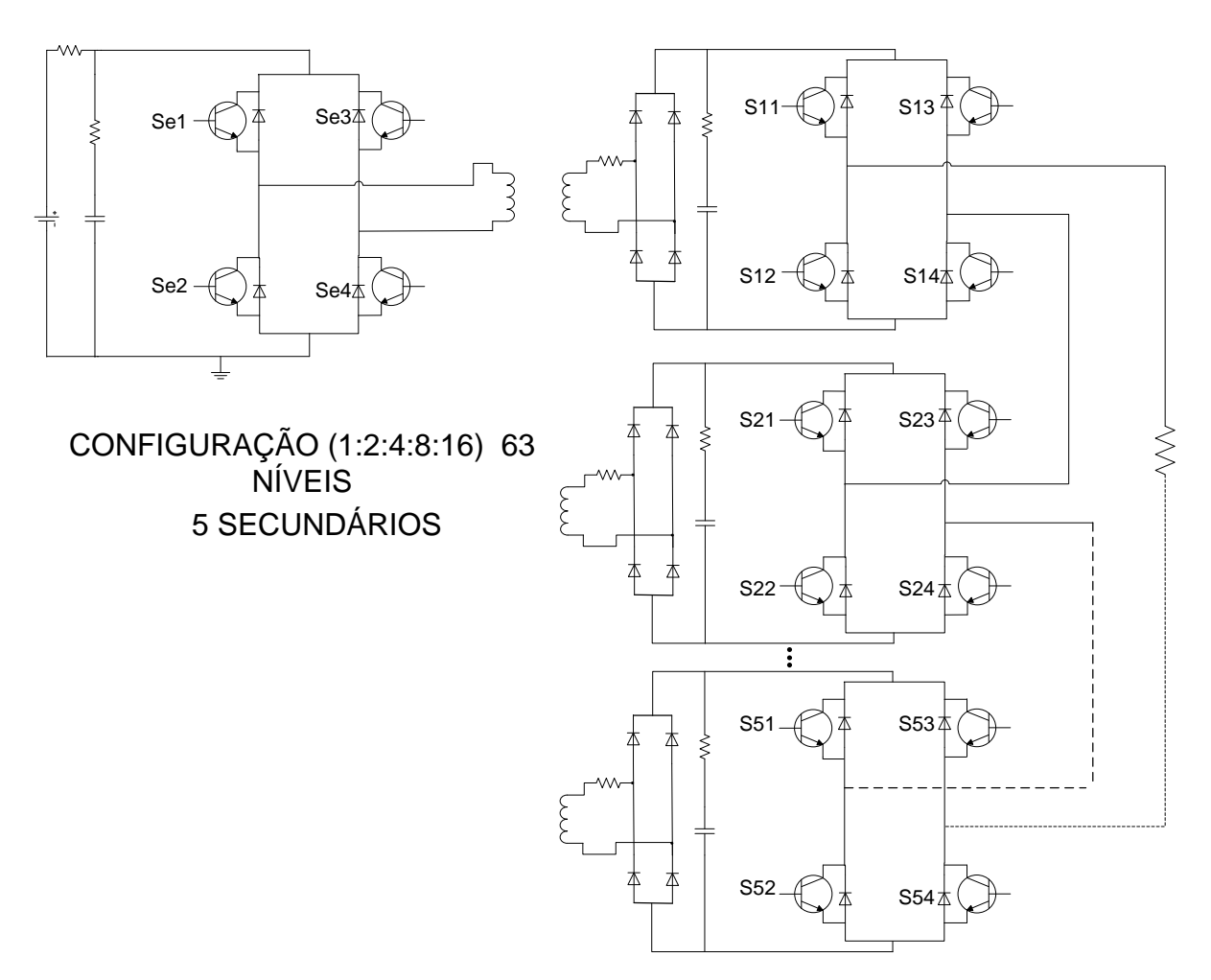

Figura 2.21: Simulação do inversor operando com a lógica binária em 63 níveis na tensão de saída.

<span id="page-87-0"></span>Na [figura 2.22](#page-88-0) é apresentado as formas de onda dos pulsos nas chaves para operação do inversor com 63 níveis na tensão de saída.

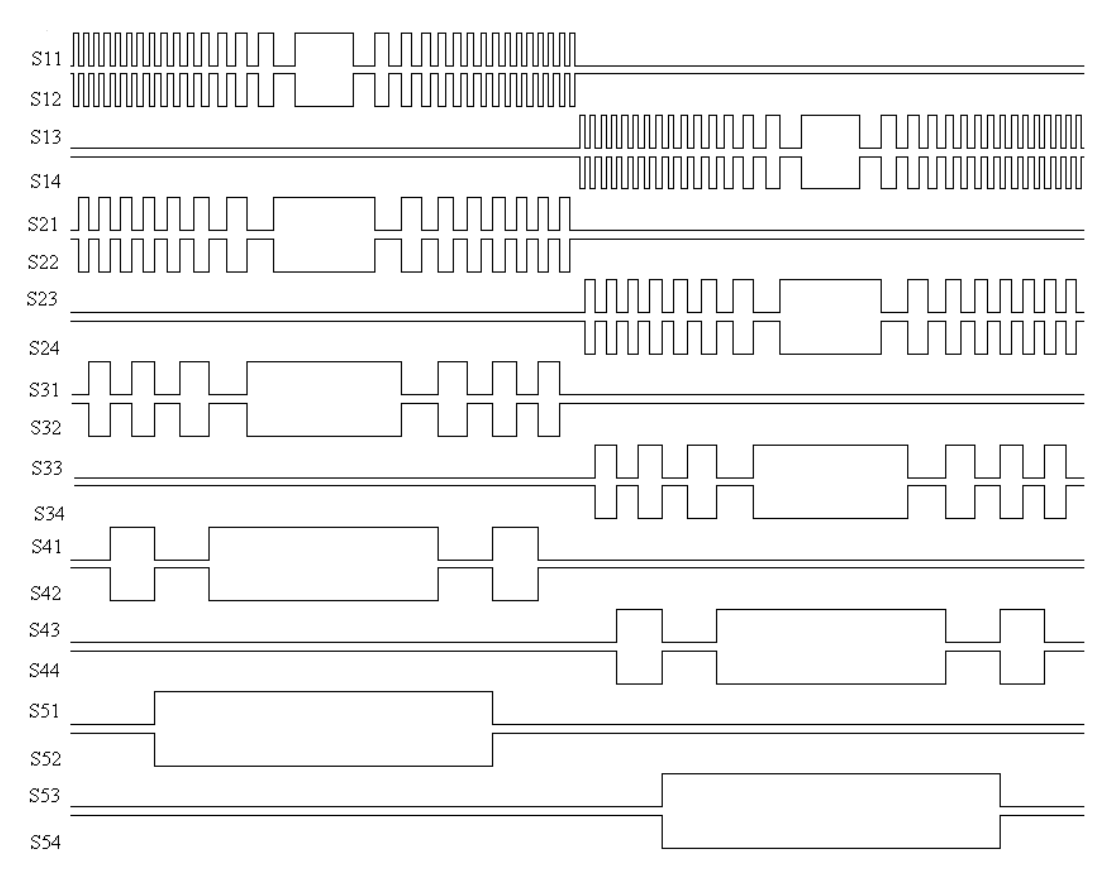

Figura 2.22: Pulsos na chave para geração dos 63 níveis.

<span id="page-88-0"></span>Na [figura 2.23](#page-89-0) é mostrada a contribuição de cada célula *H-bridge* de saída na formação da tensão de carga.

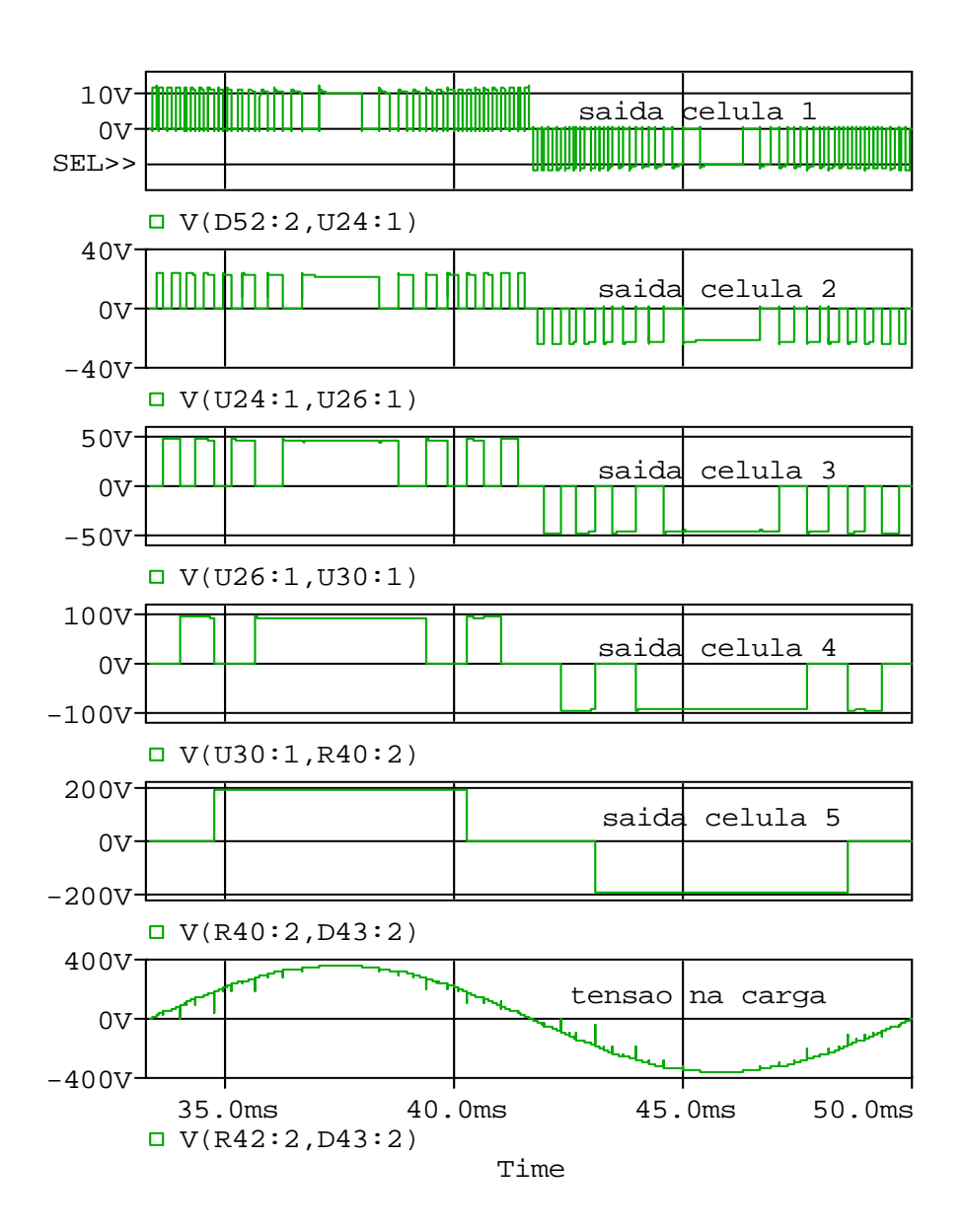

Figura 2.23: Contribuição de cada célula na geração dos 63 níveis.

<span id="page-89-0"></span> O espectro harmônico na tensão de saída desse inversor operando com uma potência de 1kVA-220V com freqüência de operação da célula *H-bridge* de entrada em 300 Hz é mostrado na [figura 2.24.](#page-90-0)

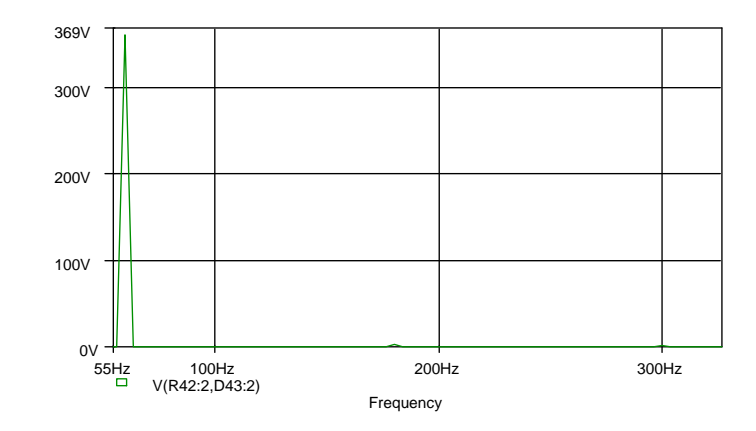

<span id="page-90-0"></span>Figura 2.24: Espectro harmônico da tensão de saída do inversor mostrado na [figura 2.21](#page-87-0). (Análise das 60 primeiras harmônicas, THD=1,61%, sem o filtro de saída).

 Com base na adequação aos parâmetros previamente estabelecidos frente aos objetivos gerais e nos resultados de simulação obtidos, foi escolhida essa topologia para os estudos desenvolvidos neste trabalho. Os motivos da escolha frente ao potencial apresentado pelas outras neste capítulo estão descritos a seguir.

Em [\[25\]](#page-174-0) foi mostrado que a maior parte das perdas no inversor mostrado na topologia B se deve ao uso do transformador. Logo o estudo sobre o assunto contribui com a implementação dos inversores multiníveis isolados.

O inversor apresentado na topologia C pode ser atraente quando se deseja reduzir o tamanho do inversor multinível, podendo a célula *H-bridge* de entrada assumir diversas faixas de freqüência de chaveamento o que pode resultar na escolha de núcleos com materiais diferentes, permitindo uma análise maior das perdas no transformador.

O controle de saturação do transformador pode ser feito pelo monitoramento da componente cc no primário. Essa topologia evita o uso de um controle complexo para suprimir o efeito da componente cc, em comparação com o inversor que usa transformadores independentes, [figura 2.1](#page-68-0).

Apesar desse inversor possuir uma ponte adicional de diodos para cada célula em comparação com as topologias anteriores, as perdas nos diodos dependem fortemente da tecnologia do semicondutor utilizado.

Outro impulso a escolha dessa topologia se deve ao fascínio dessa estrutura para injetar corrente na rede, tendo em vista o motivo de ser unidirecional.

Mais um motivo da escolha dessa topologia consiste na necessidade de pesquisas envolvendo projeto de transformadores aplicados a inversores, bem como a contribuição dessa estrutura no enriquecimento dos estudos.

Sendo assim, das topologias apresentadas, esse inversor atendeu aos parâmetros previamente estabelecidos e os objetivos da pesquisa apontam essa topologia como vencedora para as análises dos estudos que se seguem.

Segundo os resultados de simulação, a variação da *THD* na tensão de saída desse inversor ficou dentro dos limites aceitáveis por norma, o que permite essa topologia fazer uso dos benefícios oferecidos pela modulação *staircase* de alta resolução operando com lógica binária.

#### **2.3 CONSIDERAÇÕES FINAIS**

Nesse capítulo foi escolhida a topologia multinível isolada que será utilizada no desenvolvimento desta dissertação e evidenciada a contribuição desse inversor no enriquecimento dos estudos e nas análises promovidas por este trabalho.

Nesse capítulo foram apresentadas as principais topologias de inversores multiníveis isolados, mostrando o princípio de funcionamento e explanando as principais vantagens e limitações.

Foi exposto que o principal motivo do uso dos inversores multiníveis isoladas se deve à possibilidade de operar com topologias *CHCA* com alta resolução na tensão de saída. Além dos benefícios da modulação *staircase,* seu uso diminui o enorme custo das diversas fontes de alimentação associadas para compor os barramentos cc das células H-bridge, o que permite também o uso dessa topologia em sistemas autônomos de energia elétrica.

A motivação desse capítulo se deve, como será visto no capítulo 3, ao desenvolvimento tecnológico do processo de fabricação dos transformadores, os quais possibilitam operar com rendimento na faixa de 98% para transformadores com potência de 1kVA e de 95% para 300 VA exibidos em gráficos comparativos dos fabricantes.

Esse capítulo também apresentou fórmulas desenvolvidas para o cálculo da freqüência de operação das células que usam a modulação *staircase* de alta resolução (binária ou ternária) contribuindo, como será exposto no capítulo 4, com o cálculo das perdas por comutação e conseqüentemente com a elaboração do cálculo térmico desses inversores.

# **CAPÍTULO 3 ESTUDO DO TRANSFORMADOR**

Há anos, a indústria que fabrica núcleos usados em transformadores tem designado códigos para esses que mencionam a capacidade de potência disponível.

Esse método é utilizado para expressar e simplificar dados em catálogos dos fabricantes. Ele determina, para cada núcleo, um código que representa o produto da área da janela (*Wja*) pela área efetiva da seção transversal (*Aef*) sendo essa operação chamada de *Aps* (produto das áreas).

Essas relações são usadas para padronizar e simplificar a elaboração de projetos de transformadores. Com esses dados é possível projetar transformadores com menos peso e volume sem a possibilidade de fazer cortes e tentativas exaustivas de procedimentos de projeto.

Para realizar projetos de transformadores o projetista deve estar ciente de uma série de restrições como:

- a) A potência de saída que o secundário deve entregar à carga com limites de regulação.
- b) Menor eficiência de operação, a qual depende das máximas perdas de potência que podem ser permitidas no transformador.
- c) Máxima temperatura do transformador acima da temperatura ambiente.
- d) Pequeno volume e baixo peso, que é uma importante meta na fabricação de produtos eletrônicos.
- e) Custo efetivo.

Em aplicações de projetos de inversores o tamanho do transformador e seu custo são dependentes principalmente da potência de saída exigida dos secundários bem como a capacidade da topologia de operar em diversas faixas de potência.

Como visto em análises anteriores, a topologia escolhida e usada neste trabalho, [figura](#page-71-0)  [2.3](#page-71-0)*,* tem a possibilidade de operar com diversas faixas de freqüências, desde a operação na freqüência fundamental à operação com dezenas de quilohertz.

Sendo assim, um dos focos definidos a priori foi o uso do transformador operando com uma freqüência em torno dos *420 Hz*, usando núcleo em aço silício de grãos orientados (GO) os quais possuem baixas perdas e alta eficiência operando na freqüência fundamental.

Para um transformador trabalhando em *420 Hz* é esperado um menor volume e maior eficiência se comparado a operação do mesmo na freqüência fundamental. Sendo assim o

presente texto apresenta uma metodologia generalizada de projeto de transformadores tanto para operação em altas quanto em baixas freqüências.

 Se a célula *H-bridge* de entrada do inversor em estudo operar com uma freqüência de 30 kHz, o material utilizado será o ferrite pois possui melhores características magnéticas para essa faixa de operação. Ao final deste capítulo será apresentada uma comparação da performance de operação do transformador trabalhando com diversas faixas de freqüências até 420 Hz. O fechamento deste capítulo se dará pela comparação das perdas do transformador projetado para baixas freqüências.

# **3.1 METODOLOGIA GENERALIZADA DE PROJETO PARA APLICAÇÕES EM BAIXAS E ALTAS FREQÜÊNCIAS**

Na literatura existem diversas fontes que mostram o princípio básico de funcionamento e operação de um transformador [\[59\]](#page-177-0)[,\[60\]](#page-177-1)[,\[61\]](#page-177-2)[,\[62\]](#page-177-3). Eles demonstram que a função básica do transformador é adequar a magnitude da tensão de entrada (enrolamento primário) a um valor de menor ou maior magnitude disponível na saída (enrolamento secundário). Isso é conseguido graças ao princípio da indução eletromagnética abordado pela lei de *Faraday* e quantificada por *Neumann* a qual expressa a tensão *e* induzida num enrolamento com N espiras:

$$
e(t) = \frac{-Nd\phi_m}{dt}.10^{-8} [V]
$$
 (3.1)

<span id="page-93-0"></span>A densidade de fluxo magnético é dada por:

$$
B = \frac{\phi_m}{A_{ef}}\tag{3.2}
$$

<span id="page-93-2"></span>Da fórmula [\(3.1\)](#page-93-0) o valor do fluxo máximo, φ*m,* está relacionado com a máxima tensão induzida em uma espira. Sendo assim reescrevendo a equação [\(3.1\)](#page-93-0) para o valor de pico temos:

$$
e_{med} = \frac{N}{t} . \phi_{pm} . 10^{-8} V \tag{3.3}
$$

<span id="page-93-1"></span>Onde *t* é o tempo que o fluxo máximo φ*pm* leva para ir de zero ao valor de pico sendo o fluxo expresso em Maxwell. Se for considerada a análise para uma forma de onda senoidal (ou qualquer alternada simétrica), operando em *f* ciclos por segundo, o fluxo máximo é atingido em um quarto de ciclo (*t=1/4f*), assim a equação [\(3.3\)](#page-93-1) resulta em:

$$
e_{med} = \frac{N\phi_{pm}}{1/4f} \cdot 10^{-8} = 4fN\phi_m \cdot 10^{-8} \text{ V}
$$
 (3.4)

<span id="page-94-2"></span>A razão do valor eficaz da forma de onda pelo seu valor médio em meio período é:

$$
\frac{e_{ef(1per)}}{e_{med(1/2\,per)}} = kt \tag{3.5}
$$

<span id="page-94-0"></span>Para uma onda senoidal o resultado da equação [\(3.5\)](#page-94-0) é (0.707/0.636=1.11) e para uma onda quadrada o resultado é igual a 1. Sendo assim reescrevendo a equação [\(3.5\)](#page-94-0) em função *eef* para uma onda senoidal tem-se:

$$
e_{ef} = e_{med} 1.11 \tag{3.6}
$$

<span id="page-94-1"></span>Substituindo as equações [\(3.6\)](#page-94-1) e [\(3.2\)](#page-93-2) em [\(3.4\),](#page-94-2) com [\(3.2\)](#page-93-2) adaptada em função do fluxo máximo φ*pm,* tem-se:

$$
e_{ef} = 4,44 fNB_{\text{max}} A_{ef} 10^{-8} = k_{fo} fNB_{\text{max}} A_{ef} 10^{-8}
$$
 (3.7)

<span id="page-94-3"></span>Onde o *kfo* é o fator de forma de onda e vale 4,44 para uma onda senoidal e 4 para uma onda quadrada. Para uma onda alternada simétrica *kfo* é sempre 4 vezes *kt* que é expressada pela equação [\(3.5\)](#page-94-0).

O significado da equação [\(3.7\)](#page-94-3) não pode ser desprezado, pois ela representa o máximo fluxo mútuo permissível ou a máxima densidade de fluxo (*Bmax*) permissível para uma dada freqüência e uma dada tensão.

É sabido que a área da janela do transformador *Waj* (do inglês *window*) deve acomodar os enrolamentos primários (*Ppr)* e secundários (*Psc*), ver [figura 3.1](#page-95-0). Sendo assim a área bruta do fio dos enrolamentos do transformador é completada quando:

$$
K_{uj}.W_{aj} = N_{pr}A_{f\circ pr} + N_{sc}A_{f\circ sc}
$$
\n(3.8)

<span id="page-94-5"></span>Onde *Kuj* é o fator de utilização da janela referente à área efetiva total de cobre (sem isolamento),  $Atot_{cu}$ , usado nos enrolamentos do transformador dispostos na janela  $W_{aj}$  [\(3.9\),](#page-94-4) *Afiopr* e *Afiosc* são as áreas do cobre nu, respectivamente das espiras dos enrolamentos primário, *Npr,* e secundário, *Nsc*.

$$
K_{uj} = \frac{A tot_{cu}}{W_{aj}}
$$
 (3.9)

<span id="page-94-4"></span>A [figura 3.1](#page-95-0) mostra que o cobre não é totalmente utilizado na janela, pois existem: os isolantes dos enrolamentos, a fita de isolação entre os enrolamentos, o fator de acomodação dos enrolamentos (tendência em assumir a forma ovóide)... O fator *Kuj,* usado para maioria dos projetos e que apresenta bons resultados, é *Kuj* = 0,4 [\[60\].](#page-177-1)

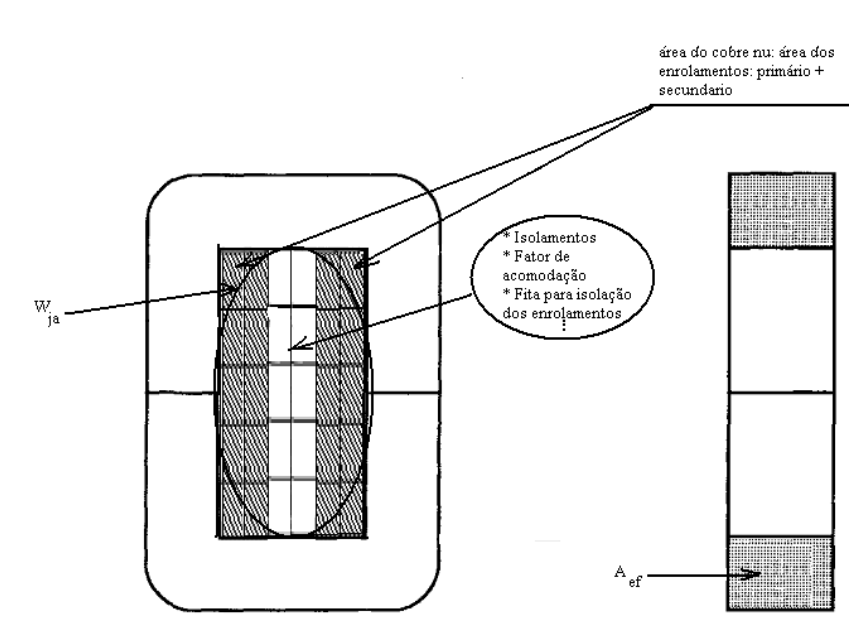

Figura 3.1: Transformador com núcleo C.

<span id="page-95-1"></span><span id="page-95-0"></span>Colocando a equação [\(3.7\)](#page-94-3) em função da tensão, do número de espiras Npr e fazendo eef=Vpr, tem-se:

$$
N_{pr} = \frac{V_{pr} (10^4)}{A_{ef} B_{ac} f K_{fo}}
$$
 (3.10)

O número 10<sup>4</sup> é o resultado da transformação da densidade de fluxo em *Gaus* (G) para *Tesla* (T).

<span id="page-95-2"></span>Considerando que os enrolamentos primário e secundário estão operando com mesma densidade de corrente *J*, então por definição a área do fio é:

$$
A_{flo} = \frac{I_{ef}}{J} \tag{3.11}
$$

Substituindo as equações [\(3.10\)](#page-95-1) e [\(3.11\)](#page-95-2) na equação [\(3.8\)](#page-94-5) tem-se:

$$
K_{uj}W_{aj} = \frac{V_{pr}(10^4)}{A_{ef}B_{ac}fK_{fo}} \cdot \left(\frac{I_{e\!frak{f}pr}}{J}\right) + \frac{V_{sc}(10^4)}{A_{ef}B_{ac}fK_{fo}} \cdot \left(\frac{I_{e\!f\!sc}}{J}\right)
$$
(3.12)

<span id="page-95-4"></span><span id="page-95-3"></span>Simplificando a equação [\(3.12\)](#page-95-3) e colocando em função de *Waj.Aef* (*Aps*, produto das áreas):

$$
W_{aj}.A_{ef} = \frac{[(V_{pr}I_{pr}) + (V_{sc}I_{sc})](10^4)}{B_{\text{max}} fJK_{fo}K_{uj}}, \quad [cm^4]
$$
 (3.13)

Onde *VprIpr* é a potência aparente do enrolamento primário, *Ppr*, e *VscIsc* é a potência aparente do enrolamento secundário, *Psc*.

Sendo assim a potência aparente do transformador operando com um enrolamento primário e um enrolamento secundário, *Pa* é dada por:

$$
P_a = \mathbf{P}_{pr} + \mathbf{P}_{sc} \tag{3.14}
$$

<span id="page-96-0"></span>Substituindo o produto *WajAef* por *Aps* e [\(3.14\)](#page-96-0) em [\(3.13\)](#page-95-4) tem-se:

$$
Aps = \frac{Pa(10^4)}{B_{\text{max}} fJK_{j0}K_{uj}}, \quad cm^4
$$
 (3.15)

O projetista deve estar preocupado com a potência aparente ou capacidade de potência suportada pelo núcleo *Pa*, pois ela pode variar de 2 a 2,828 vezes a potência de entrada *Ppr* dependendo do tipo de circuito no qual o transformador seja usado. Um exemplo simples consiste num retificador acoplado ao enrolamento secundário, pois se a corrente no retificador muda (interrompendo-se) o valor eficaz dela também muda. Logo o tamanho do transformador não é determinado apenas pela demanda de carga mas também pela aplicação, porque diferentes perdas no cobre se devem a forma de onda da corrente [\[71\].](#page-178-0)

Um exemplo simples consiste em se forem desconsideradas as perdas num transformador, mostrado na [figura 3.2](#page-97-0) *a)* (retificador em ponte completa), e adotado o número de espiras *Npr* igual ao número de espiras *Nsc* com potência aparente de saída igual a 1pu, a potência aparente do transformador fica*: Pa= Ppr+ Psc*, a qual é *Pa=2Ppr*.

A [figura 3.2](#page-97-0) mostra o fator multiplicador da potência *Ppr* para cada tipo de aplicação.

Quando o transformador trabalha com várias saídas, a quantização das potências aparentes nos enrolamentos consiste no somatório de todas as potências secundárias *P∑sc*, multiplicadas pelo respectivo fator de correção, *fcx*, da corrente no enrolamento secundário o qual é 1 quando é usado retificador em ponte completa e 1,41 para retificador com tap central.

O somatório das potências secundárias fica:

$$
P_{\Sigma scx} = \sum_{1,2...x}^{x} P_{scx} \cdot f c_x = P_{sc1} \cdot f c_1 + P_{sc2} \cdot f c_2 + \cdots + P_{scx} \cdot f c_x
$$
 (3.16)

<span id="page-96-1"></span>Na [figura 3.2](#page-97-0) são mostrados os diversos casos em que *fcx* influencia na potência aparente do transformador.

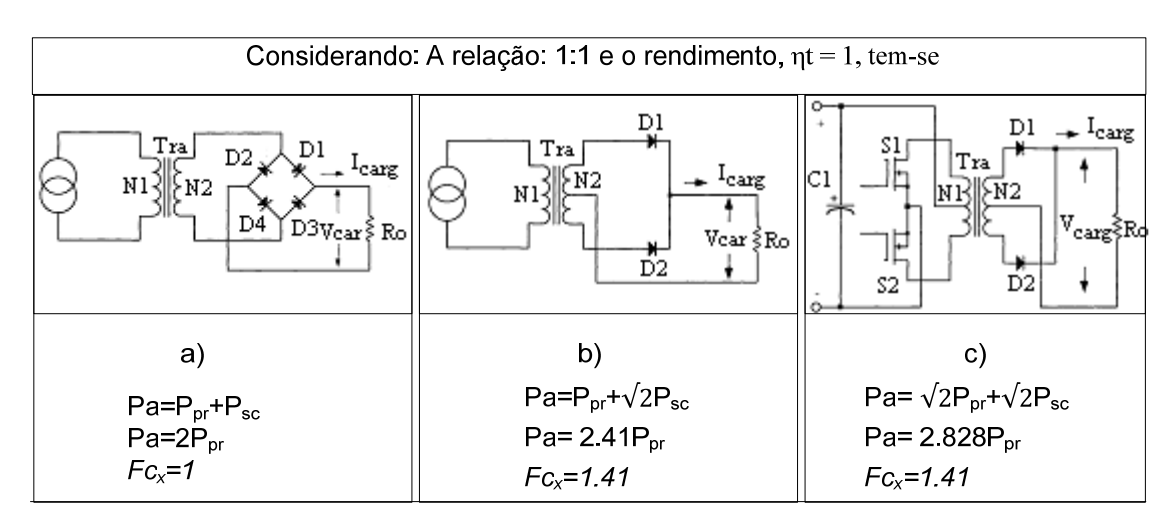

Figura 3.2: Aplicações: variação da potência aparente em função da corrente nos enrolamentos.

<span id="page-97-1"></span><span id="page-97-0"></span>Depois das potências secundárias terem sido totalizadas, calcula-se a potência de entrada considerando o rendimento do inversor *ηt*:

$$
P_{pr} = \frac{P_{\Sigma sx}}{\eta t} \tag{3.17}
$$

Portanto, a potência aparente do transformador é o somatório das equações [\(3.16\)](#page-96-1) e [\(3.17\)](#page-97-1), logo:

$$
P_a = P_{pr} + P_{\Sigma scx} = \frac{P_{\Sigma scx}}{\eta t} + P_{\Sigma scx}
$$
\n(3.18)

Com base nas fórmulas mostradas, o próximo passo é a escolha da geometria e do material que estão relacionados com as menores perdas por histereses ou facilidade de fabricação do transformador.

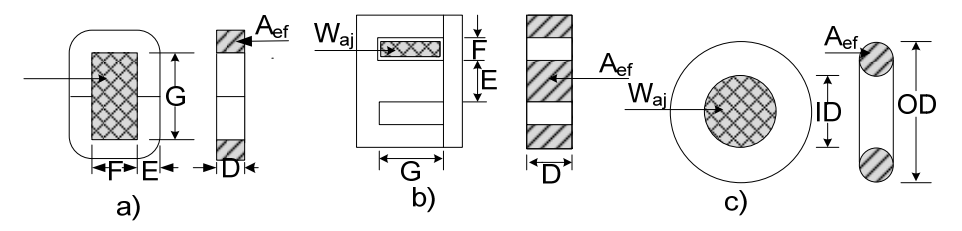

Figura 3.3: Tipos comuns de geometria dos núcleos.

<span id="page-97-3"></span><span id="page-97-2"></span>O cálculo do *Aps* de cada núcleo é muito simples, bastando efetivar os seguintes equacionamentos para cada um e obtê-lo de acordo com núcleo desejado:

Para núcleo em C mostrado na [figura 3.3](#page-97-2) a):

$$
W_{ja} = F.G \quad e \quad A_{st} = D.E \quad \rightarrow A_{st} \cong A_{ef} \quad \therefore
$$
  
 
$$
Aps = W_{ja}.A_{ef} \tag{3.19}
$$

Para o núcleo EI mostrado [figura 3.3](#page-97-2) b):

$$
W_{aj} = F.G \quad e \quad A_{st} = D.E \rightarrow A_{st} \cong A_{ef} \quad \therefore
$$
  
 
$$
Aps = W_{ja}.A_{ef} \tag{3.20}
$$

<span id="page-98-0"></span>Para o núcleo toroidal mostrado [figura 3.3](#page-97-2) c):

$$
W_{ja} = \frac{\pi ID^2}{4} \quad e \quad A_{st} = \frac{\pi (OD - ID)^2}{16} \to A_{st} \cong A_{ef} \quad .
$$
  
Ans =  $W_{ja} A_{ef}$  (3.21)

<span id="page-98-1"></span>Quando é utilizado núcleo com seção transversal *Ast* homogênea (ferrite, pó de ferro...), o cálculo do *Aps* para cada geometria é o mesmo apresentado pelas equações [\(3.19\)](#page-97-3) para o núcleo C, [\(3.20\)](#page-98-0) para o núcleo EI e [\(3.21\)](#page-98-1) para núcleo toroidal com seção circular. Porém quando se usa "núcleo laminado", o procedimento para o cálculo do *Aps* é semelhante ao apresentado pelas equações usadas em cada geometria, salvo que a seção *Ast* deve ser multiplicada por um fator *fe* (fator de empilhamento ou *stacking factor* ) referente à cada tipo de espessura de lâmina utilizada, [tabela 3-1,](#page-98-2) para encontrar a área efetiva do núcleo, *Aef*. Assim a equação para o cálculo do *Aps* usando núcleo laminado fica:

$$
Aps = W_{ja}.(A_{st}.f_e) = W_{ja}.A_{ef}
$$
\n(3.22)

A multiplicação de *Ast* por *fe* é imprescindível para o cálculo correto da capacidade de potência suportada pelo núcleo, pois *fe* representa o fator que corrige a área da seção transversal para área efetiva do ferro, desconsiderando o isolamento de cada lâmina que compõe o núcleo. Ele deve ser observado com cuidado no catálogo do fabricante da lâmina. Os catálogos dos fornecedores de lâminas apresentam um valor típico (valor máximo) para o fator de empilhamento e um garantido (menor fator). A [tabela 3-1](#page-98-2) mostra os fatores de empilhamento garantidos para cada tipo de lâmina vendida pelo fornecedor usado neste projeto.

| Lâmina<br>equivalente<br><b>AISI</b> | <b>Tipo</b> | <b>Espessura</b><br>Inches. $10^{-3}$ em mm | Fator de empilhamento<br>garantido<br>$f_e$ |  |  |  |
|--------------------------------------|-------------|---------------------------------------------|---------------------------------------------|--|--|--|
| <b>M6</b>                            | GO          | $14\text{mil} = 0,3556 \text{ mm}$          | 0,95                                        |  |  |  |
| M <sub>5</sub>                       | GO          | $12\text{mil} = 0,3048 \text{ mm}$          | 0,95                                        |  |  |  |
| $\mathbf{M}4$                        | GO          | $11$ mil= 0,2794 mm                         | 0,945                                       |  |  |  |
| M <sub>3</sub>                       | GO          | $9$ mil= 0,2286 mm                          | 0,945                                       |  |  |  |

<span id="page-98-2"></span>Tabela 3-1: Fator de empilhamento garantido usado para lâminas padronizadas [\[72\]](#page-178-1).

### **3.1.1 Regulação de Tensão**

Geralmente o menor tamanho do transformador pode ser determinado por dois fatores:

- I) Maior temperatura admissível.
- II) Tensão de regulação admissível, assumindo que o tamanho e o peso serão minimizados.

A [figura 3.4](#page-99-0) mostra o diagrama de circuito simplificado do transformador com um secundário. Nesse circuito a capacitância distribuída do secundário foi desprezada por causa da freqüência e pela tensão do secundário não ser excessivamente alta, bem como a indutância de dispersão também foi desprezada.

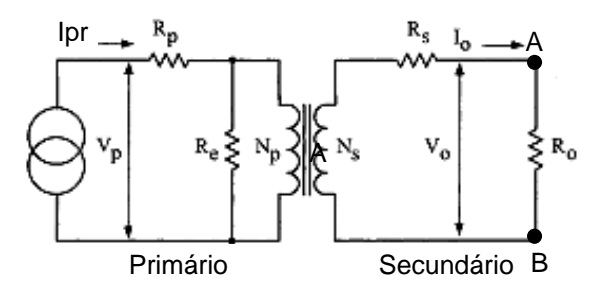

Figura 3.4: Circuito simplificado do transformador.

<span id="page-99-0"></span>Assim a regulação de tensão no transformador é dada por:

$$
\delta = \frac{V o_{sc} - V o_{cn}}{V o_{cn}} (100) \quad [%]
$$
\n(3.23)

<span id="page-99-2"></span> Onde *Vosc* representa a tensão de saída nos terminais AB sem carga e *Vocn* a tensão de saída com carga nominal.

Para o transformador da [figura 3.4](#page-99-0), se for considerada a impedância do núcleo infinita e a relação entre os enrolamentos de 1:1, temos a resistência do primário *Rpr* igual a resistência do secundário *Rsc* e a corrente de entrada *Ipr* igual a corrente do secundário *Isc*. Também se for usado a mesma densidade de corrente, tem-se a variação de tensão nos enrolamentos expressa por:

$$
\Delta V_{pr} = \Delta_{sc} = I_{pr} R_{pr} = I_{sc} R_{sc} \quad [volts]
$$
\n(3.24)

<span id="page-99-1"></span>A regulação de tensão pode então ser expressa:

$$
\delta = \frac{\Delta V_{pr}}{V_{pr}} (100\%) + \frac{\Delta V_{sc}}{V_{sc}} (100\%) \tag{3.25}
$$

<span id="page-100-0"></span>Multiplicando a equação [\(3.25\)](#page-99-1) pelas correntes nos enrolamentos, tem-se a regulação em função da potência:

$$
\delta = \frac{\Delta V_{pr} I_{pr}}{V_{pr} I_{pr}} (100\%) + \frac{\Delta V_{sc} I_{sc}}{V_{sc} I_{sc}} (100\%) \tag{3.26}
$$

Dos numeradores da equação [\(3.26\)](#page-100-0), tem-se a perda no cobre dos enrolamentos primário *Pprcu* e secundário *Psccu*, respectivamente:

$$
P_{\text{preu}} = \Delta V_{\text{pr}} \cdot I_{\text{pr}} \quad e \quad P_{\text{sccu}} = \Delta V_{\text{sc}} \cdot I_{\text{sc}} \tag{3.27}
$$

Sendo assim as perdas totais no cobre são:

$$
Ptot_{cu} = P_{prcu} + P_{sccu} \tag{3.28}
$$

<span id="page-100-2"></span><span id="page-100-1"></span>Logo a regulação pode ser expressa em função das perdas no cobre por substituição de [\(3.28\)](#page-100-1) em [\(3.26\),](#page-100-0) assim:

$$
\delta = \frac{P \omega_{cu}}{P_{sc}} \tag{3.29}
$$

A equação [\(3.29\)](#page-100-2) representa uma boa aproximação para o cálculo da regulação de tensão em função da potência de carga.

### **3.1.2 Seleção do Núcleo**

Um dos primeiros passos em projetos de transformadores é a seleção da geometria do núcleo. Existem diversos fatores que influenciam nessa seleção, dentre eles pode-se relatar:

- 1- Perdas magnéticas no núcleo a qual é determinada pelo tipo de material e o menor caminho percorrido pelo fluxo magnético *(MLP)*, dentre as configurações básicas de núcleos *O, C, EE e EI* o núcleo *O* ou toroidal, é o que permite obter menor caminho magnético, ver [figura 3.3](#page-97-2)*.*
- 2- Facilidade de montagem do transformador e menor custo de fabricação. Nesse quesito os núcleos *EE* e *EI* saem na frente dos demais.

Todavia, quando os parâmetros de projeto são maior eficiência e menor volume, o núcleo toroidal é o que permite obter melhor desempenho. Portanto esse será o núcleo usado para operação do inversor.

Um material que apresenta boa performance para aplicações em baixa freqüência é o núcleo em aço silício em grão orientado GO. A norma ASTM A876 fornece as especificações padronizadas para esse tipo de material.

A tabela 3.2 mostra as principais características dos diversos tipos de materiais e suas freqüências de operação.

| Características dos materiais magnéticos |              |                                          |              |                  |                  |            |              |
|------------------------------------------|--------------|------------------------------------------|--------------|------------------|------------------|------------|--------------|
|                                          |              | Propriedade dos materiais em liga de aço |              |                  |                  |            |              |
| Nome do material                         | Permeb.      | Densid.                                  | Temp. de     | Força            | Densid.          | Fator      | Freq.        |
| (composição)                             | Inicial      | de Fluxo,                                | Curie        | coerciva,        | $[g/cm^3]$       | do peso:   | de operaç.   |
|                                          | ui           | $B_{max}$ em [Tesla]                     | $\lceil$ °C] | Hc [Oersteds]    | $d_{\text{mat}}$ | $[f_{cp}]$ | $f_{ra}$     |
|                                          |              |                                          |              |                  |                  |            |              |
| Silicon/magnesil:                        |              |                                          |              |                  |                  |            |              |
| $(3\%$ Si; 97% Fe)                       | 1.5K         | $1.5 - 1.18$                             | 750          | $0.4 - 0.6$      | 7.63             | 1.0        | $< 2$ kHz    |
|                                          |              |                                          |              |                  |                  |            |              |
| Supermendur*                             |              |                                          |              |                  |                  |            |              |
| (49% Co; 49%Fe                           | 0.8K         | $1.9 - 2.2$                              | 940          | $0.15 - 0.35$    | 8.15             | 1.068      | $< 1$ kHz    |
| $e 2\% V$                                |              |                                          |              |                  |                  |            |              |
| Orthonol:                                | 2K           | 1.42-1.58                                | 500          | $0.1 - 0.2$      | 8.24             | 1.08       | $<$ 2Khz     |
| (50%Ni; 50%Fe)                           |              |                                          |              |                  |                  |            |              |
| <b>Permalloy:</b>                        |              |                                          |              |                  |                  |            |              |
| (79%Ni; 17%Fe;                           | 12K-100K     | $0.66 - 0.82$                            | 460          | $0.02 - 0.04$    | 8.73             | 1.144      | $<$ 25 $kHz$ |
| 5% Mo)                                   |              |                                          |              |                  |                  |            |              |
| <b>Supermalloy:</b>                      |              |                                          |              |                  |                  |            |              |
| (78%Ni;                                  | 10K-50K      | $0.65 - 0.82$                            | 460          | $0.0033 - 0.008$ | 8.76             | 1.148      | $<$ 25 $kHz$ |
| $17\%Fe$ ; $5\%$ ;)                      |              |                                          |              |                  |                  |            |              |
| <b>Amorphous</b>                         |              |                                          |              |                  |                  |            |              |
| 2606-SC                                  | 3K           | $1.5 - 1.6$                              | 370          | $0.03 - 0.08$    | $**$             | $**$       | $<$ 250kHz   |
| $2714^a$                                 | 20K          | $0.5 - 0.58$                             | $>200$       | $0.008 - 0.02$   | $**$             | **         | $<$ 250kHz   |
| Vitro perm 500                           | 30K          | $1.0 - 1.2$                              | $>200$       | < 0.05           | **               | **         | $<$ 250kHz   |
| Ferrite                                  |              |                                          |              |                  |                  |            |              |
| MnZn                                     | $0.75 - 15K$ | $0.3 - 0.5$                              | 100-300      | $0.04 - 0.25$    | $***$            | $**$       | <2MHz        |
| <b>NiZn</b>                              | 15-1500      | $0.3 - 0.5$                              | 150-450      | $0.3 - 0.5$      | **               | **         | $<$ 100MHz   |

Tabela 3-2: Principais materiais usados em projetos de transformadores.

\*Silicon/magnesil possui fator de peso unitário (unidade base, cálculo do peso)

\*\* Não apresenta esse valores por possuírem baixo peso e baixa densidade.

Um gráfico que deve ser levado em conta em projetos de transformadores é o ciclo de histerese do material, comumente conhecida como curva *B-H*.

A característica ideal do ciclo de histerese é apresentada na [figura 3.5](#page-102-0), onde a densidade de fluxo eletromagnético é mostrada no eixo das ordenadas e a força magnetomotriz, *H,* é dada no eixo das abscissas. O comportamento real do ciclo de histerese em função da corrente de magnetização e variação da tensão é mostrado na [figura 3.6.](#page-102-1)

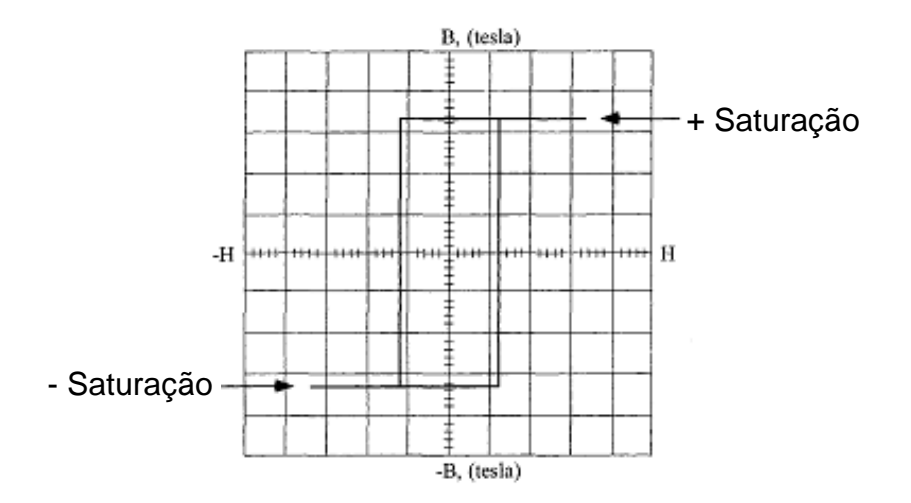

Figura 3.5: Ciclo de histerese ideal.

A [figura 3.6](#page-102-1) mostra as principais variáveis envolvidas na indução de tensão.

<span id="page-102-0"></span>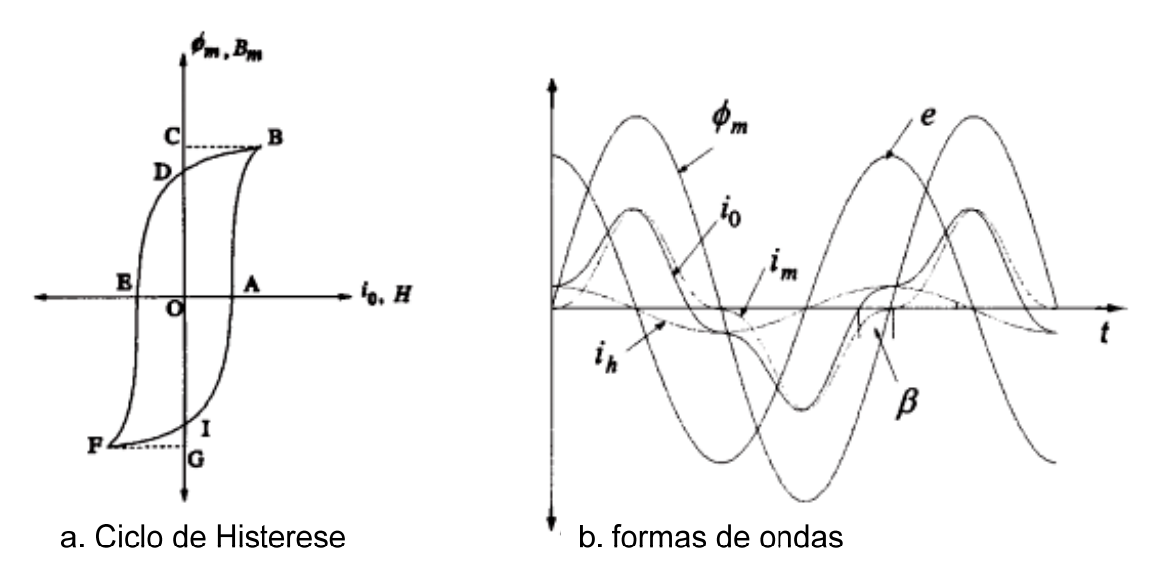

Figura 3.6: Ciclo de histerese e principais variáveis envolvidas na indução de tensão.

<span id="page-102-1"></span>A curva de magnetização para os diversos tipos de materiais é mostrada na [figura 3.7](#page-103-0).

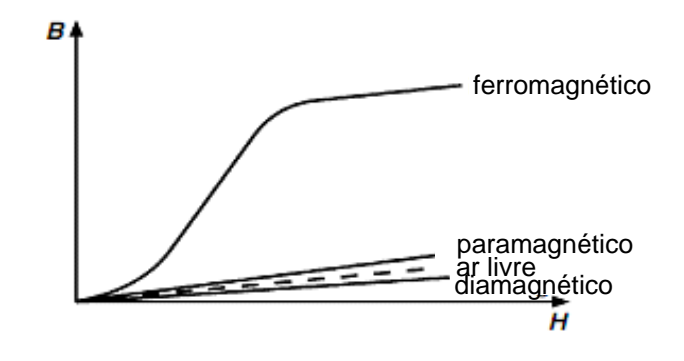

Figura 3.7: Comportamento da curva B-H para os diversos tipos de material.

<span id="page-103-0"></span>A malha de histerese generalista que compara os diversos parâmetros dos materiais é mostrada na [figura 3.8](#page-103-1).

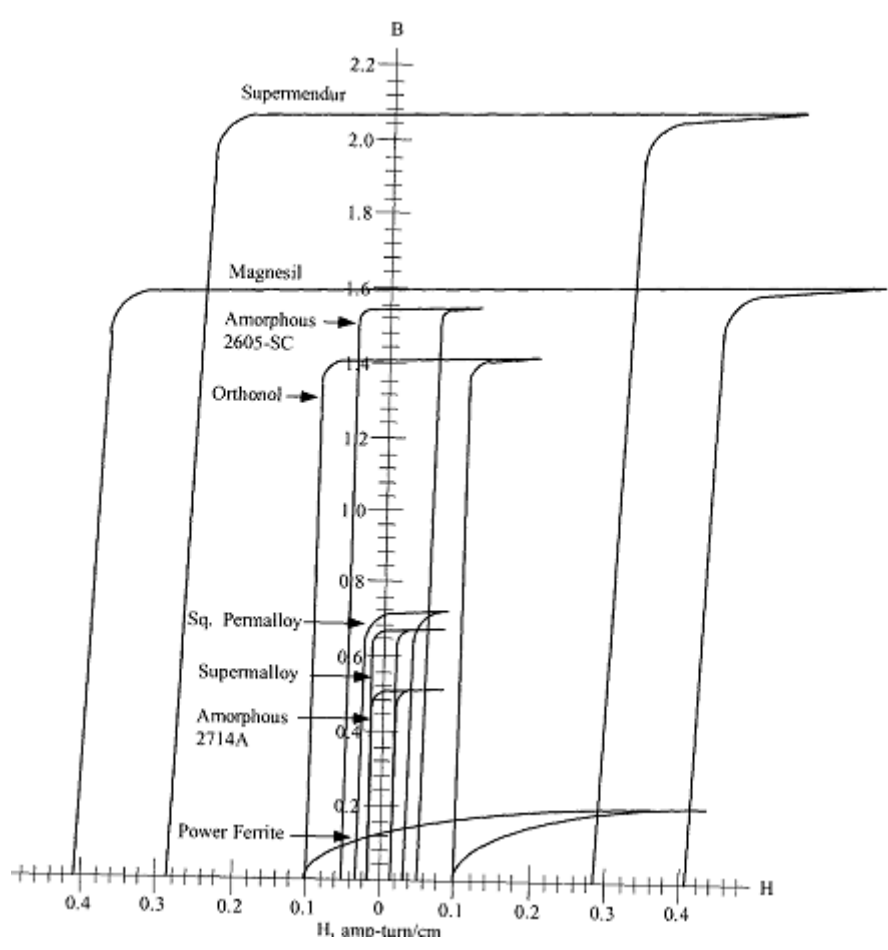

<span id="page-103-1"></span>Figura 3.8: Comparação dos laços de histerese dos materiais magnéticos.

Segundo as informações apresentadas na tabela 3.2 e na [figura 3.8,](#page-103-1) o material que apresenta potencial para aplicações em médias potências e baixas freqüências é a liga de aço silício (magnesil ou silicon).

Logo em virtude do inversor poder operar em diversas faixas de freqüência e potência, a direção dos estudos se fará para aplicações do inversor em médias potências. Dessa forma com o compromisso de manter baixas as perdas do conversor, as maiores partes dos estudos se atém à operação do transformador em baixas freqüências.

Portanto, o material do núcleo selecionado para o projeto do transformador é a liga de aço silício/magnesil, a qual possui grande permeabilidade e deve operar com freqüências inferiores a 2 kHz.

#### **Transformadores com Núcleo EI e Núcleo Toroidal**

O núcleo toroidal oferece uma excelente eficiência para um dado tamanho e peso. Ele possui um perfeito circuito magnético o qual elimina inerentes *gap* de ar usados em transformadores convencionais de bobina com núcleo laminado. Segundo demonstra os dados do fabricante [\[64\]](#page-178-2), para esse tipo de núcleo é relatado que a alta densidade de fluxo utilizada no projeto, aliada à completa utilização da área *Waj* do núcleo resulta em menor tamanho do transformador, tipicamente de 50% do tamanho e peso se comparado com outros componentes laminados. A eficiência típica é em torno de 90 a 95% e esse valor ainda pode ser aumentado com o incremento do custo, [figura 3.9.](#page-104-0) As perdas no núcleo de aço silício em grãos orientados são muito baixas e a corrente de magnetização pode ser considerada nula a plena carga adicionando uma melhor eficiência do transformador.

Segundo dados da *Howard* [\[65\]](#page-178-3)*,* a eficiência e o custo de transformadores com núcleo laminado possuem o comportamento segundo o gráfico da [figura 3.9.](#page-104-0)

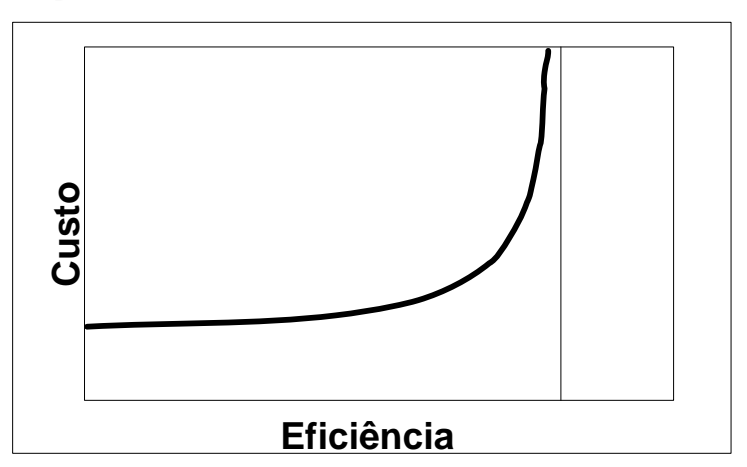

<span id="page-104-0"></span>Figura 3.9: Custo em função da eficiência para transformadores com núcleo laminado.

<span id="page-105-0"></span>Isso é evidente quando se usam núcleos laminados, pois a eficiência aumenta com diminuição da espessura das lâminas, em virtude da redução das perdas no núcleo. A [tabela](#page-105-0)  [3-3](#page-105-0) mostra a relação da diminuição da espessura das lâminas de aço padronizadas em função do custo.

| Tipo de núcleo | Espessura em mils $(10^{-3}$ pol) | Eficiência       | Custo       |  |
|----------------|-----------------------------------|------------------|-------------|--|
| Amorfo         |                                   | Maior eficiencia | Maior custo |  |
| M <sub>2</sub> |                                   |                  |             |  |
| M <sub>3</sub> |                                   |                  |             |  |
| M <sub>4</sub> |                                   |                  |             |  |
| M <sub>5</sub> | 12.0                              |                  |             |  |
| M6             | .4.0                              | Menor eficiência | Menor custo |  |

Tabela 3-3: Lâminas de aço silício.

A comparação dos núcleos toroidal e *EI* para uma determinada faixa de potência é apresentada na [figura 3.10:](#page-105-1)

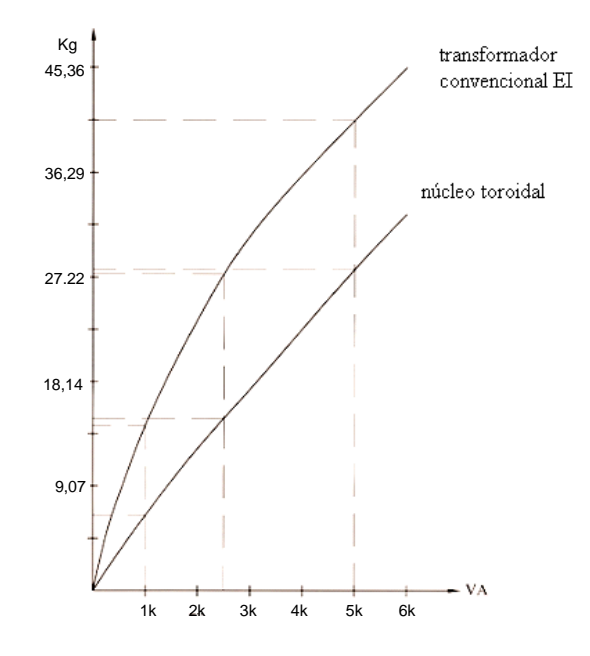

Figura 3.10: Comparação do peso: núcleo toroidal e EI [\[66\]](#page-178-4).

<span id="page-105-1"></span>Como já mencionado, o aumento da temperatura no transformador está relacionado com o aumento das perdas, logo eles devem ser projetados para uma dada elevação (*rise*) de temperatura. A [figura 3.11](#page-106-0) exemplifica o caso do núcleo toroidal *GO* projetado para uma elevação de temperatura em torno de *60 ºC a 65 ºC*.

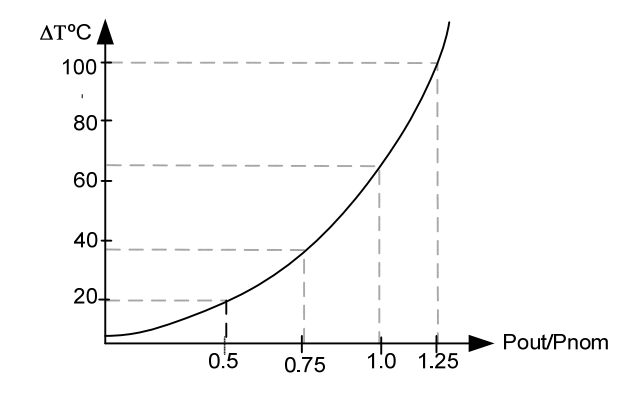

Figura 3.11: Comportamento da temperatura em função da variação de potência.

<span id="page-106-0"></span>A eficiência do transformador também pode ser melhorada através do aumento da seção do fio (o que reduz as perdas nos enrolamentos), com o impacto de aumento no tamanho do transformador resultando na seleção de núcleos maiores.

A [figura 3.12](#page-106-1) exemplifica o caso do aumento da capacidade de potência do núcleo em função da diminuição da regulação de tensão δ [\(3.23\)](#page-99-2) (a qual é dependente das perdas nos enrolamentos).

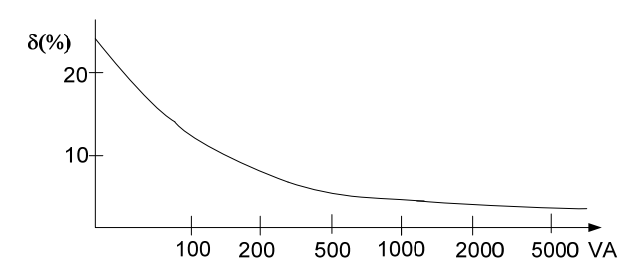

Figura 3.12: Diminuição da regulação de tensão em função do aumento do núcleo selecionado.

<span id="page-106-1"></span>Como visto no gráfico da [figura 3.9,](#page-104-0) o aumento da eficiência está relacionado ao aumento do custo do transformador.

A [figura 3.13](#page-107-0) mostra o efeito do aumento de carga em função da eficiência para diversas faixas de potências.

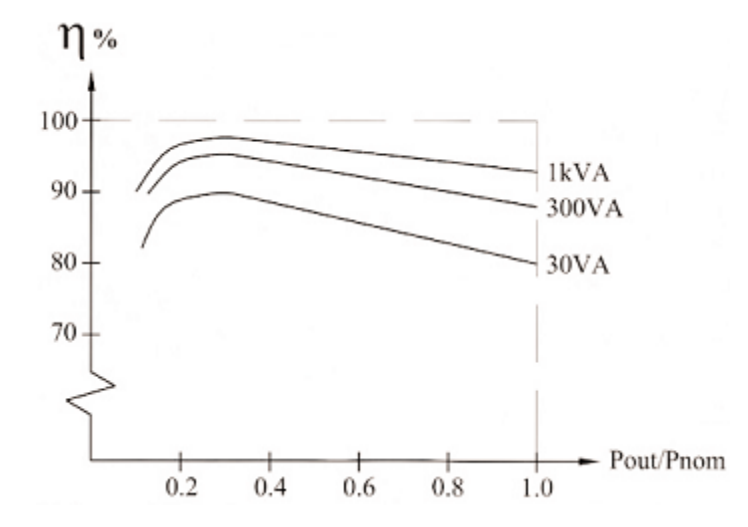

Figura 3.13: Eficiência versus aumento de potência para o núcleo toroidal [\[66\].](#page-178-4)

<span id="page-107-0"></span>Observações devem ser feitas no caso de comparação das potências em função do rendimento (para o caso de se considerar uma mesma regulação de tensão e o mesmo limite superior de temperatura). Todavia o rendimento do transformador ainda pode ser aumentado sob pena de aumento do custo do transformador.

### **3.1.3 Cálculo das Perdas no Transformador (perdas no núcleo e perdas no cobre)**

### **Perdas no Núcleo**

<span id="page-107-2"></span><span id="page-107-1"></span>As perdas no núcleo são divididas em perdas por correntes parasitas,  $P_{ce}$ , e perdas por histerese, *Ph*, as quais são descritas abaixo:

$$
P_{ce} = K_1 f^2 t^2 B_{rms}^{2}
$$
 (3.30)

$$
P_h = K_2 f B_{\text{max}}^{ns} \tag{3.31}
$$

Onde:

 $K_1$  e  $K_2$  são constantes que dependem do tipo de material usado.

*t* é a espessura individual das lâminas usadas na fabricação do núcleo.

*Brms* é o valor do fluxo correspondente ao valor eficaz da onda gerada.

*Bmax* é o valor de pico da densidade de fluxo.

*ns* é a constante de Steinmetz que possui um valor de 1,6 a 2,0.

Na prática, os valores das equações [\(3.30\)](#page-107-1) e [\(3.31\)](#page-107-2) são pouco usados por projetistas, pois elas são apenas uma boa aproximação. Geralmente se usa uma equação que relaciona as perdas no núcleo em função do peso e do fator de construção (geometria do núcleo) que são baseados em testes de laboratório [\[60\]](#page-177-1)[,\[63\]](#page-178-5). A equação [\(3.32\)](#page-108-0) baseada no peso do núcleo e na
<span id="page-108-1"></span>espessura das lâminas foi apresentada por [\[60\]](#page-177-0), juntamente com a [tabela 3-4](#page-108-0) que mostra os coeficientes usados no cálculo da perda para cada tipo de espessura de lâmina.

$$
W_{por.kg} = K . f_{tra}^{co_m} . B_{max}^{co_n} \quad [W / kg]
$$
 (3.32)

Onde:

*Wpor.kg* representa a perda em Watts por quilograma do núcleo.

*K* é uma constante do material característico da espessura da lâmina.

*com* e *con* são os respectivos coeficientes da freqüência do transformador, *ftra*, e da máxima densidade de fluxo usada no projeto, *Bmax* (tesla) para uma dada lâmina.

A [tabela 3-4](#page-108-0) mostra os principais coeficientes usados no projeto para o material do núcleo em aço silício com diversas espessuras padronizadas.

<span id="page-108-0"></span>

| Coeficiente de perdas no núcleo (Material liga de aço silício) |                                     |                        |                  |                                   |                                   |  |
|----------------------------------------------------------------|-------------------------------------|------------------------|------------------|-----------------------------------|-----------------------------------|--|
| <b>Material</b>                                                | Espessura em mil<br>$(10^{-3}$ pol) | Faixa de<br>freqüência | Coeficiente<br>K | Coeficiente<br>(co <sub>m</sub> ) | Coeficiente<br>(co <sub>n</sub> ) |  |
| Liga de aço<br><b>Silício</b>                                  | 00, 1                               |                        | 0,0593000        | 0,993                             | 1,740                             |  |
|                                                                | 2,00                                | $50-60$ Hz             | 0,0059700        | 1,260                             | 1,730                             |  |
|                                                                | 4,00                                |                        | 0,0035700        | 1,320                             | 1,710                             |  |
|                                                                | 12,00                               |                        | 0,0014900        | 1,550                             | 1,870                             |  |
|                                                                | 14,00                               |                        | 0,0005570        | 1,680                             | 1,860                             |  |
|                                                                | 24 M27 GNO                          |                        | 0,0386000        | 1,000                             | 2,092                             |  |

Tabela 3-4: Coeficientes usados no cálculo da perda no núcleo.

Para o cálculo da perda total do núcleo basta multiplicar o peso do núcleo, *Pncl*, pelo valor da perda em Watts por quilogramas, *Wpor.kg*, obtido da equação [\(3.32\).](#page-108-1) Assim as perdas totais no núcleo são:

$$
Pot_{tra} = P_{ncl} W_{por.kg} \quad [W] \tag{3.33}
$$

Outra forma de calcular as perdas no núcleo consiste em consultar o fornecedor das lâminas (catálogos) e obter a perda em W/kg, para um dado *B* e *f*<sub>tra</sub>, e em seguida multiplicar esse valor pelo peso do núcleo.

## **Perdas no Cobre**

O cálculo da perda no cobre é dado pelo produto da corrente eficaz ao quadrado no enrolamento vezes a resistência do fio.

$$
Pdm_{\text{coh}} = Ief_m^2.R_m \tag{3.34}
$$

Onde:

 *m* é o índice do enrolamento considerado, pr, primário, e secundários: sc1, sc2, sc3, sc4 e sc5.

*Pdmcob* é potência dissipada no enrolamento *m*.

*Iefm* é a corrente eficaz no enrolamento *m*.

*Rm* é a resistência do enrolamento *m*.

O cálculo da resistência do enrolamento é dado pelo produto do valor tabelado uOhm/cm (micro Ohms por centímetro) referente à cada fio usado pelo comprimento médio do enrolamento, *MLTm*, vezes o número de espiras, N. Dessa forma para um enrolamento presente no carretel da [figura 3.14](#page-109-0), o cálculo da resistência do enrolamento completo é:

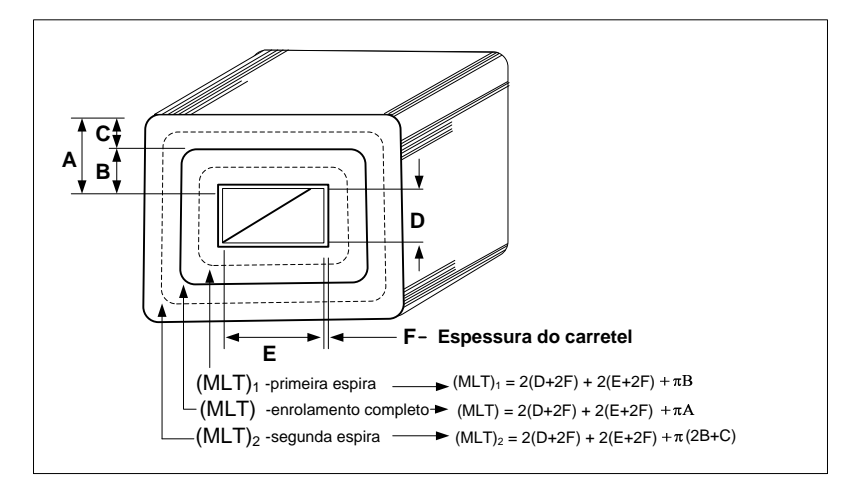

Figura 3.14: Comprimento médio de uma espira.

$$
R_m = MLT_m.N_m. \left(\frac{uOhm}{cm}\right) . (10^{-6}), \quad [Ohms]
$$
\n(3.35)

<span id="page-109-0"></span>Onde: *N<sub>m</sub>* é o número de espiras do enrolamento considerado. Para o caso do núcleo toroidal, o  $MLT_m$  é mostrado na [figura 3.15.](#page-109-1)

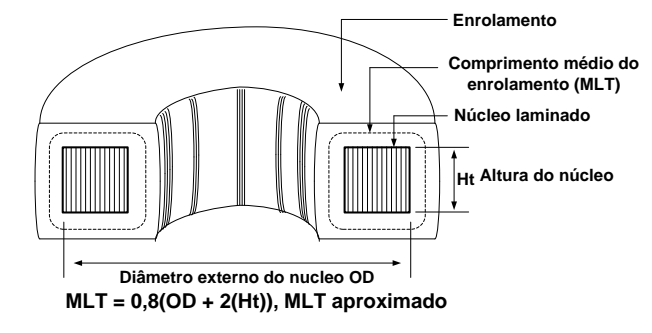

Figura 3.15: MLTm: para enrolamento em núcleo toroidal.

## <span id="page-109-1"></span>**3.1.4 Transformador Aplicado em Inversores**

Atualmente o uso de transformadores em inversores é muito comum, [\[50\],](#page-177-1)[\[51\],](#page-177-2)[\[52\]](#page-177-3)[,\[53\]](#page-177-4). Em eletrônica de potência, a ponte *H-bridge*, *push-pull* e outros conversores utilizam o transformador para fazer o condicionamento da potência disponível de entrada no estágio de transferência de energia para a saída ou para outro estágio.

Como visto na análise dos inversores no capítulo anterior, o transformador possui a função de diminuir o custo operacional do inversor, para o caso em que se usam inversores multiníveis em cascata operando com fontes de tensão independentes na entrada.

Para aplicação em sistemas autônomos de energia, o custo de implantação da geração fotovoltaica seria muito oneroso em virtude do excessivo número de baterias ou painéis conectados em série para suprir o barramento cc de cada célula *H-bridge* do inversor, visto na [figura 1.19](#page-53-0). Assim uma alternativa é usar apenas um barramento cc, com adicional de uma célula *H-bride* e um transformador para diminuir o custo de implantação, [figura 2.3.](#page-71-0) Esse inversor torna-se interessante para aplicação que envolve a geração de vários níveis na tensão de saída, o que permite a regulação da tensão de saída (por tabela o controle da tensão de saída do inversor) através da adição e subtração de níveis, eliminando o custo adicional de um conversor para controlar o barramento cc de entrada.

## **Projeto do Transformador com Núcleo em Liga de Aço Silício**

Um dos objetivos deste trabalho é verificar o desempenho do transformador operando com uma freqüência em torno de 400 Hz, com intuito de obter um transformador com menor volume e maior eficiência.

Sendo assim foi elaborada uma planilha no *Mathcad* para o projeto geral do transformador com núcleo toroidal *GO*, a qual contem algoritmos que usam funções de programação: *if*, *while*, *for*... E permitem o rápido dimensionamento do transformador com poucas informações: tensão de entrada, potência de saída, tensão nos secundários...

O fluxograma da [figura 3.16](#page-111-0) exemplifica o projeto do transformador.

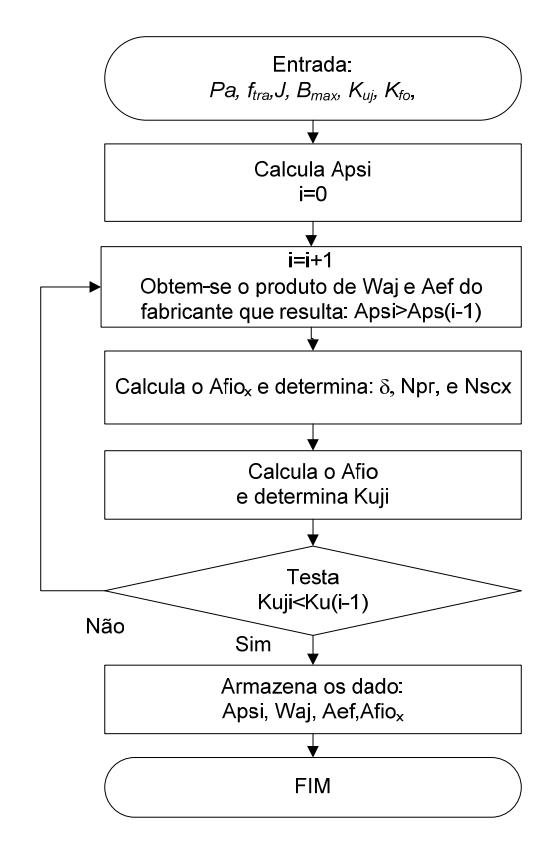

Figura 3.16: Algoritmo do projeto do transformador.

<span id="page-111-0"></span>Para projetar um transformador em baixa freqüência, geralmente se utiliza o valor de *Bmax* na faixa de *1,6T* a *1,7T* para aplicações em núcleos de aço silício, todavia é recomendável observar o ciclo de histerese do material para assumir o valor correto de *Bmax*. A tabela 3.2 demonstra os valores de *Bmax* para os diversos tipos de materiais.

No entanto quando se deseja trabalhar com freqüências maiores que *60 Hz,* o valor de *Bmax* usado no calculo do *Aps* deve diminuir em proporção do aumento da freqüência para se conservar as mesmas perdas no núcleo. Com a diminuição proporcional de *Bmax*, em função do aumento de *ftra*, o tamanho do núcleo diminui pouco com o aumento da freqüência que é compensado pela diminuição do *Bmax.* 

Logo como as perdas no transformador dependem do tamanho (peso) do núcleo, bem como as perdas por efeito Joule nos enrolamentos, e tendo em vista a equação [\(3.32\)](#page-108-1), a qual apresenta os coeficientes, *com* e *con*, respectivamente de *ftra* e *Bmax*. Na [tabela 3-4](#page-108-0), se forem comparados os coeficientes *com* e *con*, é observado que os valores de *com* são sempre menores que *con*. Logo, o aumento da freqüência de chaveamento produz menos perdas no núcleo do que o aumento da densidade de fluxo magnético. Isso é importante porque na análise das perdas do transformador pode-se fixar *Bmax* e variar *ftra*, o que pode resultar na diminuição do transformador [\(3.10\)](#page-95-0) e [\(3.15\).](#page-96-0) Todavia esse procedimento é muito oneroso de ser realizado, pelo método de tentativas, pois a cada valor de *ftra* tem-se um novo projeto do transformador com o uso de um novo núcleo padronizado, o qual deve ser procurado ou calculado, a partir dos catálogos dos fabricantes, um núcleo com *Aps* correto que suporte todos os enrolamentos, produzindo um *Kuj* menor que o adotado, além da necessidade de selecionar os valores corretos dos fios *AWG* tabelados. Isso realmente é oneroso, todavia foi elaborado uma planilha especificamente para este projeto, ela realiza todos esses procedimentos de forma automática.

Um dos objetivos deste trabalho é encontrar um núcleo que produza perdas próximas da freqüência de 60 Hz, porém com uma freqüência de chaveamento maior, provocando uma redução do volume do transformador.

 Para fazer essa análise é necessário saber o comportamento dos parâmetros de entrada de projeto, que são *Bopt*, *Jopt* e *Pa,* em função da variação de *ftra*. Assim em [\[67\]](#page-178-0) demonstra-se o exposto:

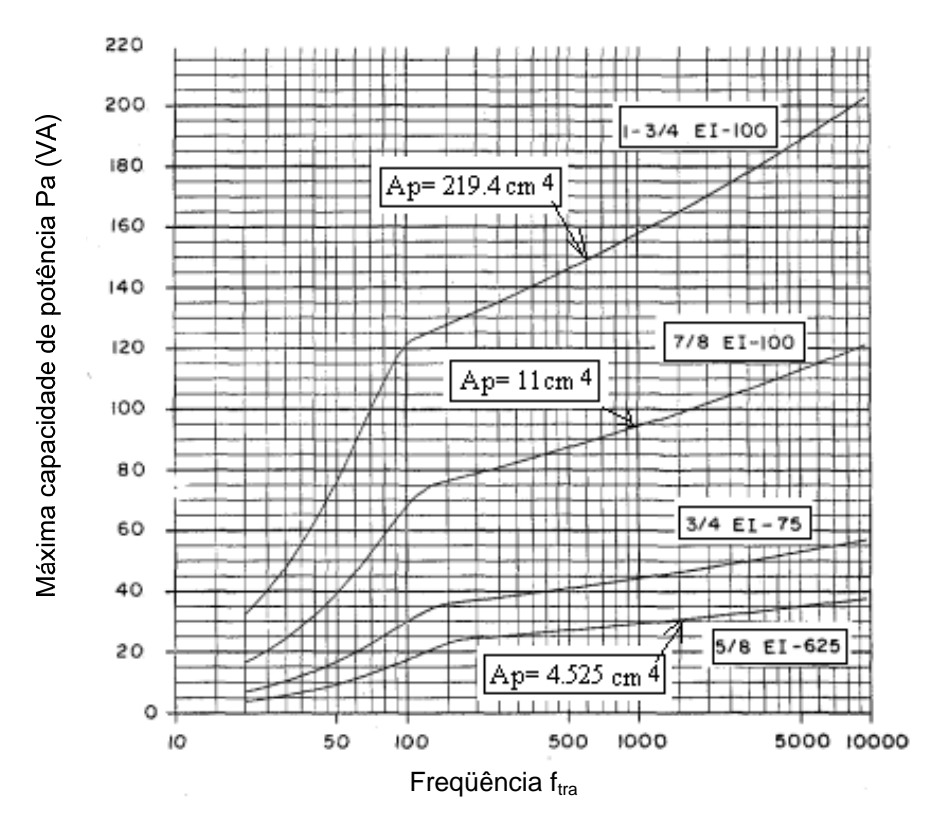

Figura 3.17: Variação de Pa em função da  $f_{\text{tra}}$ .

<span id="page-112-0"></span>A [figura 3.17](#page-112-0) mostra a variação da capacidade de potência aparente *(Pa=Pimax)* no núcleo *EI* usando lâminas *M6*, em função do aumento da freqüência fra. Para que o leitor tenha idéia do tamanho de cada transformador foi calculado seu respectivo *Aps* e apresentado no gráfico da [figura 3.17](#page-112-0).

A [figura 3.18](#page-113-0) mostra a variação da densidade de fluxo ótima, *Bopt*, em função do aumento da freqüência.

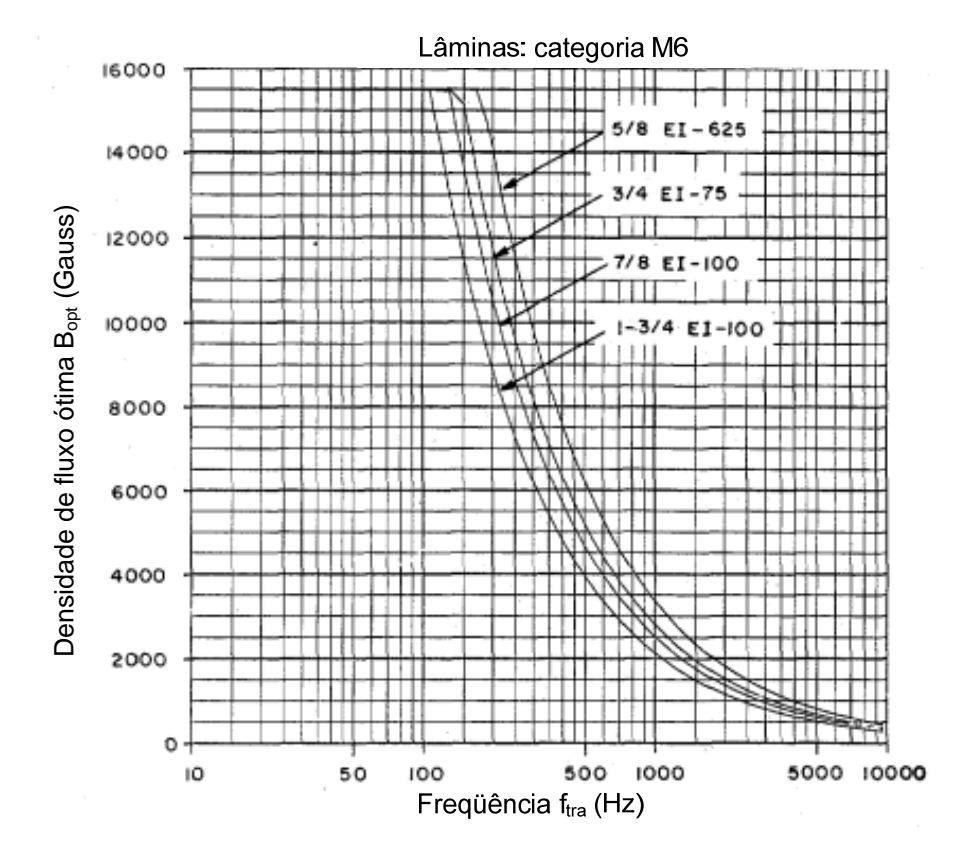

Figura 3.18: Ótima densidade de fluxo em função do aumento da freqüência.

<span id="page-113-0"></span>A [figura 3.19](#page-114-0) mostra o valor ótimo da densidade de corrente em função do aumento da freqüência.

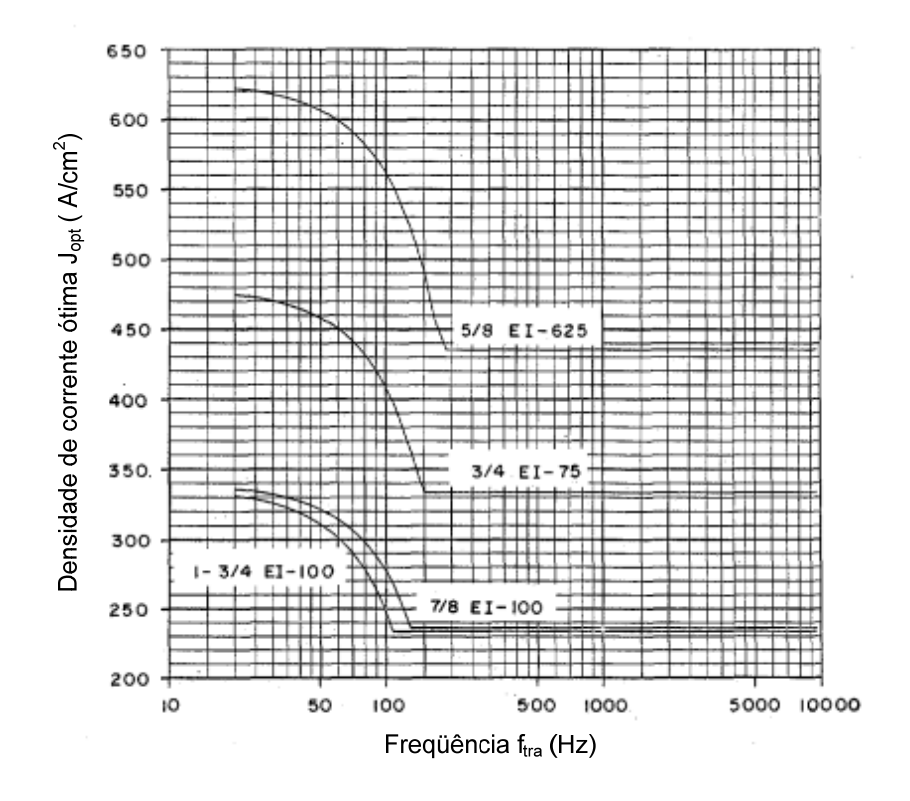

Figura 3.19: Ótima densidade de corrente em função do aumento da freqüência.

<span id="page-114-0"></span>Os gráficos anteriores fornecem uma idéia das faixas de variação de *J*, *B* e *Pa*. Logo se pode definir uma faixa de valores para operação.

 Com base na [figura 3.19](#page-114-0) e segundo [\[68\]](#page-178-1) pode ser determinado um intervalo para a densidade de corrente em baixa freqüência (60 Hz) na faixa entre 200 A/cm² e 250A/cm². Segundo a *magnetic metal corp* [\[69\]](#page-178-2), para o transformador com potência acima de 500 VA usando núcleo com *gap*, a densidade de corrente deve ficar entre 232,5 A/cm<sup>2</sup> a 263,5 A/cm<sup>2</sup>, enquanto para potências menores que 500VA é recomendável usar entre 279 A/cm<sup>2</sup> e 310  $A/cm<sup>2</sup>$ .

Com o objetivo de obter um menor transformador com perdas próximas da operação em 60 Hz, foi realizada a análise mostrada na [tabela 3-5](#page-115-0) para evidenciar as perdas no núcleo [\(3.32\)](#page-108-1), com diversos valores de freqüências.

<span id="page-115-0"></span>

| Comparação de núcleos toroidal em grãos orientados para a suportar uma potência de 1kW |              |                         |                                                       |              |                           |                                |                |                          |                                      |  |
|----------------------------------------------------------------------------------------|--------------|-------------------------|-------------------------------------------------------|--------------|---------------------------|--------------------------------|----------------|--------------------------|--------------------------------------|--|
|                                                                                        |              |                         |                                                       |              |                           |                                | Ftexe<br>< 0.3 |                          | Perda total (W)                      |  |
| <b>Barramento</b><br>cc                                                                | Ftra<br>(Hz) | <b>B</b> max<br>(tesla) | Aps $(cm4)$                                           | Waj<br>(cm2) | Aef<br>(cm <sup>2</sup> ) | <b>OD</b><br>(c <sub>m</sub> ) |                | M <sub>2</sub><br>(2mil) | M6<br>(12mi)                         |  |
| 96V<br>$J=250A/cm^2$                                                                   | 420          | 0.95                    | $Cal =$<br>302.2361<br>$MG201* =$<br>302.9332         | 45.603673    | 6.89515<br>$Fe* = 0.95$   | 11.43                          | 0.275          | 18.32                    | $Calc = 26.17339$<br>$(Peso=1.66kg)$ |  |
| $48V$ J=250<br>A/cm <sup>2</sup>                                                       | 60           | 1.6                     | Cal. $=1.2562$<br>$MG504=$<br>1539.39                 | 102.60826    | 15.32255                  | 17.78                          | 0.224          | 13.25231                 | Calc=11.58095<br>$(Peso = 5.66kg)$   |  |
| 48V p/<br>$J=250A/cm^2$                                                                | 420          | 0.95                    | $Cal =$<br>302.23607<br>$MG201=$<br>302.93323         | 45.603673    | 6.89515<br>$(Fe=0.95)$    | 11.43                          | 0.270          | 18.324                   | Calc=26.17339<br>$(Peso=1.661kg)$    |  |
| 48 V J= $230$<br>A/cm <sup>2</sup>                                                     | 420          | 0.95                    | $Cal =$<br>328.5175<br>$MG501=$<br>$499=$<br>336.6064 | 45.603673    | 7.661275<br>$(Fe=0.95)$   | 10.795                         | 0.276          | 19.6816                  | Calc=28.11226<br>$(Peso=1.784kg)$    |  |

Tabela 3-5: Perdas no núcleo toroidal em função da variação de freqüência.

\*MG é a referência do núcleo da magnetic metal corp; Fe é o fator de empilhamento.

Na [tabela 3-5](#page-115-0) o valor usado de *0,950 T* foi um dado recomendado por [\[71\]](#page-178-3) para essa faixa de freqüência. Como observado, a diminuição da densidade de corrente acarretou no aumento imediato do *Aps*, sendo necessário recorrer a um núcleo imediatamente superior. Isso ocorreu em virtude do aumento da seção transversal do condutor [\(3.11\)](#page-95-1) cujo valor de *Atotcu* aumentou o *Ftexe= Ku* além de 0,3, o qual representa o valor máximo exigido por fabricantes de núcleo toroidal em virtude do espaço, *dsx[7](#page-115-1)* , [figura 3.20](#page-115-2). Como visto a perda no núcleo aumentou com a diminuição da densidade de corrente.

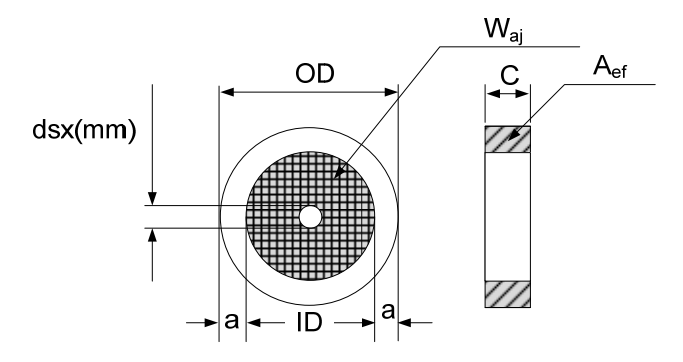

Figura 3.20: Espaço central, dsx deixado para passagem da ferramenta.

<span id="page-115-2"></span> Portanto, para manter o compromisso entre tamanho e perda foi adotado *Jmax*= 250 A/cm2, para encontrar o núcleo desejado. A tabela 3.5 mostra que, mesmo com um baixo valor de *Bmax* (*Bmax*=0,950T), o aumento da freqüência provocou perdas muito maiores que no transformador operando a uma freqüência de 60 Hz. Assim fez-se necessário plotar um gráfico em três dimensões (3D), [figura 3.21](#page-116-0), para verificar o comportamento das perdas no

 $\overline{a}$ 

<span id="page-115-1"></span><sup>7</sup> Deve ser considerado para passagem da ferramenta no momento da confecção dos enrolamentos.

transformador (eixo Z) em função do aumento da freqüência (eixo X) e da variação da densidade de fluxo eletromagnético (eixo Y). A partir de então, pode-se assumir os valores corretos de densidade de fluxo eletromagnético (*Bmax*) e da freqüência (*ftra*) tendo em vista o comprometimento da redução do volume, mantendo as perdas no núcleo próximas do transformador operando na freqüência fundamental.

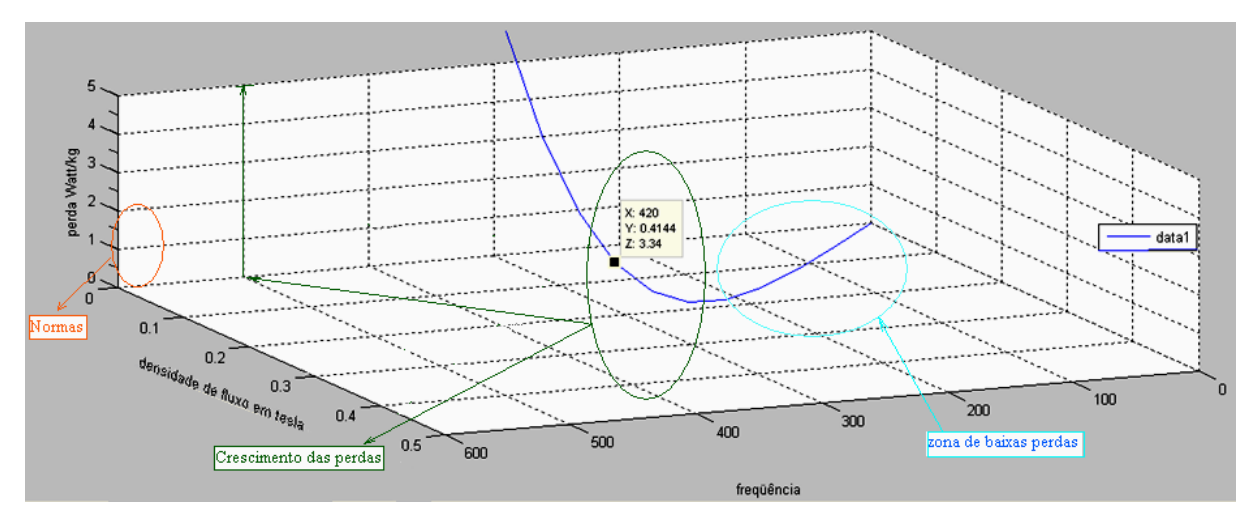

Figura 3.21: Variação das perdas no núcleo para lâmina 0,30mm, em função *Bmax* e *ftra*, equação [\(3.32\)](#page-108-1).

<span id="page-116-0"></span>Para freqüências na faixa de 60 Hz a 220 Hz, as perdas no núcleo possuem uma variação mínima em relação aos 60 Hz e a densidade de fluxo para essa faixa pode ser considerada um valor próximo de 1,6 T. Todavia, para freqüência na faixa de 220 Hz a 400 Hz as perdas no núcleo *GO* cresceram exponencialmente ultrapassando o limite máximo exigido por normas internacionais, devendo reduzir significativamente *Bmax* para se ter o compromisso com baixas perdas no núcleo. Para freqüências acima de 400 Hz as perdas no núcleo crescem exponencialmente para quaisquer valores baixos de *Bmax*.

As perdas estabelecidas por normas internacionais são mostradas na [tabela 3-6](#page-116-1) para um *Bmax*= 1,7 T e ftra= 50 Hz são de 1,4 (W/kg) em sua maioria para lâminas de aço *GO* 0,30 mm.

<span id="page-116-1"></span>

| <b>NORMAS:</b>               | <b>ABNT NBR-9119   ASTM A876 M   JIS 25.53-2000</b> |        |            | <b>DIN EN 10107</b> |
|------------------------------|-----------------------------------------------------|--------|------------|---------------------|
| Referência da Lâmina 0.30 mm | GO128-30                                            | 30H083 | $M140-30s$ | $M140-30s$          |
| Perda em W/kg                |                                                     | 1,39   |            |                     |

Tabela 3-6: Principais normas para perda em núcleo GO para lâmina de 0,30 mm.

Uma comparação das perdas em W/kg mostradas pelo fornecedor de aço GO, usado no projeto [\[72\]](#page-178-4) (valores dentro da norma internacional), e os valores apresentados pela equação [\(3.32\)](#page-108-1) é mostrado na [tabela 3-7](#page-117-0).

<span id="page-117-0"></span>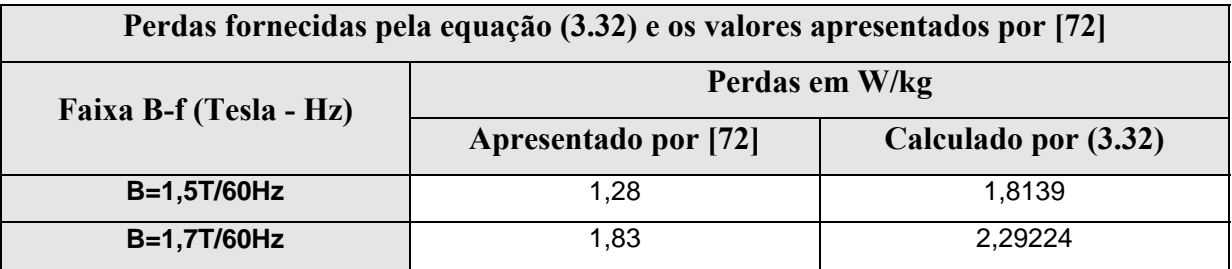

Tabela 3-7: Comparação das perdas no núcleo para os valores calculados e os valores fornecidos pelo fabricante.

Com base nas informações apresentadas pelo gráfico da [figura 3.21](#page-116-0), foi realizado novas análises e elaborado a tabela 3.7 com intuito de encontrar um núcleo com menor tamanho e com perdas próximas da operação em 60 Hz.

| Comparação de núcleos toroidal* em grãos orientados para a suportar uma potência de 1kW |              |              |                                                  |                    |                       |           |              |                 |                                                                                 |
|-----------------------------------------------------------------------------------------|--------------|--------------|--------------------------------------------------|--------------------|-----------------------|-----------|--------------|-----------------|---------------------------------------------------------------------------------|
|                                                                                         | Ftra         | $Bmax$       | Aps $(cm4)$                                      | Wai                | Aef $(cm^2)$          | <b>OD</b> |              | Perda total (W) |                                                                                 |
| <b>Barramento</b>                                                                       | (Hz)         | (tesl)       |                                                  | (cm <sup>2</sup> ) |                       | (cm)      | <b>Ftexe</b> | M2(2mil)        | (12mi)                                                                          |
| 96 V<br>$J=250A/cm^2$                                                                   | 420          | 0.95         | Cal. = $302,23607$<br>$MG201 = 302,933$          | 45,6038            | 6,8952<br>$Fe=0.95$   | 11,43     | 0,2755       | 18,324          | Calc= $26,17339$ ;<br>$(Pso=1.661kg)$ ;                                         |
| <b>48V</b><br>$J=250A/cm2$                                                              | 60           | 1,6          | Cal. $=1256,17$<br>$MG504 = 1539.39$             | 102,6083           | 15,3226               | 17,78     | 0,2237       | 13,25231        | Calc= $11,58095;$<br>$(Pso = 5, 6587kg)$ ;<br>$Fb^* = 8.79$ ;<br>Pcu*=34,79566; |
| $\ddot{\phantom{0}}$                                                                    | $\epsilon$ , | $\epsilon$ , | Cal.= $1256,17$<br>$MG503 = 1205$                | 81,073             | 15,3226               | 16,51     | 0,2831       |                 | Calc= $10,57392$ ;<br>$(Pso = 5, 167kg)$ ;<br>$Fb = 8.0$ ;<br>Pcu=34,79566;     |
| 48V<br>$\mathbf{p}/$<br>$J=250A/cm^2$                                                   | 420          | 0,95         | Cal.= $302,2361$<br>$MG201=$<br>302,9332         | 45,6038            | 6,8952<br>$(Fe=0.95)$ | 11,43     | 0,2705       | 18,324          | Calc= $26,17339$ ;<br>$(Pso=1.661kg)$ ;                                         |
| 48 V<br>$J=230A/cm^2$                                                                   | 420          | 0,95         | $Cal = 328,51746$<br>$MG501 = 499 =$<br>336,6063 | 45,6038            | 7,6613<br>$(Fe=0.95)$ | 10,795    | 0,2762       | 19,6816         | Calc=28,11226;<br>$(Pso=1,784kg);$                                              |
| 48V;<br>$J=250A/cm2$                                                                    | 420          | 0.318        | $Cal.=902,90649$<br>$MG26 = 912$                 | 102,608            | 9,1935                | 16,51     | 0,2672       |                 | Calc= $6,61191$ ;<br>$(Pso=3,247624kg)$ ;<br>Fb= 5 w; Pcu=35.84584;             |
| 48V;<br>$J=250A/cm^2$                                                                   | 420          | 0.45         | $Cal = 638,05392$<br>$MG 25=$<br>594,128         | 81,073             | 7,6613                | 13,335    | 0,2867       |                 | Calc= $8,86876$ ;<br>$(Pso=2,275794$ kg);<br>Pcu=29,59892 W;                    |
| 48V;<br>$J=250A/cm^2$                                                                   | 420          | 0.45         | $Cal = 638,0539$<br>$MG211 = 702,307$            | 102,608            | 6,89                  | 15,24     | 0,26041      |                 | Calc= $9,06052$ ;<br>$(Peso = 2,325 kg);$<br>Pcu= $32,26963$ ;                  |
| 48V;<br>$J=250A/cm2$                                                                    | 300          | 0.68         | $Cal = 591,1382$<br>$MG 25=$<br>594,128          | 81,073             | 7,6613                | 13,335    | 0,266        |                 | Calc= $11,34675$ ;<br>$(Pso=2,2665 kg);$<br>Pcu= $27,44586$ ;                   |
| 48V;<br>$J=250A/cm2$                                                                    | 300          | 0.68         | $Cal = 560,3278$<br>MG 25=594,128                | 81,073             | 9,1935                | 13,335    | 0,2157       |                 | Calc= $11,34675$ ;<br>$(Pso=2,2665 kg)$ ;<br>Pcu= $21,60604$ ;                  |

Tabela 3-8: Elaborada com base no gráfico mostrando na [figura 3.21](#page-116-0).

• Fb é a perda estimada pelo fabricante; Pcu é a perda calculada no cobre.

Como pôde ser visto, as linhas sombreadas da tabela 3.8 mostram respectivamente o núcleo operando em 60 Hz com suas perdas e o valor de 300 Hz escolhido com base no gráfico mostrado na [figura 3.21](#page-116-0), exibindo a densidade de fluxo eletromagnético de 0,680 T. Esses valores resultaram na seleção de um núcleo com perdas menores que 60 Hz (60 Hz, Pfe=11,581 W e 300 Hz, Pfe= 11,348 W) com diferença de 7,35 W nos enrolamentos. O transformador operando em 300 Hz também possibilitou uma redução de 4,45 cm no diâmetro externo do núcleo se comparado à operação em 60 Hz.

#### **Problema da Saturação do Núcleo**

O uso do transformador em aplicações que envolvem inversores possui o inconveniente da saturação que ocorre quando a força de magnetização ultrapassa o valor especificado pelo fabricante do núcleo. Para esse fenômeno, depois que é atingido *Bmax*, qualquer aumento de *H* acarreta numa rápida queda da tensão induzida no secundário, aumentando as perdas no núcleo sem gerar tensão induzida.

A saturação do núcleo ocorre quando houver componente cc de corrente no primário do transformador. O efeito da componente cc acarreta um alto valor da corrente de magnetização, *Im* (devido essa também possuir componente cc), forçando com que o transformador apresente um desbalanceamento em um dos ciclos. A [figura 3.22](#page-118-0) mostra o circuito básico de um transformador.

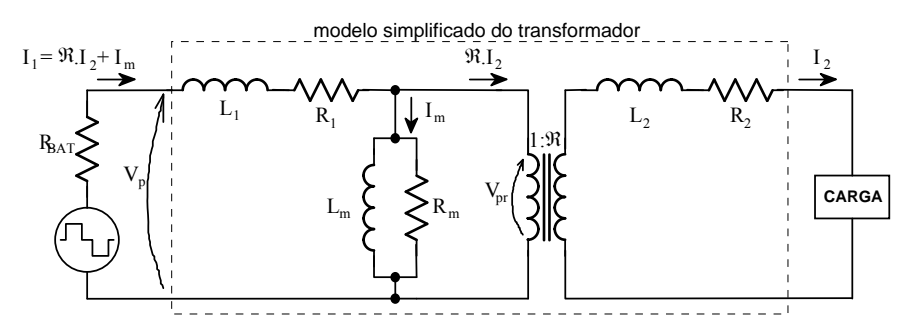

Figura 3.22: Circuito simplificado do transformador.

<span id="page-118-0"></span>A origem da componente cc no primário do transformador possui diversas causas, entre elas:

- Pela alimentação instantânea de uma carga, *Vpr*, pode assumir assimetria. Essa situação pode provocar temporariamente altos picos de corrente.
- Por alimentar uma carga de meia onda. Nesse caso a queda de tensão na resistência interna da bateria e nas impedâncias do transformador L1 e R1 ocorre somente em um ciclo, provocando assimetria de *Vpr*.
- Por assimetria de  $V_{bat}$ . Nesse casso  $V_{pr}$  é afetado diretamente.

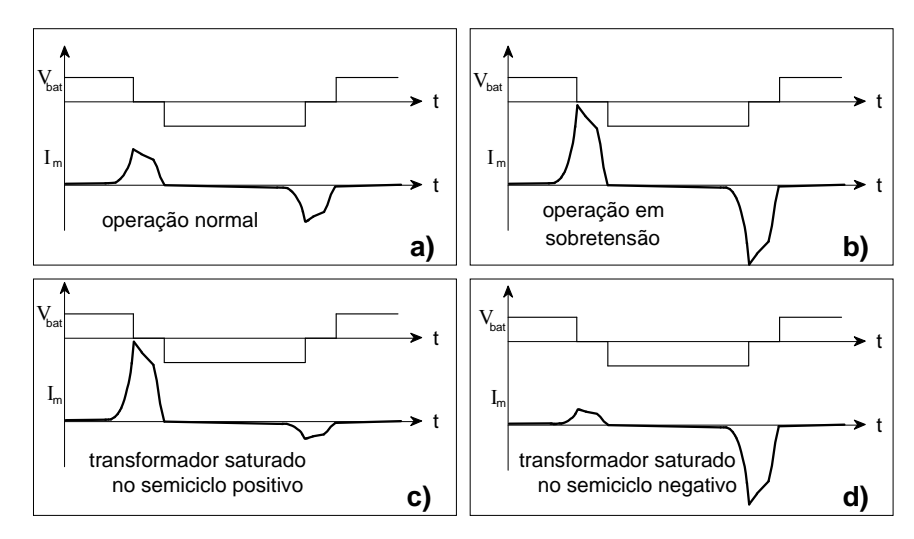

A [figura 3.23](#page-119-0) mostra os diversos casos que podem ocorrer.

Figura 3.23: Casos para a operação do transformador.

<span id="page-119-0"></span>Como visto na [figura 3.23](#page-119-0)*. a)*, para operação normal do transformador a corrente de magnetização é simétrica e apresenta baixos valores.

Para operação mostrada [figura 3.23](#page-119-0) *b),* em sobretensão a corrente de magnetização ainda é simétrica, essa condição é evitada pelo projeto adequado do transformador.

Os casos mostrados na [figura 3.23](#page-119-0) *c)* e [figura 3.23](#page-119-0) *d)* apresentam uma das situações previamente expostas.

A solução para os casos mostrados na [figura 3.23](#page-119-0) dependem fortemente da aplicação. Basicamente o método de correção do desbalanceamento apresenta duas etapas:

1- Identificar a condição do desbalanceamento.

2- Providenciar mecanismos para corrigir a componente cc no primário.

Em [\[25\]](#page-174-0) apresenta-se um circuito que mede a componente cc no primário do transformador e mostra mecanismos que promovem o balanceamento da corrente de magnetização.

#### **Contribuição da Pesquisa Para Amenizar o Efeito da Saturação do Transformador**

Na revisão bibliográfica também foi procurado deixar a contribuição com o problema da saturação do transformador aplicado a inversores. Dessa forma, foram pesquisadas soluções envolvendo circuitos magnéticos para suprimir os efeitos danosos a esse. Como resultado dessa pesquisa, foi encontrada uma medida apresentada por [\[60\]](#page-177-0) para amenizar o efeito, a qual será descrita na [figura 3.24](#page-120-0).

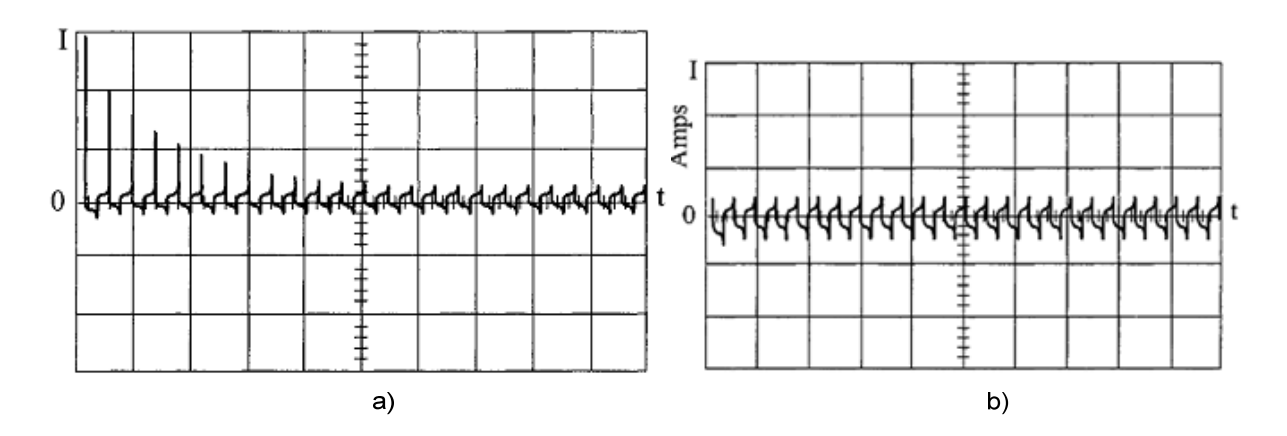

Figura 3.24: Correntes de inrush: a) Núcleo sem gap; b) Núcleo com gap.

<span id="page-120-0"></span>O efeito do gap diminui o magnetismo residual por provocar o efeito de um corte na malha de histerese o que elimina o problema do núcleo tender a permanecer saturado, permitindo que ele tolere alguns desequilíbrios de componentes cc [\[60\]](#page-177-0).

A curva B-H, para o núcleo sem gap e com gap, é apresentada na [figura 3.25](#page-120-1) para o núcleo de aço silício em grãos orientados.

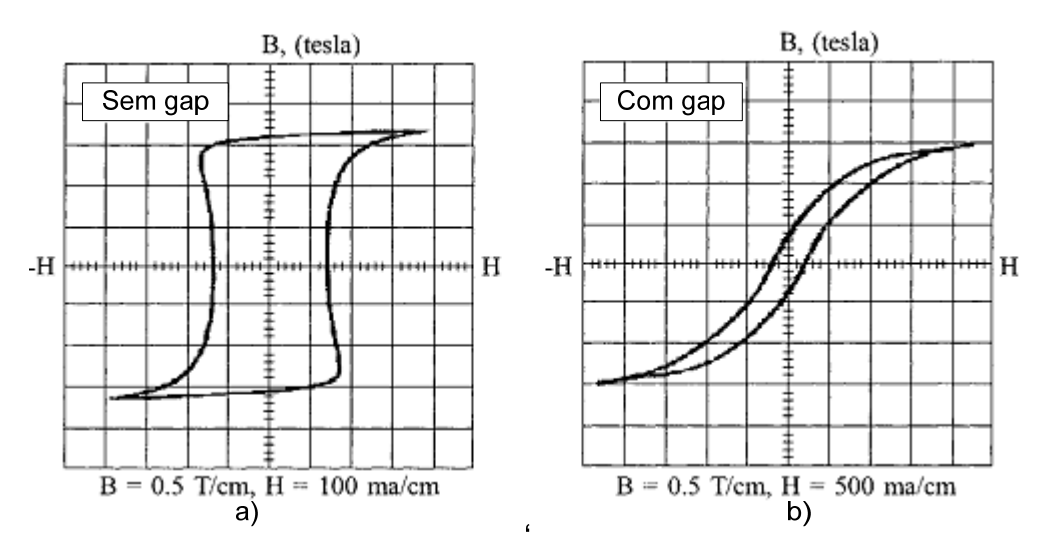

Figura 3.25: Curva B-H dos núcleos GO: a) Sem gap; b) Com o menor gap.

<span id="page-120-1"></span>Como visto a curva *B-H* possui um aspecto quase quadrado para o núcleo toroidal *GO* o que configura baixas perdas. Ela também apresenta um alto valor de fluxo remanescente o que contribui com a tendência do núcleo permanecer saturado. Todavia para o núcleo com gap, o valor do fluxo remanescente é baixo o que contribui para eliminar o problema da saturação.

No mesmo livro o autor demonstra, a partir de testes, que a perda no núcleo é desprezível para o uso de um *gap* menor que *25 um*. Todavia os benefícios do uso do *gap* em relação a saturação são atrativos e permitem que o transformador opere com certo nível de desbalanceamento e de componente cc.

Outra maneira de suprimir os efeitos da saturação é inserir um capacitor de polipropileno no circuito do enrolamento primário, bloqueando dessa forma a componente cc. Para essa justificativa ainda há controvérsias na comunidade científica, por causa da alta capacitância do capacitor que apresenta custo elevado e volume.

### **Esforços a Implementação**

Na tentativa de suprimir o problema da saturação foi realizado o projeto completo do transformador operando com núcleo toroidal.

Para montagem foram contatados os principais fabricantes de núcleo toroidal, onde esses somente exerceriam o processo de montagem.

Também houve esforços para implementar o protótipo com núcleo toroidal em corte. A priori, a empresa prestadora do serviço mencionou que não exercia esse tipo de serviço. Mediante esforços contínuos e idéias elaboradas para execução do serviço foi feito um acordo com setor de engenharia da empresa fornecedora do núcleo laminado.

A empresa informou a falta de material necessário para o corte e sugestões foram levantadas, como o corte por eletroerosão, a qual produz grande precisão. No entanto esse tipo de corte é rejeitado por colocar o material imerso na água, o que provoca oxidação com efeito da diminuição das características magnéticas do núcleo.

Por fim para efeito de teste de performance do inversor, foi acordada a produção do núcleo com maior precisão que a empresa dispunha a oferecer.

O procedimento de projeto usado para o núcleo com *gap* consiste nas mesmas etapas apresentadas neste capítulo. Salvo que os valores de densidade de fluxo magnético e de corrente são ligeiramente diferentes.

Assim, foi realizada pesquisa sobre o assunto envolvendo o núcleo *GO* com *gap.* Um bom material encontrado trata-se dos estudos realizados pela *magnetic metal corp* e apresentados em seus catálogos [\[69\].](#page-178-2) Segundo informações dos catálogos, a operação com *gap* em *400 Hz* pode ser feita com alta densidade de fluxo eletromagnético e *Bmax= 1,8T*, enquanto que a densidade de corrente para potências superiores a *500 VA* pode-se usar entre 232,5 A/cm2 e 263,5 A/cm2 e para potências inferiores a *500 VA* a empresa recomenda trabalhar na faixa de *279 A/cm2* a *310 A/*cm2 para núcleos GO com *gap*.

# **3.2 CONSIDERAÇÕES FINAIS**

Uma metodologia generalizada de projeto para aplicação em baixa e alta freqüência foi apresentada nesse capítulo, bem como as diversas considerações que devem ser usadas para um bom projeto do transformador.

As principais características dos diversos tipos de materiais empregados no projeto de transformadores foram resumidas através de tabelas, permitindo o rápido encontro de informações necessárias.

Também foi definida uma faixa de freqüência admissível para o projeto de transformadores usando núcleo laminado de aço silício com o comprometimento de baixas perdas no núcleo e um menor volume.

Foram enumerados os diversos tipos de casos para ocorrência do desbalanceamento do transformador, bem como foi mostrado o método de correção.

Por fim foi deixada a contribuição no estudo dos inversores multiníveis em cascata usando transformadores independentes com células *H-bridge* operando em ternário. Por fornecer embasamento teórico no cálculo dos fatores de forma de onda *kfo,* tabela 2-3, para cada célula, necessários ao projeto dos transformadores, os quais são difíceis de serem obtidos por métodos de cálculos comuns.

# **CAPÍTULO 4 ESTUDO DA TOPOLOGIA ESCOLHIDA**

Este capítulo estuda o inversor escolhido no capítulo 2, o qual preserva a estrutura convencional do *CHCA* reunida a um transformador com múltiplos secundários ligados a pontes retificadoras, [figura 4.17.](#page-150-0) Esse inversor, como já foi abordado, alia as vantagens da modulação *staircase* em alta resolução<sup>[8](#page-123-0)</sup> com o baixo custo proporcionado a estrutura CHCA, por usar um transformador em substituição as diversas fontes que compunham o barramento das células *H-bridge*.

Nesta seção são deduzidas equações para mensurar as perdas nos mosfets, as quais representam o primeiro passo para obter o cálculo térmico do inversor *CHCA* isolado. Também são deduzidas equações para o cálculo das correntes relacionas a *x* células do inversor.

 Neste capítulo são apresentados gráficos com informações das potencias normalizadas em cada secundário do transformador em função da potência de carga. Esses gráficos permitem o rápido encontro das potências disponíveis nos enrolamentos.

 Na seqüência são mostradas as características de projeto do transformador com núcleo toroidal exibindo informações organizadas em tabelas.

Também é apresentada a metodologia utilizada no cálculo dos capacitores que compõem o barramento cc das células *H-bridge*.

Este capítulo trará os dados usados no projeto físico do núcleo toroidal bem como é apresentada a disposição física dos enrolamentos no núcleo toroidal.

Para validação das equações desenvolvidas foi escolhido o *software Orcad Pspice* e optado o uso de componentes com modelos reais fornecidos pelos fabricantes dos semicondutores. Esse programa permite a simulação dos componentes com características reais de funcionamento, inseridas as não linearidades que ocorrem na implementação prática [\[76\]](#page-178-5).

Por fim serão realizadas as considerações finais sobre o projeto do inversor.

 $\overline{a}$ 

<span id="page-123-0"></span><sup>8</sup> Inversor operando com 63 níveis na tensão de saída.

# **4.1 ASPECTOS RELEVANTES E CRITÉRIOS ADOTADOS**

## **4.1.1 Definição da Estratégia de Modulação**

Foi adotada a modulação *staircase* para o inversor *CHCA* isolado, por essa permitir alta resolução na tensão de saída resultando numa THD <5% sem filtro. Outra vantagem dessa modulação consiste na operação em baixa freqüência de suas células resultando em baixas perdas por comutação operando com lógica binária. Para operação do inversor com cinco módulos, a quinta célula (maior potência) opera na freqüência fundamental, 60 Hz, enquanto a célula de menor potência (primeira célula) opera com a maior freqüência de 1860 Hz. Em virtude dessas características de operação a estratégia de modulação reduz as perdas por comutação bem como *EMI* (Interferência Eletromagnética).

A operação da tensão de saída em alta resolução permite o controle do valor eficaz da tensão de saída por seleção de tabelas armazenadas num microcontrolador, possibilitando a soma ou subtração de níveis para controlar o valor eficaz da tensão de saída em 220 V, eliminando o custo adicional de um conversor para controlar o barramento cc.

## **4.1.2 Definição do Número de Níveis de Operação**

O número de níveis foi escolhido através da modulação em *staircase* e da configuração binária para 5 células *H-brige,* resultando em 63 níveis na tensão de saída, permitindo obter alta resolução sem precisar de filtro para manter a THD dentro dos limites aceitáveis por norma THD<5%.

## **4.1.3 Escolha da Freqüência de Operação**

A freqüência de operação da célula *H-bridge* de entrada depende da escolha do núcleo compatível com a potência de saída.

A definição da freqüência de operação bem como o núcleo do transformador está descrita no capítulo 3. Para essa escolha foi levado em consideração o critério do tamanho do núcleo aliado a uma boa eficiência, se comparado com o padrão de 60 Hz usando núcleo GO.

#### **4.1.4 Escolha dos Semicondutores**

Em virtude da configuração binária permitir que o inversor opere com diferentes níveis de tensão, as células *H-bridge* são compostas somente de mosfets, visto que as tecnologias para essa chave dispõem de resistências de condução, *Rdson* em torno de *1,2mΩ* para as células de menor tensão e para maior tensão (192 V) *Rdson 8mΩ*, resultando em baixas perdas por condução.

O único componente preocupante nessa topologia é o uso de diodos, onde as perdas são elevadas se comparadas a dos *mosfets*.

#### **4.1.5 Definição das Características de Carga**

O inversor foi projetado para as características de carga apresentadas na tabela 4-1:

| Especificações gerais para CHCA isolado |                 |                                  |                 |  |  |
|-----------------------------------------|-----------------|----------------------------------|-----------------|--|--|
| Parâmetros de entrada                   |                 | Parâmetros de saída              |                 |  |  |
| Potência de entrada P <sub>pr</sub>     | $1020$ W        | Potência de saída                | 1000 W          |  |  |
| Tensão Nominal V <sub>en</sub>          | 48 V            | Tensão nominal V <sub>carg</sub> | 220 V           |  |  |
| $\Delta V_{\rm en}$                     | $+15\%$ a 8,33% | Regulação V <sub>carg</sub>      | $\pm$ 5 %       |  |  |
| η esperado                              | 98%             | Fator de potência                | $0.75$ indutivo |  |  |

Tabela 4-1: Parâmetros gerais.

#### **4.2 Dimensionamento dos Componentes**

Para dimensionar os componentes é necessário conhecer o funcionamento da topologia para poder determinar o método de cálculo com base nos critérios de projeto, os quais dependem da escolha de componentes da topologia.

## **4.2.1 Simulação do Inversor**

As características das formas de ondas nas saídas das células usadas na formação da tensão de saída são mostradas na [figura 4.1](#page-126-0).

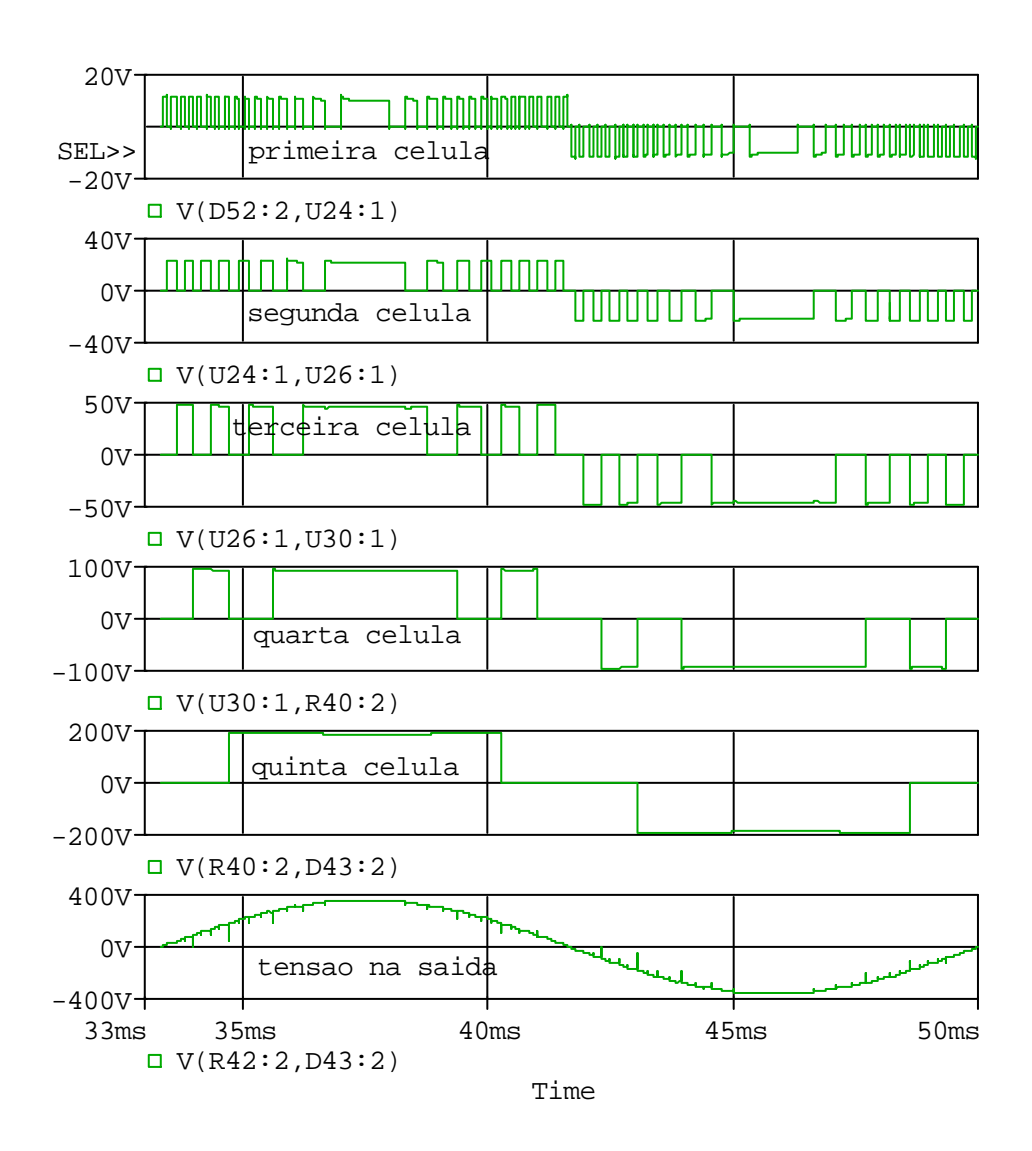

Figura 4.1: Contribuição das células na formação da tensão de saída.

<span id="page-126-0"></span>Uma contribuição do trabalho no projeto do cálculo térmico tem princípio no desenvolvimento de uma fórmula para computar a freqüência de operação de cada célula [\(2.1\)](#page-75-0) :

$$
F_{celp} = \left[2^{(x_t+1-p)} - 1\right].f_{und}
$$

Assim as tensões nas células de saída possuem freqüências iguais a [tabela 4-2.](#page-127-0)

| Frequência das células H-bridge de saída |            |                 |  |  |
|------------------------------------------|------------|-----------------|--|--|
| <b>Célula P</b>                          | Tensão [V] | Freqüência [Hz] |  |  |
| Cel1                                     | 12         | 1860            |  |  |
| Cel2                                     | 24         | 900             |  |  |
| Cel <sub>3</sub>                         | 48         | 420             |  |  |
| Cel <sub>4</sub>                         | 96         | 180             |  |  |
| Cel <sub>5</sub>                         | 192        | 60              |  |  |

<span id="page-127-0"></span>Tabela 4-2: Freqüência da tensão *Vohx* operando em binário.

Uma observação importante a respeito dos inversores em cascata operando com a lógica binária é que todas as chaves operam na mesma freqüência de sua célula.

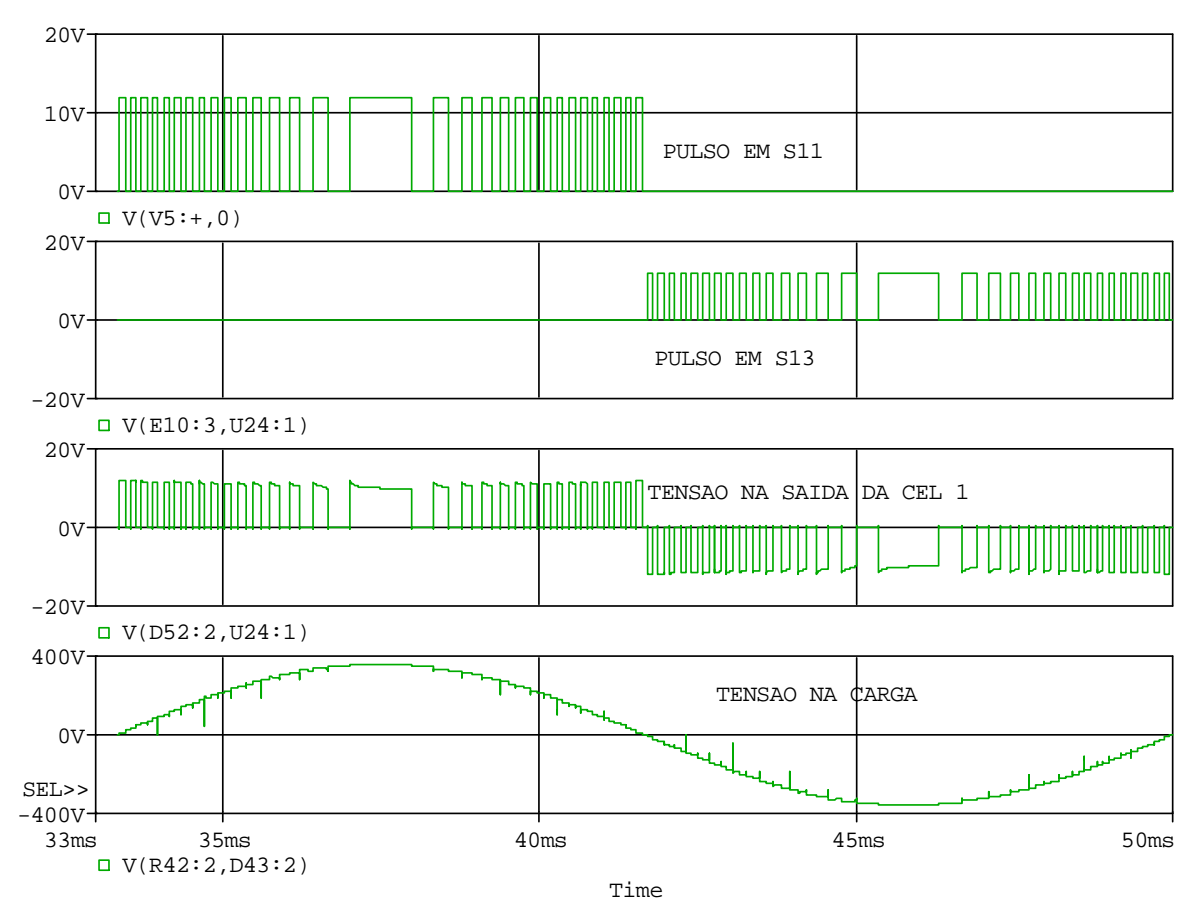

A [figura 4.2](#page-127-1) mostra o caso para o pulso nas chaves S11 e S13:

Figura 4.2: Relação dos pulsos nas chaves com a tensão de saída da célula.

<span id="page-127-1"></span>A forma de onda da corrente nas chaves superiores de cada braço é mostrada na [figura](#page-128-0)  [4.3](#page-128-0). Como visto, ela é composta por diferentes valores de comprimento de pulso e apresenta um formato de uma senóide pulsada em meio ciclo. A dificuldade de se mensurar o valor de cada comprimento de pulso para o cálculo dos esforços de corrente nas chaves é porque ela não segue um padrão de chaveamento como os pulsos oriundos da modulação *PWM*, a qual é determinada pela comparação da moduladora com a portadora gerando pulsos com magnitudes fixas. Uma possível maneira de obter essa função seria pelo uso das séries de Fourier, a qual resultaria num trabalho oneroso por não possuir magnitudes fixas além de conter pulsos com valores diferentes de freqüências.

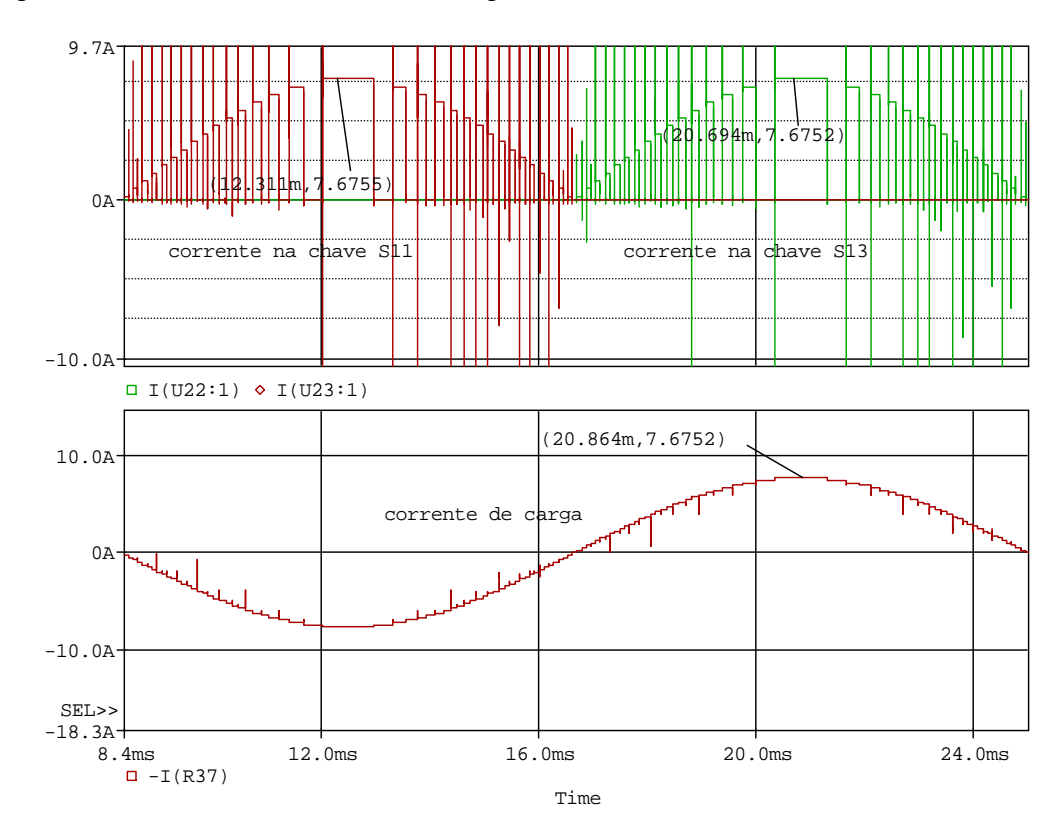

<span id="page-128-0"></span>Figura 4.3: Primeiro gráfico: corrente de carga na chave S11 e sua complementar chave S13, segundo gráfico corrente na carga.

Logo a idéia para encontrar as perdas nos semicondutores de uma mesma célula pode parecer difícil pelo uso eminente da série de Fourier para mensurar a corrente aproximada que circula na chave.

Nesse caso também foi pensado em um método que pudesse simplificar a análise do cálculo das perdas nos semicondutores e assim possibilitar a padronização da metodologia de cálculo usada para mensurar as perdas nos componentes.

Um incentivo ao estudo foi a tendência tecnológica e a exigência de mercado para o desenvolvimento de produtos eletrônicos cada vez mais compactos, o que também surtiu efeito no setor da eletrônica, onde um encapsulamento contém diversos sub-circuitos e essa interligação de circuitos em um mesmo componente é comumente chamado de circuito integrado. Todavia em eletrônica de potência, pelo fato de se trabalhar com grandes valores de potência, os circuitos integrados produzem aquecimento, o que é preocupante, pois se os valores máximos de temperatura exigidos pelos fabricantes forem ultrapassados o circuito será destruído.

Assim, foi realizada uma revisão bibliográfica com o intuito de encontrar projetos de referência ao cálculo térmico do inversor multinível em cascata operando com a modulação *staircase* com lógica binária. A pesquisa permitiu observar que até a presente data ainda não foi encontrado um embasamento teórico que contribuísse para a implementação de trabalhos futuros. Sendo assim, o escrito deixa a contribuição no estudo, desenvolvendo dois métodos para o cálculo das perdas nos semicondutores da célula.

## **4.2.2 Métodos Para Mensurar as Perdas nas Chaves de Cada Célula** *H-bridge*

A fidelidade das equações descritas nesta seção foi realizada com base nos *datasheets* dos fabricantes, os quais conduziram a um compromisso com a realidade prática do semicondutor.

Os equacionamentos das perdas nos semicondutores envolvem dois processos:

- 1- Perdas por comutação
- 2- Perdas por condução

#### **Perdas por Comutação**

Para esse caso será feita uma análise generalista considerando a energia dissipada no instante em que o dispositivo é acionado, *Eon*, e no instante do bloqueio, *Eoff*. Logo para obter as perdas por comutação basta somar *Eon* com *Eoff* e multiplicar pela freqüência de chaveamento do semicondutor a partir da equação desenvolvida [\(2.1\).](#page-75-0)

Assim no estado de comutação e operação contínua dos semicondutores ocorrem os fenômenos descritos na [figura 4.4](#page-130-0).

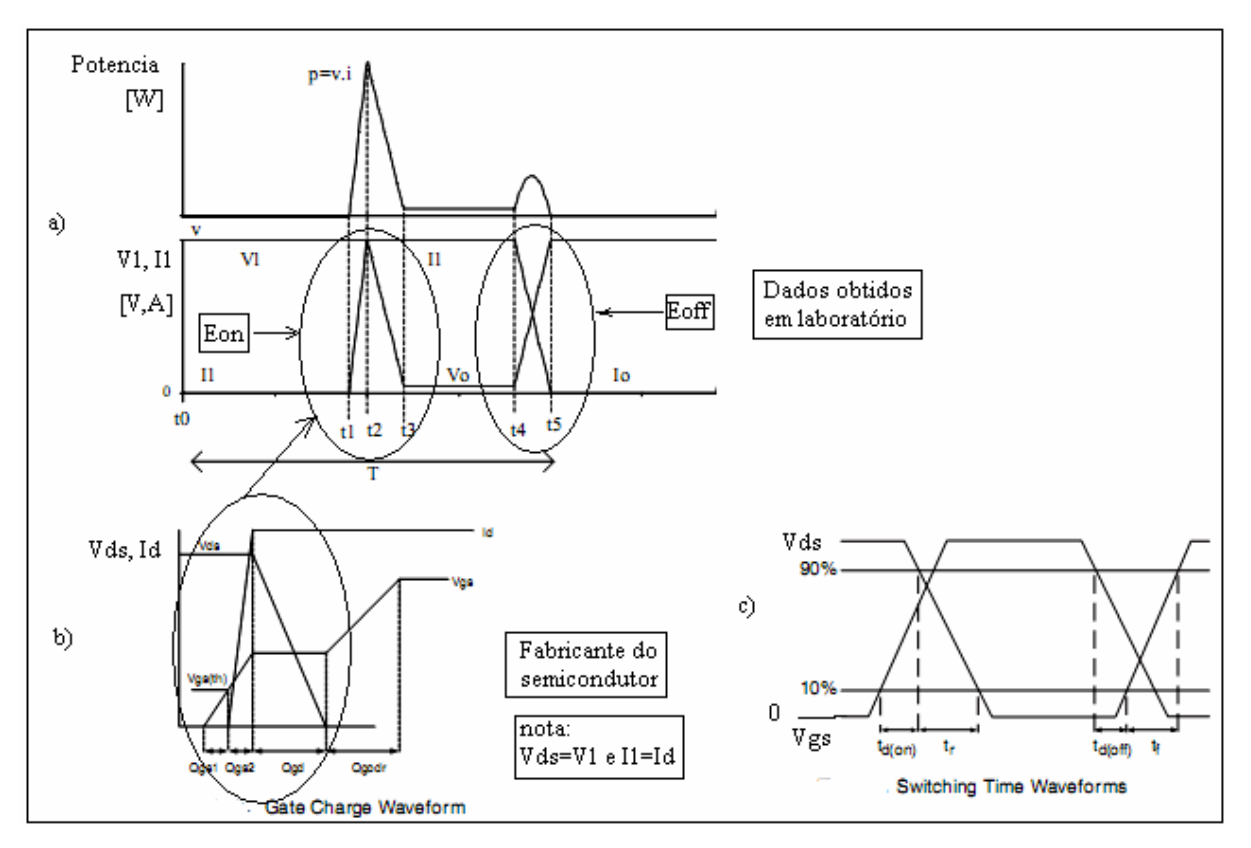

Figura 4.4: Fenômeno da comutação e condução.

<span id="page-130-0"></span>Como observado os tempos *tr* ( do inglês, *rise*, subida) e *tf* (do inglês, *fall*, descida) fornecidos nos *datasheets* dos fabricantes são dados para um intervalo de 10% a 90%. Mas para o cálculo das perdas, a base do cálculo deve considerar o intervalo de 0 a 100%, portanto os tempos calculados, *tcr* e *tcf* , correspondem respectivamente aos valores dos *datasheets tr* e *tf* multiplicados pelo fator 1,2.

Assim na [figura 4.4](#page-130-0) a) tem-se os intervalos dados pelos seguintes valores

- $t1-t2$ = tdon
- t2-t3= *tcr=1,2 tr*
- t4-t5=tl= tdoff+*tcf*

com *tcf=1,2tf* .

Cálculo da energia para entrada em condução, Eon:

Do gráfico da [figura 4.4](#page-130-0) a) foi deslocado o eixo dos tempos para *tdon=0*, com o intuito de facilitar o cálculo da energia para entrada em condução. Posteriormente dividindo *Eon* em duas áreas, *Eon= Eon1+Eon2*, expressando a situação com base nos dados fornecidos pelos fabricantes chegou-se nas seguintes equações para entrada em condução:

$$
i(t) = \left(\frac{Id}{tdon}\right)t + Id \quad e \quad Vds(t) = Vds, \quad (E_{on1})
$$
\n(4.1)

$$
Vds(t) = -\left(\frac{Vds}{t_{cr}}\right)t + Vds \quad e \quad i(t) = Id, \quad (E_{on2})
$$
\n(4.2)

Assim, calculando *Eon1* e *Eon2*, obtém-se:

$$
E_{on1} = \int_{-t don}^{0} V ds \left[ \left( \frac{Id}{tdon} \right) t + Id \right] dt \rightarrow E_{on1} = \frac{V ds. Id. t don}{2}
$$
  
\n
$$
E_{on2} = \int_{0}^{tcr} \left[ \left( \frac{-V ds}{tcr} \right) t + V ds \right] Id. dt \rightarrow E_{on2} = \frac{V ds. Id. tcr}{2}
$$
\n(4.3)

Somando *Eon1* e *Eon2*, bem como arranjando a expressão em função dos tempos fornecidos pelos *datasheets* (*tdon e tr*), tem-se:

$$
Eon = \frac{Vds \cdot Id(tdon + 1, 2.tr)}{2} \tag{4.4}
$$

Cálculo da energia para o bloqueio, Eoff:

<span id="page-131-0"></span>Considerando *tl=tdoff+tcf*, vem:

$$
tl = t \cdot \text{dof } f + 1, 2 \cdot \text{f} \tag{4.5}
$$

$$
Vds(t) = \frac{Vds}{tl}t \quad e \quad id(t) = -\left(\frac{Id}{tl}\right)t + Id \tag{4.6}
$$

Calculando *Eoff*:

$$
E\,\int_{0}^{u} = \int_{0}^{u} \left\{ \left( \frac{Vds}{tl} t \right) \cdot \left[ \left( -\frac{Id}{tl} \right) t + Id \right] \right\} dt \tag{4.7}
$$

$$
Eoff = \frac{Vds.Id.tl}{6}
$$
\n(4.8)

<span id="page-131-1"></span>Substituindo [\(4.5\)](#page-131-0) em [\(4.8\)](#page-131-1) e expressando com valores dos *datasheets*:

$$
Eoff = \frac{Vds.dd.(tdoff + 1, 2tf)}{6} \tag{4.9}
$$

Assim para obter o cálculo da potência dissipada nos *mosfets* basta multiplicar as equações da energia pela freqüência de chaveamento expressa na [tabela 4-2](#page-127-0), resultando em:

$$
Pcom_{\text{sky}} = (Eon_{\text{sky}} + Eoff_{\text{sky}}).fcom_{\text{sky}} \tag{4.10}
$$

## <span id="page-132-0"></span>**Perdas por Condução**

A perda na condução do *mosfet* pode ser dada por:

$$
Pcond_{\text{xy}} = Rdson_{\text{xy}}. I_{\text{xy}}^2 \tag{4.11}
$$

<span id="page-132-1"></span>A perda total no *mosfet* é a soma da perda por condução mais a perda por comutação ,sendo assim:

$$
Pot_{\text{sky}} = Pcom_{\text{sky}} + Pcond_{\text{sky}} \tag{4.12}
$$

Assim, observando as equações [\(4.10\)](#page-132-0) e [\(4.11\)](#page-132-1), essenciais no cálculo das perdas dos semicondutores, verifica-se que elas são dependentes da corrente eficaz na chave.

## **Perdas nos Diodos**

É dada pela perda por condução e por recuperação reversa:

$$
Pot_{Dxy} = Pcond_{Dxy} + Pcom_{Dxy}
$$
\n(4.13)

<span id="page-132-2"></span>Como foram usados diodos *Schottky* para compor cada ponte retificadora, a perda por comutação pode ser desprezível. A equação [\(4.13\)](#page-132-2) inclui somente a perda por condução que contém uma parcela dada pelo produto da corrente média, *IDxymd*, pela tensão de barreira, *Vfo*, do dispositivo, assim a equação [\(4.13\)](#page-132-2) resulta em:

$$
Ptot_{Dxy} = IDxy_{md}.V_{fo} + \left(\frac{V_{fn} - V_{fo}}{IDn}\right)IDn_{ef}^{2}
$$
 (4.14)

Onde:

*Vfn*: tensão sobre o diodo no estado de condução para corrente nominal.

*IDn*: corrente nominal do diodo.

*IDnef*: corrente eficaz no diodo.

Dessa forma, para projetar o dissipador fez-se necessário desenvolver expressões para calcular a corrente eficaz nas chaves e a corrente média nos diodos. A seguir serão apresentadas as metodologias empregadas.

# **Métodos Para Obter as Correntes nas Chaves**

O objetivo de obter as expressões das correntes nas chaves tem a finalidade de mensurar os esforços nos semicondutores.

Os esforços dos semicondutores são usados no cálculo térmico do dispositivo, pois esses irão determinar o tamanho necessário do dissipador a ser utilizado para manter a temperatura na junção abaixo do valor máximo especificado pelo fabricante.

Para realizar o cálculo térmico das chaves deve ser levada em consideração a disposição dos componentes na célula envolvida, ou seja, se a célula *H-bridge* encontra-se num único encapsulamento ou se a célula é composta de chaves com encapsulamentos separados entre si [\[46\]](#page-176-0). Para efeito de simplificar a análise, são descritos os dois métodos de obter as perdas nas células *H-bridge* considerando uma única célula.

**Método 1**: Para as chaves dispostas em encapsulamentos diferentes o projeto do dissipador depende do cálculo das perdas em cada componente separadamente. Assim deve-se obter o valor da corrente eficaz para cada semicondutor.

**Método 2**: Para as chaves da ponte dispostas num único encapsulamento o projeto do dissipador depende do somatório das perdas nas chaves que compõem o módulo [\(4.17\).](#page-136-0) Segundo a expressão desenvolvida especificamente para essa aplicação, [\(4.26\),](#page-143-0) é necessário determinar somente a corrente total circulante na célula no período de 60 Hz.

Assim o trabalho mostra os passos que podem ser utilizados para obter a corrente na chave usando os dois métodos descritos.

# **Método 1**

 Esse método foi desenvolvido para o obter rapidamente a corrente na chave em função da corrente de carga eficaz em meio período da tensão de saída.

Em virtude da corrente nas chaves depender fortemente da modulação *staircase* usando lógica binária, a corrente nos *mosfets* possuem formatos um tanto parecidos com os observados na [figura 4.7](#page-138-0). Logo existe um trabalho oneroso em mensurar essa corrente por métodos de cálculos comuns visto que algumas formas de onda são senoidais pulsadas com diferentes valores de pulso para os diversos níveis. Assim na tentativa de simplificar e padronizar um método rápido de obtenção das correntes eficazes nos *mosfets*, foi feita a normalização das correntes eficazes nas chaves em função da corrente eficaz de carga em meio período, *Iefcarg(1/2)T* (*Iefcarg(1/2)T=Ip/2*), visto que parte da corrente de carga sempre passará por uma das chaves, [tabela 1-7](#page-58-0).

Como observado, as configurações de chaveamento apresentadas na [tabela 1-7](#page-58-0) para sete níveis e uma observação da [figura 4.7,](#page-138-0) demonstram que a modulação *staircase* com lógica binária foi programada para o critério mínimo de comutação. Tendo em vista que essa estratégia não apresenta níveis redundantes, pode-se generalizar:

- **As chaves superiores** de um mesmo braço, *Sx1* e *Sx3*, apresentam as mesmas formas de onda da corrente defasadas em 180º.
- **As chaves inferiores** de um mesmo braço, Sx2 e Sx4, apresentam as mesmas formas de onda também defasadas de 180º.

Assim, para análise da célula x, basta normalizar as correntes eficazes nas chaves em um único braço (Sx1 e Sx2) para obter os valores de correntes eficazes reais também parametrizados no braço consecutivo, tabela 4-3.

Tabela 4-3: Correntes eficazes na chave parametrizadas em função da corrente eficaz de carga em meio período.

| Correntes nas chaves parametrizadas |                                                                              |  |  |  |
|-------------------------------------|------------------------------------------------------------------------------|--|--|--|
|                                     | $\tau_{S11}$ = Ief <sub>S11</sub> / Iefcag <sub>(1/2)T</sub> = 0,76184       |  |  |  |
| Célula 1                            | $\tau_{S12}$ = Ief <sub>S12</sub> / Iefcag <sub>(1/2)T</sub> = 1,2106        |  |  |  |
| Célula 2                            | $\tau_{S21}$ = Ief <sub>S21</sub> / Iefcag <sub>(1/2)T</sub> = 0,8119        |  |  |  |
|                                     | $\tau_{S22}$ = Ief <sub>S22</sub> / Iefcag <sub>(1/2)T</sub> = 1,1789        |  |  |  |
| Célula 3                            | $\tau_{S31}$ = Ief <sub>S31</sub> / Iefcag <sub>(1/2)T</sub> = 0,8552        |  |  |  |
|                                     | $\tau_{S31}$ = Ief <sub>S32</sub> / Iefcag <sub>(1/2)T</sub> = 1,1789        |  |  |  |
| Célula 4                            | $\tau_{S41}$ = Ief <sub>S41</sub> / Iefcag <sub>(1/2)T</sub> = 0,90203       |  |  |  |
|                                     | $\tau_{S41}$ = Ief <sub>S42</sub> / Iefcag <sub>(1/2)T</sub> = 1,0972        |  |  |  |
| Célula 5                            | $\tau_{\text{SS1}}$ = Ief <sub>S51</sub> / Iefcag <sub>(1/2)T</sub> = 0,9851 |  |  |  |
|                                     | $\tau_{\text{S51}}$ = Ief <sub>S52</sub> / Iefcag <sub>(1/2)T</sub> = 1,0372 |  |  |  |

<span id="page-134-0"></span>Portanto para obter a corrente em *Sxy* basta multiplicar a corrente eficaz de carga em meio período pelo respectivo fator *τSxy* apresentado na tabela 4-3. Assim, a corrente eficaz na chave fica:

$$
Ief_{\text{xy}} = \left( \sqrt{\frac{1}{2\pi} \int_{0}^{\pi} \left[ \left( \frac{Vp}{Z_{\text{carg}}} \right) \text{sen}(\omega t) \right]^2 d\omega t} \right) . \tau_{\text{xy}}
$$
(4.15)

Fazendo Vp/Z<sub>carg</sub>=Ip e substituindo em [\(4.15\)](#page-134-0), tem-se a corrente na chave simplificada expressa por:

$$
Ief_{\text{sky}} = \left(\frac{Ip}{2}\right) \tau_{\text{xy}} \tag{4.16}
$$

Onde Vp e Ip são valores de pico.

Na [figura 4.5](#page-135-0) será visto as formas de ondas da corrente nas chaves.

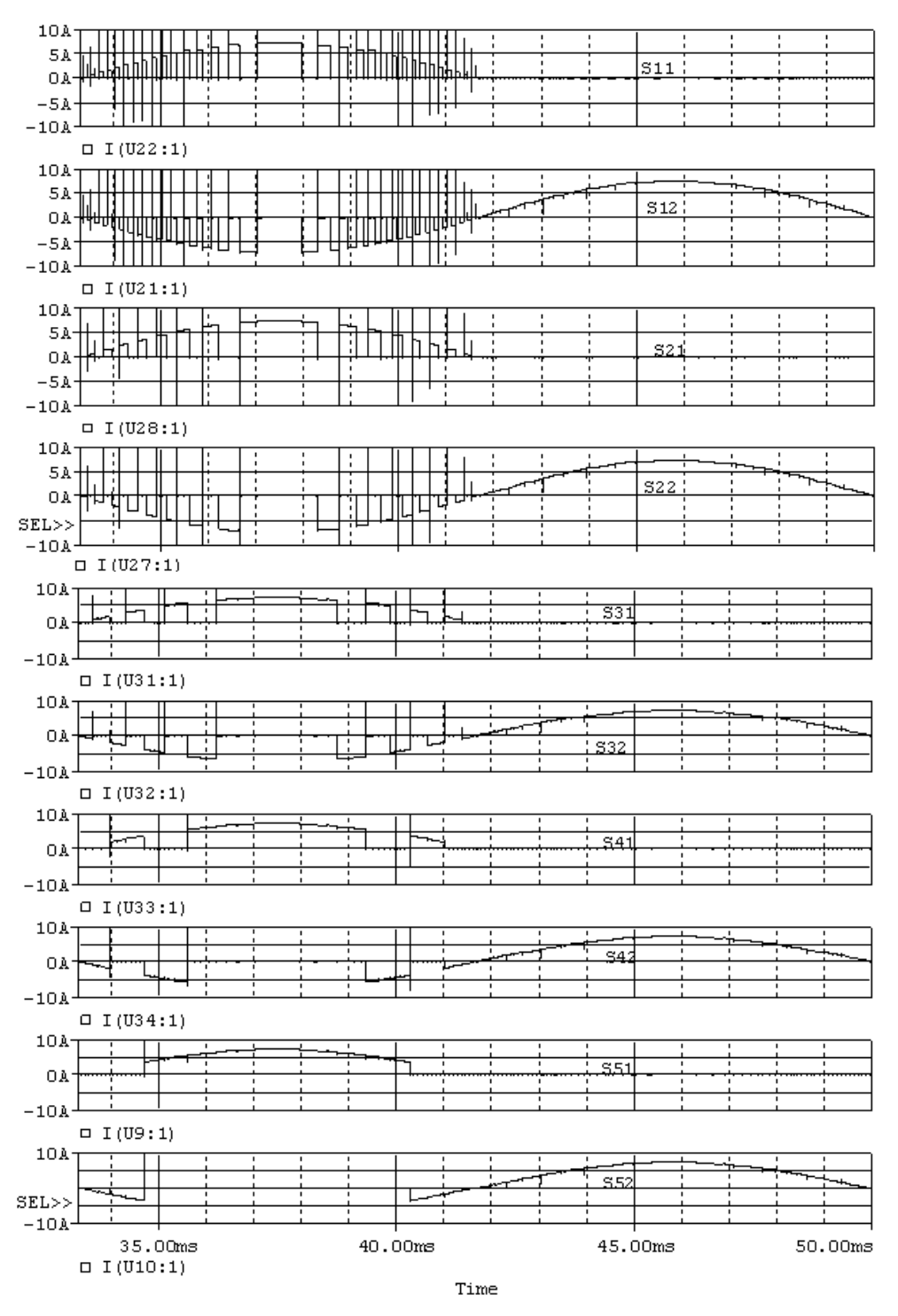

Figura 4.5: Todas as formas de onda das correntes nas chaves.

<span id="page-135-0"></span>A [figura 4.5](#page-135-0) mostra de forma simplificada o aspecto das formas de onda nas chaves de cada célula do inversor em estudo. O formato de onda da corrente na chave superior do segundo braço (Sx3) e inferior (Sx4) apresenta o mesmo aspecto das respectivas correntes em Sx1 e Sx2 defasadas de 180º.

Na [figura 4.6](#page-136-1) é mostrada a corrente na fonte de alimentação. Ela é o somatório das correntes nos enrolamentos secundários multiplicadas pela relação de transformação entre o enrolamento primário e cada secundário. O aspecto da forma de onda senoidal retificada é o resultado da combinação das chaves da ponte *H-bridge* de entrada, usadas para gerar uma onda quadrada (alternada e simétrica) no enrolamento primário na freqüência de *300 Hz*.

Para quantificar a corrente em cada chave, novamente foi considerado o período de *60Hz*. Logo o somatório de todas as formas de onda da corrente na chave num período de 60Hz resulta uma meia onda senoidal para cada chave.

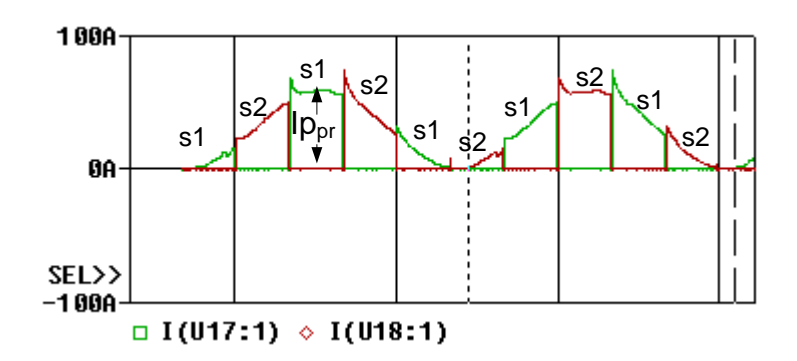

Figura 4.6: Corrente na fonte de alimentação.

<span id="page-136-1"></span>Dessa forma o valor eficaz da corrente na chave pode ser aproximado por:

$$
Ief_{\text{Sel}} = Ief_{\text{Se2}} = Ip_{pr} / 2
$$

A forma de onda da figura apresenta alguns picos (desprezíveis) próximos ao valor máximo da corrente na fonte em virtude da corrente drenada por cada capacitor.

#### **4.2.3 Cálculo do Dissipador**

O cálculo do dissipador foi realizado com base na metodologia exposta por [\[46\]](#page-176-0), a partir do qual todos os componentes estão sobre um mesmo dissipador. Assim, a resistência térmica do dissipador é dada por:

$$
Rth_{da} = \frac{T_{d \min} - Ta}{\sum_{P} P d_{semiconductores}} = \frac{T_{d \min} - Ta}{P d c e l_{en} + P d c e l_1 + P d c e l_2 ... P d c e l_5}
$$
(4.17)

<span id="page-136-0"></span>Onde: *Tdmin* é a menor temperatura calculada para todos os dispositivos sobre um mesmo dissipador.

*Rthda* é a resistência térmica do dissipador expressa em ºC/W.

*Pdcelen, Pdcel1, Pdcel2...Pdcel5,* são respectivamente as potências dissipadas nos semicondutores das células *H-bridge*: de entrada, na primeira célula *H-bridge* de saída, na segunda célula *H-bridge* de saída até a quinta célula *H-bridge* de saída.

Para escolha do dissipador foi adotada uma temperatura ambiente *Ta=50ºC*. Os dados do dissipador escolhido são:

| Código (HS Dissipadores)                         | HS 15560 L (liso) |
|--------------------------------------------------|-------------------|
| Quantidade                                       | 1 unidade         |
| Dimensões (mm)                                   | $155 \times 60$   |
| Perímetro (mm)                                   | 1525              |
| Resistência Térmica (°C/W/4")                    | 1,01              |
| Comprimento (mm)                                 | 300               |
| $Rth_{da}$ (°C/W) para o comprimento de 300 (mm) | 0,693             |

Tabela 4-4: Dados do dissipador.

#### **Método 2- Componentes Inseridos em um Mesmo Encapsulamento**

Este método trata de mensurar as perdas nas células do inversor contendo um único encapsulamento para as quatro chaves. Dessa forma, de acordo com a equação [\(4.24\),](#page-142-0) para mensurar a temperatura de cápsula faz-se necessário obter todas as perdas nos dispositivos presentes num mesmo encapsulamento.

Logo, a seguir é mostrada a metodologia desenvolvida para o cálculo da perda em cada módulo do inversor.

 Como foi observada na análise simplificada mostrada na [tabela 1-7](#page-58-0) para a condução das chaves de um mesmo braço de apenas um módulo, pôde-se perceber que sempre em um semiciclo a chave de um braço fica ativa e o outro comuta na freqüência característica da célula, ver chaves *S11* e *S13*, [tabela 1-7](#page-58-0), [figura 4.7](#page-138-0). Como observado, as correntes para um mesmo braço são diferentes o que dificulta a análise das perdas por condução na chave.

Uma solução usada para encontrar a corrente de carga real que circula em qualquer célula num período de chaveamento 1/fund consta da observação dos estados da [tabela 1-7](#page-58-0) e da visualização desses na [figura 4.7](#page-138-0).

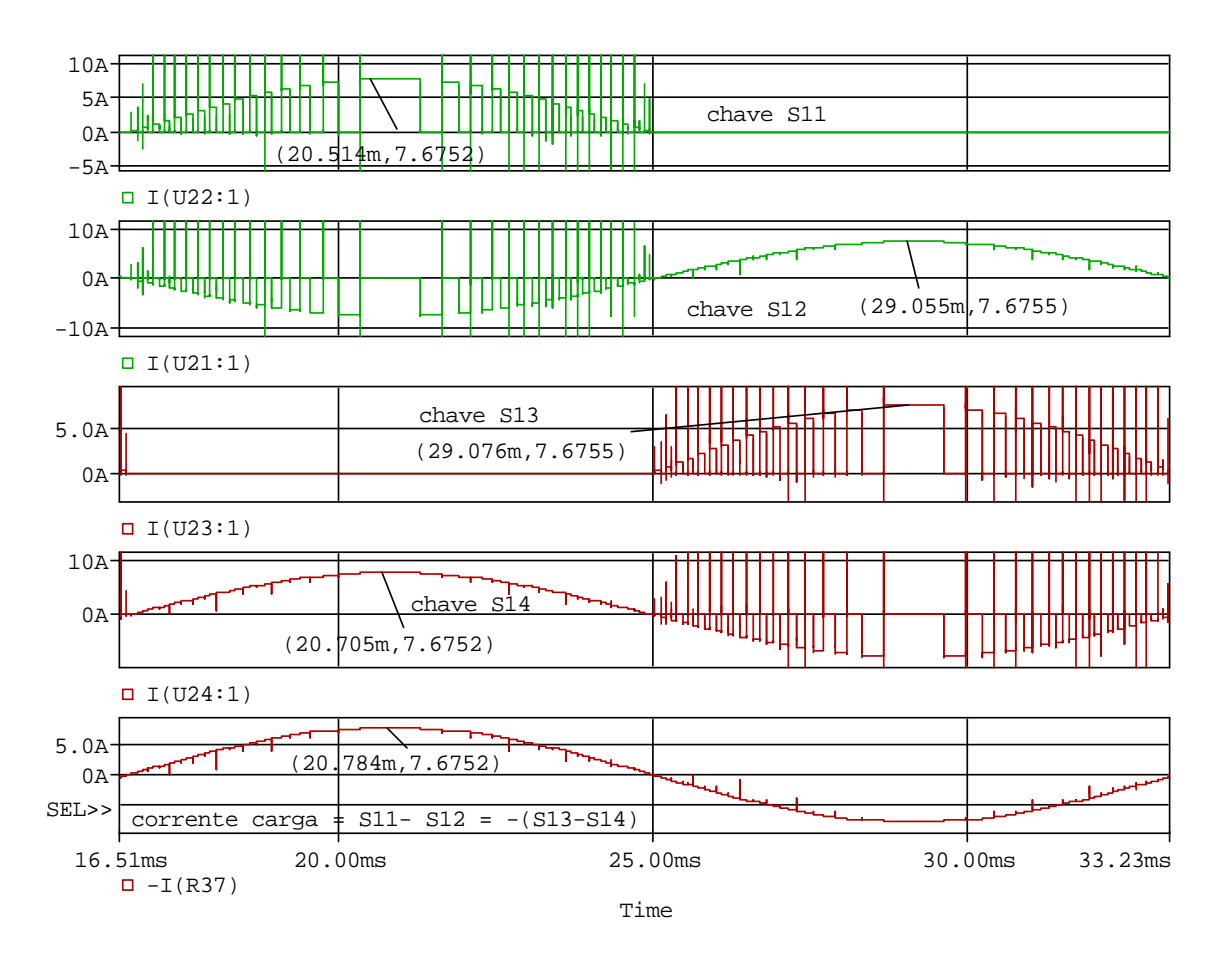

Figura 4.7: Formas de onda das correntes nas chaves na célula 1.

<span id="page-138-0"></span>Os aspectos usados na quantização da corrente circulante na célula envolvem dois referenciais:

I- Para chaves de um mesmo braço da célula *Sx1 e Sx2* ou *Sx3 e Sx4*.

Como observado nas afirmações descritas anteriormente, tem-se a seguinte relação generalista para *x células* num mesmo braço: a soma da corrente na chave superior com o oposto da corrente na chave inferior é sempre igual a corrente de carga [\(4.18\)](#page-138-1).

II- Considerando que a senóide de saída seja composta por infinitos níveis, tem-se o resultado do arranjo entre as correntes que passam pelas chaves complementares de um mesmo braço no período de 60 Hz:

$$
Io_{carg}(t) = I_{Sx1}(\omega t) - I_{Sx2}(\omega t) = -[I_{Sx3}(\omega t) - I_{Sx4}(\omega t)] = \frac{Vp.\sin \omega t}{Z_{carg}}
$$
(4.18)

<span id="page-138-1"></span>Assim, da equação [\(4.18\)](#page-138-1), *Ibx1(wt)* é a relação entre as correntes no primeiro braço e *Ibx2(wt)* relaciona as correntes do segundo braço. A quantização da corrente eficaz no primeiro braço *Ibefx1(wt)* é:

<span id="page-139-2"></span>
$$
Ibef_{x1} = Ioef_{carg} = \sqrt{\frac{1}{T} \int_{0}^{T} [I_{Sx1}(\omega t) - I_{Sx2}(\omega t)]^{2} d\omega t} =
$$
\n
$$
\sqrt{\frac{1}{T} \int_{0}^{T} I_{Sx1}(\omega t)^{2} d\omega t - \frac{1}{T} \int_{0}^{T} [2.I_{Sx1}(\omega t) + I_{Sx2}(\omega t)] d\omega t + \frac{1}{T} \int_{0}^{T} I_{Sx2}(\omega t)^{2} d\omega t}{\sqrt{e_{f_{Sx}2}^{2}}} d\omega t
$$
\n(4.19)

Da equação acima o termo intermediário transforma-se no cálculo do valor médio e possui valor nulo em virtude das correntes serem complementares. Logo o valor do radicando se transforma na soma dos quadrados dos valores eficazes das respectivas correntes, *Isx1* e *Isx2*:

$$
Ibef_{x1} = Ioeff_{carg} = \sqrt{Ief_{sx1}^2 + Ief_{sx2}^2} = \frac{Vp}{\sqrt{2} \cdot Z_{carg}}
$$
(4.20)

A validação por software é apresentada na [figura 4.8](#page-139-0).

<span id="page-139-1"></span>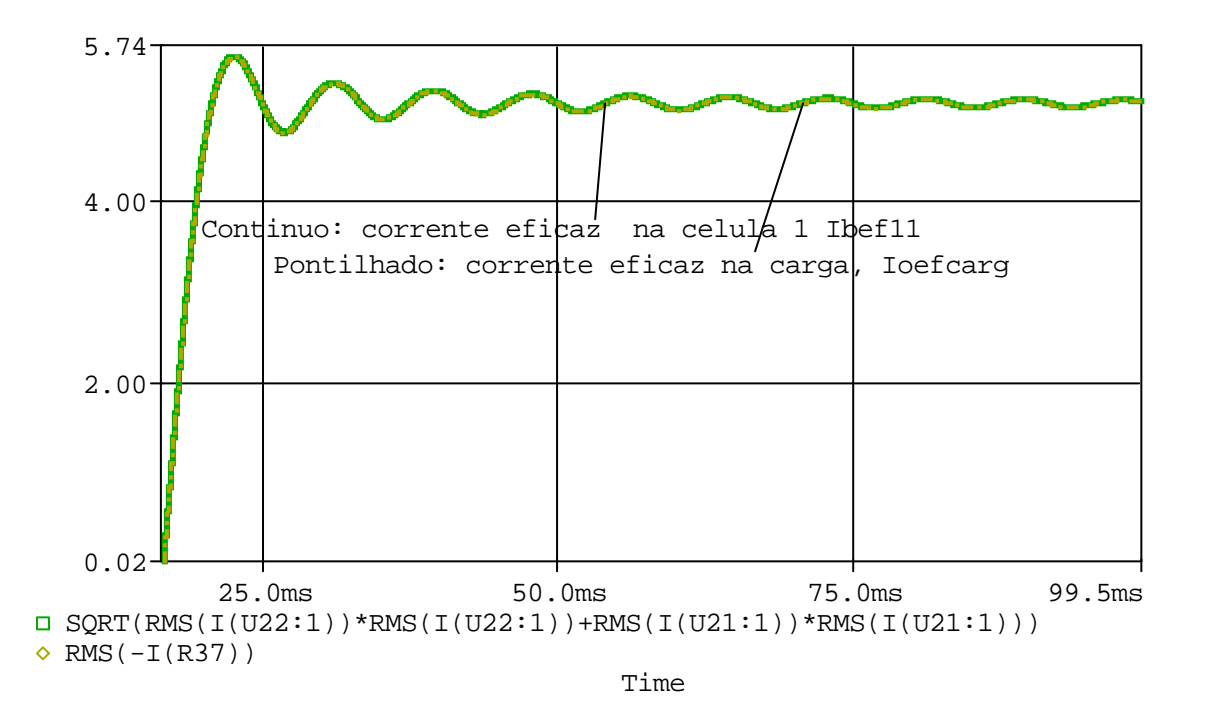

Figura 4.8: Validação da equação [\(4.20\)](#page-139-1).

<span id="page-139-0"></span> A quantização das correntes eficazes no segundo braço é dada pelas etapas de simplificações semelhante as equações [\(4.19\)](#page-139-2) e [\(4.20\).](#page-139-1)

<span id="page-139-3"></span>De forma geral a quantização das correntes eficazes em cada braço das *x* células *Hbridge* em cascata pode ser estabelecida pela equação a seguir:

$$
loefcarg = Ibefx1 = Ibefx2 = \frac{Vp}{\sqrt{2} * Zcarg}
$$
 (4.21)

Onde:

*Ibefx1* é a soma das correntes eficazes que passam pelas chaves *Sx1* e *Sx2* do primeiro braço no período de *60 Hz*.

*Ibefx2* é a soma das correntes eficazes que passam pelas chaves *Sx3* e *Sx4* do segundo braço no período de *60 Hz*.

<span id="page-140-1"></span>Assim, o somatório dos módulos das correntes em cada um dos interruptores pertencentes a *x* células em cascata no período de 60 Hz será sempre:

$$
\sum |Isxy|_{\text{cels}} = \sum_{y=1}^{4} (|I_{sx1}(\omega t)| + |I_{sx2}(\omega t)|...|I_{sx4}(\omega t)|) = 2. |I_{O_{\text{carg}}}(\omega t)| \qquad (4.22)
$$

A validação por software é apresentada na [figura 4.9](#page-140-0).

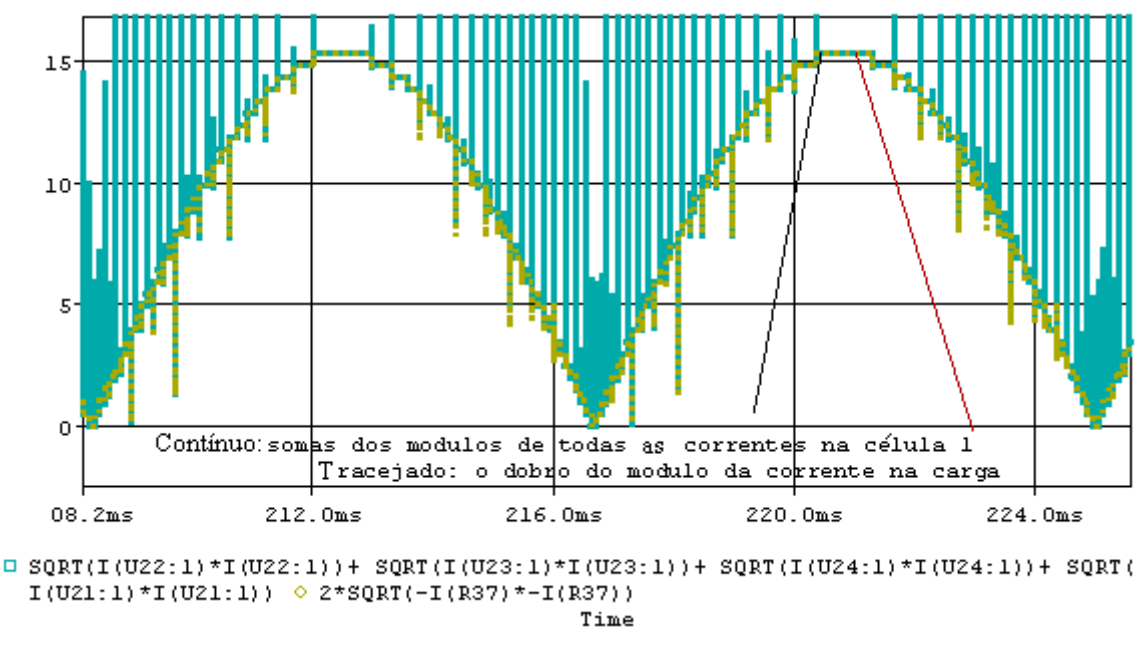

Figura 4.9: Validação da equação [\(4.22\)](#page-140-1).

<span id="page-140-2"></span><span id="page-140-0"></span>A corrente eficaz circulante em *x* células, *Icelxef* operando com a lógica binária pode ser dada em função das correntes quantizadas em cada braço:

$$
Icel_{xef} = \sqrt{Ibef_{x1}^2 + Ibef_{x2}^2} = \sqrt{Ioef_{carg}^2 + Ioef_{carg}^2} = \sqrt{2}Ioef_{carg} = Ip(4.23)
$$

A validação por software é apresentada na [figura 4.10](#page-141-0).

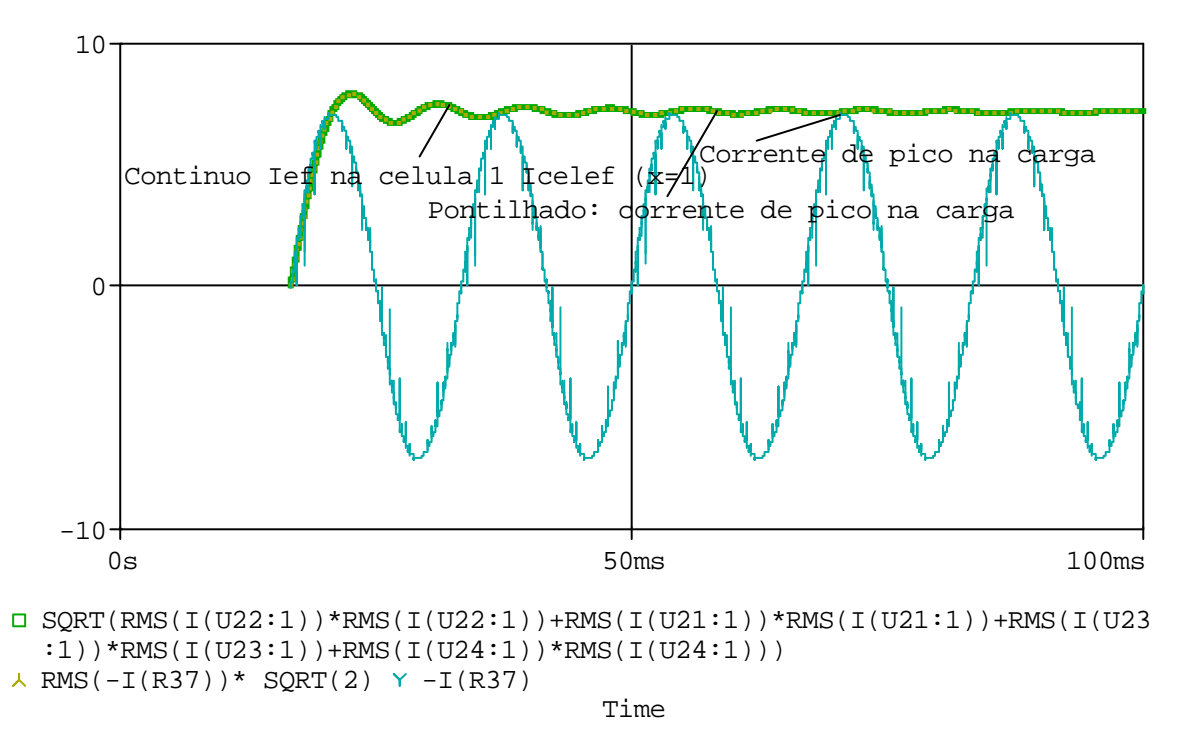

Figura 4.10: Validação da equação [\(4.23\)](#page-140-2) por software.

<span id="page-141-0"></span>Assim *Icelxef* é a corrente total que circula em *x* células no período de 60 Hz para um inversor com células *H-bridge* em cascata operando com a modulação *staircase* usando a lógica binária.

A importância de se obter a equação [\(4.23\)](#page-140-2) diz respeito a rápida quantização da maior parte das perdas nos *mosfets* (por condução), já que esses semicondutores podem ser modelados como uma resistência. As perdas nos semicondutores são fundamentais para um bom projeto do dissipador, o qual confere maior confiabilidade do protótipo implementado.

## **Metodologia de Cálculo Térmico**

O modelo do cálculo térmico para os componentes da célula *H-bridge* inseridos num mesmo encapsulamento é mostrado na [figura 4.11](#page-142-1).

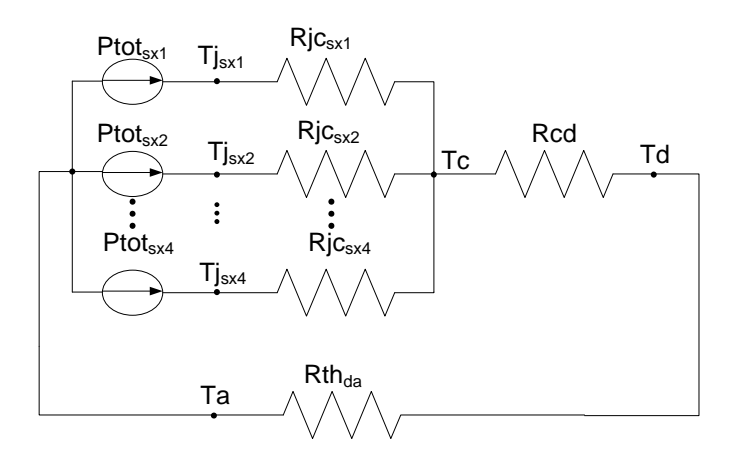

Figura 4.11: Modelo simplificado para os mosfet da ponte *H-bridge*, sobre o mesmo encapsulamento.

<span id="page-142-1"></span>A perda por condução e o método de cálculo para temperatura do dissipador envolvendo *x* células *H-bridge* serão descritas a seguir.

Dessa forma, de uma análise detalhada da [figura 4.11](#page-142-1), fazendo uma analogia ao circuito elétrico bem como gerando uma equivalência entre as grandezas envolvendo o circuito térmico e o circuito elétrico, obtém-se os efeitos semelhantes entre:

- Potência total dissipada no semicondutor*, Ptotsxy* possui efeito para análise das malhas tal qual o da corrente num circuito elétrico*.*
- <span id="page-142-0"></span>• *As* temperaturas nos pontos descritos tal quais as tensões de nó.

A partir das considerações descritas, chega-se na seguinte equação:

$$
Tdcel_x = Tc - \left(\sum_{y=1}^{4} Ptot_{sxy}\right).Red \qquad (4.24)
$$

## **Perdas por Condução**

A perda por comutação nos interruptores operando com a modulação *staircase* em binário é reduzida para aplicações em baixas e médias potências, enquanto que o maior conteúdo se deve as perdas por condução.

Como os *mosfets* de uma única célula *H-bridge* possuem semicondutores idênticos, o somatório das perdas nos quatro interruptores de x células num período *1/f<sub>fund</sub>* pode ser expresso por:

$$
Pcond_x = (\underbrace{Ief_{sx1}^{2} + Ief_{sx2}^{2}}_{Ibef_{x1}} + \underbrace{Ief_{sx3}^{2} + Ief_{sx4}^{2}}_{Ibef_{x2}})Rds_{onx}
$$
(4.25)

<span id="page-143-0"></span>Substituindo o somatório das correntes *Ibef<sub>x1</sub>* e *Ibef<sub>x2</sub>* nos braços  $b_{x1}$  e  $b_{x2}$  para *x* células *H-bridge* pelo o valor da equação [\(4.21\)](#page-139-3), obtém-se a potência dissipada em função apenas da corrente de carga:

$$
Pcond_x = (loef_{carg}^2 + loef_{carg}^2)Rds_{onx} = 2.Ioef_{carg}^2Rds_{onx} = Ip^2Rds_{onx}
$$
 (4.26)

Onde *Rdsonx* é a resistência de condução de uma única chave da *célula x*.

# **Perdas por Comutação**

Como pode ser observado na [figura 4.5](#page-135-0), as correntes nas chaves complementares de um mesmo braço *Ibefxy* são diferentes, logo os valores *Id* para cada chave também são diferentes e devem ser substituídas por *Isxy* no cálculo das perdas por comutação apresentados pela célula.

<span id="page-143-1"></span>Para análise das perdas serão consideradas somente correntes eficazes, *Isx1* e *Isx2* do primeiro braço *bx1*. Assim as perdas por comutação na chave *Sx1* pode ser obtida a partir da equação [\(4.10\)](#page-132-0):

$$
Pcom_{sx1} = Ief_{sx1}.V_{x}.fcom_x \left[ \frac{3(td_{on} + 1, 2t_r) + (td_{off} + 1, 2t_f)}{6} \right]
$$
(4.27)

Da mesma forma a perda na chave inferior *Isx2* também pode ser expressa:

$$
Pcom_{sx2} = Ief_{sx2}.V_{x}.fcom_x \left[ \frac{3(td_{on} + 1, 2t_r) + (td_{off} + 1, 2t_f)}{6} \right]
$$
(4.28)

<span id="page-143-2"></span>A soma das perdas por comutação nas chaves *Sx1* e *Sx2* do primeiro braço (*Ibx1*) pode ser expressa em função das correntes eficazes *Ief<sub>sx1</sub>* e *Ief<sub>sx2</sub>* com os outros valores da expressão substituídos por *D,* logo:

$$
Pcom_{Ibx1} = \underbrace{(Ief_{sx1} + Ief_{sx2})}_{Ibf_1} . D \tag{4.29}
$$

<span id="page-143-4"></span><span id="page-143-3"></span>A corrente no braço *Ibx2* também pode ser obtida com os mesmos procedimentos apresentados em [\(4.27\),](#page-143-1) [\(4.28\)](#page-143-2) e [\(4.29\)](#page-143-3), resultando:

$$
Pcom_{Bx2} = \underbrace{(Ief_{sx3} + Ief_{sx4})}_{Ibfx2} . D \tag{4.30}
$$

A perda total por comutação em *x* células é dada pela soma das equações [\(4.29\)](#page-143-3) e [\(4.30\)](#page-143-4), substituindo a adição das correntes por *Ibefx1* e *Ibefx2*:

$$
Pcom_{\text{totx}} = Ibe f_{x1} \cdot D + Ibe f_{x2} D = (Ibe f_{x1} + Ibe f_{x2}) D \tag{4.31}
$$
Da equação [\(4.21\)](#page-139-0) foi demonstrado que as correntes *Ibefx1* e *Ibefx2* são iguais a corrente de carga. Então substituindo *D* e a soma vetorial de *Ibefx1* e *Ibefx2* demonstrada em [\(4.23\)](#page-140-0) na expressão equivalente [\(4.31\),](#page-143-0) tem-se a perda total por comutação em *x células H-bridge*:

$$
Pcom_{\text{totx}} = Ip.V_x \cdot fcom_x \cdot \left[ (td_{\text{on}} + 1, 2t_r) + \frac{(td_{\text{off}} + 1, 2t_f)}{3} \right]
$$
(4.32)

<span id="page-144-0"></span> A perda total em x células *H-bridge* pode ser dada pela soma das equações [\(4.26\)](#page-143-1) e [\(4.32\)](#page-144-0):

$$
Pdcel_x = Ip \left\{ IpRds_{on} + V_x . fcom_x \left[ (td_{on} + 1, 2t_r) + \frac{(td_{off} + 1, 2t_f)}{3} \right] \right\}
$$
(4.33)

Para o projeto do dissipador em que todos os componentes estão sobre o mesmo, faz-se:

- •Após o cálculo das perdas em cada módulo, determina-se a menor temperatura do dissipador a partir da equação [\(4.24\)](#page-142-0) e posteriormente faz-se o mesmo para os outros componentes.
- •De posse do resultado da menor temperatura do dissipador, substitui esse valor na equação [\(4.17\)](#page-136-0) e determina o dissipador com resistência térmica imediatamente inferior ao valor encontrado.

## **Validação dos Resultados**

Supondo o inversor operando com uma corrente de carga de *Ip =7,39 A* e as células operando na configuração (12, 24...192), as características das chaves usadas no projeto para validação por *software* são apresentadas na [tabela 4-5.](#page-145-0)

<span id="page-145-0"></span>

| Chaves usadas para validação das equações |                                                                         |                 |                     |                 |  |  |  |  |
|-------------------------------------------|-------------------------------------------------------------------------|-----------------|---------------------|-----------------|--|--|--|--|
| <b>Células</b>                            | <b>Mosfets:</b>                                                         | $Rds_{on}$      | $Rds_{on}$          | $Rds_{on}$      |  |  |  |  |
|                                           |                                                                         | $Typ.[m\Omega]$ | $max$ [m $\Omega$ ] | $md[m\Omega]$ : |  |  |  |  |
|                                           | <b>IRFP 2804:</b>                                                       |                 |                     |                 |  |  |  |  |
| <b>Cel.1:</b>                             | <b>Vn=40V; Id=75A; R<math>\theta_{\text{Je}}</math>= 0,45°C/W</b>       | 1,5             | 2                   | 1,75            |  |  |  |  |
|                                           | $td_{on}$ = 13ns; $t_r$ = 120ns; $td_{off}$ = 130ns; $t_f$ = 130ns      |                 |                     |                 |  |  |  |  |
|                                           | <b>IRFP 2804:</b>                                                       |                 |                     |                 |  |  |  |  |
| <b>Cel.2:</b>                             | $Vn = 40V$ ; Id=75A; R $\theta_{\text{Je}} = 0.45^{\circ}$ C/W          | 1,5             | 2                   | 1,75            |  |  |  |  |
|                                           | $td_{on}$ = 13ns; $t_r$ = 120ns; $td_{off}$ = 130ns; $t_f$ = 130ns      |                 |                     |                 |  |  |  |  |
|                                           | <b>IRF2907Z S L:</b>                                                    |                 |                     |                 |  |  |  |  |
| Cel <sub>3</sub> :                        | <b>Vn=</b> 75V; <b>Id=</b> 75A; $R\theta_{\text{Je}} = 0.45^{\circ}C/W$ | 3,5             | 4,5                 | 4               |  |  |  |  |
|                                           | $td_{on}$ = 19ns; $t_r$ = 140ns; $td_{off}$ = 97ns; $t_f$ = 100ns       |                 |                     |                 |  |  |  |  |
|                                           | <b>IRFP 4668:</b>                                                       |                 |                     |                 |  |  |  |  |
| Cel4:                                     | Vn= 200V; Id= 130A; $R\theta_{\text{Je}}$ = 0,29 °C/W                   | 8               | 9,7                 | 8,85            |  |  |  |  |
|                                           | $td_{on} = 41$ ns; $t_r = 105$ ns; $td_{off} = 64$ ns; $t_f = 74$ ns    |                 |                     |                 |  |  |  |  |
|                                           | <b>IRFP 4768:</b>                                                       |                 |                     |                 |  |  |  |  |
| Cel5:                                     | <b>Vn=</b> 250V; <b>Id=</b> 93A; $R\theta_{\text{Je}}$ = 0,29 °C/W      | 14,5            | 17,5                | 16              |  |  |  |  |
|                                           | $td_{on}$ = 36ns; $t_r$ = 160ns; $td_{off}$ = 57ns; $t_f$ = 110ns       |                 |                     |                 |  |  |  |  |

Tabela 4-5: Característica das chaves usadas para validação das equações.

# **Validação Para Primeira Célula HB de Saída**

$$
Pdcel1 = lp\{lpRdsonmd1 + V1.fcom1. \left[ (tdon1 + 1, 2tr1) + \frac{(tdoff1 + 1, 2tf1)}{3} \right] \} = 137,92mW(4.34)
$$

O resultado simulado é apresentado na [figura 4.12.](#page-145-1)

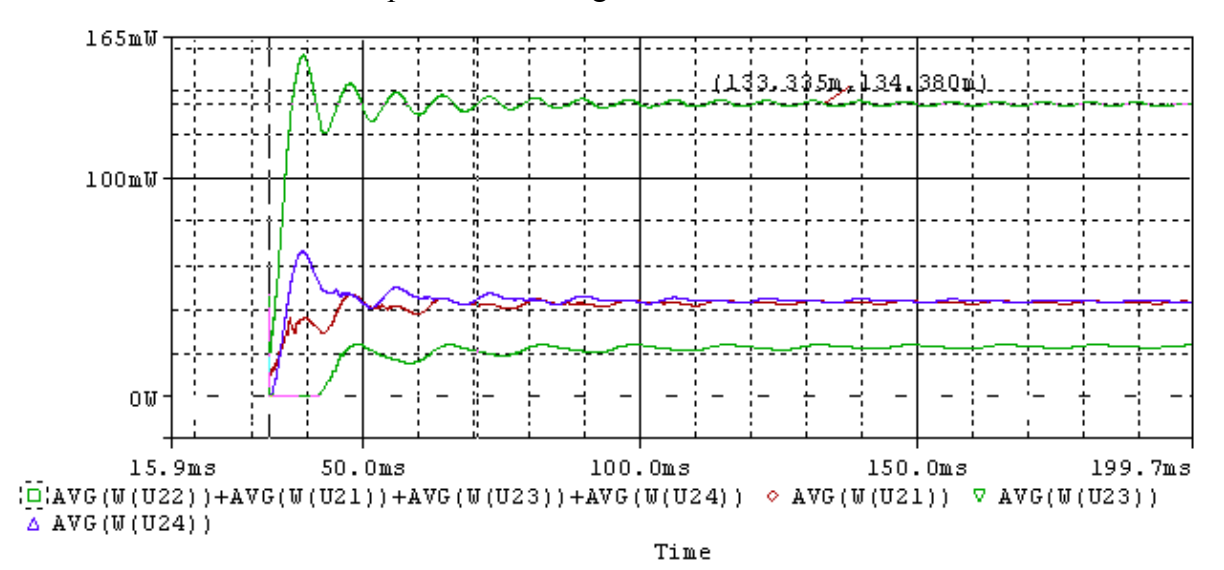

<span id="page-145-1"></span>Figura 4.12: Potência dissipada na primeira célula.

Como visto o valor calculado e generalizado das perdas foi de 137,92mW e o valor simulado foi de 134,38mW, um valor bem próximo e dentro da margem de variação do Rds<sub>on</sub>.

### **Validação Para Segunda Célula HB de Saída**

$$
Pdcel2 = Ip{lpRdsonmd2 + V2.fcom2}\left[(tdon2 + 1, 2tr2) + \frac{(tdoff2 + 1, 2tf2)}{3}\right] = 135,5mW(4.35)
$$

 Time 26ms 50ms 100ms 150ms 200ms  $\overline{AVG(W(028))}+\overline{AVG(W(027))}+\overline{AVG(W(025))}+\overline{AVG(W(026))} \diamond \overline{AVG(W(027))} \circ \overline{AVG(W(025))}$  $\triangle$  AVG(W(U26)) 0W 100mW 200mW  $(133.530m,156.293m)$ 

O resultado simulado é apresentado na [figura 4.13.](#page-146-0)

Figura 4.13: Potência dissipada na segunda célula.

<span id="page-146-0"></span>Como visto a potência dissipada de 135,5mW nessa célula, foi próxima do valor simulado de 156,293 mW.

No entanto, se fosse considerado o valor de resistência máxima de condução do *mosfet* o resultado seria de 149,503mW, um valor praticamente igual ao simulado.

# **Validação Para Terceira Célula HB de Saída**

$$
Pdcel3 = lp\{lpRdsonmd3 + V3.fcom3. \left[ (tdon3 + 1, 2tr3) + \frac{(tdoff3 + 1, 2tf3)}{3} \right] \} = 257,085mW (4.36)
$$

O resultado simulado é apresentado na [figura 4.14.](#page-147-0)

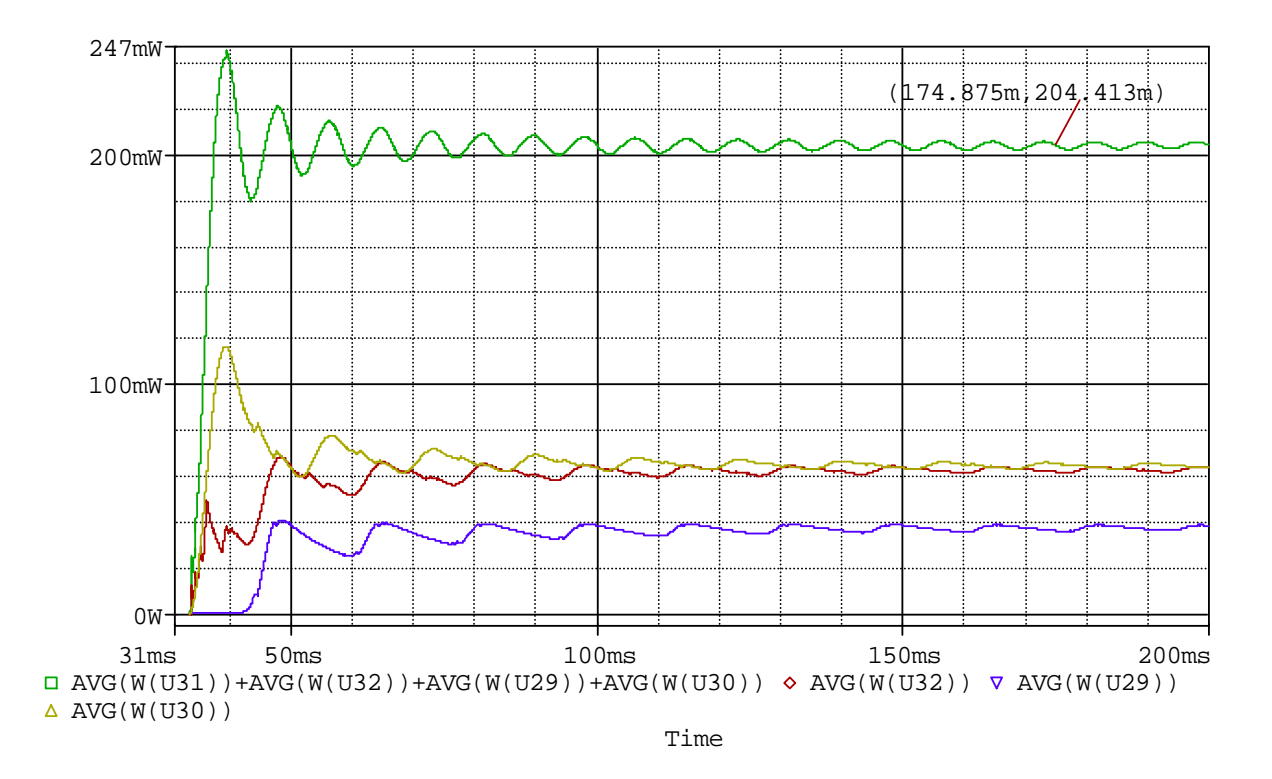

Figura 4.14: Potência dissipada na terceira célula.

<span id="page-147-0"></span>Dessa forma o valor calculado ainda ficou próximo do valor simulado. Nesse caso, isso ocorreu porque a Rds também foi calculado para seu valor médio, caso fosse usado o valor Rdstyp, a perda seria de 229,778mW, um valor ainda mais próximo do simulado 204,413mW.

# **Validação Para a Quarta Célula HB de Saída**

$$
Pdcel4 = lp\{lpRdsommd5 + V4.fcom4. \left[ (tdon4 + 1, 2tr4) + \frac{(tdoff 4 + 1, 2tf4)}{3} \right] \} = 511,147mW (4.37)
$$

O resultado simulado é apresentado na [figura 4.15.](#page-148-0)

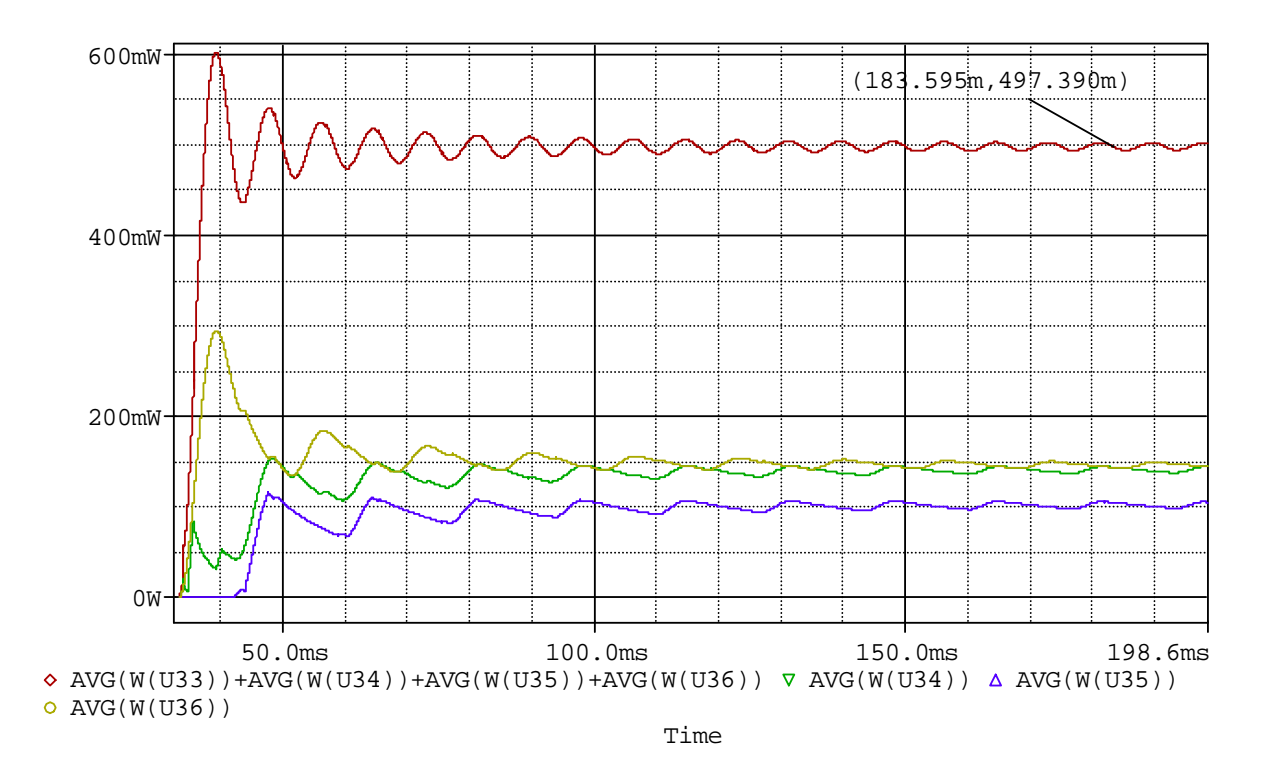

Figura 4.15: Potência dissipada na quarta célula.

<span id="page-148-0"></span>Nesse caso a perda calculada 511,147mW assumiu praticamente o mesmo valor que o simulado 497,39mW.

# **Validação Para Quinta Célula HB de Saída**

$$
Pdcel5 = lp\{lpRdsomnd5 + V5.fcom5 \left[ (tdon5 + 1, 2tr5) + \frac{(tdoff + 1, 2tf5)}{3} \right] \} = 816,649mW
$$
 (4.38)

O resultado simulado é apresentado na [figura 4.16.](#page-149-0)

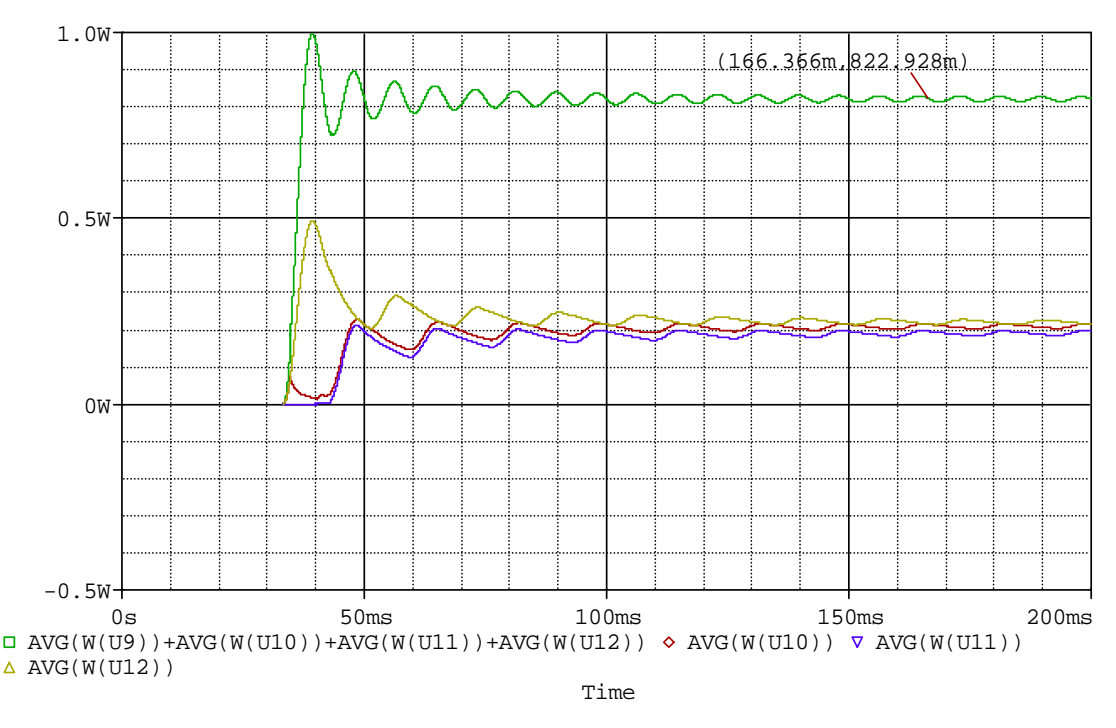

Figura 4.16: Potência dissipada na quinta célula.

<span id="page-149-0"></span>Esse valor de perda 816,649mW na célula de maior potência foi praticamente igual ao valor simulado de 822,928mW, o que mostra a veracidade dos equacionamentos desenvolvidos.

### **4.2.4 Cálculo dos Capacitores do Barramento cc**

Uma grande dificuldade para o cálculo dos capacitores do barramento cc foi encontrada, justamente por falta de bibliografia que trate a respeito da modulação *staircase* usando a lógica binária. Logo se fez necessário também desenvolver técnicas para o dimensionamento desses componentes.

#### **Análise dos Capacitores Usados no Barramento cc**

Para análise dos capacitores usados no barramento cc, deve-se verificar o funcionamento da estrutura no caso ideal para depois dimensionar os componentes. Um bom estudo pode ser realizado substituindo o conjunto retificador e capacitor por uma fonte cc, [figura 4.17](#page-150-0) *c)*.

Na [figura 4.18](#page-151-0) *a)* (caso ideal, ou desejado) mostra a corrente na entrada da célula 1*,* para o inversor operando com a fonte V1=12V produzindo 63 níveis na corrente de saída. Como visto a corrente na entrada da célula (Resistor R1*,* [figura 4.17](#page-150-0) *a)*) possui formato que depende de *Voh1* e da corrente de carga. A freqüência dessa corrente é a mesma freqüência da tensão

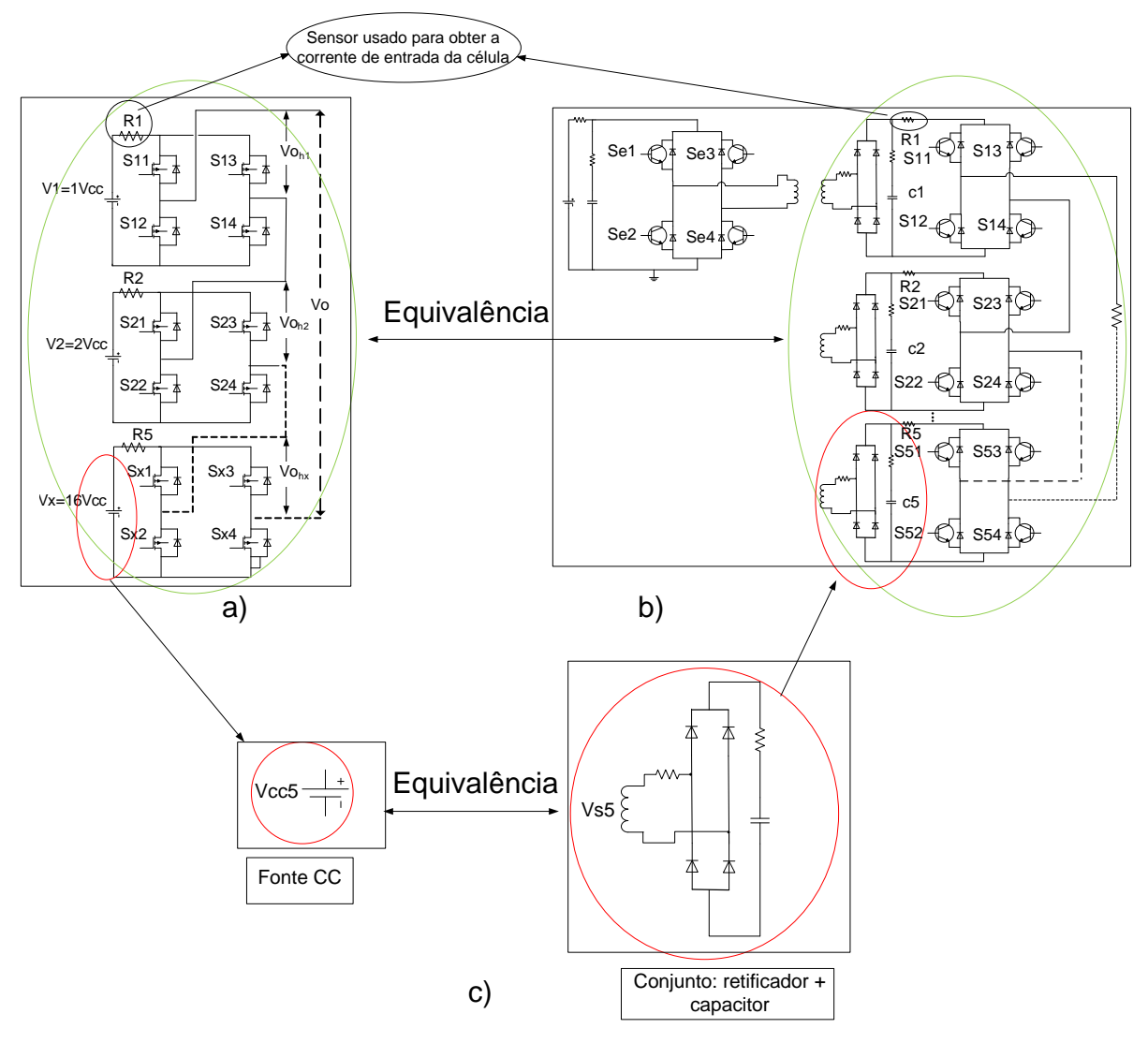

<span id="page-150-0"></span>Figura 4.17: a) Inversor multinível *CHCA* operando em binário com 5 células (caso ideal); b) Inversor isolado *CHCA* operando em binário equivalente ao inversor mostrado em a); c) Circuito do inversor isolado *CHCA* equivalente a uma fonte cc apresentada na topologia a).

A [figura 4.18](#page-151-0) mostra a forma de onda da corrente na entrada da primeira célula.

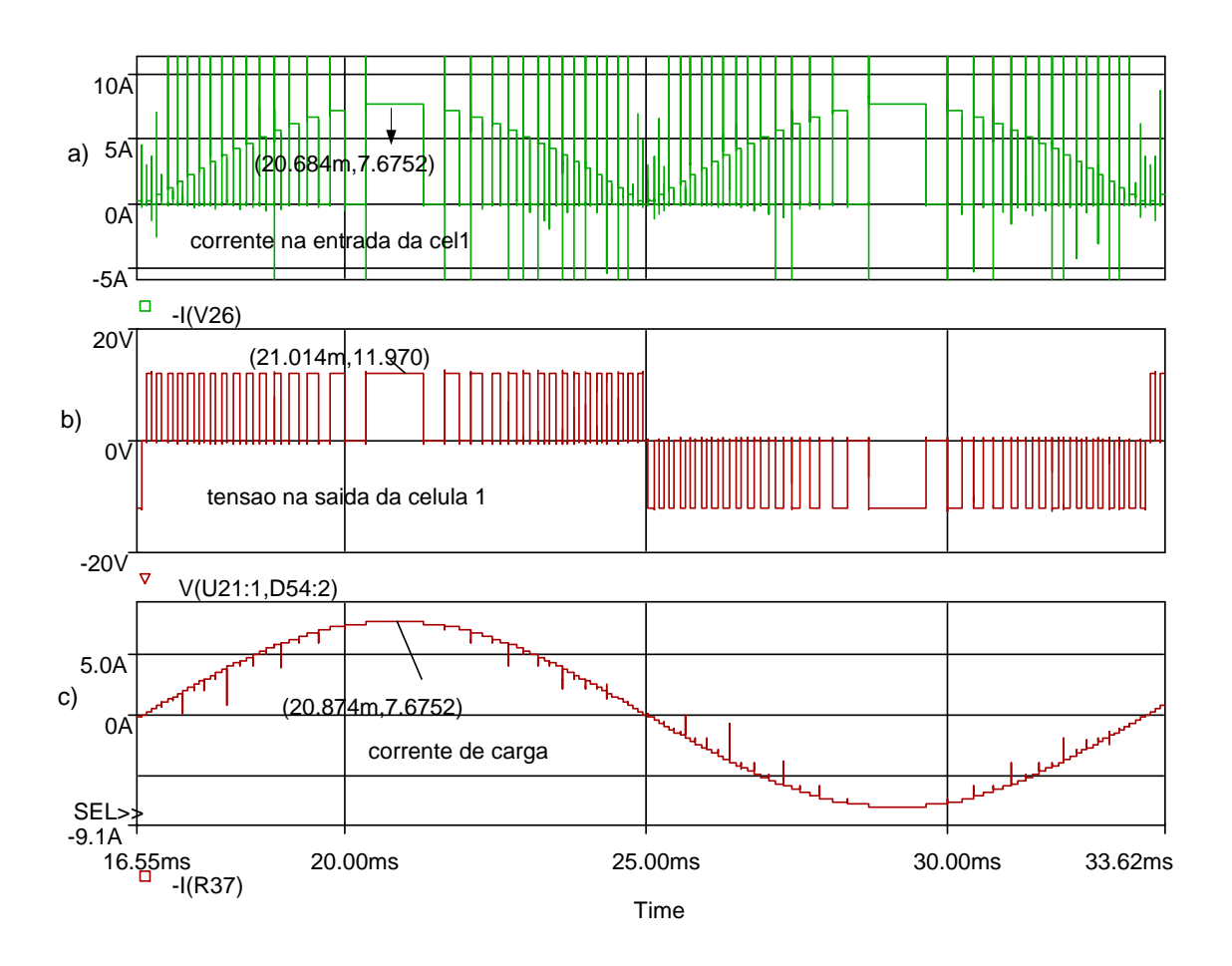

<span id="page-151-0"></span>Figura 4.18: Formas de onda do inversor ideal [figura 4.17](#page-150-0): a) Corrente na entrada da célula cel1; b) Tensão ideal na saída da célula e c) Onda multinível de saída.

### **Tensões nas Saídas das Células Para o Cálculo dos Capacitores**

Foi estudado o comportamento do conversor para operação com a modulação *staircase* usando a lógica binária. A partir desse foi realizada a revisão bibliográfica para o cálculo dos capacitores do barramento cc. Algumas formas para o cálculo dos capacitores acoplados ao barramento cc foram encontradas, [\[73\]](#page-178-0)[,\[74\]](#page-178-1)[,\[75\]](#page-178-2). Elas foram testadas e simuladas, todavia os valores das capacitâncias dos capacitores do barramento cc ficaram muito grandes, pois eles apresentam outros critérios para o dimensionamento. Se fosse adotado um desses critérios o custo para implementação do protótipo seria oneroso em virtude do preço dos capacitores. Logo, surgiu a necessidade de realizar um estudo detalhado do comportamento da topologia para propor um método de cálculo dos capacitores do barramento cc com baixo custo.

É sabido que nessa aplicação o funcionamento dos capacitores depende fortemente da frequência da célula *H-bridge* de entrada e da frequêcia de operação da ponte H acoplada a

esse. Assim, foram adquiridas as formas de ondas [\(figura 4.19,](#page-152-0) [figura 4.20](#page-153-0), [figura 4.21](#page-154-0), [figura](#page-154-1)  [4.22](#page-154-1) e [figura 4.23](#page-155-0)) que melhor representam o exposto.

Para a análise dos capacitores serão verificados os principais esforços no barramento cc em que esse está submetido. Logo, foi considerado na simulação o caso em que esses apresentam capacitância tendendo a zero.

O gráfico da [figura 4.19](#page-152-0) representa o exposto para análise em ¼ de ciclo da tensão de saída, onde a primeira forma de onda representa a tensão de saída da célula e a segunda a tensão de carga.

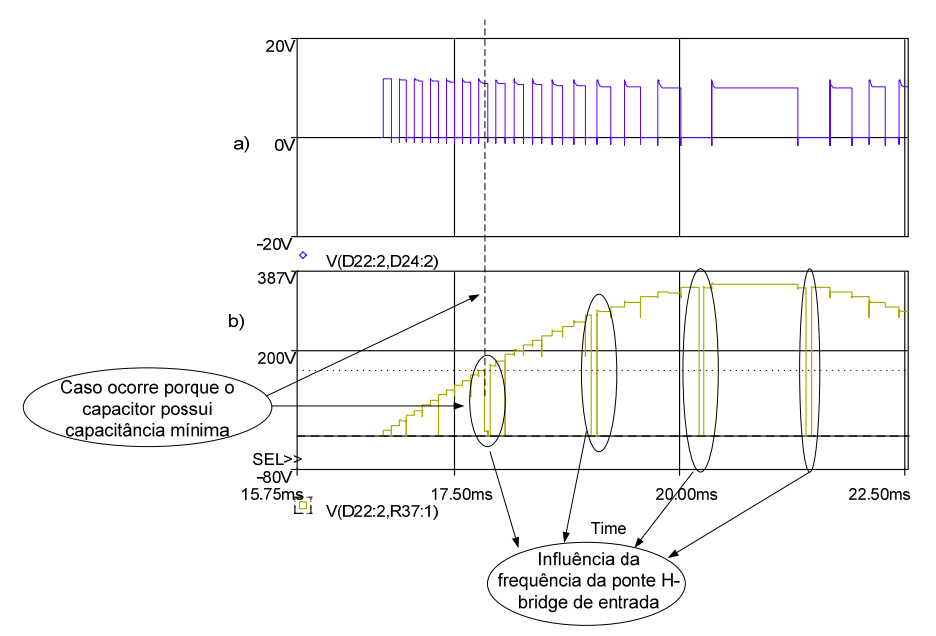

<span id="page-152-0"></span>Figura 4.19: Formas de onda para o projeto do capacitor 1: a) Tensão de saída da célula para o barramento com capacitância mínima; b) Interrupções na tensão de saída em virtude da freqüência da ponte *H-bridge* de entrada.

Do princípio de operação do inversor isolado, pode-se afirmar os seguintes casos:

- 1- A forma de onda da tensão na saída de cada célula deverá apresentar um formato característico para n níveis do inversor funcionando no estado normal, ver [figura](#page-151-0)  [4.18](#page-151-0)*b)* (tensão de saída da célula desejada). O efeito da freqüência da ponte *Hbridge* de entrada pode produzir pequenas interrupções na tensão de saída das células, conseqüentemente na tensão de carga *Vocarg(t),* [figura 4.19.](#page-152-0)
- 2- As interrupções mostradas na senóide de saída dependem da freqüência da célula *Hbridge* de entrada (passagem pelo zero) e devem ser filtradas pelos capacitores.

Para o projeto do capacitor deve-se considerar o capacitor equivalente após o resultado obtido pela expressão abaixo:

$$
C_x = \frac{i o_{carg}(t) \Delta t_x}{\Delta V_x} \tag{4.39}
$$

<span id="page-153-1"></span>Para essa aplicação, a equação [\(4.39\)](#page-153-1) demonstra que o tamanho do capacitor depende: da corrente de carga, *iocarg(t)*, do intervalo do tempo de descarga do capacitor ∆*tx* e da variação de tensão requerida sobre esse ∆V*<sup>x</sup>*

O intervalo de tempo ∆*tx*, depende do tempo de passagem pelo zero da célula *H-bridge* de entrada o qual é programado na ordem de alguns microssegundos usados no controle de saturação do transformador.

As formas de nas figuras 4.20 a 4.23 mostram a tensão de saída para o caso ideal sem considerar os capacitores do barramento cc. A linha tracejada representa o caso onde a tensão deveria ser contínua se fossem usados capacitores adequados no barramento cc da célula estudada. Essa linha também representa esforço máximo (maior corrente) sobre o capacitor no período de tempo.

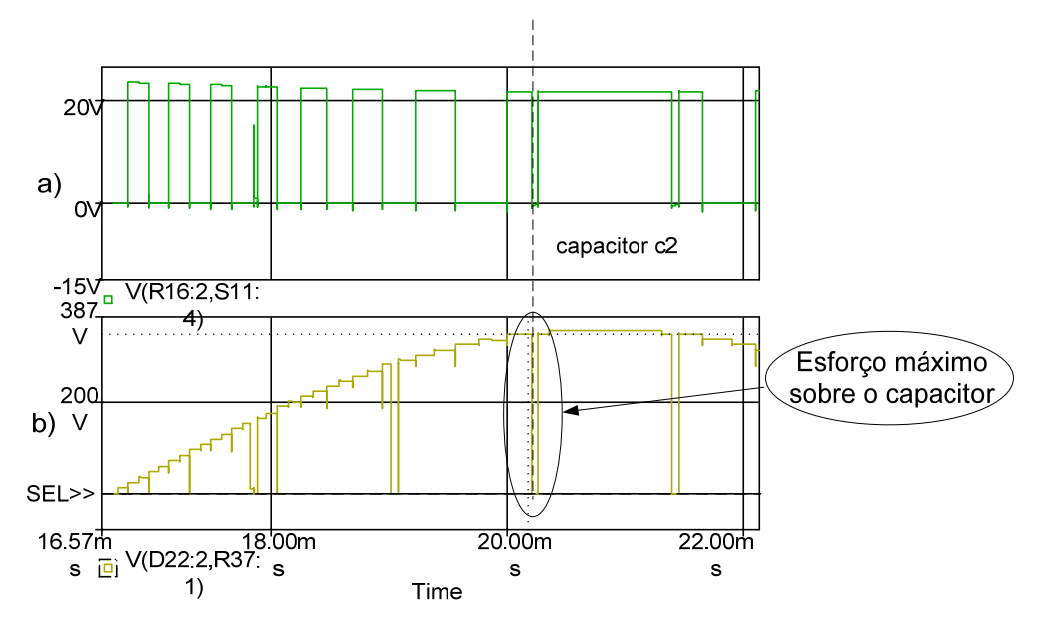

<span id="page-153-0"></span>Figura 4.20: Formas de onda para o projeto do capacitor c2: a) Tensão de saída da célula em ¼ de ciclo para o barramento com capacitância mínima; b) Tensão Vo<sub>carg(t)</sub> em ¼ de ciclo.

Nas figuras 4.21-4.23 é mostrado o efeito respectivamente para os capacitores c3-c5.

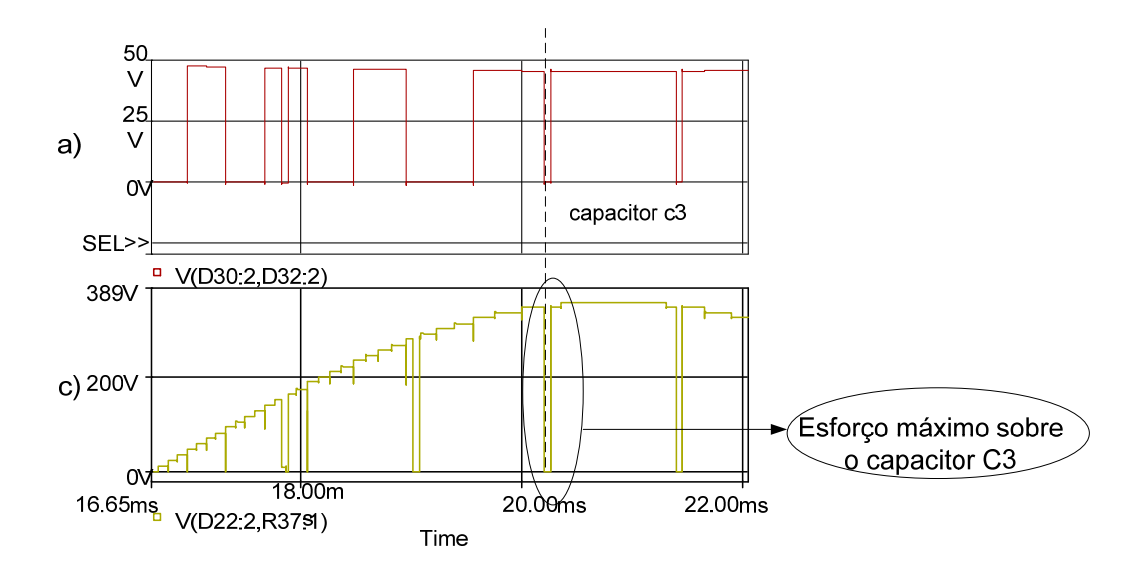

<span id="page-154-0"></span>Figura 4.21: Formas de onda para o projeto do capacitor c3: a) Tensão de saída da célula em ¼ de ciclo para o barramento com capacitância mínima; b) Tensão Vo $_{\text{carg}(t)}$  em ¼ de ciclo.

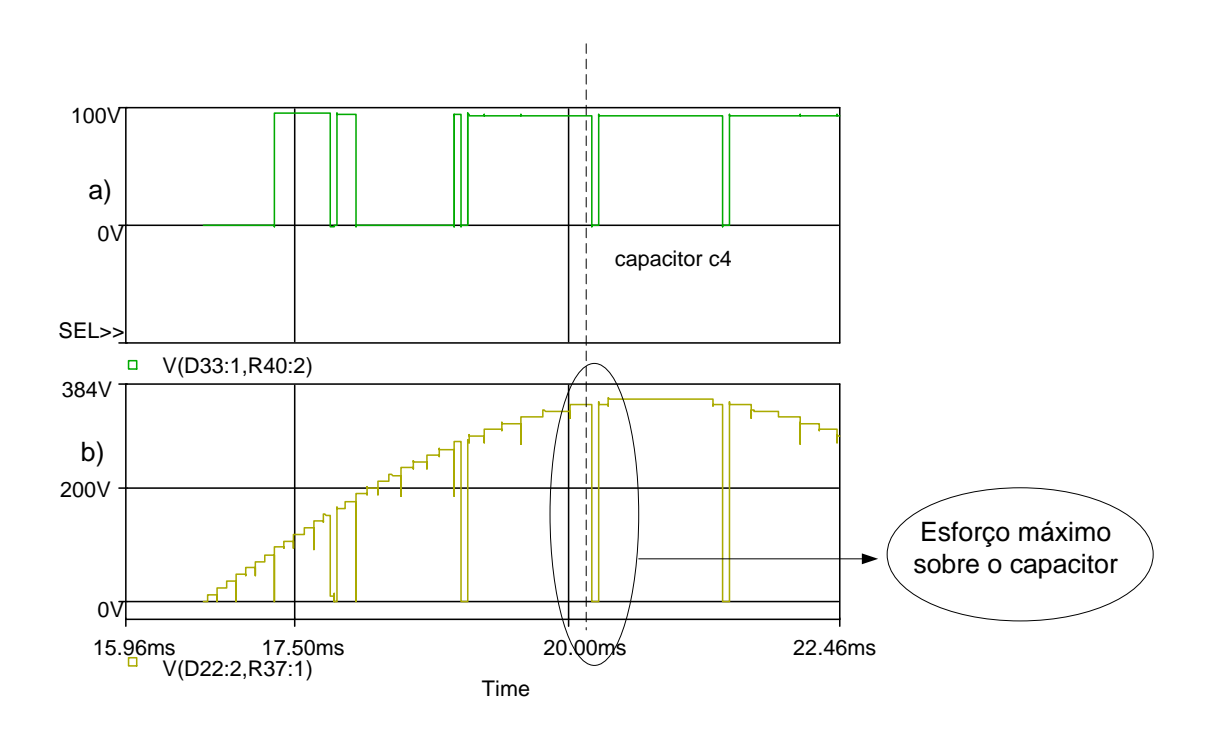

<span id="page-154-1"></span>Figura 4.22: Formas de onda para o projeto do capacitor c4: a) Tensão de saída da célula em ¼ de ciclo para o barramento com capacitância mínima; b) Tensão Vo $_{\text{carg(t)}}$  em ¼ de ciclo.

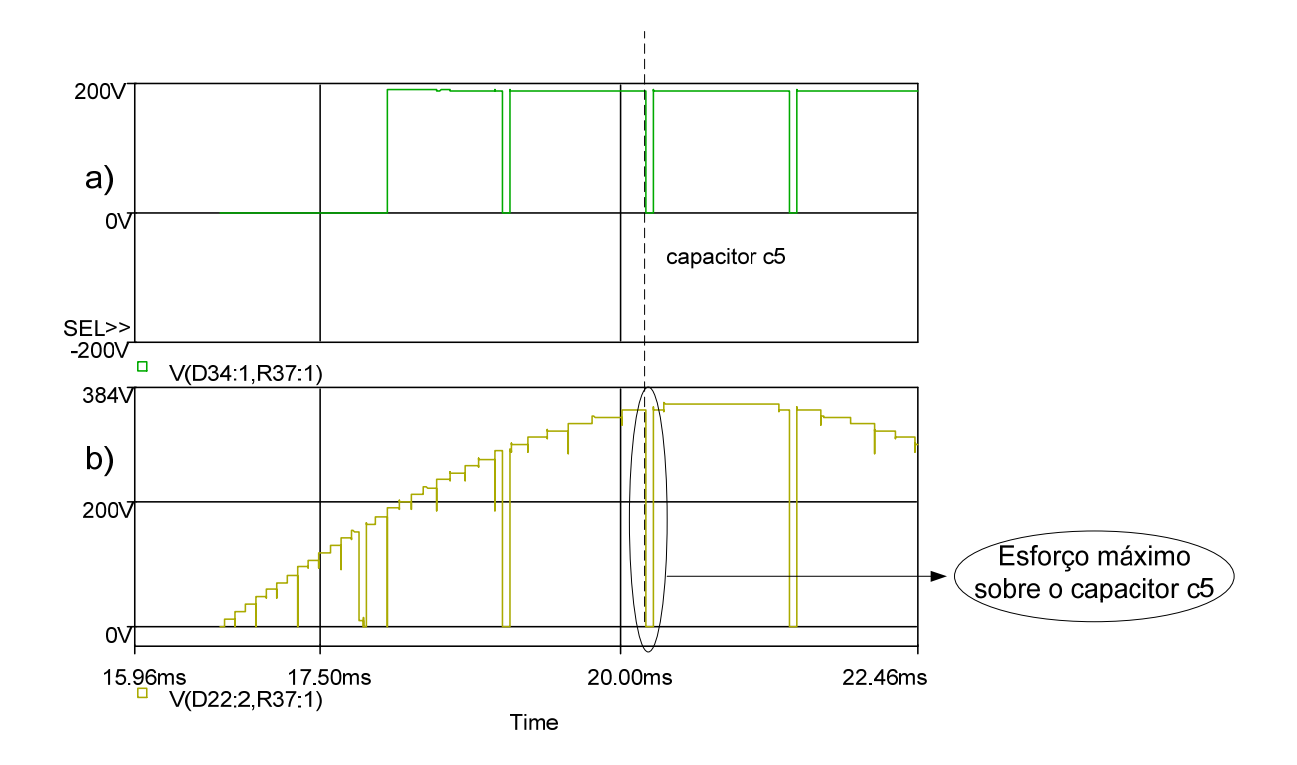

<span id="page-155-0"></span>Figura 4.23: Formas de onda para o projeto do capacitor c5: a) Tensão de saída da célula em ¼ de ciclo para o barramento com capacitância mínima; b) Tensão Vo<sub>carg</sub>(t) em ¼ de ciclo.

Os capacitores usados para compor o barramento de cada retificador apresentam a mesma capacitância descrita abaixo:

Capacitor: *Epcos* 470uF, com 250V,  $\Delta V_x = 4V e \Delta t_x = 470u$ s.

# **Resultado de Simulação com os Capacitores de** *470 uF*

O resultado de simulação para uma freqüência de operação da ponte *H-bridge* de entrada em 420 Hz usando os capacitores especificados é apresentado na [figura 4.24](#page-156-0) usando a configuração binária em 63 níveis na tensão de saída.

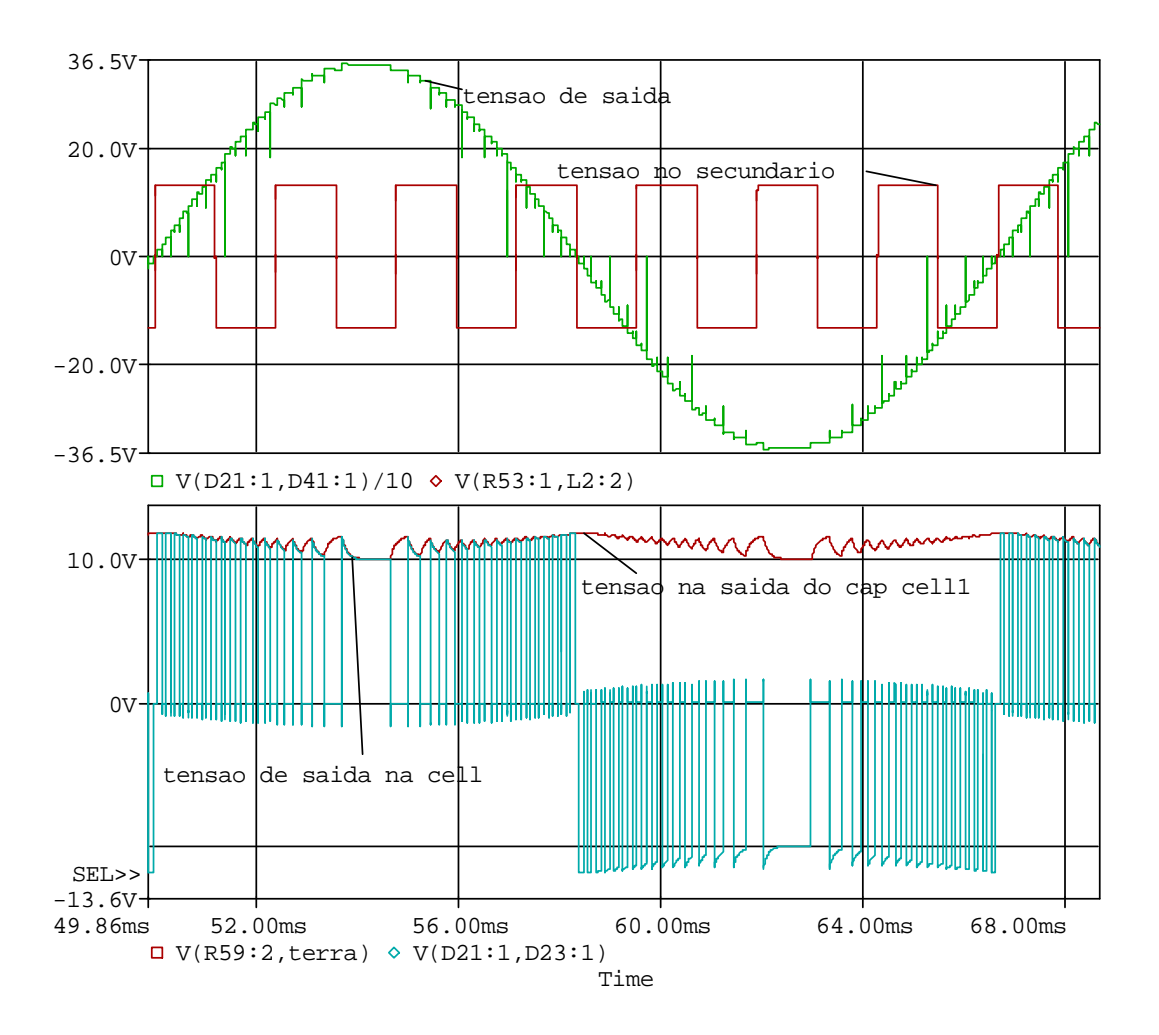

Figura 4.24: Comportamento da tensão no capacitor em função dos parâmetros descritos.

<span id="page-156-0"></span>Como se pode perceber existem duas ondulações na tensão de saída do capacitor: uma em alta freqüência a qual depende da freqüência da tensão de saída da célula *H-bridge* acoplada e outra em baixa freqüência a qual é função da freqüência fundamental de saída .

 É perceptível que a ondulação em média freqüência no capacitor possui o seguinte comportamento:

- 1. Quando a tensão na célula acoplada ao barramento do retificador é nula, o capacitor é carregado pelo respectivo enrolamento secundário e sua tensão cresce (menor ondulação).
- 2. Quando a tensão na célula acoplada ao barramento do retificador é positiva, o capacitor é descarregado e fornece energia para a célula com efeito da diminuição de sua tensão.
- 3. À medida que a tensão da senóide de saída se aproxima da tensão de pico, a corrente cresce senoidalmente e o seu efeito é um aumento na queda de tensão nos dispositivos de chaveamento, a largura dos pulsos de tensão da célula de saída, Voh1(t) também

aumenta resultando em maior descarga dos capacitores que compõem as células. Isso resulta numa ondulação (queda de tensão) no barramento do capacitor em baixa freqüência que também é influenciada pela associação aditiva das células para formar a tensão de saída, por provocar uma diminuição gradual da capacitância equivalente a qual possui valor mínimo para uma dada tensão de pico de saída.

#### **4.2.5 Resumo do Projeto do Transformador Operando em 300 Hz**

 O projeto do transformador foi realizado com base na metodologia de projeto apresentada no capítulo 3.

De acordo com a topologia vista na [figura 4.17](#page-150-0), o transformador possui múltiplos secundários. Logo, segundo a metodologia apresentada na seção 3, o núcleo deve possuir uma potência aparente imediatamente superior ao somatório das potências aparentes de todos os enrolamentos (primário, *Vef<sub>pr</sub>. Ief<sub>pr</sub>* com secundários *Vefx*) além de apresentar uma área da janela disponível para comportar todos os enrolamentos.

Dessa forma deve-se adquirir todos os produtos *Vef e Ief*, nos enrolamentos do transformador [\(3.16\)](#page-96-0).

Como as células da topologia foram projetadas para operar com cinco secundários, arranjados na configuração *12V:24V...192V*, a cada semi-período da freqüência do primário existem sempre dois diodos conduzindo nas 5 pontes retificadoras. Os valores da configuração *12V:24V ... 192V* devem ser acrescidos de *1,4V* para compensar a queda nos diodos. O valor da regulação de tensão que considera as perdas no cobre dos enrolamentos também deve ser incluído, todavia eles só serão considerados no acréscimo do número de espiras do enrolamento secundário.

A corrente eficaz nos enrolamentos do transformador não é fácil de ser mensurada por métodos de cálculos comuns, pois ela depende da corrente drenada pelos capacitores<sup>[9](#page-157-0)</sup> do barramento cc, além da característica de operação da célula *H-bridge* acoplada a esse.

Com intuito de simplificar a análise das correntes eficazes nos enrolamentos, foram normalizados seus valores eficazes em função do valor eficaz da corrente de carga. Assim é possível obter os valores de correntes eficazes nos enrolamentos secundários pelos fatores apresentados na [tabela 4-6](#page-158-0) nas faixas de potências descritas no gráfico da [figura 4.25](#page-158-1) para modulação *staircase* operando com lógica binária em *63* níveis.

 $\overline{a}$ 

<span id="page-157-0"></span><sup>9</sup> Obtidos pelo critério da menor capacitância.

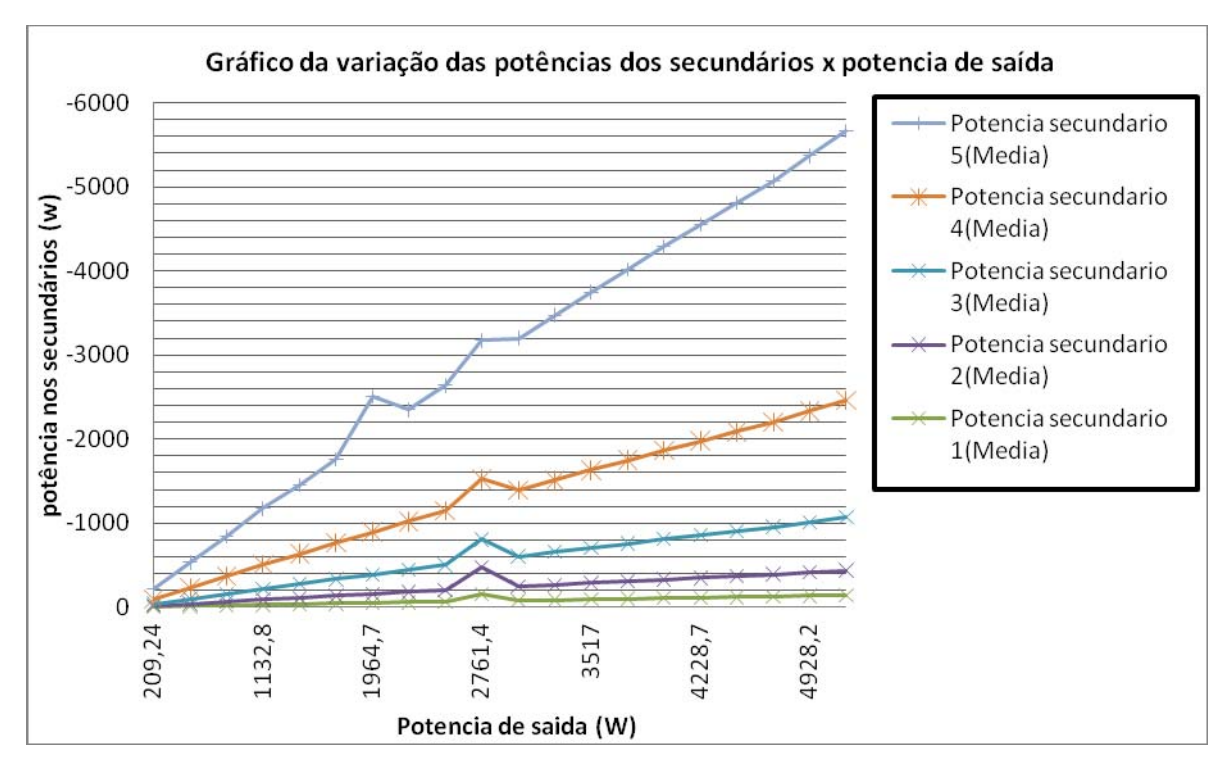

Figura 4.25: Variação das potências nos cinco secundários em função da potência de carga.

<span id="page-158-1"></span><span id="page-158-0"></span>Como visto na figura 4.25 as potências nos secundários podem ser calculadas considerando os índices das correntes vistos na [tabela 4-6.](#page-158-0)

| Correntes eficazes parametrizadas para o inversor operando com 63 |                                                                           |  |  |  |  |  |  |  |
|-------------------------------------------------------------------|---------------------------------------------------------------------------|--|--|--|--|--|--|--|
| níveis na tensão de saída                                         |                                                                           |  |  |  |  |  |  |  |
| <b>Secundários</b><br>Correntes parametrizadas (A)                |                                                                           |  |  |  |  |  |  |  |
| $\mathbf{x}, (\mathbf{Sc}_{\mathbf{x}})$                          |                                                                           |  |  |  |  |  |  |  |
| Sc <sub>1</sub>                                                   | $\tau_{\text{sc1}}$ =Isc $1_{\text{ef}}$ / Icarg <sub>ef</sub> = 0,636510 |  |  |  |  |  |  |  |
| Sc <sub>2</sub>                                                   | $\tau_{\rm sc2}$ =Isc2 <sub>ef</sub> /Icarg <sub>ef</sub> =               |  |  |  |  |  |  |  |
|                                                                   | 0,745343                                                                  |  |  |  |  |  |  |  |
| Sc <sub>3</sub>                                                   | $\tau_{\text{sc3}}$ =Isc3 <sub>ef</sub> /Icarg <sub>ef</sub> = 0,831197   |  |  |  |  |  |  |  |
| Sc <sub>4</sub>                                                   | $\tau_{\text{sc4}}$ =Isc4 <sub>ef</sub> /Icarg <sub>ef</sub> =0,909911    |  |  |  |  |  |  |  |
| Sc <sub>5</sub>                                                   | $\tau_{\text{sc5}}$ =Isc5 <sub>ef</sub> /Icarg <sub>ef</sub> = 0,984979   |  |  |  |  |  |  |  |

Tabela 4-6: Fator de correção das correntes nos secundários em função da corrente de carga.

Logo, as correntes nos secundários para o inversor operando com 63 níveis na tensão de saída podem ser facilmente mensuradas a partir dos fatores apresentados na [tabela 4-6](#page-158-0).

# **Dados do Projeto do Inversor**

As especifiicações do inversor foram mostradas na tabela 4-1. Alguns dados são descritos:

A potência nominal de saída do protótipo é de *1000 W*.

A potência máxima é +15% do valor nominal.

A tensão nominal é *220 V*.

<span id="page-159-0"></span>A [tabela 4-7](#page-159-0) apresenta os parâmetros de saída do projeto do transformador.

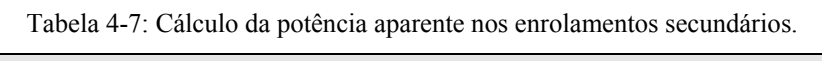

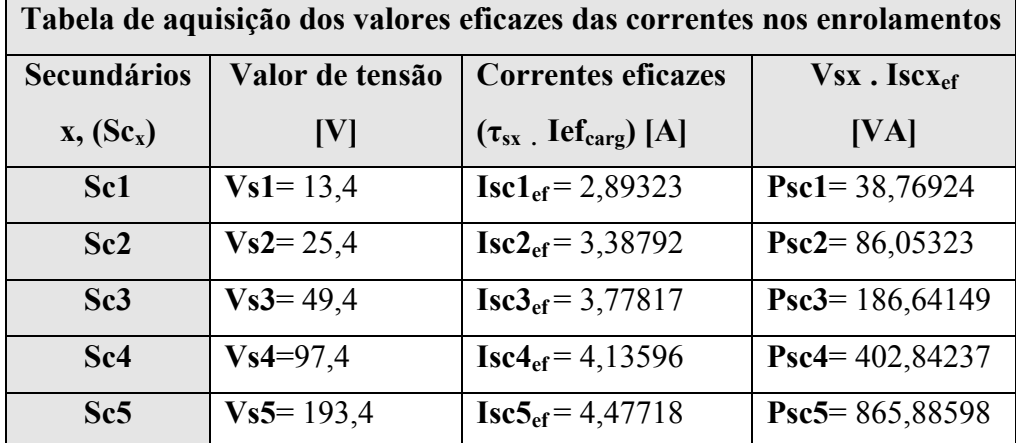

Novamente seguindo a metodologia de projeto do transformador, determina-se o somatório das máximas potências secundárias que são dadas por:

$$
P_{\Sigma sn} = \sum_{1,2...5}^{5} P_{sn} = 1,58 \text{ [kVA]}
$$
 (4.40)

 A potência do enrolamento primário é dada pela relação entre a potência do secundário e o rendimento do inversor, para esse caso foi considerado um rendimento de η= 95%. Dessa forma a potência aparente do transformador pode ser dada por:

$$
P a = \frac{P_{\Sigma sn}}{\eta} + P_{\Sigma sn} = 3,24 \quad [kVA]
$$
 (4.41)

Com esses valores e com os dados obtidos a partir da análise do transformador descrita no capítulo 3, foi montada a tabela com as informações necessárias ao dimensionamento do transformador:

| Resumo das variáveis envolvidas no cálculo do núcleo       |                             |  |  |  |  |  |
|------------------------------------------------------------|-----------------------------|--|--|--|--|--|
| <b>Variáveis:</b>                                          | <b>Medidas:</b>             |  |  |  |  |  |
| Densidade de fluxo, Bmax                                   | <b>Bmax</b> = $0,68$ [T]    |  |  |  |  |  |
| Densidade de corrente, J                                   | $J = 250$ A/cm <sup>2</sup> |  |  |  |  |  |
| Fator de utilização da janela, K <sub>ui</sub>             | $K_{\text{uj}} = 0.26$      |  |  |  |  |  |
| Fator de forma de onda (onda quadrada), K <sub>fo</sub>    | $K_{\text{fo}} = 4$         |  |  |  |  |  |
| Potência aparente que o núcleo deve suportar, Pa           | $Pa = 3,24$ kVA             |  |  |  |  |  |
| Valor do Aps (Waj. Aef) calculado com os parâmetros acima: | Aps= $530 \text{ cm}^4$     |  |  |  |  |  |

Tabela 4-8: Resumo das variáveis envolvidas no cálculo do núcleo.

Com o valor do *Aps* corrigido para pol<sup>4</sup>, encontra-se a tabela VII, apresentada por [\[70\],](#page-178-3) e determina-se um núcleo com *Aps* maior que o calculado e verifica se o fator de execução da janela é menor que *0,26*. Caso não seja deve ser procurado um novo núcleo até o fator de execução ser menor que *0,26*.

Nesse projeto foi usado um transformador com núcleo toroidal selecionado a partir da tabela vista em [\[70\]](#page-178-3). Os dados da *magnetic metal corp* a qual fornece as dimensões dos núcleos padronizados que são usados pelos principais fornecedores internacionais de lâminas G*O*.

Dessa forma as dimensões do núcleo com os dados corrigidos para milímetro, bem como algumas variáveis envolvidas no projeto do transformador, são mostradas na tabela 4-9.

| Núcleos toroidal em aço silício grãos orientados GO |     |                            |      |                   |           |     |     |     |     |     |              |                       |           |
|-----------------------------------------------------|-----|----------------------------|------|-------------------|-----------|-----|-----|-----|-----|-----|--------------|-----------------------|-----------|
| Dados do<br><b>Núcleo</b><br>(mm)                   |     | <b>Fator</b><br>de<br>Emp. | Wai  | Aef<br>(cm $^2$ ) | <b>Np</b> | Ns1 | Ns2 | Ns3 | Ns4 | Ns5 | <b>Ftexe</b> | Lâmina<br>$0,27$ (mm) |           |
| ID                                                  | OD  | HТ                         |      | (cm <sup>z</sup>  |           |     |     |     |     |     |              |                       | Peso(Kg): |
| 102                                                 | 134 | 51                         | 0.95 | 81,713            | 752       | 76  | 22  | 42  | 82  | 162 | 322          | 0.26                  | 2,276     |

Tabela 4-9: Dados do projeto do transformador.

# **Descrição das terminologias**

Esta descrição compõe-se dos dados referentes ao núcleo e aos fios.

# **Dados referentes ao núcleo**

 $\overline{a}$ 

**FT[10](#page-160-0)**= Fator de empilhamento.

<span id="page-160-0"></span><sup>10</sup> Usado para encontrar a área bruta do ferro devido ao isolamento das lâminas.

**Ftexe**= Fator de execução do transformador (relação entre o somatório das área dos fios nus de todos os enrolamentos pela área da janela).

**ID**= Diâmetro interno em (mm).

**OD**= Diâmetro externo em (mm).

**HT**= Altura do transformador (mm).

**Waj**= Área da janela em (cm2).

**Aef**= Área efetiva do ferro (cm2). "[(OD-ID)/2\*HT]\*FT" (sem o isolamento).

# **Dados referentes aos fios**

**Np** = Número de espiras do enrolamento primário.

**Ns1**= Número de espiras do primeiro enrolamento secundário

**Ns2**= Número de espiras do segundo enrolamento secundário.

**Ns3**= Número de espiras do terceiro enrolamento secundário.

**Ns4**= Número de espiras do quarto enrolamento secundário.

**Ns5=** Número de espiras do quinto enrolamento secundário.

Os valores da seção mínima dos condutores foram obtidos através da equação [\(3.11\)](#page-95-0) e estão apresentados na [tabela 4-10.](#page-161-0) Com os valores de bitolas, foi escolhido o padrão *AWG*  superior ao calculado por  $(3.11)$ .

As informações dos fios usados no projeto do transformador estão apresentadas na [tabela 4-10.](#page-161-0)

<span id="page-161-0"></span>

| Bitola dos condutores do transformador |                                                   |                                     |               |  |  |  |  |  |  |
|----------------------------------------|---------------------------------------------------|-------------------------------------|---------------|--|--|--|--|--|--|
| Um fio do enrolamento:                 | Menor seção admissível<br>(cobre, nu) em $(mm^2)$ | <b>Corrente eficaz</b><br>$em(A)$ : | Padrão AWG    |  |  |  |  |  |  |
| <b>Np</b>                              | 13,86134                                          | 34,65334                            | 3 fios AWG 10 |  |  |  |  |  |  |
| Ns1                                    | 1,15729                                           | 2,89323                             | 1 fio AWG 15  |  |  |  |  |  |  |
| Ns2                                    | 1,35517                                           | 3,38792                             | 1 fio AWG 15  |  |  |  |  |  |  |
| Ns3                                    | 1,51127                                           | 3,77817                             | 1 fio AWG 15  |  |  |  |  |  |  |
| Ns4                                    | 1,65438                                           | 4,13596                             | 1 fio AWG 15  |  |  |  |  |  |  |
| Ns5                                    | 1,79087                                           | 4,47718                             | 1 fio AWG 14  |  |  |  |  |  |  |

Tabela 4-10: Fios usados no projeto do transformador.

O projeto dos enrolamentos de um núcleo toroidal é diferente do padrão de enrolamentos dos núcleos comuns, como, EI, EE, C, e outros. A [figura 4.26](#page-162-0) exemplifica o exposto.

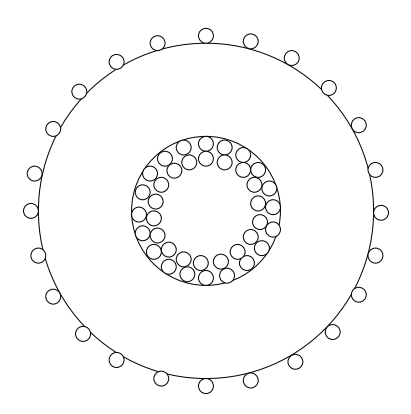

Figura 4.26: Grupo de fios externo ao núcleo toroidal apresentam espaços maiores em relação os internos.

<span id="page-162-0"></span>Como visto na [figura 4.26](#page-162-0), enquanto a área da janela interna é completamente preenchida pelo enrolamento, a distribuição dos fios no diâmetro externo ainda apresenta espaços a serem preenchidos. Esse caso exemplifica a diferença dos enrolamentos utilizando núcleo toroidal e núcleos com geometria comuns.

Em [\[71\],](#page-178-4) apresenta-se um método que exemplifica o exposto. O sistema de medidas usado no livro é o sistema inglês. Ele demonstra que para efeito ilustrativo de um enrolamento composto por 250 espiras, com um núcleo de diâmetro interno *ID*, ele pode ser calculado usando os seguintes passos:

- 1- Calcular o fio necessário e escolher o valor tabelado referente à quantidade de espiras por uma unidade de medida do diâmetro interno.
- 2- Computar o comprimento do diâmetro interno e multiplicar esse valor pela quantidade de espiras determinada no item anterior. Assim determina-se a quantidade de fios, α, necessárias para preencher o perímetro interno da circunferência do núcleo.
- 3- Os enrolamentos consecutivos apresentam sempre a quantidade de fios do enrolamento anterior subtraído de seis unidades.

A [figura 4.27](#page-163-0) apresenta a quantidade de espiras para o preenchimento do perímetro das circunferências adjacentes entre si em relação ao afastamento do diâmetro interno. Ela mostra o preenchimento de todos os enrolamentos descritos no projeto.

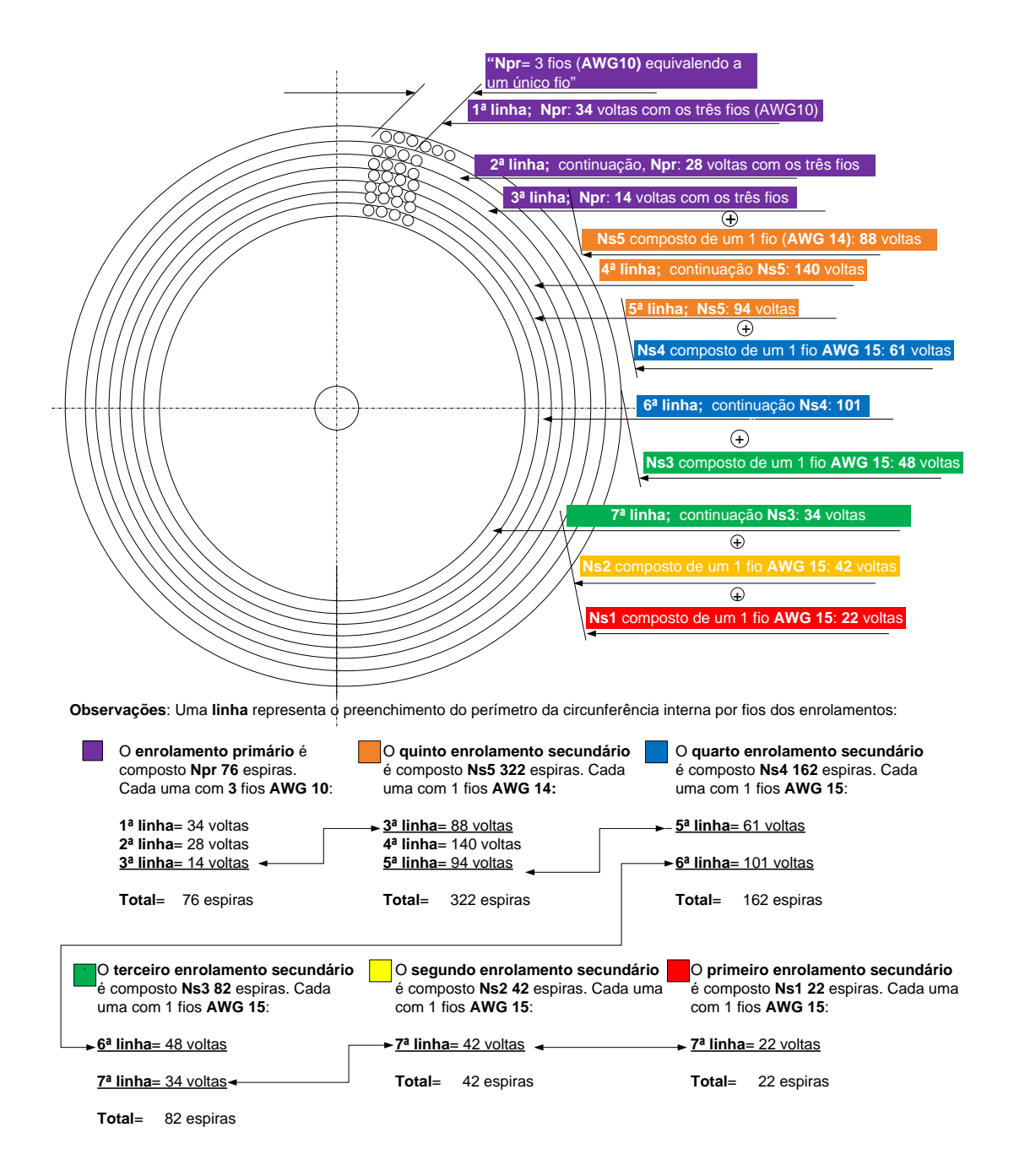

Figura 4.27: Distribuição dos enrolamentos na janela do núcleo toroidal selecionado para o projeto.

<span id="page-163-0"></span>Um resumo das principais características do projeto do transformador está apresentado na [tabela 4-11](#page-164-0).

<span id="page-164-0"></span>

| Resumo das principais características do projeto do transformador com núcleo toroidal GO operando com<br>uma frequência de 300 Hz. |                     |      |      |      |      |               |                                     |                       |
|----------------------------------------------------------------------------------------------------|---------------------|------|------|------|------|---------------|-------------------------------------|-----------------------|
| <b>Perdas</b>                                                                                                    | <b>Enrolamentos</b> |      |      |      |      | <b>Núcleo</b> | Perdas totais no<br>transformador   |                       |
| <b>Componentes:</b>                                                                                                    | <b>Npr</b>          | Ns1  | Ns2  | Ns3  | Ns4  | Ns5           | <b>Toroidal</b><br>GO <sup>11</sup> | Enrolamentos + Núcleo |
| <b>Valores</b> em<br>[W]                                                                                                    | 21,11               | 0.48 | 0,28 | 0,62 | 1,33 | 2,88          | 11,39                               | 38,09                 |

Tabela 4-11: Perdas calculadas no transformador.

<span id="page-164-2"></span>Na [tabela 4-12](#page-164-2) são apresentadas outras características que complementam o resumo do projeto do transformador.

Tabela 4-12: Características complementares no resumo do projeto do transformador.

| Características complementares do projeto do transformador |                |  |  |  |  |  |
|------------------------------------------------------------|----------------|--|--|--|--|--|
| <b>Grandezas</b>                                           | <b>Valores</b> |  |  |  |  |  |
| Limite de temperatura superior:                            | 24,67 °C       |  |  |  |  |  |
| Fator de execução da janela:                               | 0,2605         |  |  |  |  |  |
| MLT:                                                       | 18,786 cm      |  |  |  |  |  |

# **4.2.6 Resultados dos Ensaios no Transformador Toroidal**

 $\overline{a}$ 

A [figura 4.28](#page-165-0) mostra o transformador implementado para uma freqüência de 300 Hz.

<span id="page-164-1"></span><sup>11</sup> Perda calculada para lâmina 0,30 mm, visto que a Tabela 3‐4, não apresenta os coeficientes para lâmina escolhida no projeto de 0,27 mm.

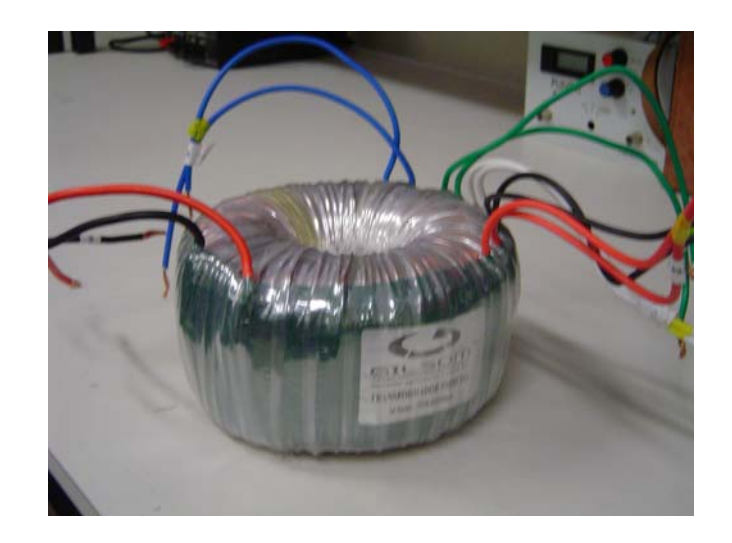

Figura 4.28: Transformador toroidal implementado para uma freqüência de 300Hz.

<span id="page-165-0"></span>Para os ensaios de perdas a vazio no transformador toroidal, foram realizadas análises para as freqüências de 60 Hz, 300 Hz e 400 Hz com onda quadrada e senoidal no primário do transformador, sendo plotados os gráficos B x Ph (densidade de fluxo x perda no núcleo).

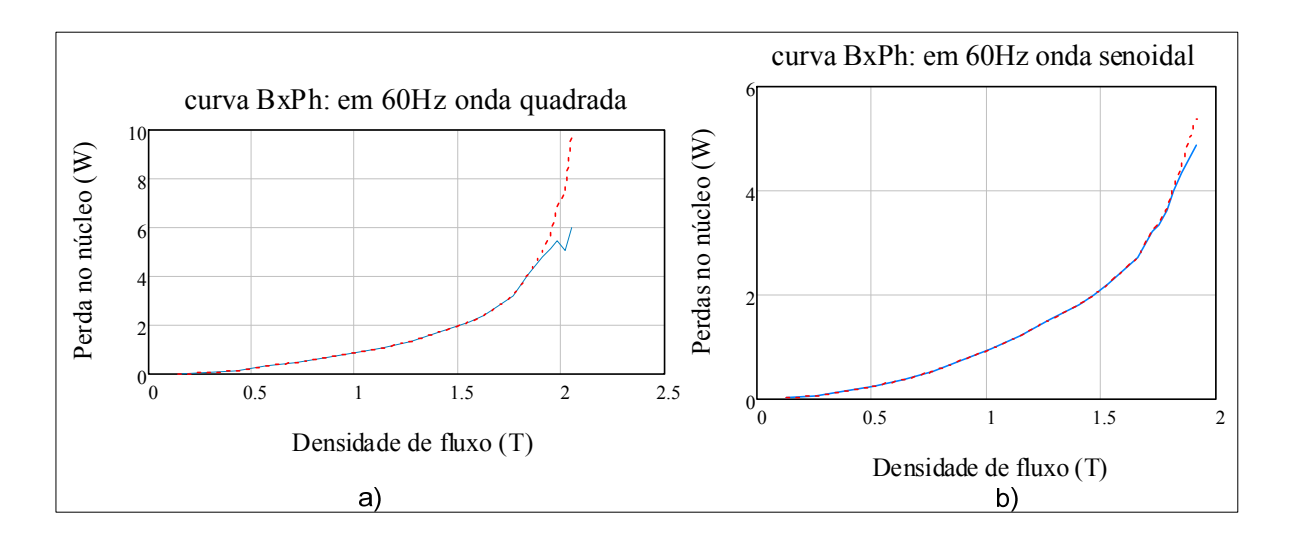

<span id="page-165-1"></span>Figura 4.29: a) Curva B x Ph em 60 Hz com onda quadrada; b) Curva B x Ph em 60Hz onda senoidal.

Como visto no gráfico da [figura 4.29](#page-165-1) a saturação ficou em torno de 1,7 T (tesla). No gráfico da gráfico da [figura 4.30](#page-166-0) é mostrada a perda a vazio em 300 Hz.

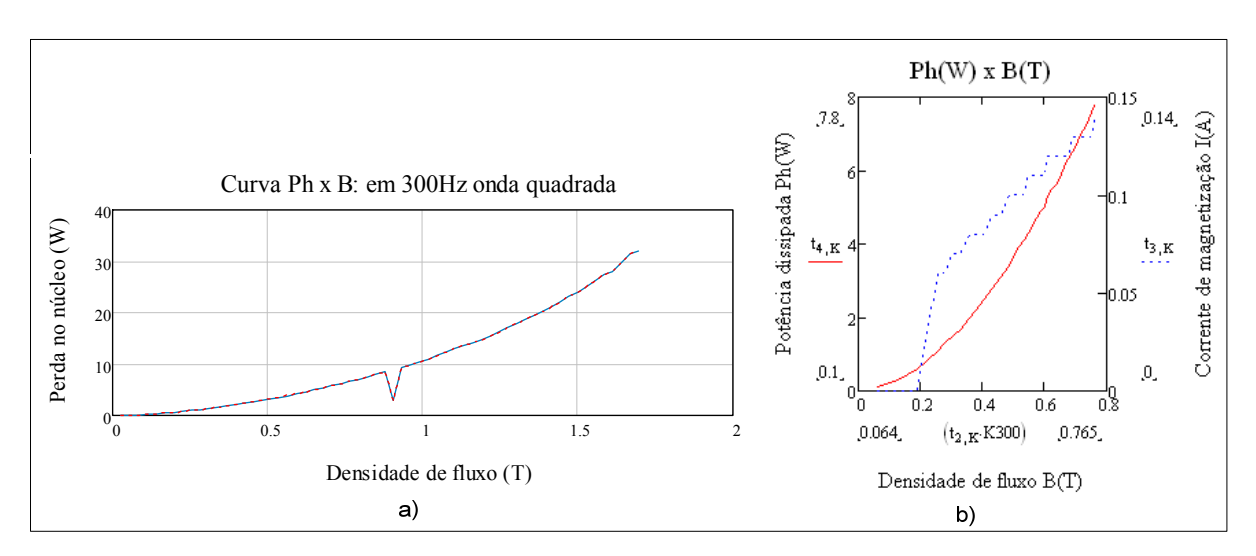

<span id="page-166-0"></span>Figura 4.30: a) Curva Ph x B em 300 Hz com onda quadrada; b) Curva Ph x B em 300 Hz com onda senoidal.

Nesse caso para freqüência de 300 Hz com onda quadrada a saturação do núcleo ocorreu para uma densidade de fluxo de 1,4 T. Na [figura 4.30](#page-166-0) b) em pontilhado é vista a curva da corrente de magnetização e a curva em linha contínua é Ph(W) x B(T) para uma onda senoidal. Pode-se concluir que a curva Ph(W) x B(T) para onda senoidal apresenta praticamente a mesma característica que a curva com onda quadrada.

Na [figura 4.31](#page-166-1) é mostrado o comportamento da curva envolvendo a perda no núcleo em função da tensão aplicada no primário do transformador.

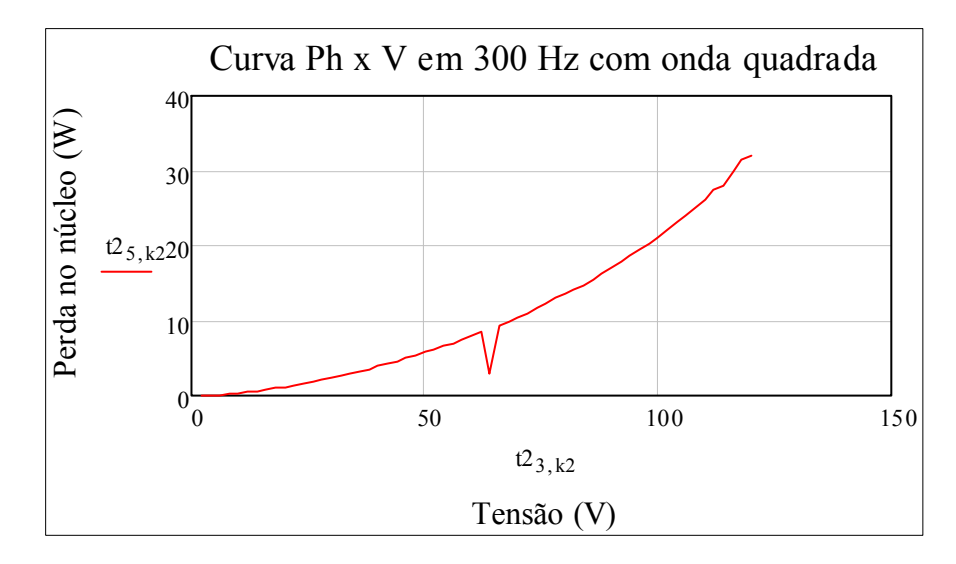

Figura 4.31: Curva da perda no núcleo a vazio em função do aumento de tensão.

<span id="page-166-1"></span>A perda no núcleo toroidal para freqüência de projeto de 300 Hz operando com onda quadrada no primário do transformador para uma densidade de fluxo de projeto de 0,680 T foi de 5,4 W.

No gráfico da [figura 4.32](#page-167-0) são apresentadas as curvas da perda no núcleo versus a densidade de fluxo magnético para uma freqüência de 400 Hz.

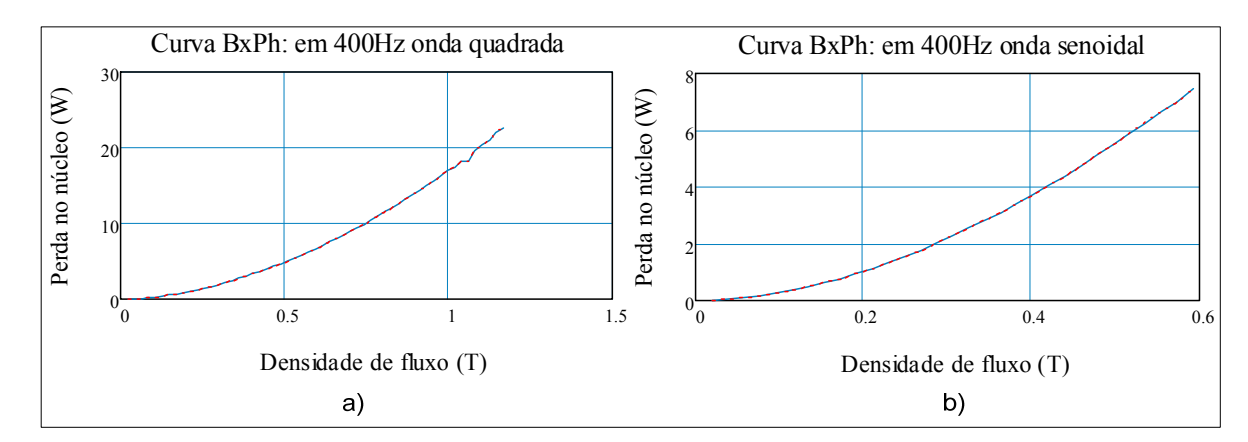

<span id="page-167-0"></span>Figura 4.32: a) Curva Ph x B em 400 Hz com onda quadrada; b) Curva Ph x B em 400 Hz com onda senoidal.

Como pode ser observado na [figura 4.32](#page-167-0) a curva para uma freqüência de 400 Hz com onda quadrada exibe uma perda de 3,32 W para uma densidade de 0,4 T e para mesma densidade de fluxo a perda com onda senoidal foi de 3,74W, logo os gráficos a) e b) da [figura](#page-167-0)  [4.32](#page-167-0) apresentam praticamente as mesmas características com valores muito próximos.

#### **4.2.7 Resumo das Perdas no Inversor**

O gráfico da figura 4.33 mostra o rendimento do inversor *CHCA* em função da potência de saída obtido por simulação usando modelos dos componentes reais com o programa Orcad Pspice.

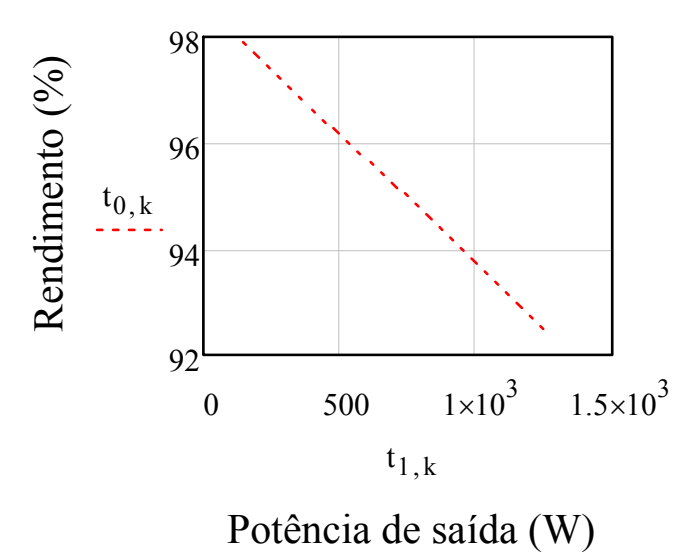

Figura 4.33: Rendimento versus potência de saída.

Pôde ser visto que para uma potência de saída de 1 kW o rendimento ficou em 93,5%.

A [tabela 4-13](#page-168-0) apresenta o resumo dos esforços nos componentes dos semicondutores usados para o projeto do *CHCA* isolado.

<span id="page-168-0"></span>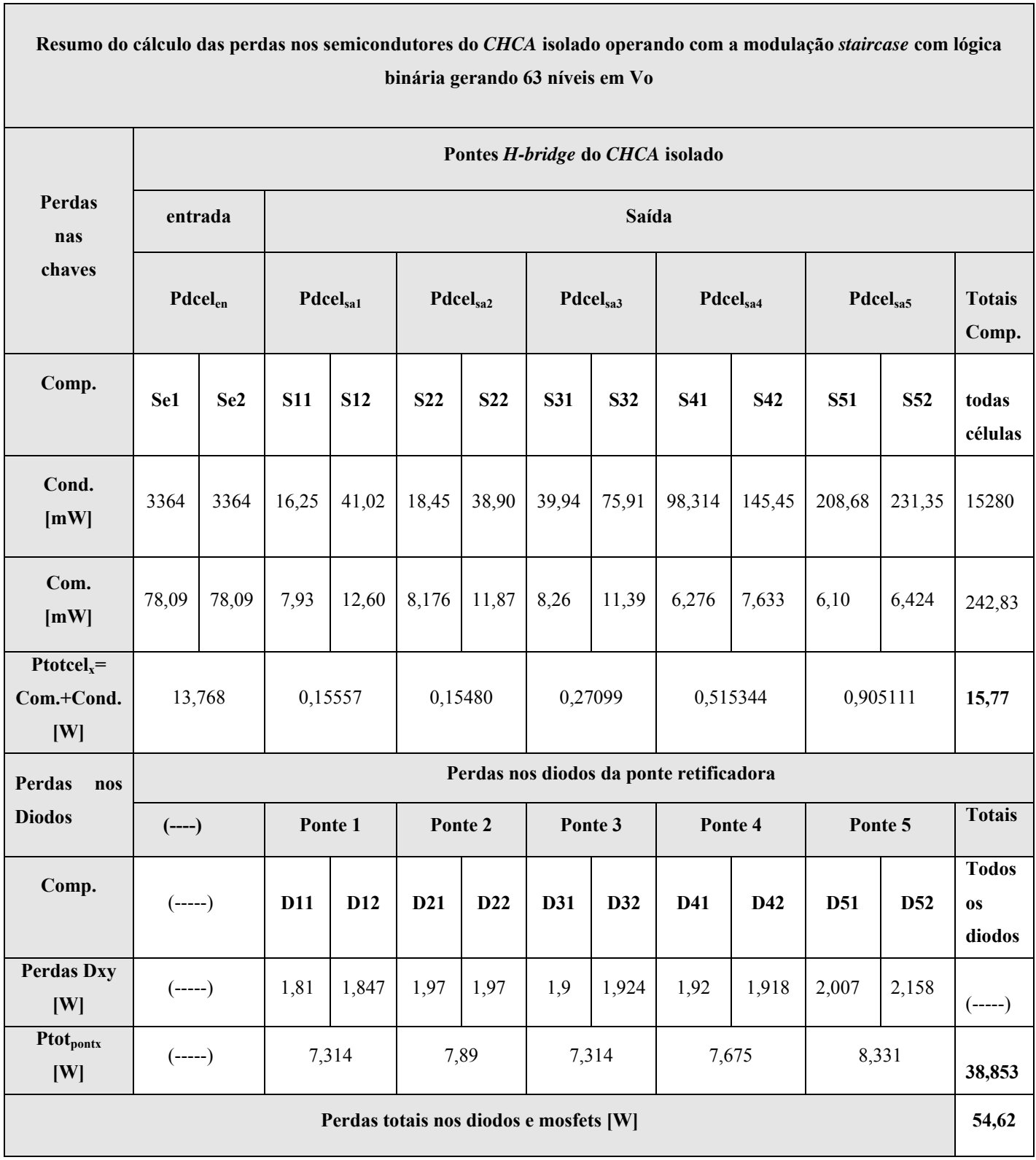

Tabela 4-13: Perdas nas células *H-bridge* do CHCA isolado.

As análises e os maiores detalhes do inversor *CHCA* são apresentados nas considerações finais.

# **4.3 CONSIDERAÇÕES FINAIS**

Nesse capítulo foi discutido e apresentado o funcionamento do inversor *CHCA* com transformador de múltiplos secundários.

Como contribuições foram deduzidas expressões para o cálculo das perdas nas chaves, que são essenciais no cálculo térmico dos inversores em cascata. As expressões foram obtidas com base nas informações fornecidas pelos fabricantes, permitindo uma fidelidade com o funcionamento real do semicondutor.

Também foi apresentada uma alternativa para obter as correntes nos semicondutores a partir de dados normalizado mostrados em tabelas.

Foram desenvolvidas expressões para computar a corrente circulante nas células. Com essas tornou-se possível determinar o cálculo térmico do inversor bem como parte imprescindível para mensurar o rendimento global da topologia escolhida.

Também foi discutida a análise dos capacitores do barramento cc que compõe cada célula, bem como apresentada a expressão para o cálculo do mesmo.

Foi realizado os ensaios no transformador o qual resultou numa perda a vazio 5,4 W para a freqüência de 300 Hz com onda quadrada no primário do transformador. Essa perda como já era esperado foi menor que a calculada de 11,39 W exibida na [tabela 4-11](#page-164-0), visto que a lâmina usada no cálculo era de 0,30 mm.

O fechamento do capítulo se fez pela análise comparativa das perdas nos componentes do inversor devidamente organizadas em tabelas, as quais permitem um fácil acesso as informações apresentadas em todos os componentes. A veracidade das expressões desenvolvidas foi realizada através da análise por simulação com o programa *Orcad Pspice*, o qual possui um baixo erro comparado com implementação real, principalmente quando se trata do cálculo de potência ativa gerando uma baixa imprecisão [\[77\]](#page-178-5)[,\[78\]](#page-178-6).

# **CONCLUSÕES GERAIS**

No Capítulo 1, foram mostradas as diversas técnicas de modulação usadas para obter a onda multinível relatando as mais aplicadas atualmente. Nesse capítulo também foi apresentado o princípio de funcionamento dos inversores multiníveis convencionais mencionando suas principais vantagens, limitações e aplicações.

Como contribuição foi generalizado as formas de ondas oriundas da modulação *staircase* com alta resolução para *x* células do inversor *CHCA*, operando com as lógicas binária e ternária e mostrado a vantagem desse estudo.

No Capítulo 2, foram apresentadas as principais topologias de inversores multiníveis isolados, que permitem gerar uma tensão na saída do inversor com alta resolução e possuem potencial para aplicação em sistemas autônomos de energia. Nessas topologias foi mostrado o princípio de funcionamento e relatado as principais vantagens e aplicações de todas as estruturas. Também foi apresentada as equações para o cálculo da freqüência de operação de cada célula *H-bridge*. Essas equações foram importantes no cálculo das perdas gerais do inversor selecionado nesse capítulo.

O Capítulo 3 foi idealizado com intuito de auxiliar projetos de transformadores para altas e baixas freqüências. Ele abordou o projeto de transformadores usando núcleo toroidal. Esse auxílio vem a contribuir com a pouca bibliografia nacional a respeito de projeto físico de transformadores com núcleo toroidal usando lâminas de aço silício com grãos orientados. O maior resultado dessa lacuna a ser preenchida é que só foram encontrados dois fabricantes no Brasil que fazem esse tipo de serviço, todavia quando se trata do projeto aplicado a inversores a necessidade é ainda maior, pois os fabricantes contatados não realizam esse tipo de serviço. Logo, no capítulo 3, foi realizado o desenvolvimento teórico necessário para o projeto do transformador com núcleo toroidal e apresentado os fatores necessários para o desenvolvimento de um bom projeto com alta eficiência. Também foi mostrado através de curvas dos fabricantes que atualmente é possível obter projetos de transformadores com alto rendimento desde 98% para 1kVA a 95% para 300 kVA. Também foi plotado uma curva (3D no matlab) de operação do núcleo laminado usada para definir a freqüência do transformador que produz menores perdas. Nessa curva também foi definida as faixas de freqüência de operação em que as baixas perdas são atingidas para qualquer valor de *Bmax* assumido, bem como mostrado a faixa de freqüência para o núcleo laminado que alia os benefícios de um transformador reduzido com baixas perdas, evidenciando que qualquer freqüência superior a que produz a redução do núcleo com baixas perdas, o projeto do transformador fica inviável em virtude do aumento das perdas crescerem exponencialmente mesmo para quais quer baixos valores de *Bmax* assumidos. Nesse mesmo capítulo foi apresentado uma solução usando circuito magnéticos para suprimir o efeito da saturação do núcleo aplicado a inversores permitindo que ele opere com baixo nível cc.

No capítulo 4, foram desenvolvidas equações para o cálculo das perdas no inversor estudado. Estas equações não haviam ainda sido implentadas em outros trabalhos. Também foram deduzidas expressões para o cálculo da corrente circulante na célula e apresentado dois métodos para o cálculo térmico do inversor os quais foram validados por simulação.

Também foi realizada a análise do projeto dos capacitores do barramento de cada célula que produzem o menor custo aplicado a esse inversor com modulação *staircase* usando lógica binária, até momento ainda não encontrada em literatura.

Foram realizados ensaios a vazio no transformador implementado nas freqüências de 60 Hz, 300 Hz e 400Hz com ondas quadrada e senoidal aplicadas no primário do transformador toroidal. Para freqüência de 300Hz com onda quadrada aplicada no primário, foi obtido uma perda a vazio de 5,4 W. As curvas plotadas com a perda a vazio e a densidade de fluxo para um dada freqüência, revelam uma proximidade de valores menor que 1 W em todos os pontos, isso configura gráficos com características próximas tanto para onda senoidal como para onda quadrada aplicadas ao primário do transformador toroidal.

Por fim foram apresentados os resultados das perdas em todos os componentes em tabelas, bem como as principais informações de projeto.

O rendimento teórico do inversor ficou de 93,5%, sendo as pontes de diodos juntamente com o transformador os maiores responsáveis pelas perdas.

O trabalhou gerou uma fonte de auxílio no projeto do inversor estudado, apresentando as principais ferramentas necessárias ao dimensionamento para implementação do protótipo em bancada.

## **SUGESTÕES PARA TRABALHOS FUTUROS**

- 1) Implementação do protótipo CHCA usando transformador de múltiplos secundários.
- 2) Implementar o protótipo CHCA usando transformador de múltiplos secundários para injetar corrente na rede.
- 3) Fazer uma comparação entre o Inversor CHCA usando transformador de múltiplos secundários com um dos inversores apresentados capítulo 2.

# **PUBLICAÇÕES**

• MESQUITA, S.; ANTUNES, F.; DAHER, S.; MARINS, D.; OLIVEIRA Jr., D. "A Computational Tool for Simulation an Design of Multilevel Inverters", ICREPQ'10, International Conference on Renewable Energies and Power Quality, Granada(Spain), 2010.

• MESQUITA, S. J.; ANTUNES, F.L.M.; DAHER, S.; MARINS, D.S. "An Aiding Tool to the Design and Simulation of Multilevel Inverters" ICIT , International Conference on Industrial Technology, Valparaíso (Chile), 2010.

#### **BIBLIOGRAFIA**

- [1] WU, B.; SONG, P. G. "Current status of multi-megawatt AC drives", IEEE International conference on industrial technology (ICIT), Vol.1, pp. 438-443, 2004.
- [2] DAHER, S.; SCHIMID, J.; ANTUNES, F. L.M. "Multilevel inverter topologies for stand-alone PV systems", IEEE transactions on industrial electronics, vol. 55, No.7, pp. 2703-2712, July, 2008.
- [3] LAI, J. S.; PENG, F. Z. "Multilevel converters a new breed of power converters", IEEE Transactions on Industry Applications, Vol. 3, no. 3, pp. 2348-2356, October, 1995.
- [4] WU, B. "High-Power Converter and AC Drives", 1<sup>ª</sup> ed., Canadá, Wiley Interscience 2006.
- [5] LAI, Y.S.; SHYU, F. S. "Topology for hybrid multilevel inverter", IEEE Proc. Electr. Power Applicat., vol. 149, pp. 449-458, 2002.
- [6] J.S.; PENG, F. Z. "Multilevel converters, A new breed of converters", IEEE trans. Ind. Appli., Vol. 32, pp. 509-517, May/June, 1996.
- [7] BAKER, R. H.; BANNISTER, L. H. "Electric power converter", U S. Patent 3867 643, 1975.
- [8] DAMIANO A.; FRACCHIA, M.; MARCHESONI, M.; MARONGIU, I. "A new approach in multilevel power conversion", EPE'97, 4:216–221, June, 1997.
- [9] MARIETHOZ, S.; RUFER, A. "Multisource DC-DC converter for the supply of hybrid multilevel converter", IEEE transactions on industrial electronics, pp. 982-987, 2006.
- [10]STEIMER, P.K.; MANJREKAR, M.D. "Practical medium voltage converter topologies for high power applications", IAS'2001, 3:1723–1730, September, 2001.
- [11]MACHADO, I. R. et al.; "Sistema Eólico de Pequeno Porte para Carregamento de Baterias", Eletrônica de Potência, vol. 12, no. 2, pp. 97-104, 2007.
- [12]MASSOUD, A. M.; FINNEY S. J.; WILLIANS, B. W., "Control Techniques for Multilevel Voltage Source Inverters", IEEE, pp. 171-176, 2003.
- [13]CHINNAIYAN, V. K.; JEROME, J.; KARPAGAM, J.; SURESH, T. "Control Thechniques for Multilevel Voltage Source Inverters". The 8<sup>th</sup> International Power Engineering Conference (IPEC), pp. 1023-1028, 2007.
- [14]OH, J. S., JIN S. H., LEE J.-H., "Fast Space Vector Modulation Without NTV Identification For Multilevel Inverter", IEEE, pp. 2415-2420, 2007.
- [15] MCGRATH, B. P. and HOLMES, D. G. "Multicarrier pwm strategies for multilevel inverters", IEEE Transactions on Industrial Electronics, vol. 49, no. 4, pp. 858-867, August, 2002.
- [16]CARRARA, G.; GARDELLA, S.; MARCHESONI, M.; SALUTARI, R. and SCIUTTO, G. "A new multilevel pwm method: A theoretical analysis", IEEE Transactions on Power Electronics, vol. 7, no. 3, pp. 497-505, July, 1992.
- [17]HOLMES, D. G.; LIPO, T. A. "Pulse with Modulation for power converters", Wiley Interscience, 2003.
- [18]CALAIS, M.; BORLE, L. J.; AGELIDIS, V. G. "Analysis of multicarrier pwm methods for a single-phase five level inverter", IEEE Power Electronics Specialists Conference 2001 (PESC'01), vol.3, pp. 1351-1356, Vancouver, Canada, June, 2001.
- [19] AGELIDIS, G. V.; MARTINA, C. "Application specific harmonic performance evaluation multicarrier PWM techniques", PESC Power electronics specialists conference, Vol.1, pp 172-178, May, 1998.
- [20]PENG, F. Z.; Mckeever, J.W.; ADAMS, D. J., "A power line conditioner using cascade multilevel inverters for distribution systems", IEEE Transactions on industry applications, Vol. 34, no. 6, pp. 1293-1298, November/December, 1998.
- [21]ATAÍDE, M. V. "Contribuição ao projeto de filtros ativos monofásicos de potência", Dissertação de mestrado, Faculdade de Engenharia Elétrica e de Computação, Universidade Estadual de Campinas, Janeiro, 1997.
- [22]RUFER, A. "Aid in the teaching of multilevel inverters for high power applications", PESC Power electronics specialists conference, Vol. 1, pp 347-352, Atlanta USA, June, 1995.
- [23] SCHIBLI, N.P.; NGUYEN, T.; RUFER, A. C. "A three phase multilevel converter for high power induction motors", IEEE Transactions on power electronics, Vol. 13, no. 5, pp. 978-986, September, 1998.
- [24]CHIASSON, J.; TOLBERT, L.; et al., "Eliminating Harmonics in a Multilevel Converter Using Resultant Theory", IEEE Power Electronics Specialists Conference (PESC), pp. 503–508, 2002.
- [25]DAHER, S. "Analysis, Design and Implementation of a High Efficiency Multilevel Converter For Renewable Energy Systems", Germany Kassel University Press Gmbh, 2006.
- [26]RODRIGUEZ, J.; LAI, J.S.; PENG, F.Z. "Multilevel inverters: A survey of topologies, control and applications", IEEE Trans. Ind. Elect. Vol. 49, Nº 4, pp. 724-738, August, 2002.
- [27] KRUG, H-P.; KUME, T.; SWAMY, M. "Neutral-point clamped three-level general purpose inverter- features, benefits and applications", IEEE Power Eletronics Specialists Conference, pp. 323-328, 2004.
- [28]MOUTON, H. d. T. "Natural balancing of three-level neutral-point-clamped Pwm inverts", IEEE Trans. Ind. Elect. vol. 49, Nº5, pp. 1017-1025, October, 2002.
- [29]ABURTO, V.; SCHNEIDER, M.; MORAN, L.; DIXON, J. "An active power filter implanted with a three-level NPC voltage-source inverter", IEEE Power Eletronics Specialists Conference PESC, Vol. 2, pp. 1121-1126, June, 1997.
- [30]FUCHS, H.D. "Development and Implementation of a 1.5 MW Inverter and Active Power Filter System for the Injection of Regenerated Energy in a Spoornet Traction Subdtation", University of Stellenbosch, Dec. 2005.
- [31]WILKINSON, R. H. "Natural balancing of multicell converters", PhD Thesis, University of Stellenbosch, South-Africa, April, 2004.
- [32]MEYNARD, T. A.; FOCH, H. "Multilevel converter and derived topologies for high power conversion", IEEE IECON´95, Vol. 1, pp 21-26, September, 1995.
- [33] HAMMA, F.; MEYNARD, T. A.; TOUKHANI, F.; Virouge, P. " Characteristics and design of multilevel choppers", IEEE PESC´95, Vol. 2, pp. 1208-1214, June, 1995.
- [34]MANGUELLE, J. S., MARIETHOZ, S., VEENSTRA, M., RUFER, A. "A generalized design principle of a uniform step asymmetrical multilevel converter for high power conversion", European Conference on Power Eletronics and Applications, CD-ROM, 2001.
- [35] KANG, F.-S., "A modified cascade transformer-based multilevel inverter and its efficient switching function", Electric Power Systems Research, pp.1648-1654, Apr. 2009.
- [36]LIU, Y.; LUO, F. L. "Trinary Hybrid 81-level Multilevel Inverter for Motor Drive with Zero Common-Mode Voltage", IEEE, pp. 1-7, 2007.
- [37] LIU, Y.; LUO, F. L. "Trinary hybrid multilevel inverter used in STATCOM with unbalanced voltages", IEE Proc.-Electr. Power Appl., Vol. 152, No. 5, pp. 1203-1222 Sept. 2005.
- [38]Xantrex Technology Inc., "Sine wave plus inverter/charger owner's manual", 976-0043- 01-02 Rev B, Burnaby - British Columbia - Canada, December 2009. Disponível em: [www.xantrex.com/web/id/645/docserve.aspx](http://www.xantrex.com/web/id/645/docserve.aspx).
- [39]RUFER, A.; VEENSTRA, M.; GOPAKUMAR, K."Asymmetric Multilevel Converter for High Resolution Voltage Phasor Generation", in Proc. of the European Conference on Power Electronics and Applications - EPE 99, Lausanne - Switzerland, pp. 1-10 September, 1999.
- [40]HOCHGRAF, C.; LASSETER, R.; DIVAN, D.; LIPO, T. A.. "Comparison of multilevel inverters for static var compensation", IEEE Industry Applications Society Annual Meeting 1994 (IAS'94), vol. 2, pp. 921-928, October, 1994.
- [41]ROSSMANN, W. C.; ELLIS, R. G.; Retrofit of 22 "Pipeline Pumping Stations with 3000-hp Motors and Variable-Frequency Drives", IEEE Transactions on Industry Applications, Vol. 34, Issue: 1, pp. 178–186, 1998.
- [42] SCHMITT, B. P.; SOMMER, R. "Retrofit of Fixed Speed Induction Motors with Medium Voltage Drive Converters Using NPC Three-Level Inverter High-Voltage IGBT Based Topology", IEEE International Symposium on Industrial Electronics, pp. 746–751, 2001.
- [43]MENZ, R.; OPPRECHT, F. "Replacement of a Wound Rotor Motor with an Adjustable Speed Drive for a 1400 kW Kiln Exhaust Gas Fan", The 44th IEEE IAS Cement Industry Technical Conference, pp. 85–93, 2002.
- [44] BERNERT, S. "Recent Development of High Power Converters for Industry and Traction Applications", IEEE Transactions on Power Electronics, Vol. 15, No. 6, pp. 1102–1117, 2000.
- [45]OKAYAMA, H., KOYAMA, M., et al., "Large Capacity High Performance 3-level GTO Inverter System for Steel Main Rolling Mill Drives", IEEE Industry Application Society (IAS) Conference, pp. 174–179, 1996
- [46]BASCOPÉ, P. T.; PERIN, Arnaldo J. "O transistor IGBT Aplicado em Aplicado em Eletrônica de Potência", Sagra Luzzatto, Florianopolis, 1997.
- [47]FAIRLEY, P. "Steady as she blows Wind Power, Energy Storage", IEEE Spectrum, vol. '40, no 9, pp 35-39, 2003.
- [48]CHINCHILA, M.; ARNALTES, S.; BURGOS, J. C. "Control of Permanent-Magnet" Generators Applied to Variable-Speed Wind-Energy Systems Connected to the Grid", IEEE Transactions on Energy Conversion, vol. 21, no. 1, pp. 130-135, 2006.
- [49]CASSIANO, R. et al. "Analysis and Comparison of hybrid multilevel voltage source inverters," IEEE Power Eletronics Specialists Conference (PESC), pp. 491-496, 2002.
- [50]KANG, F.-s.; PARK, S.-J.; KIM, C.-U. "Multilevel Inverter Employing Cascaded Transformers", IEEE, pp. 2185-2190, 2003.
- [51]TEODORESCU, R. et al. "Multilevel Inverter by Cascading Industrial VSI", IEEE Transactions on Industrial Electronics, Vol. 49, No. 4, pp. 832-838, August, 2002.
- [52]KANG, F.-s. "Half-bridge and Full-bridge Cell based Multilevel PWM Inverter with Cascaded Transformers", 47º IEEE International Midwest Symposium on Circuits and Systems, pp. 273-276, 2004.
- [53]KANG, F.-s. "A new control scheme of a cascaded transformer type multilevel PWM inverter for a residential photovoltaic power conditioning system", Solar Energy, Elsevier, pp. 727-738, 2004.
- [54]DAMIANO, A.; MARCHESONI, M.; MARONGIU, I.; TAFFONE, A. "Optimization of harmonic performances in multilevel converter structures", IEEE International Symposium on Industrial Eletronics (ISIE), pp. 341-346, 1997.
- [55]FLAIRTY, C. W. "A 50 Kva Adjustable-Frequency 23-Phase Controlled Rectifier Inverter", Proc. of the AIEE Industrial Electronics Symposium, pp. 56-60, May 1961.
- [56]BEDFORD, B. D. and HOFT, R. G. "Principles of Inverter Circuits", New York: John Wiley & Sons, pp. 264-278, 1964.
- [57] GARTH, D. R.; MULDOON, W. J.; BENSON, G. C. and COSTAGUE, E. N. "Multiphase, 2 Kilowatt, High Voltage, Regulated Power Supply", Proc. of the IEEE Power Conditioning Specialists Conference, pp. 110-116, 1971.
- [58]STEFANOVIC, V. R. and BHAGWAT, P. M. "Generalized Structure of a Multilevel PWM Inverter", IEEE Trans. On Industry Applications, Vol. IA-19, No. 6, Nov./Dec., pp. 1057-1069, 1983.
- [59]FLANAGAN, W. M. "Handbook of Transformer Design and Applications", 2ª ed, United States of America, McGraw-Hill, 1993.
- [60]MCLYMAN, C. W. "Transformer And Inductor Design Handbook", 3ª ed., California U.S.A., Marcel Dekker, 2004.
- [61]BOSSCHE, A. V.; VALCHEV, V. C. "Inductors and Transformers for Power Electronics", United States of America, Taylor e Francis, 2005.
- [62]WINDERS, J. J. Jr. "Power Transformers Principles and Applications", New York, Marcel Dekker, 2002.
- [63]KULKARNI, S. V.; KHAPARDE, S. A. "Transformer Engineering Design and Practice", Institute of Technology, Mumbai-India, Marcel Dekker, 2004.
- [64]Disponível em: [www.avellindberg.com,](http://www.avellindberg.com/) acessado em 21/01/2010.
- [65]Disponível em: [www.howard.com,](http://www.howard.com/) acessado em 21/01/2010.
- [66]Disponível em: catálogo da Anveco.
- [67] JUDD, F. F.; KRESSLER, D. R. "Design Optimization of Small Low-Frequency Power Transformers", IEEE Transactions on Industry Applications, Vol. mag-13, no. 4, pp. 1058-1069, July, 1977.
- [68]ERICSSON, R. W.; MAKSIMOVI'C, D. "Fundamentals of Power Electronics", 2<sup>ª</sup> ed., New York, 2004.
- [69]Disponível em: <http://www.magmet.com/catalogs.php>, acessado em 05/11/2010, referente ao catálogo da *Magnetic Metal Corp*: *Cut Core Design Manual.*
- <span id="page-178-3"></span>[70]Disponível em: <http://www.magmet.com/catalogs.php>, acessado em 05/11/2010, referente ao catálogo da *Magnetic Metal Corp*: *Tape Wound Core Design Manuel.*
- <span id="page-178-4"></span>[71]LOWDON, E. "Practical Transformer Design Handbook", 2ª ed, United States of America, TPR, 1989.
- [72] Disponível em:

[http://www.arcelormittalinoxbrasil.com.br/port/produtos\\_servicos/silicio\\_biblioteca.asp](http://www.arcelormittalinoxbrasil.com.br/port/produtos_servicos/silicio_biblioteca.aspacessado em 24/01/2009) [acessado em 24/01/2009](http://www.arcelormittalinoxbrasil.com.br/port/produtos_servicos/silicio_biblioteca.aspacessado em 24/01/2009).

- <span id="page-178-0"></span>[73]KANCHAN, R. S.; TEKWANI, P. N.; GOPAKUMAR, K. "Three-Level Inverter Scheme With Common Mode Voltage Elimination and DC Link Capacitor Voltage Balancing for an Open-End Winding Induction Motor Drive", IEEE Transactions on Power Electronics, Vol. 21, No. 6, pp. 1676-1683, November, 2006.
- <span id="page-178-1"></span>[74] CELANOVIC, N.; BOROYEVICH, D. "A Comprehensive Study of Neutral-Point Voltage Balancing Problem in Three-Level Neutral-Point-Clamped Voltage Source PWM Inverters", Conference Proceedings - IEEE Applied Power Electronics Conference and Exposition - APEC, vol. 1, pp. 535-541, 1999.
- <span id="page-178-2"></span>[75]BARBI, I. "Projeto de fontes chaveadas", 2ª Ed. Florianópolis, Ed. do Autor, 2007.
- [76]MESQUITA, L.: "Análise de circuitos usando o Pspice", dee Unesp, 2005.
- <span id="page-178-5"></span>[77] "CONTIJO, A. L. "Obtenção da Potência Ativa Somente Por Valores Eficazes", Universidade Federal de Uberlândia, Fevereiro, 2005.
- <span id="page-178-6"></span>[78]GÓNGORA-NIETO M. M.; PEDROW, P. D. et al.: "Use of circuit analysis simulations in pulsed electric fields food processing", Journal of Food Engineering 61, Elsevier, pp. 413-420, April, 2003**.**
- [79]ABDI, B.; RANJBAR, A. H. et all: "Reliability Comparison of Boost PFC Converter in DCM and CCM Operating Modes", SPEEDAM, International Symposium on Power Electronics, Electrical Drives, Automation and Motion, pp. 939-943, june, 2008.
- [80]WAKILEH, G. J. "Harmonics in rotating machines", Elsevir, pp. 31-37, Kentucky, 2003.